# **O'REILLY®**

# **Programming Bitcoin** Learn How to Program Bitcoin from Scratch

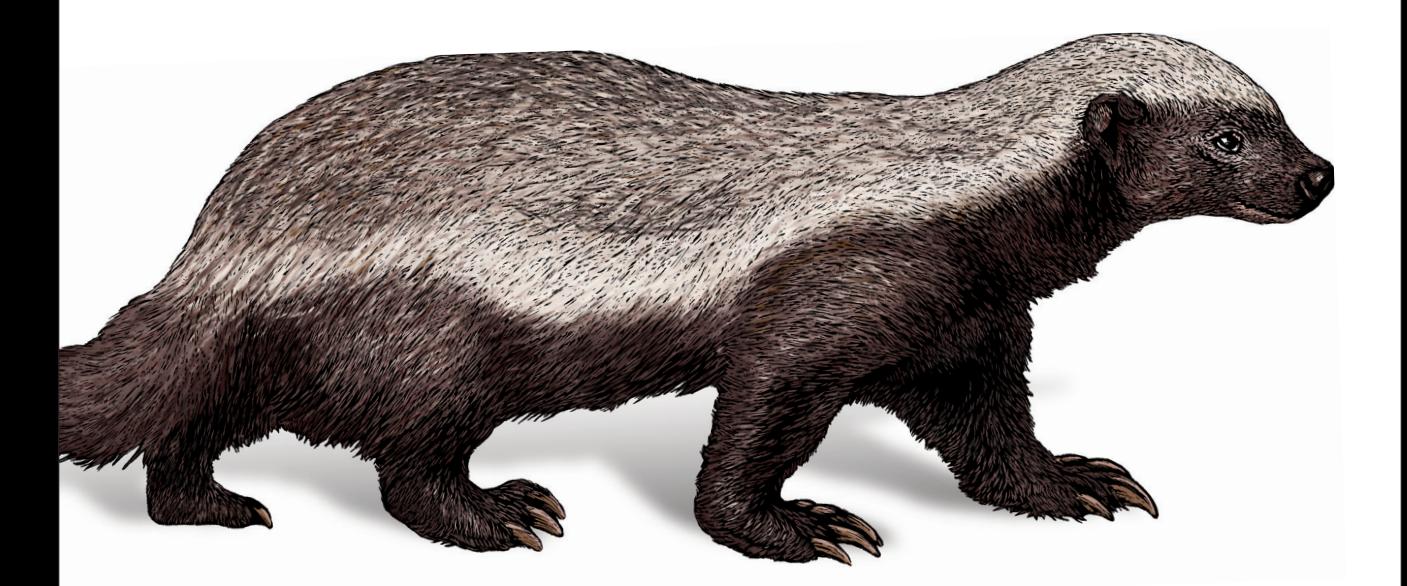

Jimmy Song

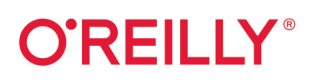

## **Programming Bitcoin**

Dive into Bitcoin technology with this hands-on guide from one of the leading teachers on Bitcoin and Bitcoin programming. Author Jimmy Song shows Python programmers and developers how to program a Bitcoin library from scratch. You'll learn how to work with the basics, including the math. cryptography, blocks, and transactions behind this popular cryptocurrency and its blockchain payment system.

By the end of the book, you'll understand how this cryptocurrency works under the hood by coding all the components necessary for a Bitcoin library. Learn how to create transactions, get data from the peer-to-peer network, and send transactions using the networking protocol. Whether you're exploring Bitcoin applications for your company or considering a new career path, this practical book will get you started

- Parse, validate, and create bitcoin transactions
- Learn Script, the smart contract language behind Bitcoin
- . Do exercises in each chapter to build a Bitcoin library from scratch
- Understand how proof-of-work secures the blockchain
- Program Bitcoin using Python 3
- Understand how simplified payment verification and light wallets work
- Work with public-key cryptography and cryptographic primitives

"The exercises in this book will not only teach you the mechanics of working with the blockchain but also [give you] an intuition for the elegance and beauty of this technology."

#### -Ken Liu

a winner of the Nebula, Hugo, and World Fantasy awards. His science fiction story about the blockchain, Byzantine Empathy, was originally published by MIT Press.

Jimmy Song is a programmer with 20 years of experience, including 5 years working with Bitcoin. He's the editor of bitcointechtalk.com. writes for Bitcoin Magazine, is a venture partner at Blockchain Capital, and serves as a lecturer on Bitcoin programming at the University of Texas. Jimmy is a contributor to Bitcoin Core and other Bitcoin projects. He's also the former vice president of engineering at Armory. a bitcoin wallet.

#### **BITCOIN / ELECTRONIC COMMERCE**

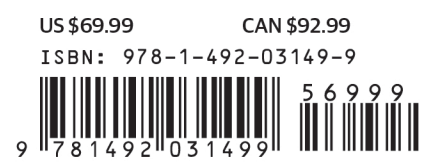

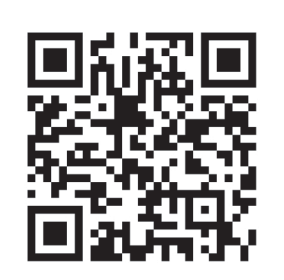

Twitter: @oreillymedia facebook.com/oreilly

# **Programming Bitcoin**

*Learn How to Program Bitcoin from Scratch*

*Jimmy Song*

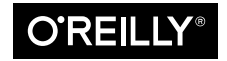

Beijing · Boston · Farnham · Sebastopol · Tokyo  $\overline{\text{O}'\text{REIL} \text{I}^\circ}$ 

#### **Programming Bitcoin**

by Jimmy Song Copyright © 2019 Jimmy Song. All rights reserved. Printed in the United States of America.

Published by O'Reilly Media, Inc., 1005 Gravenstein Highway North, Sebastopol, CA 95472.

O'Reilly books may be purchased for educational, business, or sales promotional use. Online editions are also available for most titles (*<http://oreilly.com>*). For more information, contact our corporate/institutional sales department: 800-998-9938 or *corporate@oreilly.com*.

**Editors:** Mike Loukides and Michele Cronin **Production Editor:** Kristen Brown **Copyeditor:** James Fraleigh **Proofreader:** Rachel Head

**Indexer:** Judy McConville **Interior Designer:** David Futato **Cover Designer:** Karen Montgomery **Illustrator:** Rebecca Demarest

March 2019<sup>.</sup> First Edition

#### **Revision History for the First Edition**

2019-02-08: First Release

See *<http://oreilly.com/catalog/errata.csp?isbn=9781492031499>* for release details.

The O'Reilly logo is a registered trademark of O'Reilly Media, Inc. *Programming Bitcoin*, the cover image, and related trade dress are trademarks of O'Reilly Media, Inc.

The views expressed in this work are those of the author, and do not represent the publisher's views. While the publisher and the author have used good faith efforts to ensure that the information and instructions contained in this work are accurate, the publisher and the author disclaim all responsibility for errors or omissions, including without limitation responsibility for damages resulting from the use of or reliance on this work. Use of the information and instructions contained in this work is at your own risk. If any code samples or other technology this work contains or describes is subject to open source licenses or the intellectual property rights of others, it is your responsibility to ensure that your use thereof complies with such licenses and/or rights.

978-1-492-03149-9 [LSI]

# **Table of Contents**

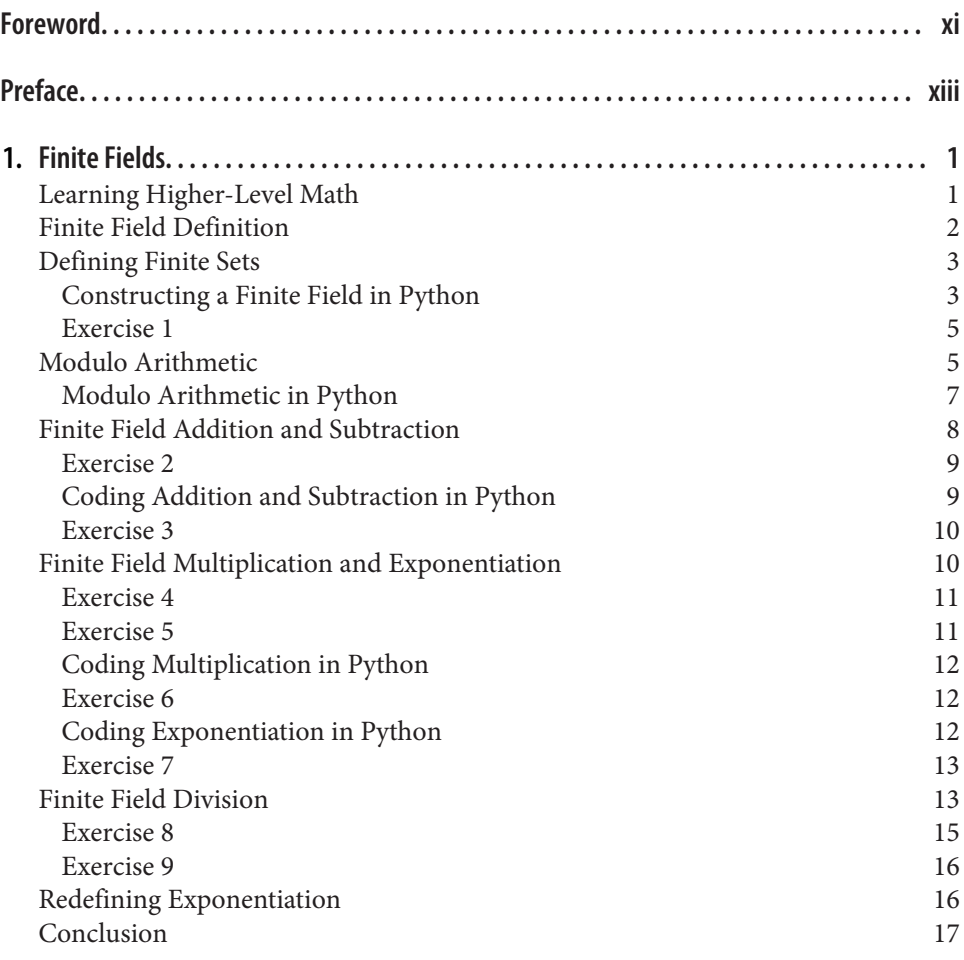

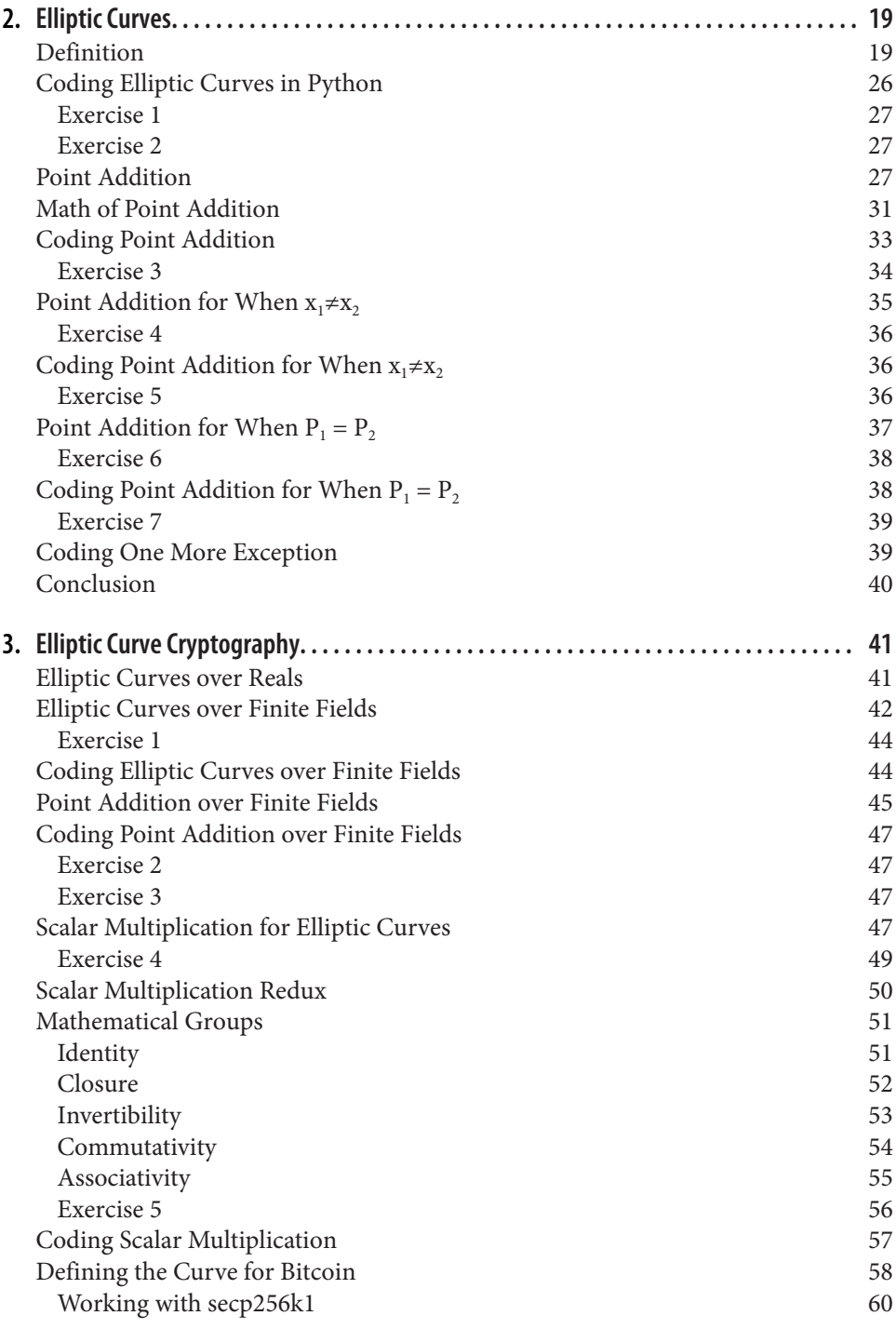

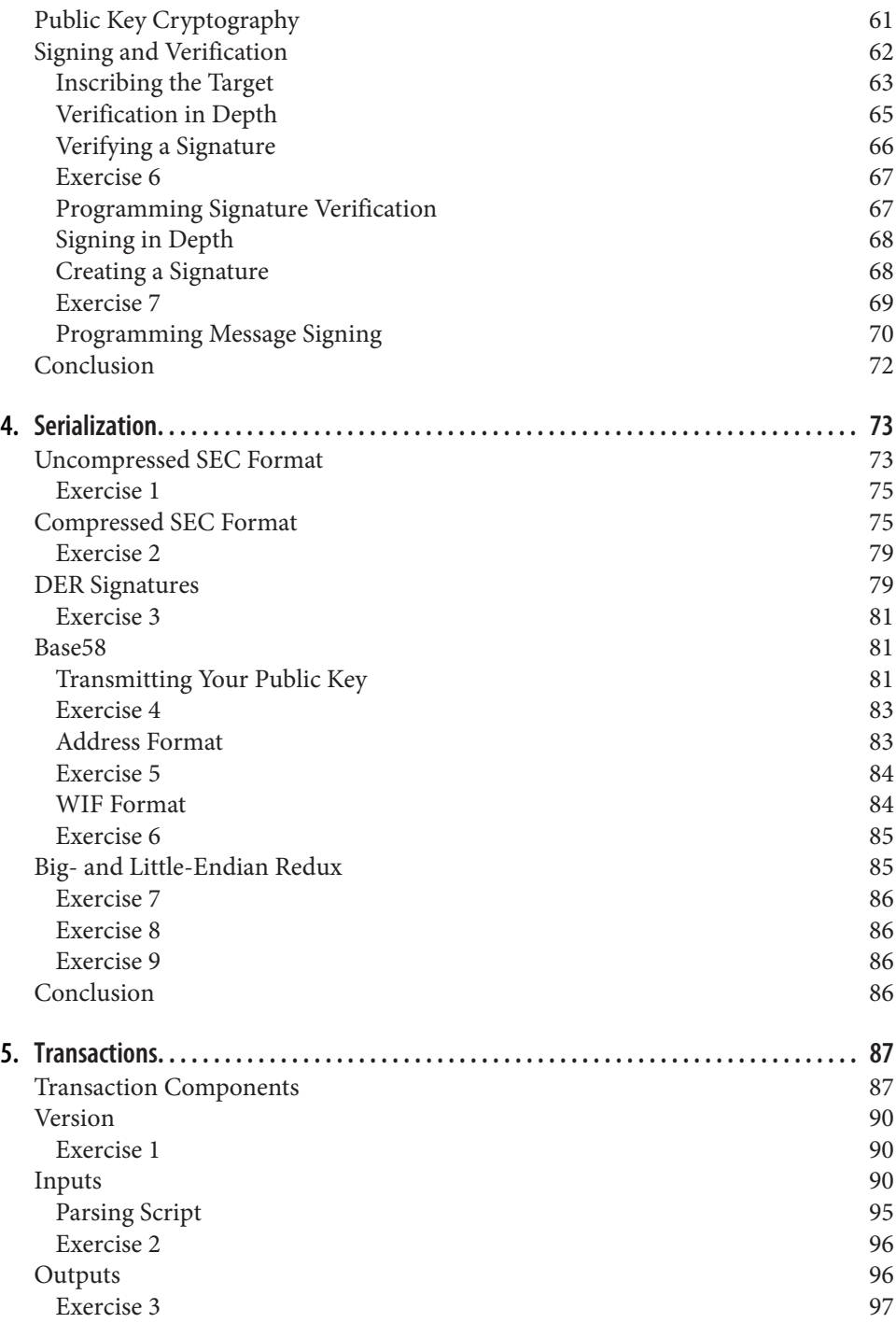

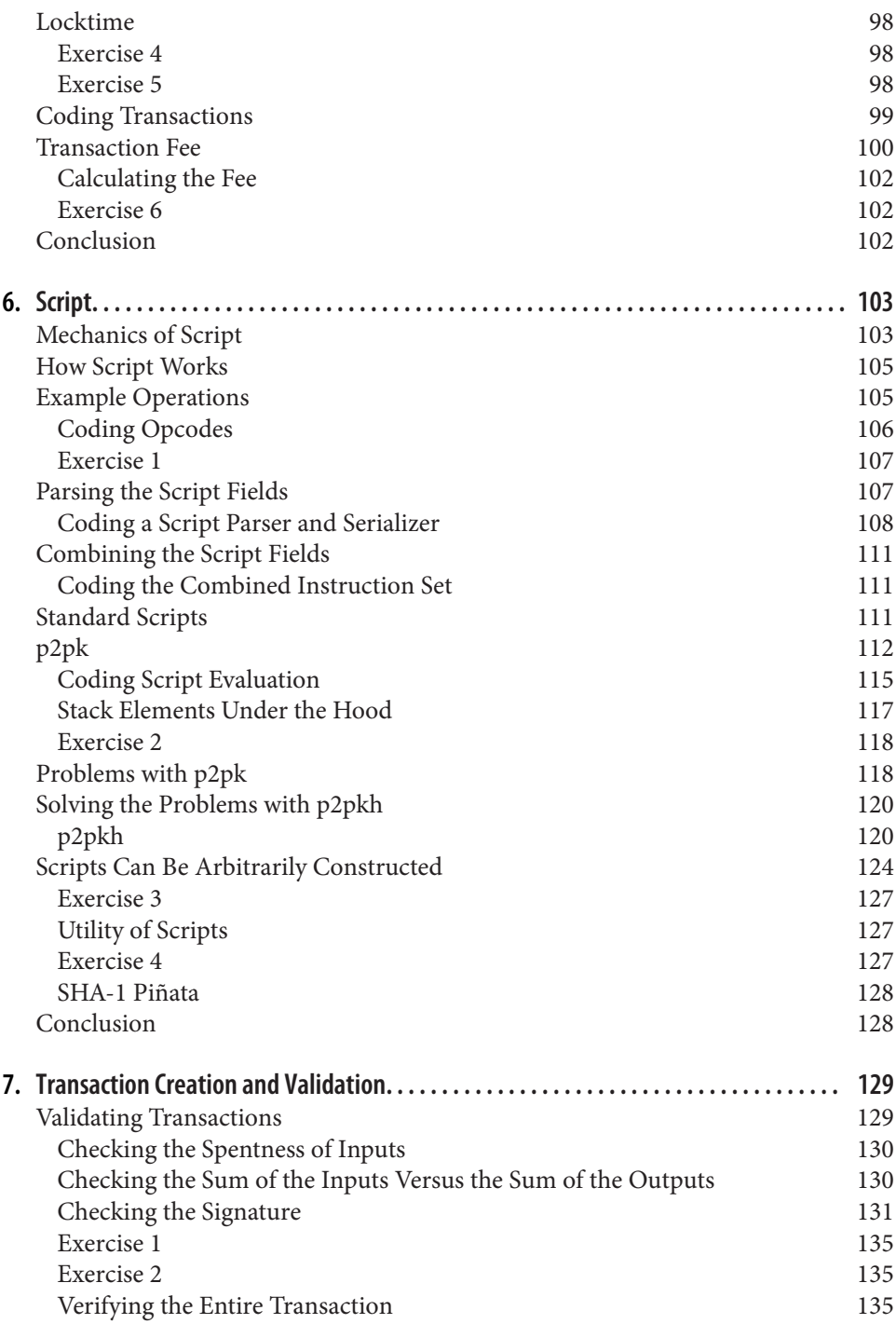

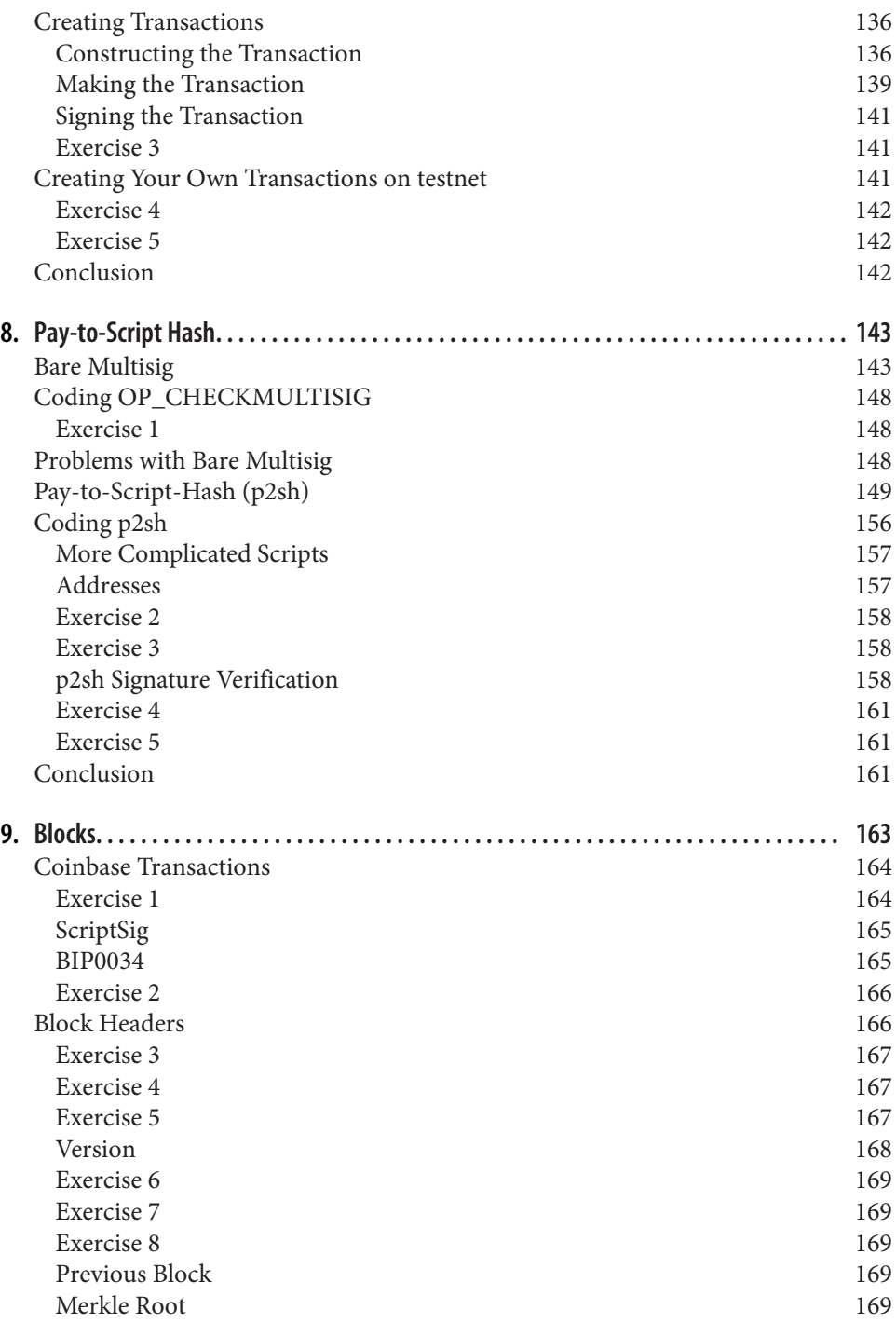

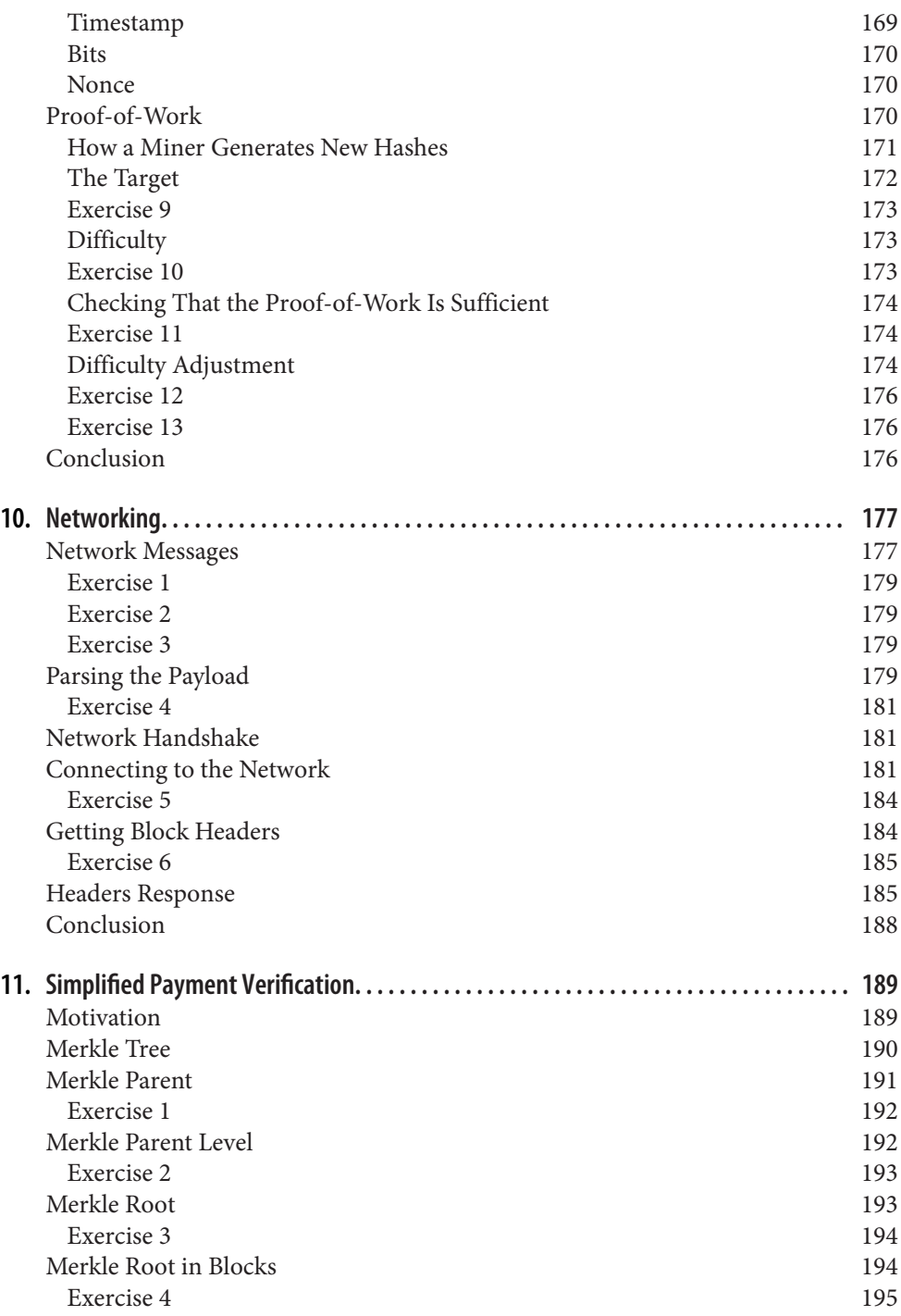

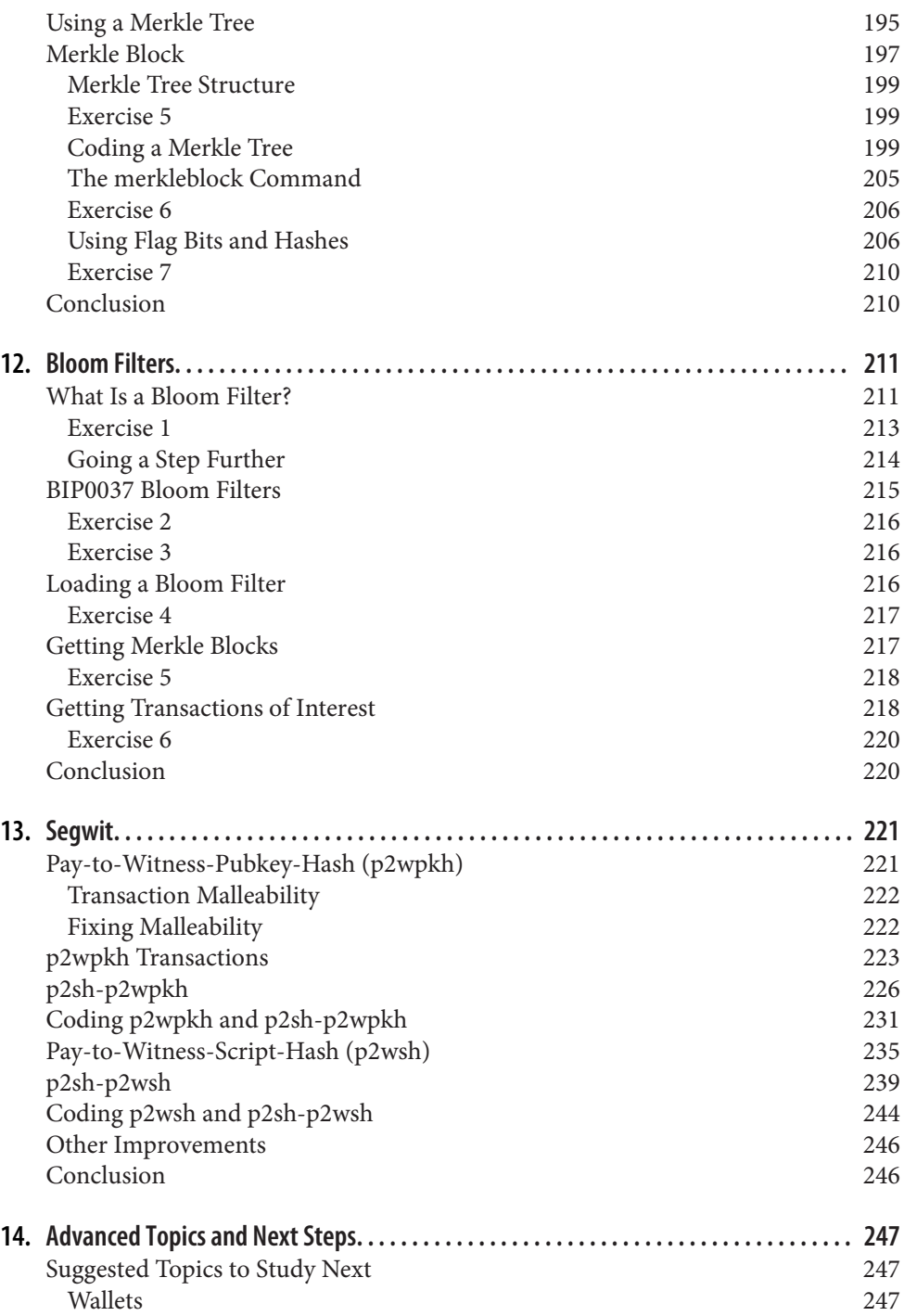

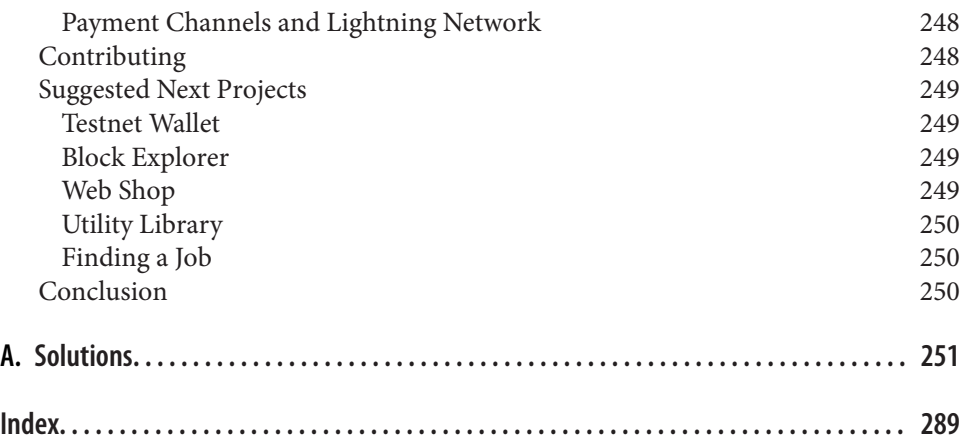

## **Foreword**

<span id="page-12-0"></span>It's fun to be a science fiction writer. To build a society where wealth is no longer a mirage erected on the empty promises of governments and manipulations of central banks, where exchanges of value can be completed among the trustless without pay‐ ing a tax to middlemen, where code can be law, where collective decision making is not subject to the distortions of centralization…all I have to do is to open up a text editor and start making up stuff.

But compelling stories require more than imagination. They require knowledge of the world. "Worldbuilding" isn't about literary verisimilitude or strings of technobab‐ ble—it's about piercing through the superficial to ask "what if " questions that get at the heart of how the world works. The more a writer understands the mechanisms and codes that make up the world, the more interesting the questions they ask become.

Changing the real world is much, much harder than writing fiction, but it similarly requires knowledge. Beyond wisdom, idealism, grit, discipline, and single-minded determination in the face of doubt, a would-be world-changer needs understanding: of the available tools, their capabilities, and their limits.

The world of Bitcoin and blockchain today is still largely a world of fiction. Pundits selling hope and hype, with no understanding of the underlying reality, are far louder and more influential than those who are doing the hard work of bringing about change. Politically motivated screeds premised on fear and get-rich-quick schemes appealing to greed pass for knowledge with the help of a sprinkling of technobabble and trending hashtags.

But you can no more understand blockchain by reading whitepapers or thinkpieces than you can learn to build a company by going to business school and watching PowerPoints.

You have to code.

There is no better way to understand a technology than to build something useful to you in it. Until you've coded the fundamental building blocks of a blockchain applica‐ tion with your own hands, you will not be able to intuit the difference between empty hype and realizable possibility.

This book is the most efficient and comprehensive way to learn about Bitcoin and blockchain through coding. With great skill and insight, Jimmy Song has crafted a learning path that will take you from the basic math behind Bitcoin to the latest extensions and forks. Along the way, the exercises—refined through extensive work with live students—will not only teach you the mechanics of working with the blockchain, but also an intuition for the elegance and beauty of this technology.

The journey will not be easy. Even with a teacher as adept as Jimmy to guide you, this isn't a book to be flipped through when you're bored from bingeing on Netflix. It requires you to put in considerable work to get the most out of it. There is no shortcut, no CliffsNotes. But that is very much in line with the constitutive principle of Bitcoin: you must have skin in the game; you must demonstrate proof-of-work. Only then can you trust your knowledge.

Happy coding!

*— Ken Liu*

*A winner of the Nebula, Hugo, and World Fantasy awards, [Ken Liu](http://kenliu.name) is the author of* The Dandelion Dynasty*, a silkpunk epic fantasy series in which the magic is engineering, and* The Paper Menagerie and Other Stories*, a collection. His SF story about block‐ chain, ["Byzantine Empathy",](https://breakermag.com/kchain-science-fiction-premiere-byzantine-empathy/) was originally published by the MIT Press.*

# **Preface**

<span id="page-14-0"></span>This book will teach you the technology of Bitcoin at a fundamental level. It doesn't cover the monetary, economic, or social dynamics of Bitcoin, but knowing how Bit‐ coin works under the hood should give you greater insight into what's possible. There's a tendency to hype Bitcoin and blockchain without really understanding what's going on; this book is meant to be an antidote to that tendency.

After all, there are lots of books about Bitcoin, covering the history and the economic aspects and giving technical descriptions. The aim of this book is to get you to under‐ stand Bitcoin by coding all of the components necessary for a Bitcoin library. The library is not meant to be exhaustive or efficient. The aim of the library is to help you learn.

#### **Who Is This Book For?**

This book is for programmers who want to learn how Bitcoin works by coding it themselves. You will learn Bitcoin by coding the "bare metal" stuff in a Bitcoin library you will create from scratch. This is not a reference book where you can look up the specification for a particular feature.

The material from this book has been largely taken from my [two-day seminar](https://programmingblockchain.com) where I teach developers all about Bitcoin. The material has been refined extensively, as I've taught this course more than 20 times, to over 400 people as of this writing.

By the time you're done with the book, you'll not only be able to create transactions, but also get all the data you need from peers and send the transactions over the net‐ work. It covers everything needed to accomplish this, including the math, parsing, network connectivity, and block validation.

#### **What Do I Need to Know?**

A prerequisite for this book is that you know programming—Python, in particular. The library itself is written in Python 3, and a lot of the exercises can be done in a controlled environment like a Jupyter notebook. An intermediate knowledge of Python is preferable, but even a beginning knowledge is probably sufficient to get a lot of the concepts.

Some knowledge of math is required, especially for Chapters [1](#page-26-0) and [2.](#page-44-0) These chapters introduce mathematical concepts probably not familiar to those who didn't major in mathematics. Math knowledge around algebra level should suffice to understand the new concepts and to code the exercises covered in those chapters.

General computer science knowledge, for example, of hash functions, will come in handy but is not strictly necessary to complete the exercises in this book.

#### **How Is the Book Arranged?**

This book is split into 14 chapters. Each is meant to build on the previous one as the Bitcoin library gets built from scratch all the way to the end.

Roughly speaking, Chapters [1](#page-26-0)–[4](#page-98-0) establish the mathematical tools that we need; Chap‐ ters [5](#page-112-0)–[8](#page-168-0) cover transactions, which are the fundamental unit of Bitcoin; and Chapters [9](#page-188-0)[–12](#page-236-0) cover blocks and networking. The last two chapters cover some advanced topics but don't actually require you to write code.

Chapters [1](#page-26-0) and [2](#page-44-0) cover some math that we need. Finite fields and elliptic curves are needed to understand elliptic curve cryptography in [Chapter 3.](#page-66-0) After we've established the public key cryptography at the end of [Chapter 3,](#page-66-0) [Chapter 4](#page-98-0) adds parsing and serialization, which are how cryptographic primitives are stored and transmitted.

[Chapter 5](#page-112-0) covers the transaction structure. [Chapter 6](#page-128-0) goes into the smart contract language behind Bitcoin, called Script. [Chapter 7](#page-154-0) builds on all the previous chapters, showing how to validate and create transactions based on the elliptic curve cryptog‐ raphy from the first four chapters. [Chapter 8](#page-168-0) establishes how pay-to-script-hash (p2sh) works, which is a way to make more powerful smart contracts.

[Chapter 9](#page-188-0) covers blocks, which are groups of ordered transactions. [Chapter 10](#page-202-0) covers network communication in Bitcoin. Chapters [11](#page-214-0) and [12](#page-236-0) go into how a light client, or software without access to the entire blockchain, might request and broadcast data to and from nodes that store the entire blockchain.

[Chapter 13](#page-246-0) covers Segwit, a backward-compatible upgrade introduced in 2017, and [Chapter 14](#page-272-0) provides suggestions for further study. These chapters are not strictly nec‐ essary, but are included as a way to give you a taste of what more there is to learn.

<span id="page-16-0"></span>Chapters 1–12 have exercises that require you to build up the library from scratch. The answers are in [Appendix A](#page-276-0) and in the corresponding chapter directory in the [GitHub repo](https://github.com/jimmysong/programmingbitcoin). You will be writing many Python classes and building toward not just validating transactions/blocks, but also creating your own transactions and broad‐ casting them on the network.

The last exercise in [Chapter 12](#page-236-0) specifically asks you to connect to another node on the testnet network, calculate what you can spend, construct and sign a transaction of your devising, and broadcast that on the network. The first 11 chapters essentially prepare you for this exercise.

There will be a lot of unit tests that your code will need to pass. The book has been designed this way so you can do the "fun" part of coding. To aid your progress, we will be looking at a lot of code and diagrams throughout.

## **Setting Up**

To get the most out of this book, you'll want to create an environment where you can run the example code and do the exercises. Here are the steps required to set everything up:

1. Install Python 3.5 or higher on your machine:

*Windows*

*[https://www.python.org/p/python/3.6.2/python-3.6.2-amd64.exe](https://www.python.org/ftp/python/3.6.2/python-3.6.2-amd64.exe)*

*macOS*

*[https://www.python.org/p/python/3.6.2/python-3.6.2-macosx10.6.pkg](https://www.python.org/ftp/python/3.6.2/python-3.6.2-macosx10.6.pkg)*

*Linux*

See your distro docs (many Linux distributions, like Ubuntu, come with Python 3.5+ preinstalled)

- 2. Install pip by downloading this script: *<https://bootstrap.pypa.io/get-pip.py>*.
- 3. Run this script using Python 3:

\$ python3 get-pip.py

- 4. Install Git. The commands for downloading and installing it are at *[https://git](https://git-scm.com/downloads)[scm.com/downloads](https://git-scm.com/downloads)*.
- 5. Download the source code for this book:
	- \$ git clone https://github.com/jimmysong/programmingbitcoin
	- \$ cd programmingbitcoin
- 6. Install virtualenv:
	- \$ pip install virtualenv

7. Install the requirements:

```
Linux/macOS
       $ virtualenv -p python3 .venv
       $ . .venv/bin/activate
       (.venv) $ pip install -r requirements.txt
```
*Windows*

C:\programmingbitcoin> virtualenv -p C:\PathToYourPythonInstallation\Python.exe .venv C:\programmingbitcoin> .venv\Scripts\activate.bat C:\programmingbitcoin> pip install -r requirements.txt

8. Run Jupyter Notebook:

```
(.venv) $ jupyter notebook
[I 11:13:23.061 NotebookApp] Serving notebooks from local directory:
   /home/jimmy/programmingbitcoin
[I 11:13:23.061 NotebookApp] The Jupyter Notebook is running at:
[I 11:13:23.061 NotebookApp] http://localhost:8888/?token=
   f849627e4d9d07d2158e3fcde93590eff4a9a7a01f65a8e7
[I 11:13:23.061 NotebookApp] Use Control-C to stop this server and
   shut down all kernels (twice to skip confirmation).
[C 11:13:23.065 NotebookApp]
     Copy/paste this URL into your browser when you connect for
     the first time, to login with a token:
         http://localhost:8888/?token=
         f849627e4d9d07d2158e3fcde93590eff4a9a7a01f65a8e7
```
You should have a browser open up automatically, as shown in Figure P-1.

| 1 localhost:8888/tree<br>C<br>$\circlearrowright$ Jupyter | ◎ ☆<br>Quit<br>Logout                                 |
|-----------------------------------------------------------|-------------------------------------------------------|
| Files<br>Running<br><b>Clusters</b>                       |                                                       |
| Select items to perform actions on them.                  | Upload<br>c<br>$New -$                                |
| $\blacksquare$<br>$\Box$<br>$\circ$<br>$\cdot$            | Name $\bigtriangledown$<br>Last Modified<br>File size |
| $\Box$ callouts<br>□                                      | a year ago                                            |
| $\Box$ code-ch01<br>∩                                     | 6 days ago                                            |
| $\Box$ code-ch02<br>□                                     | 6 days ago                                            |
| ∩<br>$\Box$ code-ch03                                     | 6 days ago                                            |
| $\Box$ code-ch04<br>$\Box$                                | 6 days ago                                            |
| $\Box$ code-ch05<br>∩                                     | a minute ago                                          |
| $\Box$ code-ch06<br>$\Box$                                | a minute ago                                          |

*Figure P-1. Jupyter*

<span id="page-18-0"></span>From here, you can navigate to the chapter directories. To do the exercises from [Chapter 1](#page-26-0), you would navigate to *code-ch01* (Figure P-2).

| $\mathbf{C}$<br>10 localhost:8888/tree/code-ch01<br>$\rightarrow$ | $\mathbf{\Omega}$   |
|-------------------------------------------------------------------|---------------------|
| $\circlearrowright$ Jupyter                                       | Quit<br>Logout      |
| Files<br>Running<br><b>Clusters</b>                               |                     |
| Select items to perform actions on them.                          | Upload<br>$New -$   |
| $\blacksquare$ / code-ch01                                        | Name $\bigstar$     |
| $\overline{0}$                                                    | Last Modified       |
| $\checkmark$                                                      | File size           |
| $\Box$                                                            | seconds ago         |
| Chapter1.jpynb                                                    | 7.19 kB             |
| $\Box$                                                            | 5 days ago          |
| $\Box$ answers.py                                                 | 5.08 kB             |
| $\Box$                                                            | 6 days ago          |
| $\Box$ ecc.py                                                     | 6 days ago          |
| $\Box$                                                            | 3.79 kB             |
| ∐<br>examples.py<br>∩                                             | 955 B<br>6 days ago |
| $\Box$ helper.py                                                  | 144 B               |
| ∩                                                                 | a month ago         |
| jupyter.txt                                                       | 752 B               |
| 0                                                                 | 6 days ago          |

*Figure P-2. Jupyter directory view*

From here you can open *Chapter1.ipynb* (Figure P-3).

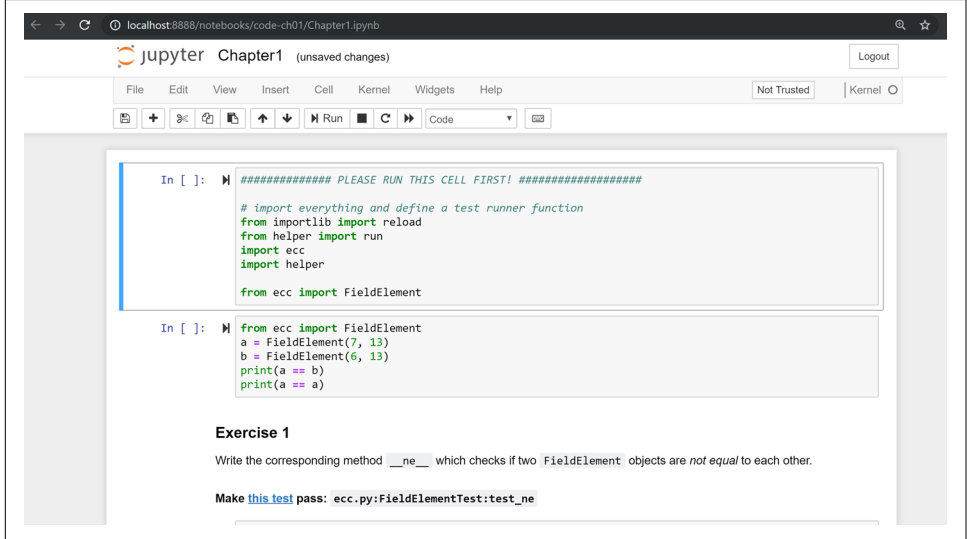

*Figure P-3. Jupyter notebook*

You may want to familiarize yourself with this interface if you haven't seen it before, but the gist of Jupyter is that it can run Python code from the browser in a way that makes experimenting easy. You can run each "cell" and see the results as if this were an interactive Python shell.

A large portion of the exercises will be coding concepts introduced in the book. The unit tests are written for you, but you will need to write the Python code to make the tests pass. You can check whether your code is correct directly in Jupyter. You will need to edit the corresponding file by clicking through a link like the "this test" link in [Figure P-3.](#page-18-0) This will take you to a browser tab like the one shown in Figure P-4.

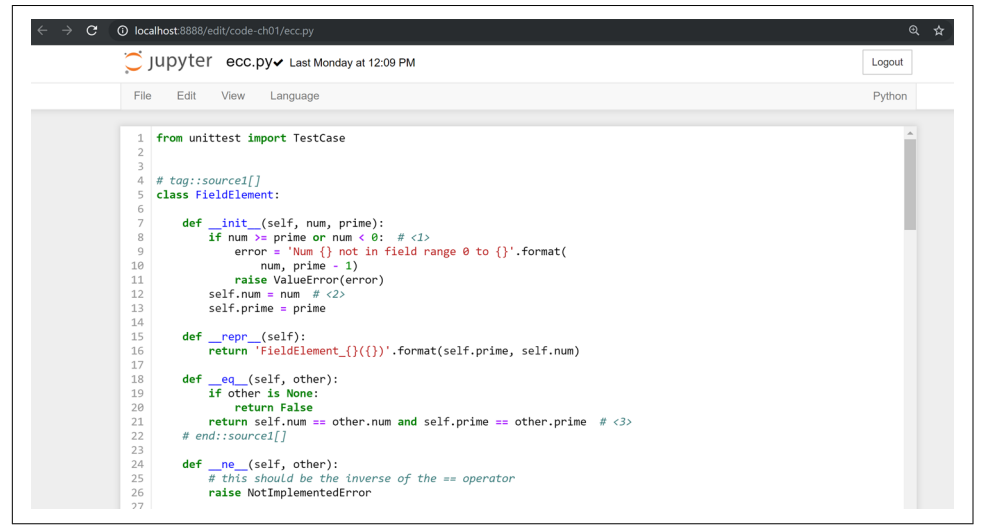

*Figure P-4. ecc.py*

To make the test pass, edit the file here and save.

#### **Answers**

All the answers to the various exercises in this book are in [Appendix A.](#page-276-0) They are also available in the *code-ch<xx>/answers.py* files, where *<xx>* is the chapter that you're on.

#### **Conventions Used in This Book**

The following typographical conventions are used in this book:

*Italic*

Indicates new terms, URLs, email addresses, filenames, and file extensions.

#### Constant width

Used for program listings, as well as within paragraphs to refer to program elements such as variable or function names, databases, data types, environment variables, statements, and keywords.

#### **Constant width bold**

Shows commands or other text that should be typed literally by the user.

#### *Constant width italic*

Shows text that should be replaced with user-supplied values or by values deter‐ mined by context.

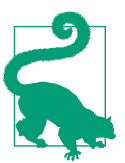

This element signifies a tip or suggestion.

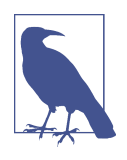

This element signifies a general note.

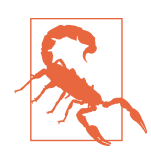

This element indicates a waning or caution.

## **Using Code Examples**

Supplemental material (code examples, exercises, etc.) is available for download at *<https://github.com/jimmysong/programmingbitcoin>*.

This book is here to help you get your job done. In general, if example code is offered with this book, you may use it in your programs and documentation. You do not need to contact us for permission unless you're reproducing a significant portion of the code. For example, writing a program that uses several chunks of code from this book does not require permission. Selling or distributing a CD-ROM of examples from O'Reilly books does require permission. Answering a question by citing this book and quoting example code does not require permission. Incorporating a significant amount of example code from this book into your product's documentation does require permission.

We appreciate, but do not require, attribution. An attribution usually includes the title, author, publisher, and ISBN. For example: "*Programming Bitcoin* by Jimmy Song (O'Reilly). Copyright 2019 Jimmy Song, 978-1-492-03149-9."

If you feel your use of code examples falls outside fair use or the permission given above, feel free to contact us at *[permissions@oreilly.com](mailto:permissions@oreilly.com)*.

#### **O'Reilly Online Learning**

For almost 40 years, *[O'Reilly Media](http://oreilly.com)* has provided technology **O'REILLY®** and business training, knowledge, and insight to help companies succeed.

Our unique network of experts and innovators share their knowledge and expertise through books, articles, conferences, and our online learning platform. O'Reilly's online learning platform gives you on-demand access to live training courses, indepth learning paths, interactive coding environments, and a vast collection of text and video from O'Reilly and 200+ other publishers. For more information, please visit *<http://oreilly.com>*.

#### **How to Contact Us**

Please address comments and questions concerning this book to the publisher:

O'Reilly Media, Inc. 1005 Gravenstein Highway North Sebastopol, CA 95472 800-998-9938 (in the United States or Canada) 707-829-0515 (intenational or local) 707-829-0104 (fax)

We have a web page for this book, where we list errata, examples, and any additional information. You can access this page at *<http://bit.ly/programmingBitcoin>*.

To comment or ask technical questions about this book, send email to *[bookques‐](mailto:bookquestions@oreilly.com) [tions@oreilly.com](mailto:bookquestions@oreilly.com)*.

For more information about our books, courses, conferences, and news, see our website at *<http://www.oreilly.com>*.

Find us on Facebook: *<http://facebook.com/oreilly>*

Follow us on Twitter: *<http://twitter.com/oreillymedia>*

Watch us on YouTube: *<http://www.youtube.com/oreillymedia>*

## **Acknowledgments**

The number of people that got me here is legion. The experiences and knowledge that an author draws from tend to have a lot of sources, and it's difficult to give them all their proper credit. This is my way of saying that I'm probably going to forget a sig‐ nificant number of people, and for that I sincerely apologize.

First, I want to thank my Lord Jesus Christ for putting me on this journey. If not for my faith, I would not have had the ethical conviction to blog about the importance of sound money in general and Bitcoin in particular, which ultimately led to the writing of this book.

My parents, Kathy and Kyung-Sup, had the courage to immigrate to America back when I was eight years old, which ultimately led to the opportunities I've had. My dad got me my first computers (a Commodore 16, a generic Hyundai 8086, and a 486 33- Mhz from a manufacturer I don't remember), and my mom got me private programming tutoring as a sixth- and seventh-grader from a woman whose name I can't remember. How she found her when I showed some proclivity for programming, I don't know. That teacher-whose-name-I-can't-remember stoked that natural ten‐ dency, and I hope this acknowledgment finds its way to her.

Speaking of which, I've had many teachers along the way, some of whom I hated at the time. Mr. Marain, Mrs. Edelman, and Mrs. Nelson taught me math and computer science back in high school. I'm not necessarily a fan of the current education system, but what I learned in those classes was instrumental to my love of math and programming.

My high school classmate Eric Silberstein gave me my first job out of college as a pro‐ grammer at Idiom Technologies. I was slated to go down the consulting path before a fateful phone call back in 1998 that led me down the programmer/startup path instead. In a sense, I've never left.

At that first job, I met Ken Liu, and I'm amazed that we're where we are in our careers writing books. He not only gave me great advice about book publishing, but also wrote the wonderful foreword. He's also a great sounding board and an amazing friend, and I'm privileged to know him.

With regard to Bitcoin, the anonymous developer Satoshi Nakamoto invented what I thought before was impossible: decentralized digital scarcity. Bitcoin is a profound invention that the world hasn't fully grokked. The website [Slashdot](http://slashdot.org) introduced me to Bitcoin in 2011, and Alex Mizrahi gave me my first work as a Bitcoin developer in 2013. I had no idea what I was doing, but I learned quite a bit about what Bitcoin was about through his direction.

The Austin Bitcoin Meetup in 2013 was where I met a lot of Bitcoiners, and at the subsequent Texas Bitcoin Conference in 2014 I met a ton of people that I still know

today. Though this meetup and conference are not ones I attend anymore, I am grate‐ ful for the people I met there—among them Michael Goldstein, Daniel Krawisz, and Napoleon Cole.

Alan Reiner recruited me to Armory back in 2014, and I'm grateful I had the oppor‐ tunity to contribute to such a significant project.

Paxos/itBit was where I worked next. Chad Cascarilla and Raj Nair were the CEO and VP of Engineering who stretched me while I was there. Raj, in particular, made me write some blog posts for Paxos, which I was surprised to find I enjoyed. This led to blog posts on my own site, which eventually led to my seminars, which finally led to this book.

Three colleagues I met at Paxos were particularly significant. Richard Kiss, creator of pycoin, was the impetus for my writing this book, as he proposed that we write one together. Somewhere along the way, that turned into just me writing a book, but I'm grateful to him for giving me the idea. Aaron Caswell is a great dev who has helped me out in my seminars and reviewed this book. He's a great programmer and mathe‐ matician, and a pretty good karate fighter from what I hear. Michael Flaxman has reviewed almost everything Bitcoin-related I've written, including my blog, many of my GitHub libraries, and this book. He's also helped me out on my seminars and is just a great person to talk to. He's one of those people who make others sharper, and I'm grateful for his significant friendship.

Vortex, Thomas Hunt, and Tone Vays brought me into the World Crypto Network back in 2017, which launched my YouTube career. Tone in particular has been an inspiration on working hard and being dedicated to a craft.

John Newbery was very helpful to me when I first contributed to Bitcoin Core, and he's just a really good person, period. He's become such a significant contributor in a relatively short time, which speaks to his talent and dedication. I'm grateful to other Core developers too, like Marco Falke, Wladimir van der Laan, Alex Morcos, Pieter Wuille, Matt Corallo, Suhas Daftuar, and Greg Maxwell, who have reviewed some of my code and blog posts.

David Harding was exceptional in his technical review of this book. He reviewed the text three times, with a lot of great comments. He'd better write a book about Bitcoin at some point, because he has an encyclopedic knowledge of nearly everything that's happend in Bitcoin's history.

Jim Calvin helped me get in contact with people at O'Reilly, and Mike Loukides was the intake editor who green-lighted the project. Andreas Antonopolous gave me some great pointers and recommended me to people at O'Reilly. Michele Cronin kept me on track during my year-long writing spree. Kristen Brown was the production editor who did a lot to get this book out on time. James Fraleigh did copyediting. I'm a big fan of this publisher, and Tim O'Reilly has done a great service to the tech com‐ munity by making such great books available.

The crew of Bitcoiners in Austin have helped keep me on track. They include Bryan Bishop, Will Cole, Napoleon Cole, Tipton Cole, Tuur Demeester, Johnny Dilley, Michael Flaxman, Parker Lewis, Justin Moon, Alan Piscitello, and Andrew Poelstra. There's also a Slack channel (TAAS) where Saifedean Ammous announced that he was writing a book whose success inspired me.

Alumni of my course, Programming Blockchain, in addition to Bitcoiners on GitHub also did tech reviews of my book. Jeff Flowers, Brian Liotti, Casey Bowman, Johnson Lau, Albert Chen, Jason Les, Thomas Braunberger, Eduardo Cobain, and Spencer Hanson are among the people who found issues. Katrina Javier is my faithful assistant that helped me make a lot of the diagrams.

My subscribers on YouTube, my followers on Twitter, and my readers on Medium have been instrumental in helping me find my voice and setting me on my path as an entrepreneur.

Lastly, my wife, Julie, and my kids supported me throughout the past couple of years. If not for them, I doubt I'd have had the motivation to work as I have.

## **CHAPTER 1 Finite Fields**

<span id="page-26-0"></span>One of the most difficult things about learning how to program Bitcoin is knowing where to start. There are so many components that depend on each other that learning one thing may lead you to have to learn another, which in turn may lead you to need to learn something else before you can understand the original thing.

This chapter is going to get you off to a more manageable start. It may seem strange, but we'll start with the basic math that you need to understand elliptic curve cryptog‐ raphy. Elliptic curve cryptography, in turn, gives us the signing and verification algorithms. These are at the heart of how transactions work, and transactions are the atomic unit of value transfer in Bitcoin. By learning about finite fields and elliptic curves first, you'll get a firm grasp of concepts that you'll need to progress logically.

Be aware that this chapter and the next two chapters may feel a bit like you're eating vegetables, especially if you haven't done formal math in a long time. I would encour‐ age you to get through them, though, as the concepts and code presented here will be used throughout the book.

#### **Learning Higher-Level Math**

Learning about new mathematical structures can be a bit intimidating, and in this chapter, I hope to dispel the myth that high-level math is difficult. Finite fields, in particular, don't require all that much more in terms of prior mathematical knowledge than, say, algebra.

Think of finite fields as something that you could have learned instead of trigonome‐ try, except that the education system you're a part of decided that trigonometry was more important for you to learn. This is my way of telling you that finite fields are not that hard to learn and require no more background than algebra.

<span id="page-27-0"></span>This chapter is required if you want to understand elliptic curve cryptography. Ellip‐ tic curve cryptography is required for understanding signing and verification, which is at the heart of Bitcoin itself. As I've said, this chapter and the next two may feel a bit unrelated, but I encourage you to endure. The fundamentals here will not only make understanding Bitcoin a lot easier, but also make understanding Schnorr signa‐ tures, confidential transactions, and other leading-edge Bitcoin technologies easier.

## **Finite Field Definition**

Mathematically, a *finite field* is defined as a finite set of numbers and two operations + (addition) and ⋅ (multiplication) that satisfy the following:

- 1. If *a* and *b* are in the set, *a + b* and *a* ⋅ *b* are in the set. We call this property *closed*.
- 2. 0 exists and has the property  $a + 0 = a$ . We call this the *additive identity*.
- 3. 1 exists and has the property  $a \cdot 1 = a$ . We call this the *multiplicative identity*.
- 4. If *a* is in the set,  $-a$  is in the set, which is defined as the value that makes  $a + (-a)$ = 0. This is what we call the *additive inverse*.
- 5. If *a* is in the set and is not 0,  $a^{-1}$  is in the set, which is defined as the value that makes  $a \cdot a^{-1} = 1$ . This is what we call the *multiplicative inverse*.

Let's unpack each of these criteria.

We have a set of numbers that's finite. Because the set is finite, we can designate a number *p*, which is how big the set is. This is what we call the *order* of the set.

#1 says we are closed under addition and multiplication. This means that we have to define addition and multiplication in a way that ensures the results stay in the set. For example, a set containing  $\{0,1,2\}$  is *not* closed under addition, since  $1 + 2 = 3$  and 3 is not in the set; neither is  $2 + 2 = 4$ . Of course we can define addition a little differently to make this work, but using "normal" addition, this set is not closed. On the other hand, the set  $\{-1,0,1\}$  is closed under normal multiplication. Any two numbers can be multiplied (there are nine such combinations), and the result is always in the set.

The other option we have in mathematics is to define multiplication in a particular way to make these sets closed. We'll get to how exactly we define addition and multiplication later in this chapter, but the key concept here is that we can *define addition and subtraction differently than the addition and subtraction you are familiar with*.

#2 and #3 mean that we have the additive and multiplicative identities. That means 0 and 1 are in the set.

#4 means that we have the additive inverse. That is, if *a* is in the set, *–a* is in the set. Using the additive inverse, we can define subtraction.

<span id="page-28-0"></span>#5 means that multiplication has the same property. If  $a$  is in the set,  $a^{-1}$  is in the set. That is  $a \cdot a^{-1} = 1$ . Using the multiplicative inverse, we can define division. This will be the trickiest to define in a finite field.

## **Defining Finite Sets**

If the order (or size) of the set is  $p$ , we can call the elements of the set,  $0, 1, 2, \ldots p - 1$ . These numbers are what we call the *elements* of the set, not necessarily the traditional numbers 0, 1, 2, 3, etc. They behave in many ways like traditional numbers, but have some differences in how we add, subtract, multiply, and so forth.

In math notation the finite field set looks like this:

 $F_p = \{0, 1, 2, \dots p-1\}$ 

What's in the finite field set are the elements.  $F_p$  is a specific finite field called "field of *p*" or "field of 29" or whatever the size of it is (again, the size is what mathematicians call *order*). The numbers between the {}s represent what elements are in the field. We name the elements 0, 1, 2, etc. because these names are convenient for our purposes.

A finite field of order 11 looks like this:

 $F_{11} = \{0, 1, 2, 3, 4, 5, 6, 7, 8, 9, 10\}$ 

A finite field of order 17 looks like this:

*F*<sub>17</sub> = {0, 1, 2, 3, 4, 5, 6, 7, 8, 9, 10, 11, 12, 13, 14, 15, 16}

A finite field of order 983 looks like this:

*F*<sub>993</sub> = {0, 1, 2, ... 982}

Notice the order of the field is always 1 more than the largest element. You might have noticed that the field has a prime order every time. For a variety of reasons that will become clear later, it turns out that fields *must* have an order that is a power of a prime, and that the finite fields whose order is prime are the ones we're interested in.

#### **Constructing a Finite Field in Python**

We want to represent each finite field element, so in Python, we'll be creating a class that represents a single finite field element. Naturally, we'll name the class FieldElement.

The class represents an element in a field  $F_{\text{prime}}$ . The bare bones of the class look like this:

```
class FieldElement:
```

```
 def __init__(self, num, prime):
    if num >= prime or num < 0: \bulleterror = 'Num \{\} not in field range 0 to \{\}'.format(
             num, prime - 1)
         raise ValueError(error)
    self.num = _{num} \Theta self.prime = prime
 def __repr__(self):
     return 'FieldElement_{}({})'.format(self.prime, self.num)
 def __eq__(self, other):
     if other is None:
         return False
     return self.num == other.num and self.prime == other.prime
```
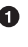

We first check that num is between 0 and prime-1 inclusive. If not, we get an inva‐ lid FieldElement and we raise a ValueError, which is what we should raise when we get an inappropriate value.

**O** The rest of the \_\_init\_\_ method assigns the initialization values to the object.

**O** The eq method checks if two objects of class FieldElement are equal. This is only true when the num and prime properties are equal.

What we've defined already allows us to do this:

```
>>> from ecc import FieldElement
\gg a = FieldElement(7, 13)
\Rightarrow b = FieldElement(6, 13)
\Rightarrow print(a == b)
False
\gg print(a == a)
True
```
Python allows us to override the  $==$  operator on FieldElement with the  $-$ eq method, which is something we'll be taking advantage of going forward.

You can see this in action in the code that accompanies this book. Once you've set up Jupyter Notebook (see ["Setting Up" on page xv\)](#page-16-0), you can navigate to *code-ch01/Chap‐ ter1.ipynb* and run the code to see the results. For the next exercise, you'll want to open up *ecc.py* by clicking the link in the Exercise 1 box. If you get stuck, please remember that the answers to every exercise are in [Appendix A.](#page-276-0)

#### <span id="page-30-0"></span>**Exercise 1**

Write the corresponding method \_\_ ne\_\_, which checks if two FieldElement objects are *not equal* to each other.

## **Modulo Arithmetic**

One of the tools we can use to make a finite field closed under addition, subtraction, multiplication, and division is something called *modulo arithmetic*.

We can define addition on the finite set using modulo arithmetic, which is something you probably learned when you first learned division. Remember problems like the one in Figure 1-1?

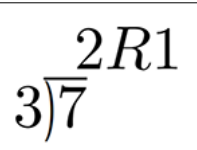

*Figure 1-1. Long division example 1*

Whenever the division wasn't even, there was something called the "remainder," which is the amount left over from the actual division. We define modulo in the same way. We use the operator % for modulo:

 $7\%3=1$ 

Figure 1-2 shows another example.

$$
\frac{3R6}{7\vert 27}
$$

*Figure 1-2. Long division example 2*

Formally speaking, the modulo operation is the remainder after division of one number by another. Let's look at another example with larger numbers:

 $1747 \% 241 = 60$ 

If it helps, you can think of modulo arithmetic as "wraparound" or "clock" math. Imagine a problem like this:

It is currently 3 o'clock. What hour will it be 47 hours from now?

The answer is 2 o'clock because  $(3 + 47)$  %  $12 = 2$  (see Figure 1-3).

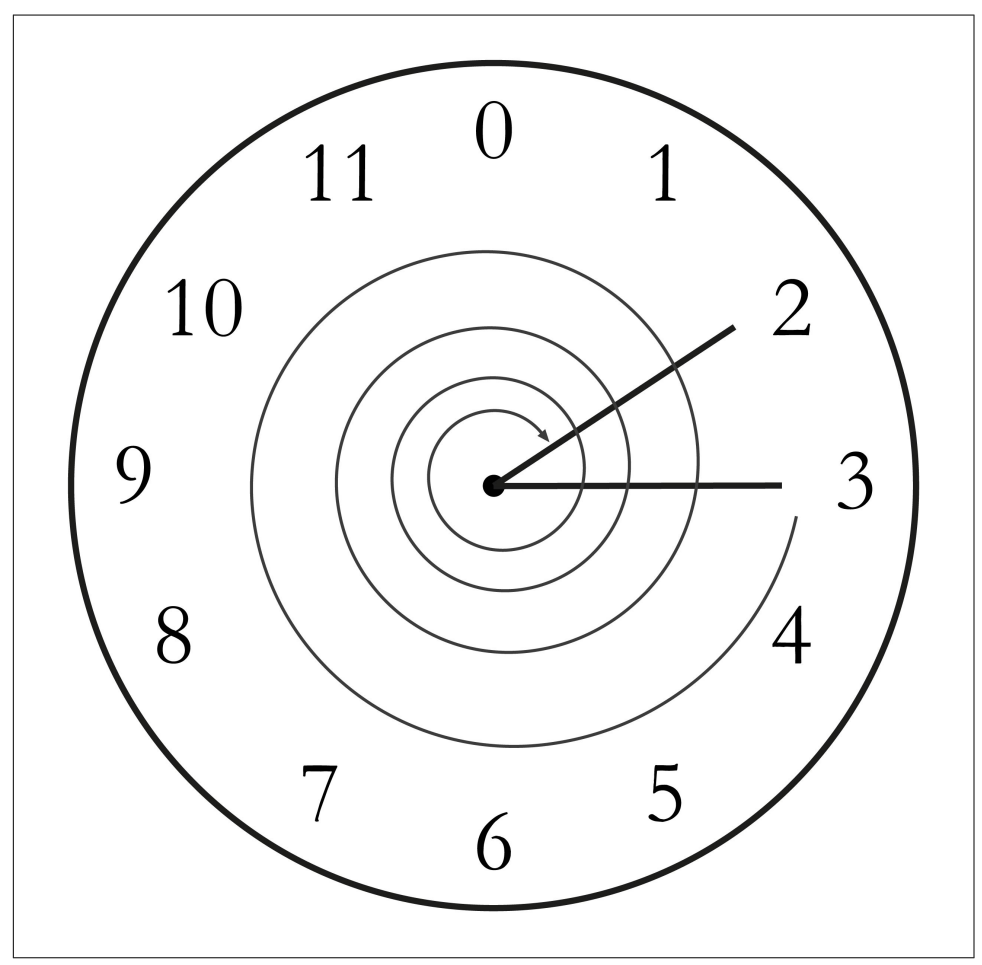

*Figure 1-3. Clock going forward 47 hours*

We can also see this as "wrapping around" in the sense that we go past 0 every time we move ahead 12 hours.

We can perform modulo on negative numbers. For example, you can ask:

It is currently 3 o'clock. What hour was it 16 hours ago?

<span id="page-32-0"></span>The answer is 11 o'clock:

 $(3 - 16) \% 12 = 11$ 

The minute hand is also a modulo operation. For example, you can ask:

It is currently 12 minutes past the hour. What minute will it be 843 minutes from now?

It will be 15 minutes past the hour:

 $(12 + 843)$  % 60 = 15

Likewise, we can ask:

It is currently 23 minutes past the hour. What minute will it be 97 minutes from now?

In this case, the answer is 0:

 $(23 + 97)$  % 60 = 0

0 is another way of saying there is no remainder.

The result of the modulo (%) operation for minutes is always between 0 and 59, inclusive. This happens to be a very useful property as even very large numbers can be brought down to a relatively small range with modulo:

 $14738495684013 % 60 = 33$ 

We'll be using modulo as we define field arithmetic. Most operations in finite fields use the modulo operator in some capacity.

#### **Modulo Arithmetic in Python**

Python uses the % operator for modulo arithmetic. Here is how the modulo operator is used:

```
>>> print(7 % 3)
1
```
We can also use the modulo operator on negative numbers, like this:

```
>>> print(-27 % 13)
12
```
#### <span id="page-33-0"></span>**Finite Field Addition and Subtraction**

Remember that we need to define finite field addition such that we ensure the result is still in the set. That is, we want to make sure that addition in a finite field is *closed*.

We can use what we just learned, modulo arithmetic, to make addition closed. Let's say we have a finite field of 19:

 $F_{19} = \{0, 1, 2, \dots 18\}$ 

where *a*,  $b \in F_{19}$ . Note that the symbol  $\in$  means "is an element of." In our case, *a* and *b* are elements of  $F_{19}$ .

Addition being closed means:

 $a+b \in F_{19}$ 

We denote finite field addition with  $+_f$  to avoid confusion with normal integer addition, +.

If we utilize modulo arithmetic, we can guarantee this to be the case. We can define *a*  $+$ *<sub><i>b*</sub></sub> this way:

$$
a+jb = (a+b)\%19
$$

For example:

$$
7+_{f}8 = (7+8)\%19 = 15
$$
  

$$
11+_{f}17 = (11+17)\%19 = 9
$$

and so on.

We take any two numbers in the set, add, and "wrap around" the end to get the sum. We are creating our own addition operator here and the result is a bit unintuitive. After all,  $11+/17 = 9$  just doesn't look right because we're not used to finite field addition.

More generally, we define field addition this way:

$$
a+jb = (a+b)\%p
$$

where *a*,  $b \in F_p$ .

We also define the additive inverse this way.  $a \in F_p$  implies that  $-\rho a \in F_p$ .

$$
-a = (-a) \% p
$$

<span id="page-34-0"></span>Again, for clarity, we use –*<sup>f</sup>* to distinguish field subtraction and negation from integer subtraction and negation.

In  $F_{19}$ :

$$
-\beta = (-9) \% 19 = 10
$$

which means that:

 $9 + f 10 = 0$ 

And that turns out to be true.

Similarly, we can do field subtraction:

$$
a - b = (a - b)\%p
$$

where  $a, b \in F_p$ .

In  $F_{19}$ :

 $11 - \beta = (11 - 9)\%19 = 2$  $6 - 13 = (6 - 13)\%19 = 12$ 

and so on.

#### **Exercise 2**

Solve these problems in  $F_{57}$  (assume all +'s here are +<sub>f</sub> and –'s here are –<sub>f</sub>):

- $44 + 33$
- $9 29$
- $\cdot$  17 + 42 + 49
- $52 30 38$

#### **Coding Addition and Subtraction in Python**

In the class FieldElement we can now define add and sub methods. The idea of these methods is that we want something like this to work:

```
>>> from ecc import FieldElement
\Rightarrow a = FieldElement(7, 13)
\Rightarrow b = FieldElement(12, 13)
\Rightarrow c = FieldElement(6, 13)
>>> print(a+b==c)
True
```
<span id="page-35-0"></span>In Python we can define what addition (or the + operator) means for our class with the add method. So how do we do this? We combine what we learned with mod– ulo arithmetic and create a new method of the class FieldElement like so:

```
 def __add__(self, other):
   if self.prime != other.prime: \bullet raise TypeError('Cannot add two numbers in different Fields')
   num = (self.num + other.num) % self.printme return self.__class__(num, self.prime)
```
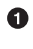

We have to ensure that the elements are from the same finite field, otherwise this calculation doesn't have any meaning.

Addition in a finite field is defined with the modulo operator, as explained earlier.

We have to return an instance of the class, which we can conveniently access with self.\_\_class\_\_. We pass the two initializing arguments, num and self.prime, for the \_\_init\_\_ method we saw earlier.

Note that we could use FieldElement instead of self.\_\_class\_\_, but this would not make the method easily inheritable. We will be subclassing FieldElement later, so making the method inheritable is important here.

#### **Exercise 3**

Write the corresponding \_\_ sub \_\_ method that defines the subtraction of two FieldElement objects.

#### **Finite Field Multiplication and Exponentiation**

Just as we defined a new addition (+*<sup>f</sup>* ) for finite fields that was closed, we can also define a new multiplication for finite fields that's closed. By multiplying the same number many times, we can also define exponentiation. In this section, we'll go through exactly how to define this using modulo arithmetic.

Multiplication is adding multiple times:

 $5 \cdot 3 = 5 + 5 + 5 = 15$  $8 \cdot 17 = 8 + 8 + 8 + \dots (17 \text{ total } 8\text{'s}) \dots + 8 = 136$ 

We can define multiplication on a finite field the same way. Operating in  $F_{19}$  once again:

 $5 \cdot f^3 = 5 + f^5 + f^5$  $8 \cdot f 17 = 8 + f 8 + f 8 + f \dots (17 \text{ total } 8 \text{'s}) \dots + f 8$
We already know how to do the right side, and that yields a number within the  $F_{19}$  set:

 $5 \cdot_f 3 = 5 + _f 5 + _f 5 = 15 \% 19 = 15$ 8 ⋅*f* 17 = 8 +*f* 8 +*f* 8 +*f* ... (17 total 8's) ... +*f* 8 = (8⋅17) % 19 = 136 % 19 = 3

Note that the second result is pretty unintuitive. We don't normally think of 8  $\cdot_f$  17 = 3, but that's part of what's necessary in order to define multiplication to be closed. That is, the result of field multiplication is always in the set  $\{0, 1, \ldots p-1\}$ .

Exponentiation is simply multiplying a number many times:

7 <sup>3</sup>=7⋅ *f*7⋅ *<sup>f</sup>*7 = 343

In a finite field, we can do exponentiation using modulo arithmetic.

In  $F_{10}$ :

$$
7^3 = 343 \% 19 = 1
$$
  

$$
9^{12} = 7
$$

Exponentiation again gives us counterintuitive results. We don't normally think  $7^3 = 1$ or 9<sup>12</sup> = 7. Again, finite fields have to be defined so that the operations *always* result in a number within the field.

### **Exercise 4**

Solve the following equations in  $F_{97}$  (again, assume  $\cdot$  and exponentiation are field versions):

- $95 \cdot 45 \cdot 31$
- $17 \cdot 13 \cdot 19 \cdot 44$
- $12^7 \cdot 77^{49}$

### **Exercise 5**

For  $k = 1, 3, 7, 13, 18$ , what is this set in  $F_{19}$ ?

{*k* ⋅ 0, *k* ⋅ 1, *k* ⋅ 2, *k* ⋅ 3, ... *k* ⋅ 18}

Do you notice anything about these sets?

#### **Why Fields Are Prime**

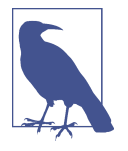

The answer to Exercise 5 is why fields have to have a *prime* power number of elements. No matter what *k* you choose, as long as it's greater than 0, multiplying the entire set by *k* will result in the same set as you started with.

Intuitively, the fact that we have a prime order results in every ele‐ ment of a finite field being equivalent. If the order of the set was a composite number, multiplying the set by one of the divisors would result in a smaller set.

### **Coding Multiplication in Python**

Now that we understand what multiplication should be in FieldElement, we want to define the \_\_mul\_\_ method that overrides the \* operator. We want this to work:

```
>>> from ecc import FieldElement
\gg a = FieldElement(3, 13)
\Rightarrow b = FieldElement(12, 13)
\Rightarrow c = FieldElement(10, 13)
>>> print(a*b==c)
True
```
As with addition and subtraction, the next exercise is to make multiplication work for our class by defining the \_\_mul\_\_ method.

## **Exercise 6**

Write the corresponding \_\_mul\_\_ method that defines the multiplication of two finite field elements.

### **Coding Exponentiation in Python**

We need to define the exponentiation for FieldElement, which in Python can be defined with the \_\_pow\_ method, overriding the \*\* operator. The difference here is that the exponent is *not* a FieldElement, so it has to be treated a bit differently. We want something like this to work:

```
>>> from ecc import FieldElement
\Rightarrow a = FieldElement(3, 13)
\gg b = FieldElement(1, 13)
>>> print(a**3==b)
True
```
Note that because the exponent is an integer, instead of another instance of FieldEle ment, the method receives the variable exponent as an integer. We can code it this way:

```
class FieldElement:
...
    def __pow__(self, exponent):
       num = (self.num ** exponent) % self.nrime return self.__class__(num, self.prime)
```
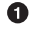

**O** This is a perfectly fine way to do it, but pow(self.num, exponent, self.prime) is more efficient.

We have to return an instance of the class as before.

Why don't we force the exponent to be a FieldElement object? It turns out that the exponent doesn't have to be a member of the finite field for the math to work. In fact, if it were, the exponents wouldn't display the intuitive behavior we expect, like being able to add the exponents when we multiply with the same base.

Some of what we're doing now may seem slow for large numbers, but we'll use some clever tricks to improve the performance of these algorithms.

#### **Exercise 7**

For  $p = 7, 11, 17, 31$ , what is this set in  $F_p$ ?

 $\{1^{(p-1)}, 2^{(p-1)}, 3^{(p-1)}, 4^{(p-1)}, \ldots (p-1)^{(p-1)}\}$ 

# **Finite Field Division**

The intuition that helps us with addition, subtraction, multiplication, and perhaps even exponentiation unfortunately doesn't help us quite as much with division. Because division is the hardest operation to make sense of, we'll start with something that should make sense.

In normal math, division is the inverse of multiplication:

- $7 \cdot 8 = 56$  implies that  $56/8 = 7$
- $12 \cdot 2 = 24$  implies that  $24/12 = 2$

And so on. We can use this as the definition of division to help us. Note that like in normal math, you cannot divide by 0.

In  $F_{19}$ , we know that:

3⋅ *<sup>f</sup>*7 = 21%19 = 2 implies that 2/*f*7 = 3 9⋅ *<sup>f</sup>*5 = 45%19 = 7 implies that 7/*f*5 = 9 This is very unintuitive, as we generally think of 2/<sup>7</sup> or 7/<sup>5</sup> as fractions, not nice finite field elements. Yet that is one of the remarkable things about finite fields: finite fields are *closed* under division. That is, dividing any two numbers where the denominator is not 0 will result in another finite field element.

The question you might be asking yourself is, how do I calculate 2/*f*7 if I don't know beforehand that 3⋅ *<sup>f</sup>*7 = 2? This is indeed a very good question; to answer it, we'll have to use the result from Exercise 7.

In case you didn't get it, the answer is that  $n^{(p-1)}$  is always 1 for every  $p$  that is prime and every  $n > 0$ . This is a beautiful result from number theory called Fermat's little theorem. Essentially, the theorem says:

 $n^{(p-1)}$ % $p = 1$ 

where *p* is prime.

Since we are operating in prime fields, this will always be true.

#### **Fermat's Little Theorem**

There are many proofs of this theorem, but perhaps the simplest is using what we saw in Exercise 5—namely, that these sets are equal:

$$
\{1, 2, 3, \dots p-2, p-1\} = \{n\%p, 2n\%p, 3n\%p (p-2)n\%p, (p-1)n\%p\}
$$

The resulting numbers might not be in the right order, but the same numbers are in both sets. We can then multiply every element in both sets to get this equality:

 $1 \cdot 2 \cdot 3 \cdot ... \cdot (p-2) \cdot (p-1) \% p = n \cdot 2n \cdot 3n \cdot ... \cdot (p-2)n \cdot (p-1)n \% p$ 

The left side is the same as  $(p-1)!$  % *p* where ! is the factorial (e.g.,  $5! = 5 \cdot 4 \cdot 3 \cdot 2 \cdot 1$ ). On the right side, we can gather up all the *n*`'s and get:

$$
(p-1)!\boldsymbol{\cdot} n^{(p-1)}\,\%\,p
$$

Thus:

$$
(p-1)! \mathcal{C}_p = (p-1)! \cdot n^{(p-1)} \mathcal{C}_p
$$

The  $(p-1)!$  on both sides cancel, giving us:

$$
1=n^{(p-1)}\mathcal{A}p
$$

This proves Fermat's little theorem.

Because division is the inverse of multiplication, we know:

 $a/b = a \cdot f(1/b) = a \cdot f b^{-1}$ 

We can reduce the division problem to a multiplication problem as long as we can figure out what *b* –1 is. This is where Fermat's little theorem comes into play. We know:

 $b^{(p-1)}=1$ 

because *p* is prime. Thus:

$$
b^{-1} = b^{-1} \cdot b^{-1} \cdot b^{(p-1)} = b^{(p-2)}
$$

or:

 $b^{-1} = b^{(p-2)}$ 

In  $F_{19}$ , this means practically that  $b^{18} = 1$ , which means that  $b^{-1} = b^{17}$  for all  $b > 0$ .

So in other words, we can calculate the inverse using the exponentiation operator. In  $F_{19}$ :

 $2/7 = 2 \cdot 7^{(19-2)} = 2 \cdot 7^{17} = 465261027974414\%19 = 3$  $7/5 = 7 \cdot 5^{(19-2)} = 7 \cdot 5^{17} = 5340576171875\%19 = 9$ 

This is a relatively expensive calculation as exponentiating grows very fast. Division is the most expensive operation for that reason. To lessen the expense, we can use the pow function in Python, which does exponentiation. In Python, pow(7,17) does the same thing as 7\*\*17. The pow function, however, has an optional third argument that makes our calculation more efficient. Specifically, pow will modulo by the third argument. Thus,  $pow(7, 17, 19)$  will give the same result as  $7**17*19$  but do so faster because the modulo function is done after each round of multiplication.

#### **Exercise 8**

Solve the following equations in  $F_{31}$ :

- $3 / 24$
- $-17^{-3}$
- $4^{-4} \cdot 11$

### **Exercise 9**

Write the corresponding truediv method that defines the division of two field elements.

Note that in Python 3, division is separated into \_\_truediv\_\_ and \_\_floordiv\_\_. The first does normal division and the second does integer division.

# **Redening Exponentiation**

One last thing that we need to take care of before we leave this chapter is the pow method, which needs to handle negative exponents. For example,  $a^{-3}$  needs to be a finite field element, but the current code does not take care of this case. We want, for example, something like this to work:

```
>>> from ecc import FieldElement
\gg a = FieldElement(7, 13)
\Rightarrow b = FieldElement(8, 13)
>>> print(a**-3==b)
True
```
Unfortunately, the way we've defined \_\_pow\_\_ simply doesn't handle negative exponents, because the second parameter of the built-in Python function pow is required to be positive.

Thankfully, we can use some math we already know to solve this. We know from Fermat's little theorem that:

 $a^{p-1} = 1$ 

This fact means that we can multiply by  $a^{p-1}$  as many times as we want. So, for  $a^{-3}$ , we can do:

 $a^{-3} = a^{-3} \cdot a^{p-1} = a^{p-4}$ 

This is a way we can do negative exponents. A naive implementation would do some‐ thing like this:

```
class FieldElement:
...
     def __pow__(self, exponent):
         n =exponent
        while n < 0:
             n \div = \text{self}.\text{prime} - 1 \bulletnum = pow(self.num, n, self.printme) return self.__class__(num, self.prime)
```
We add until we get a positive exponent.

We use the Python built-in pow to make this more efficient.

Thankfully, we can do even better. We already know how to force a number out of being negative, using our familiar friend %! As a bonus, we can also reduce very large exponents at the same time given that  $a^{p-1} = 1$ . This will make the pow function not work as hard:

```
class FieldElement:
...
     def __pow__(self, exponent):
        n = exponent % (self.prime - 1) \bullet num = pow(self.num, n, self.prime)
         return self.__class__(num, self.prime)
```
 $\bullet$  Make the exponent into something within the 0 to  $p-2$  range, inclusive.

## **Conclusion**

In this chapter we learned about finite fields and how to implement them in Python. We'll be using finite fields in [Chapter 3](#page-66-0) for elliptic curve cryptography. We turn next to the other mathematical component that we need for elliptic curve cryptography: elliptic curves.

# **CHAPTER 2 Elliptic Curves**

<span id="page-44-0"></span>In this chapter we're going to learn about elliptic curves. In [Chapter 3](#page-66-0), we will combine elliptic curves with finite fields to make elliptic curve cryptography.

Like finite fields, elliptic curves can look intimidating if you haven't seen them before. But again, the actual math isn't very difficult. Most of what you need to know about elliptic curves could have been taught to you after algebra. In this chapter, we'll explore what these curves are and what we can do with them.

# Definition

Elliptic curves are like many equations you've seen since pre-algebra. They have *y* on one side and *x* on the other, in some form. elliptic curves have a form like this:

$$
y^2 = x^3 + ax + b
$$

You've worked with other equations that look similar. For example, you probably learned the linear equation back in pre-algebra:

 $y = mx + b$ 

You may even remember that *m* here has the name *slope* and *b* is the *y-intercept*. You can also graph linear equations, as shown in [Figure 2-1](#page-45-0).

<span id="page-45-0"></span>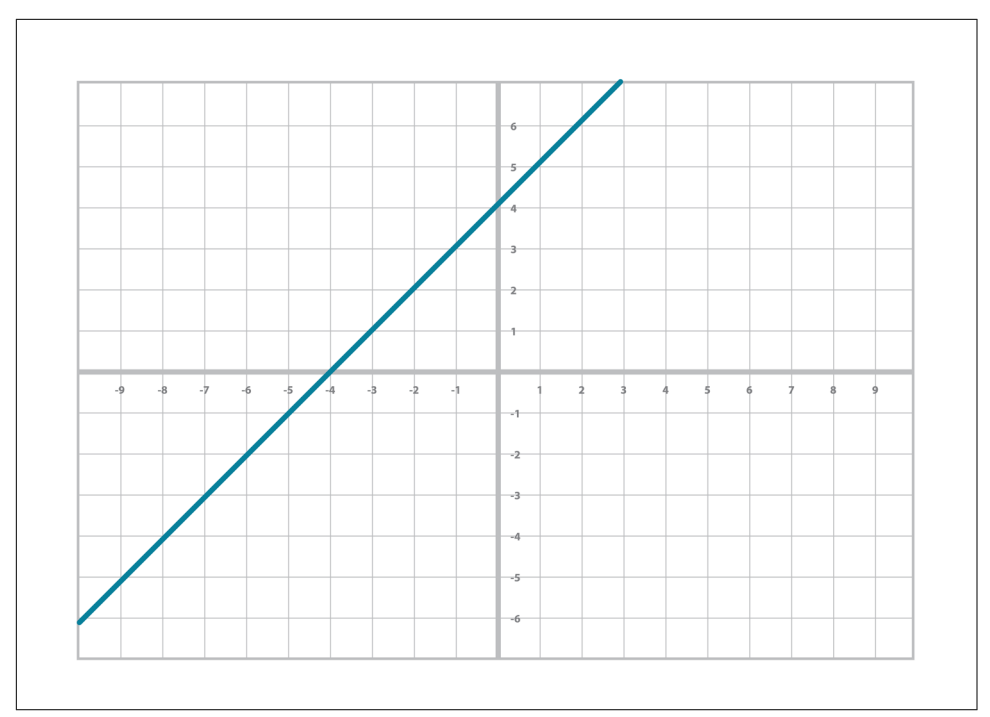

*Figure 2-1. Linear equation*

Similarly, you're probably familiar with the quadratic equation and its graph ([Figure 2-2](#page-46-0)):

*y* = *ax*<sup>2</sup> + *bx* + *c*

And sometime around algebra, you did even higher orders of *x*—something called the cubic equation and its graph ([Figure 2-3](#page-46-0)):

*y* = *ax*<sup>3</sup> + *bx*<sup>2</sup> + *cx* + *d*

<span id="page-46-0"></span>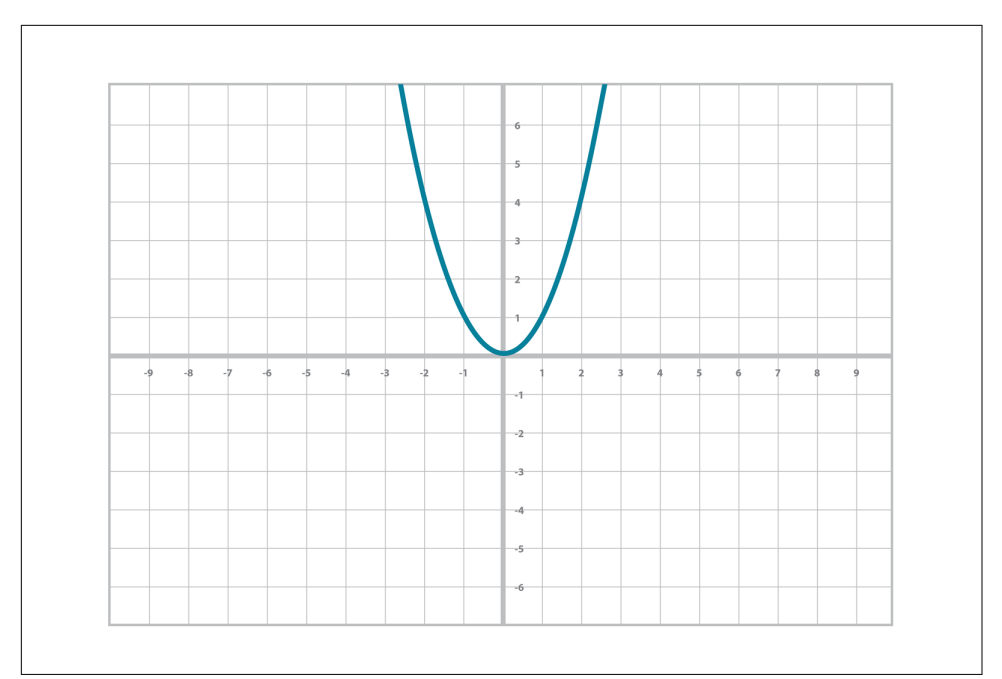

*Figure 2-2. Quadratic equation*

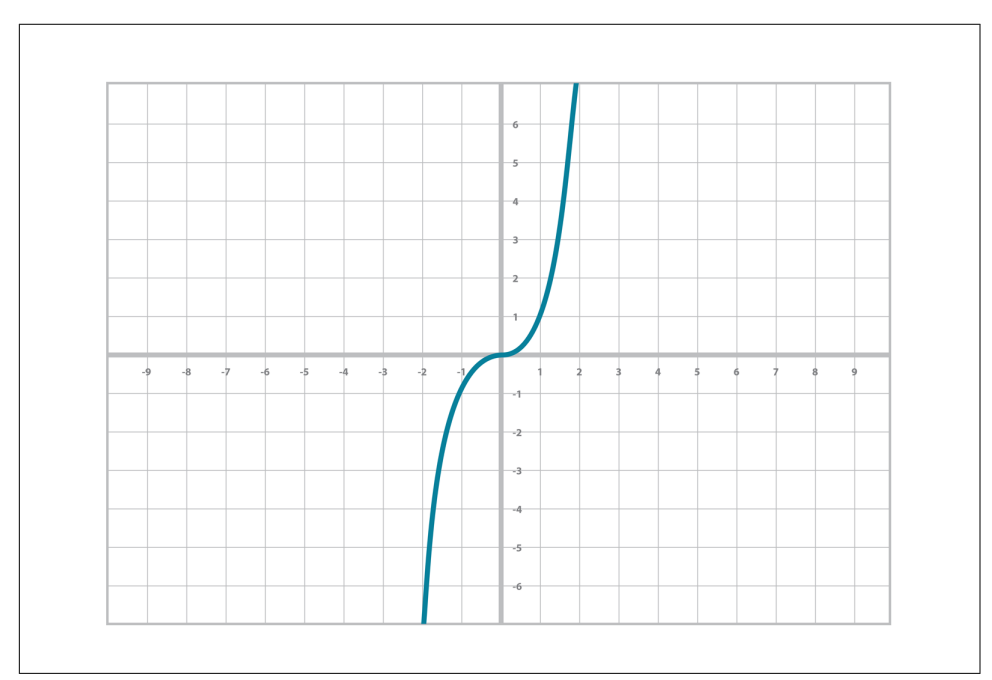

*Figure 2-3. Cubic equation*

An elliptic curve isn't all that different:

 $y^2 = x^3 + ax + b$ 

The only real difference between the elliptic curve and the cubic curve in [Figure 2-3](#page-46-0) is the  $y^2$  term on the left side. This has the effect of making the graph symmetric over the x-axis, as shown in Figure 2-4.

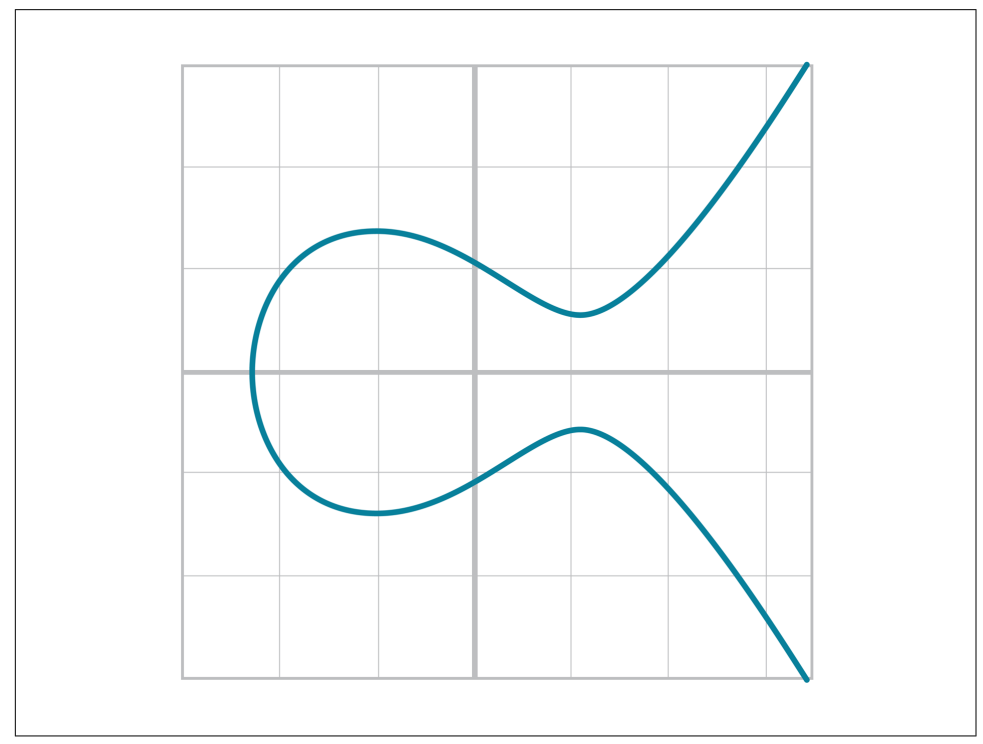

*Figure 2-4. Continuous elliptic curve*

The elliptic curve is also less steep than the cubic curve. Again, this is because of the  $y^2$  term on the left side. At times, the curve may even be disjoint, as in Figure 2-5.

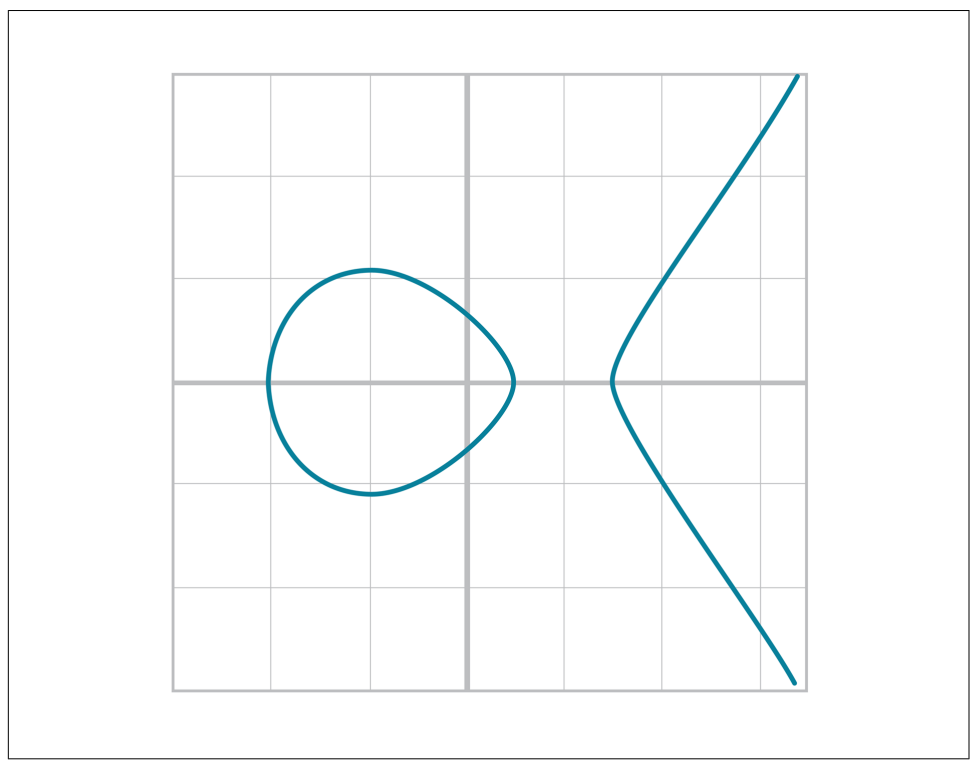

*Figure 2-5. Disjoint elliptic curve*

If it helps, an elliptic curve can be thought of as taking a cubic equation graph (Figure 2-6), flattening out the part above the x-axis ([Figure 2-7](#page-50-0)), and then mirroring that part below the x-axis [\(Figure 2-8\)](#page-50-0).

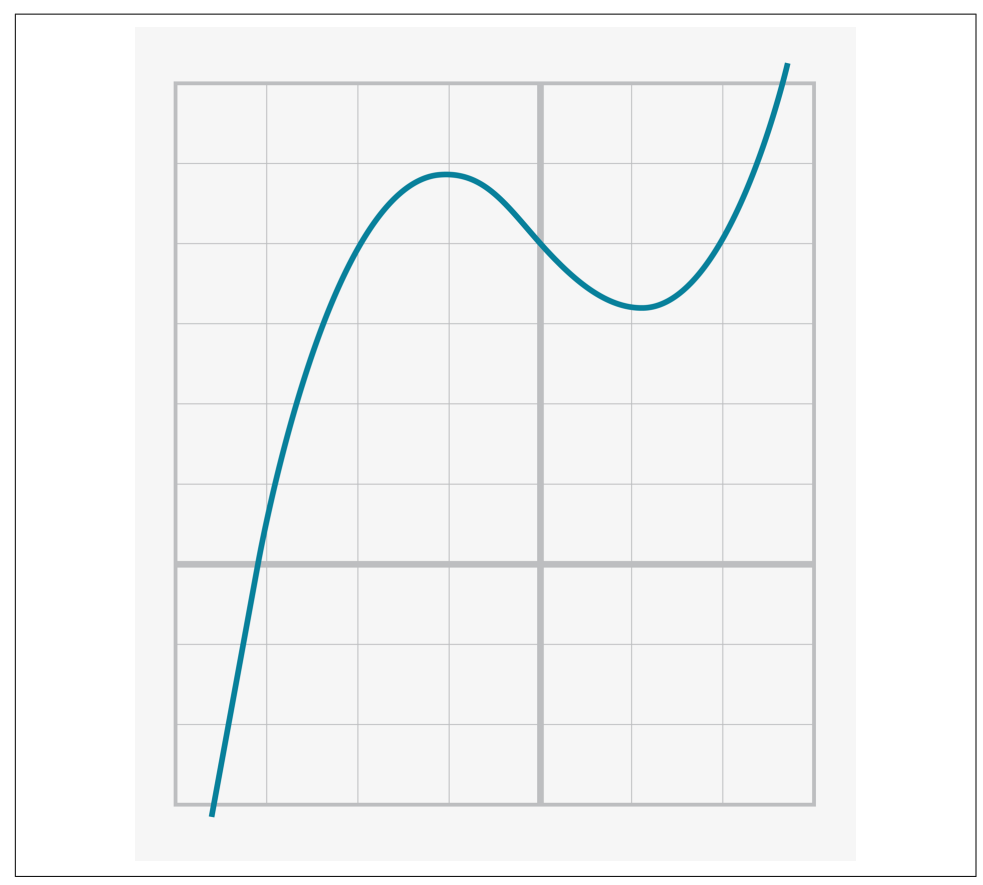

*Figure 2-6. Step 1: A cubic equation*

<span id="page-50-0"></span>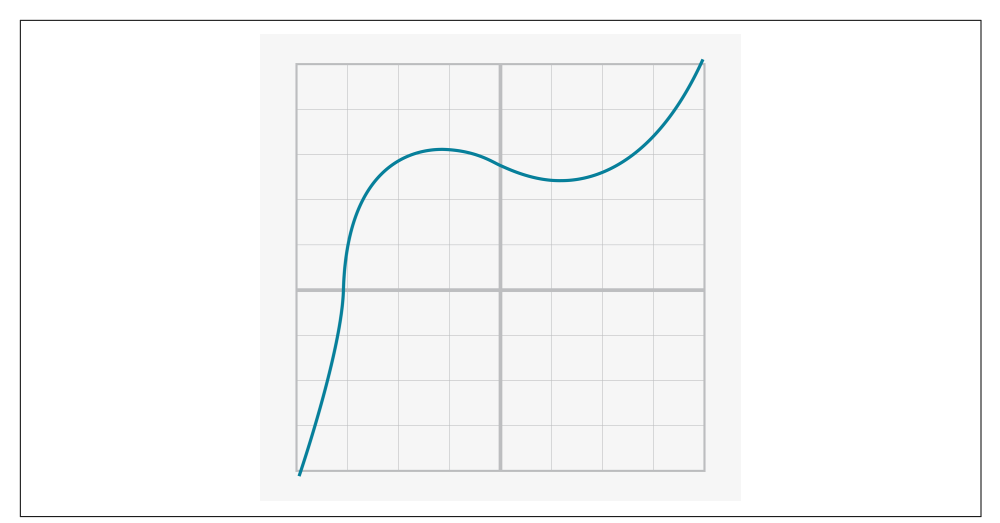

*Figure 2-7. Step 2: Stretched cubic equation*

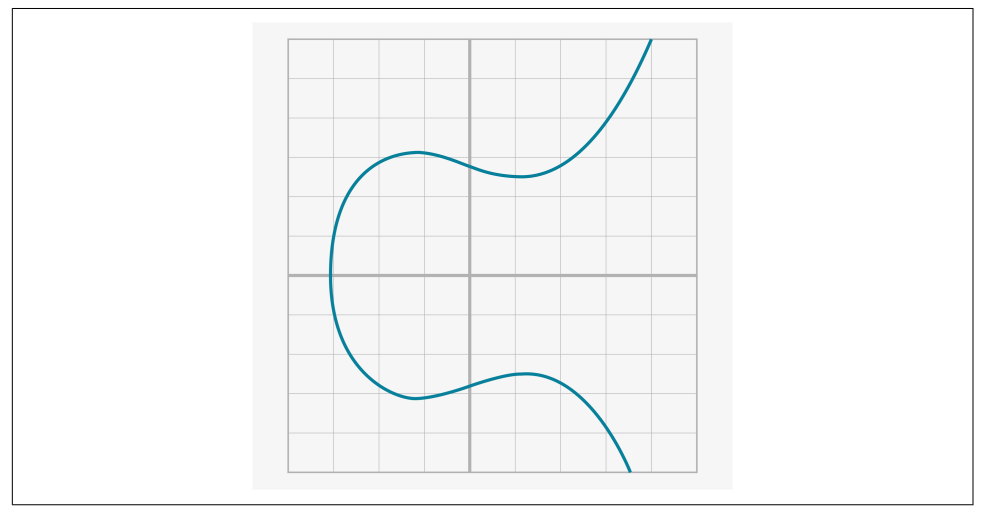

*Figure 2-8. Step 3: Reflected over the x-axis*

Specifically, the elliptic curve used in Bitcoin is called *secp256k1* and it uses this par‐ ticular equation:

 $y^2 = x^3 + 7$ 

The canonical form is  $y^2 = x^3 + ax + b$ , so the curve is defined by the constants  $a = 0$ ,  $b = 7$ . It looks like [Figure 2-9](#page-51-0).

<span id="page-51-0"></span>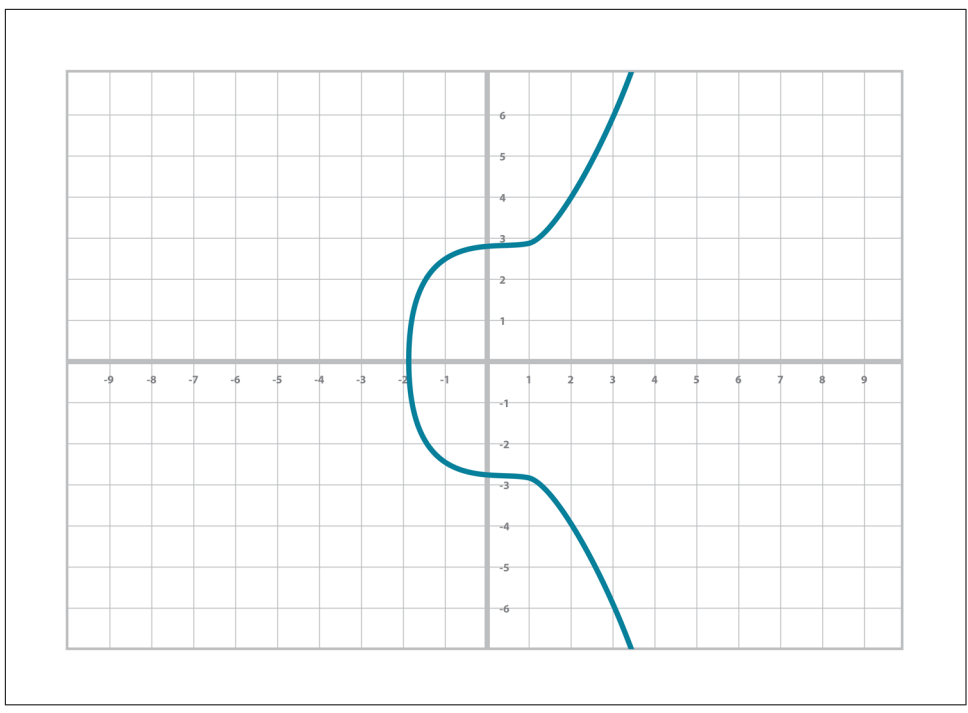

*Figure 2-9. secp256k1 curve*

# **Coding Elliptic Curves in Python**

For a variety of reasons that will be made clear later, we are not interested in the curve itself, but specific points on the curve. For example, in the curve  $y^2 = x^3 + 5x + 7$ , we are interested in the coordinate (–1,1). We are thus going to define the class Point to be a *point* on a specific curve. The curve has the form  $y^2 = x^3 + ax + b$ , so we can define the curve with just the two numbers *a* and *b*:

#### **class Point**:

```
 def __init__(self, x, y, a, b):
    self.a = aself.b = bself.x = xself.v = vif self.v^{**}2 != self.x^{**}3 + a * x + b: \bullet raise ValueError('({}, {}) is not on the curve'.format(x, y))
 def __eq__(self, other): 
    return self.x == other.x and self.y == other.y \
         and self.a == other.a and self.b == other.b
```
We check here that the point is actually on the curve.

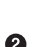

Points are equal if and only if they are on the same curve and have the same coordinates.

We can now create Point objects, and we will get an error if the point is not on the curve:

```
>>> from ecc import Point
\Rightarrow p1 = Point(-1, -1, 5, 7)\Rightarrow p2 = Point(-1, -2, 5, 7)Traceback (most recent call last):
   File "<stdin>", line 1, in <module>
   File "ecc.py", line 143, in __init__
     raise ValueError('({}, {}) is not on the curve'.format(self.x, self.y))
ValueError: (-1, -2) is not on the curve
```
In other words, \_\_init\_\_ will raise an exception when the point is not on the curve.

### **Exercise 1**

Determine which of these points are on the curve  $y^2 = x^3 + 5x + 7$ :

 $(2,4), (-1,-1), (18,77), (5,7)$ 

### **Exercise 2**

Write the  $\epsilon$  ne method for Point.

# **Point Addition**

Elliptic curves are useful because of something called *point addition*. Point addition is where we can do an operation on two of the points on the curve and get a third point, also on the curve. This is called *addition* because the operation has a lot of the intuitions we associate with the mathematical operation of addition. For example, point addition is commutative. That is, adding point A to point B is the same as adding point B to point A.

The way we define point addition is as follows. It turns out that for every elliptic curve, a line will intersect it at either one point [\(Figure 2-10\)](#page-53-0) or three points ([Figure 2-11](#page-53-0)), except in a couple of special cases.

<span id="page-53-0"></span>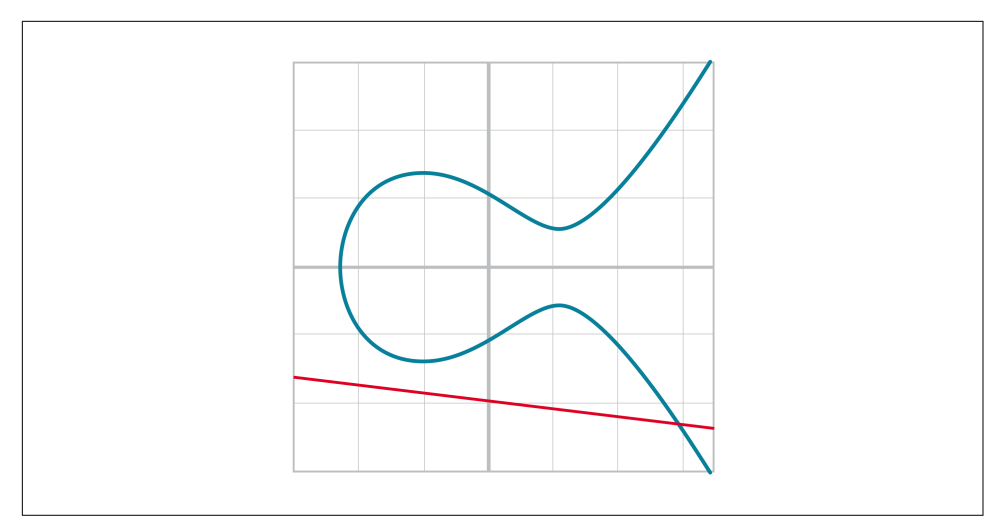

*Figure 2-10. Line intersects at only one point*

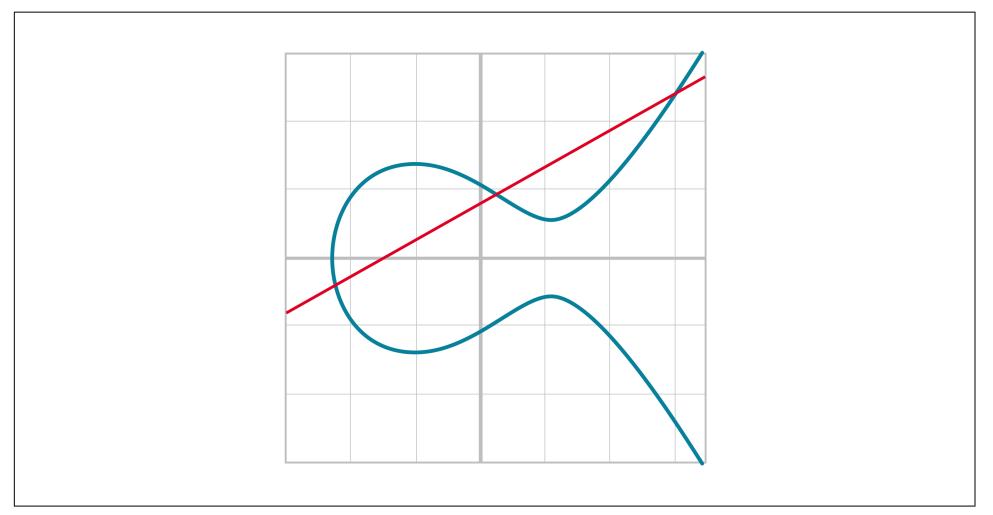

*Figure 2-11. Line intersects at three points*

The two exceptions are when a line is exactly vertical (Figure 2-12) and when a line is *tangent* to the curve (Figure 2-13).

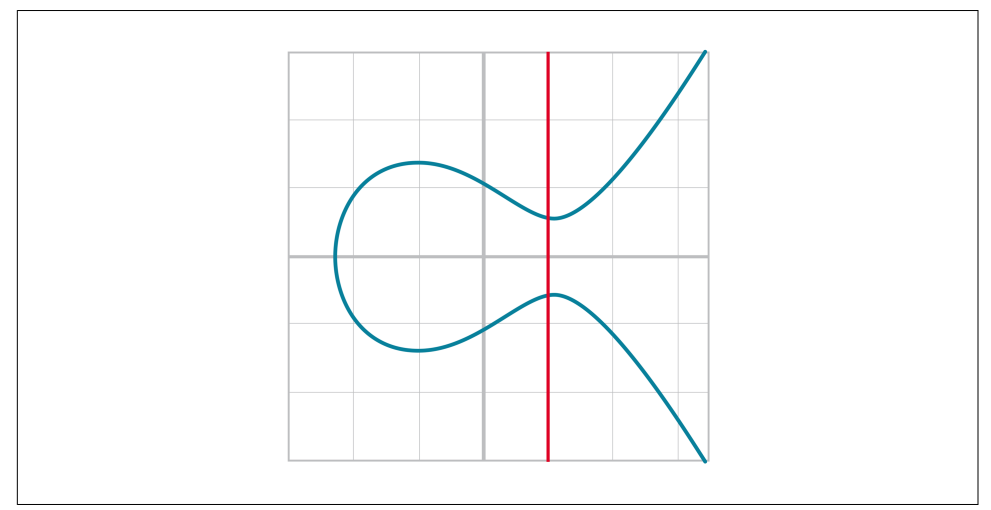

*Figure 2-12. Line intersects at two points because it's vertical*

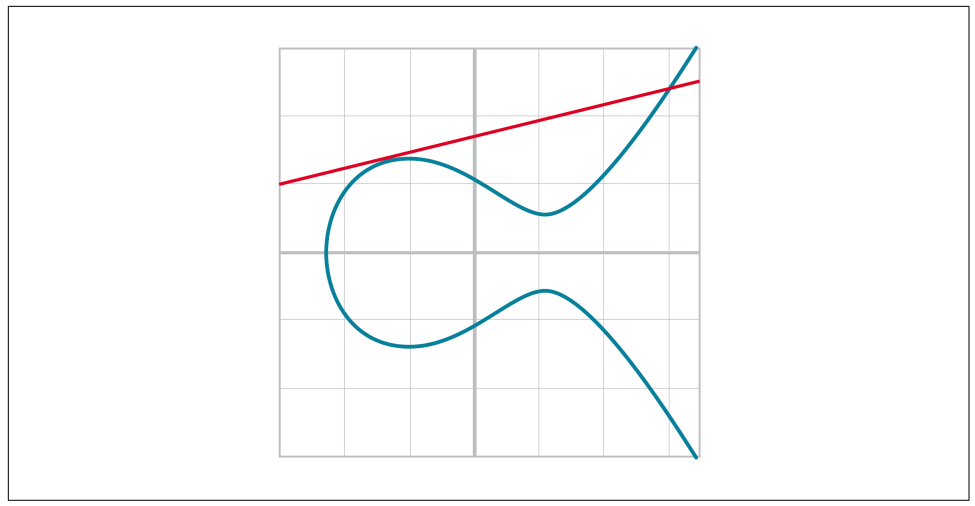

*Figure 2-13. Line intersects at two points because it's tangent to the curve*

We will come back to these two cases later.

We can define point addition using the fact that lines intersect one or three times with the elliptic curve. Two points define a line, so since that line must intersect the curve one more time, that third point reflected over the x-axis is the result of the point addition.

So, for any two points  $P_1 = (x_1, y_1)$  and  $P_2 = (x_2, y_2)$ , we get  $P_1 + P_2$  as follows:

- Find the point intersecting the elliptic curve a third time by drawing a line through  $P_1$  and  $P_2$ .
- Reflect the resulting point over the x-axis.

Visually, it looks like Figure 2-14.

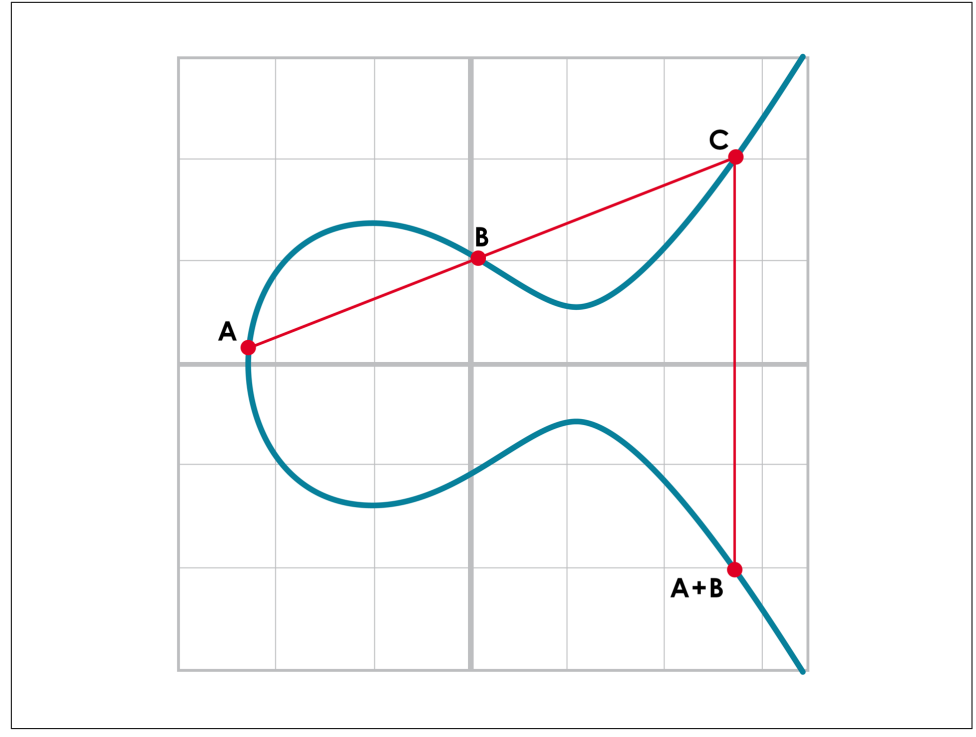

*Figure 2-14. Point addition*

We first draw a line through the two points we're adding (*A* and *B*). The third intersection point is *C*. We then reflect that point over the x-axis, which puts us at the *A* + *B* point in Figure 2-14.

One of the properties that we are going to use is that point addition is not easily pre‐ dictable. We can calculate point addition easily enough with a formula, but intuitively, the result of point addition can be almost anywhere given two points on the curve. Going back to Figure 2-14,  $A + B$  is to the right of both points,  $A + C$  would be somewhere between *A* and *C* on the x-axis, and  $B + C$  would be to the left of both points. In mathematics parlance, point addition is *nonlinear*.

# **Math of Point Addition**

Point addition satisfies certain properties that we associate with addition, such as:

- Identity
- Commutativity
- Associativity
- Invertibility

*Identity* here means that there's a zero. That is, there exists some point *I* that, when added to a point *A*, results in *A*:

 $I + A = A$ 

We'll call this point the *point at infinity* (reasons for this will become clear in a moment).

This is related to *invertibility*. For some point *A*, there's some other point –*A* that results in the identity point. That is:

 $A + (-A) = I$ 

Visually, these points are opposite one another over the x-axis on the curve (see Figure 2-15).

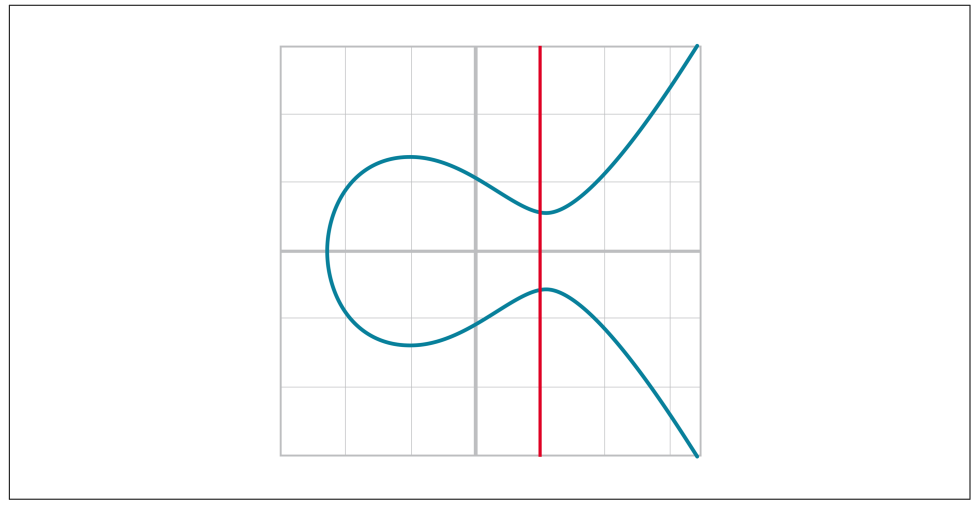

*Figure 2-15. Vertical line intersection*

This is why we call this point the point at infinity. We have one extra point in the elliptic curve, which makes the vertical line intersect the curve a third time.

*Commutativity* means that  $A + B = B + A$ . This is obvious since the line going through *A* and *B* will intersect the curve a third time in the same place, no matter the order.

*Associativity* means that  $(A + B) + C = A + (B + C)$ . This isn't obvious and is the reason for flipping over the x-axis. This is shown in Figures 2-16 and [2-17.](#page-58-0)

You can see that in both Figure 2-16 and [Figure 2-17,](#page-58-0) the final point is the same. In other words, we have good reason to believe that  $(A + B) + C = A + (B + C)$ . While this doesn't prove the associativity of point addition, the visual should at least give you the intuition that this is true.

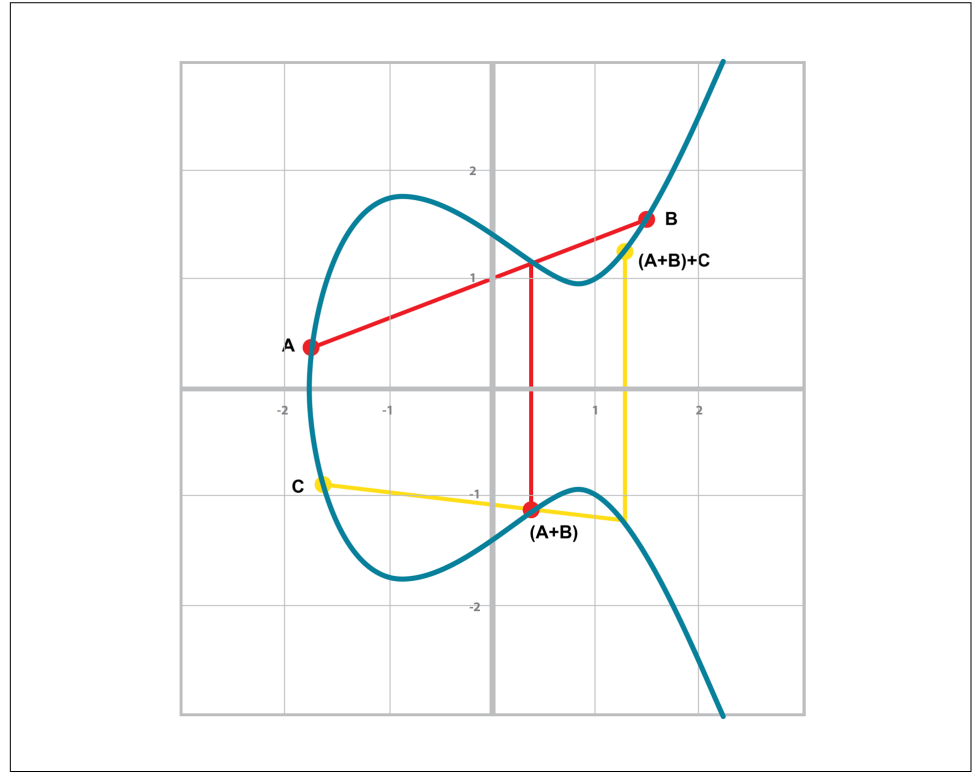

*Figure 2-16. (A + B) + C*

<span id="page-58-0"></span>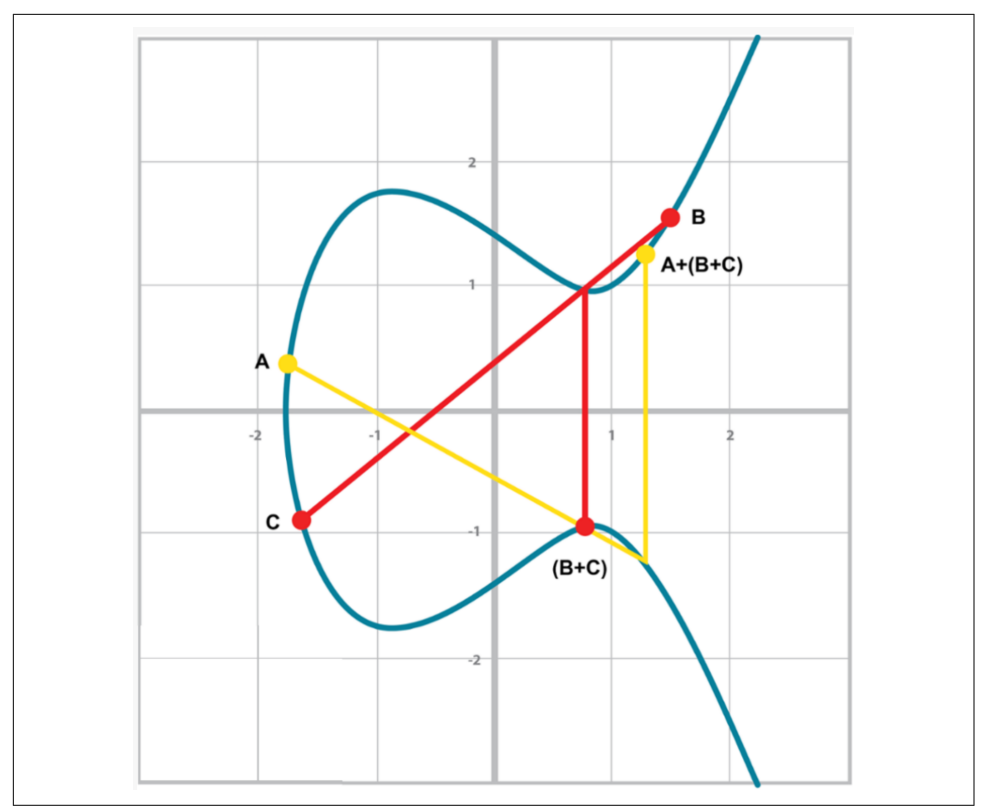

*Figure 2-17. A + (B + C)*

To code point addition, we're going to split it up into three steps:

- 1. Where the points are in a vertical line or using the identity point
- 2. Where the points are not in a vertical line, but are different
- 3. Where the two points are the same

# **Coding Point Addition**

We first handle the identity point, or point at infinity. Since we can't easily use infinity in Python, we'll use the None value instead. What we want is this to work:

```
>>> from ecc import Point
\Rightarrow p1 = Point(-1, -1, 5, 7)\Rightarrow p2 = Point(-1, 1, 5, 7)\Rightarrow inf = Point(None, None, 5, 7)
>>> print(p1 + inf)
Point(-1,-1)_5_7
```

```
>>> print(inf + p2)
Point(-1,1) 5 7>>> print(p1 + p2)
Point(infinity)
```
To make this work, we have to do two things. First, we have to adjust the \_\_init\_ method slightly so it doesn't check that the curve equation is satisfied when we have the point at infinity. Second, we have to overload the addition operator or \_\_add\_\_ as we did with the FieldElement class:

```
class Point:
```

```
 def __init__(self, x, y, a, b):
   self.a = aself.b = bself.x = xself.y = v if self.x is None and self.y is None: 
         return
   if self.y**2 != self.x**3 + a * x + b:
         raise ValueError('({}, {}) is not on the curve'.format(x, y))
 def __add__(self, other): 
    if self.a != other.a or self.b != other.b:
         raise TypeError('Points {}, {} are not on the same curve'.format
        (self, other))
    if self.x is None: 
        return other
    if other.x is None: 
        return self
```
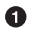

**•** The *x* coordinate and *y* coordinate being None is how we signify the point at infinity. Note that the next if statement will fail if we don't return here.

We overload the + operator here.

 $\bullet$  self.x being None means that self is the point at infinity, or the additive identity. Thus, we return other.

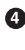

**O** other. x being None means that other is the point at infinity, or the additive identity. Thus, we return self.

#### **Exercise 3**

Handle the case where the two points are additive inverses (that is, they have the same x but a different y, causing a vertical line). This should return the point at infinity.

## **Point Addition for When x ≠x**

Now that we've covered the vertical line, let's examine when the points are different. When we have points where the x's differ, we can add using a fairly simple formula. To help with intuition, we'll first find the slope created by the two points. We can fig‐ ure this out using a formula from pre-algebra:

$$
P_1 = (x_1, y_1), P_2 = (x_2, y_2), P_3 = (x_3, y_3)
$$
  
\n
$$
P_1 + P_2 = P_3
$$
  
\n
$$
s = (y_2 - y_1)/(x_2 - x_1)
$$

This is the *slope*, and we can use the slope to calculate  $x_3$ . Once we know  $x_3$ , we can calculate  $y_3$ .  $P_3$  can be derived using this formula:

$$
x_3 = s^2 - x_1 - x_2
$$
  

$$
y_3 = s(x_1 - x_3) - y_1
$$

Remember that  $y_3$  is the reflection over the x-axis.

#### **Deriving the Point Addition Formula**

Supposing:

$$
P_1 = (x_1, y_1), P_2 = (x_2, y_2), P_3 = (x_3, y_3)
$$
  

$$
P_1 + P_2 = P_3
$$

We want to know what  $P_3$  is.

Let's start with the fact that the line goes through  $P_1$  and  $P_2$ , and has this formula:

$$
s = (y_2 - y_1)/(x_2 - x_1)
$$
  

$$
y = s(x - x_1) + y_1
$$

The second formula is the equation of the line that intersects at both  $P_1$  and  $P_2$ . Using this formula and plugging it into the elliptic curve equation, we get:

$$
y^{2} = x^{3} + ax + b
$$
  

$$
y^{2} = (s(x - x_{1}) + y_{1})^{2} = x^{3} + ax + b
$$

Gathering all the terms, we have this polynomial equation:

$$
x^3 - s^2x^2 + (a + 2s^2x_1 - 2sy_1)x + b - s^2x_1^2 + 2sx_1y_1 - y_1^2 = 0
$$

We also know that  $x_1, x_2$ , and  $x_3$  are solutions to this equation, thus:

$$
(x - x_1)(x - x_2)(x - x_3) = 0
$$

$$
x^3 - (x_1 + x_2 + x_3)x^2 + (x_1x_2 + x_1x_3 + x_2x_3)x - x_1x_2x_3 = 0
$$

From earlier, we know that:

$$
x^3 - s^2x^2 + (a + 2s^2x_1 - 2sy \sim 1 \sim)x + b - s^2x_1^2 + 2sx \sim 1 \sim y_1 - y_1^2 = 0
$$

There's a result from what's called [Vieta's formula](http://bit.ly/2HXJtMp), which states that the coefficients have to equal each other if the roots are the same. The first coefficient that's interesting is the coefficient in front of  $x^2$ :

$$
-s^2 = -(x_1 + x_2 + x_3)
$$

We can use this to derive the formula for  $x_3$ :

$$
x_3 = s^2 - x_1 - x_2
$$

We can plug this into the formula for the line above:

$$
y = s(x - x_1) + y_1
$$

But we have to reflect over the x-axis, so the right side has to be negated:

$$
y_3 = -(s(x_3 - x_1) + y_1) = s(x_1 - x_3) - y_1
$$

QED.

#### **Exercise 4**

For the curve  $y^2 = x^3 + 5x + 7$ , what is  $(2,5) + (-1,-1)$ ?

# **Coding Point Addition for When**  $x_1 ≠ x_2$

We now code this into our library. That means we have to adjust the \_\_add\_\_ method to handle the case where  $x_1 \neq x_2$ . We have the formulas:

$$
s = (y_2 - y_1)/(x_2 - x_1)
$$
  
\n
$$
x_3 = s^2 - x_1 - x_2
$$
  
\n
$$
y_3 = s(x_1 - x_3) - y_1
$$

At the end of the method, we return an instance of the class Point using self. class to make subclassing easier.

#### **Exercise 5**

Write the  $\_\text{add} \_\text{method}$  where  $x_1 \neq x_2$ .

# **Point Addition for When**  $P_{1} = P_{2}$

When the *x* coordinates are the same and the *y* coordinate is different, we have the situation where the points are opposite each other over the x-axis. We know that this means:

 $P_1 = -P_2$  or  $P_1 + P_2 = I$ 

We've already handled this in Exercise 3.

What happens when  $P_1 = P_2$ ? Visually, we have to calculate the line that's *tangent* to the curve at  $P_1$  and find the point at which the line intersects the curve. The situation looks like Figure 2-18, as we saw before.

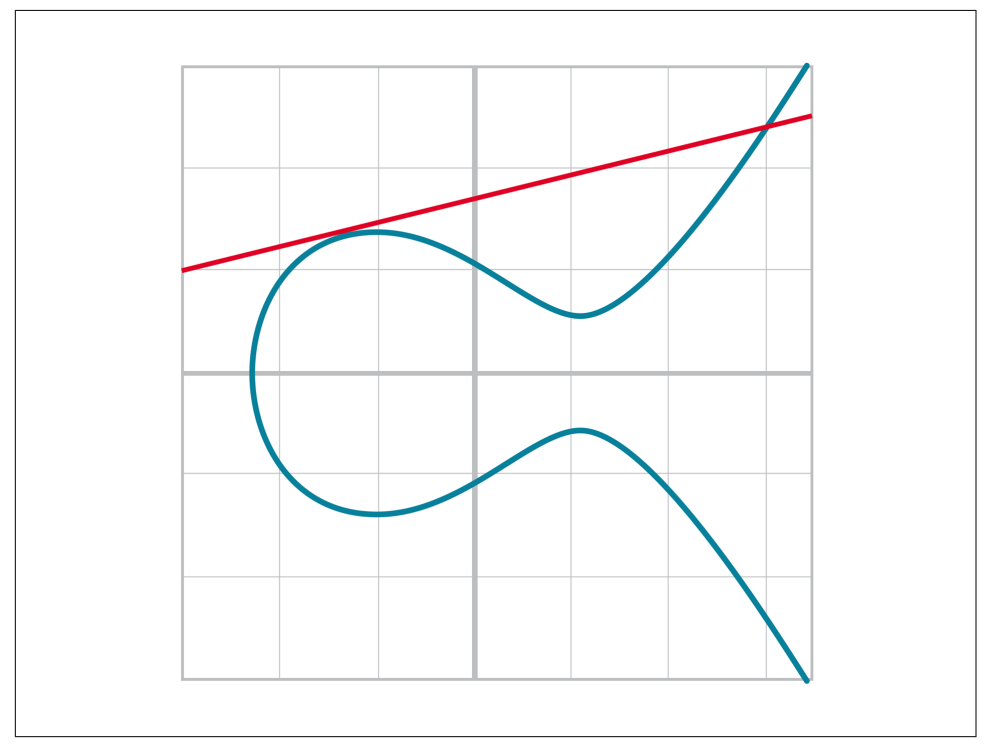

*Figure 2-18. Line that's tangent to the curve*

Once again, we'll find the slope of the tangent point:

 $P_1 = (x_1, y_1), P_3 = (x_3, y_3)$  $P_1 + P_1 = P_3$  $s = (3x_1^2 + a)/(2y_1)$ 

The rest of the formula goes through as before, except  $x_1 = x_2$ , so we can combine them:

$$
x_3 = s^2 - 2x_1
$$
  

$$
y_3 = s(x_1 - x_3) - y_1
$$

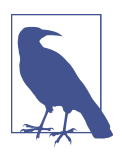

#### **Deriving the Slope Tangent to the Curve**

We can derive the slope of the tangent line using some slightly more advanced math: calculus. We know that the slope at a given point is:

*dy*/*dx*

To get this, we need to take the derivative of both sides of the ellip‐ tic curve equation:

 $y^2 = x^3 + ax + b$ 

Taking the derivative of both sides, we get:

 $2y \, dy = (3x^2 + a) \, dx$ 

Solving for *dy*/*dx*, we get:

 $dy/dx = (3x^2 + a)/(2y)$ 

That's how we arrive at the slope formula. The rest of the results from the point addition formula derivation hold.

#### **Exercise 6**

For the curve  $y^2 = x^3 + 5x + 7$ , what is  $(-1,-1) + (-1,-1)$ ?

# Coding Point Addition for When  $P_1 = P_2$

We adjust the add method to account for this particular case. We have the formulas, and now we implement them:

$$
s = (3x12 + a)/(2y1)
$$
  
\n
$$
x3 = s2 - 2x1
$$
  
\n
$$
y3 = s(x1 - x3) - y1
$$

### **Exercise 7**

Write the  $\_\text{add}\_\text{method}$  when  $P_1 = P_2$ .

# **Coding One More Exception**

There is one more exception, and this involves the case where the tangent line is vertical (Figure 2-19).

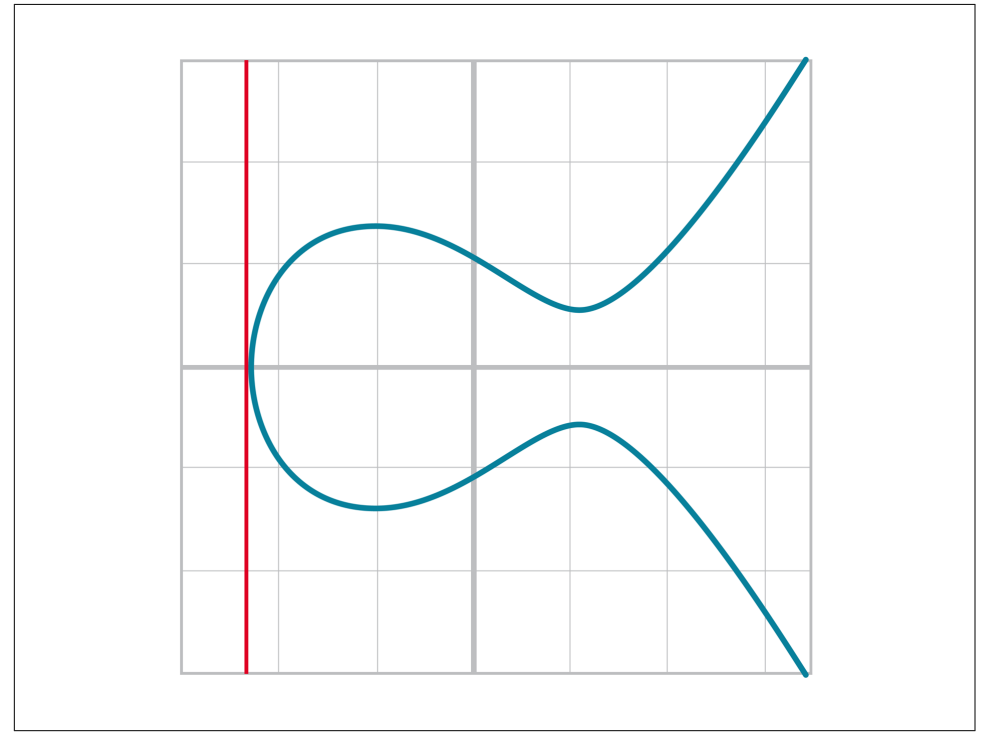

*Figure 2-19. Vertical and tangent to the curve*

This can only happen if  $P_1 = P_2$  and the *y* coordinate is 0, in which case the slope calculation will end up with a 0 in the denominator.

We handle this with a special case:

```
class Point:
     ...
     def __add__(self, other):
 ...
        if self == other and self.y == 0 * \text{ self.x}: 0 return self.__class__(None, None, self.a, self.b)
```
**O** If the two points are equal and the *y* coordinate is 0, we return the point at infinity.

# **Conclusion**

We've covered what elliptic curves are, how they work, and how to do point addition. We'll now combine the concepts from the first two chapters to learn elliptic curve cryptography in [Chapter 3](#page-66-0).

# <span id="page-66-0"></span>**CHAPTER 3 Elliptic Curve Cryptography**

The previous two chapters covered some fundamental math. We learned how finite fields work and what an elliptic curve is. In this chapter, we're going to combine the two concepts to learn elliptic curve cryptography. Specifically, we're going to build the primitives needed to sign and verify messages, which is at the heart of what Bitcoin does.

## **Elliptic Curves over Reals**

We discussed in [Chapter 2](#page-44-0) what an elliptic curve looks like visually because we were plotting the curve over *real* numbers. Specifically, it's not just integers or even rational numbers, but all real numbers. Pi, *sqrt*(2), *e*+7th root of 19, and the like are all real numbers.

This worked because real numbers are also a field. Unlike a *finite* field, there are an *infinite* number of real numbers, but otherwise the same properties hold:

- 1. If *a* and *b* are in the set,  $a + b$  and  $a \cdot b$  are in the set.
- 2. 0 exists and has the property  $a + 0 = a$ .
- 3. 1 exists and has the property  $a \cdot 1 = a$ .
- 4. If *a* is in the set,  $-a$  is in the set, which is defined as the value that makes  $a + (-a)$  $= 0$ .
- 5. If  $a$  is in the set and is not 0,  $a^{-1}$  is in the set, which is defined as the value that makes  $a \cdot a^{-1} = 1$ .

Clearly, all of these are true: normal addition and multiplication apply for the first part, the additive and multiplicative identities 0 and 1 exist,  $-x$  is the additive inverse, and 1/*x* is the multiplicative inverse.

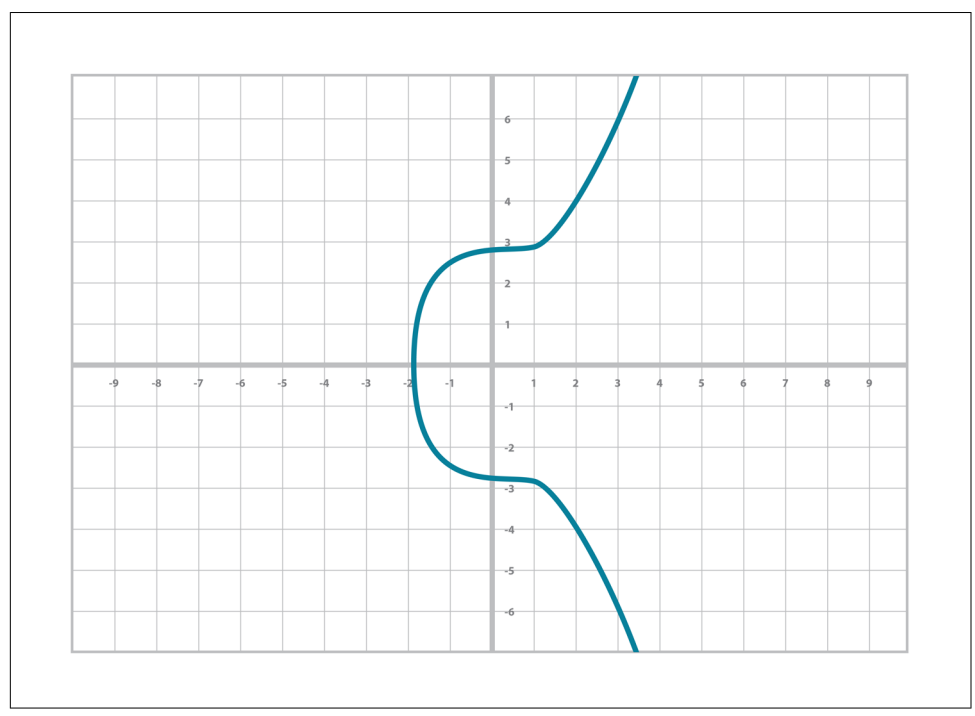

Real numbers are easy to plot on a graph. For example,  $y^2 = x^3 + 7$  can be plotted like Figure 3-1.

*Figure 3-1. secp256k1 over real numbers*

It turns out we can use the point addition equations over any field, including the finite fields we learned about in [Chapter 1.](#page-26-0) The only difference is that we have to use the addition/subtraction/multiplication/division as defined in [Chapter 1,](#page-26-0) not the "normal" versions that the real numbers use.

# **Elliptic Curves over Finite Fields**

So what does an elliptic curve over a finite field look like? Let's look at the equation  $y^2$  $= x<sup>3</sup> + 7$  over  $F<sub>103</sub>$ . We can verify that the point (17,64) is on the curve by calculating both sides of the equation:

 $y^2 = 64^2$  %  $103 = 79$ *x* 3 + 7 = (17<sup>3</sup>+7) % 103 = 79

We've verified that the point is on the curve using finite field math.

Because we're evaluating the equation over a finite field, the plot of the equation looks vastly different (Figure 3-2).

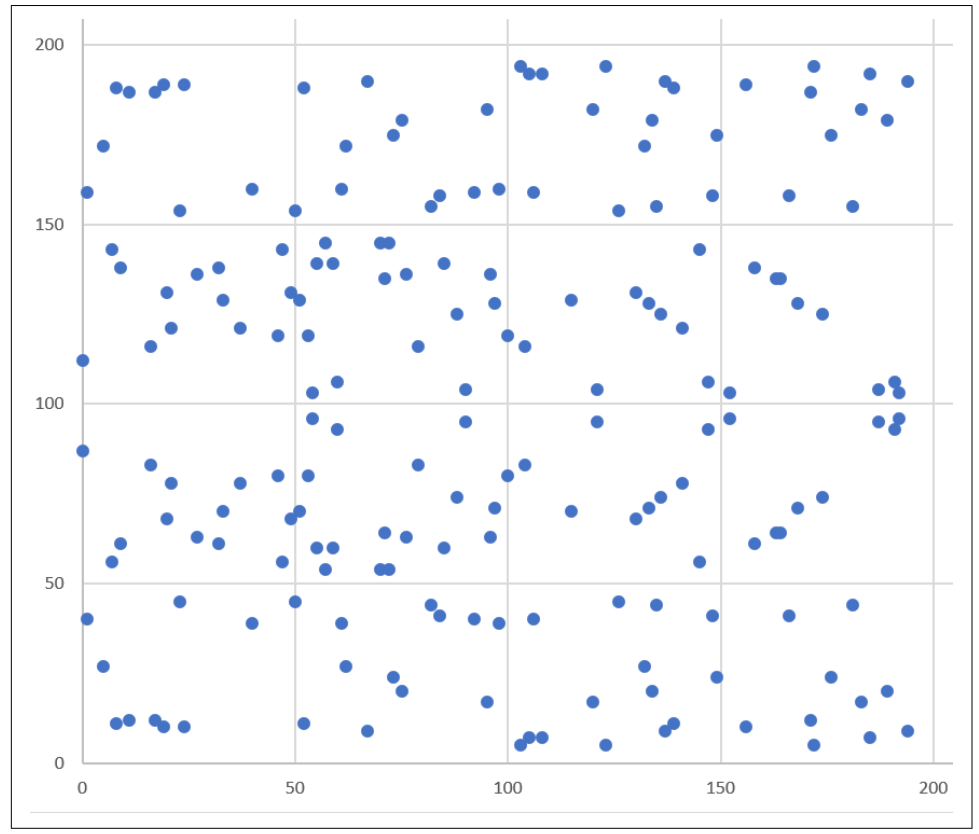

*Figure 3-2. Elliptic curve over a finite field* 

As you can see, it's very much a scattershot of points and there's no smooth curve here. This is not surprising since the points are discrete. About the only pattern is that the curve is symmetric right around the middle, because of the  $y^2$  term. The graph is not symmetric over the x-axis as in the curve over reals, but about halfway up the yaxis due to there not being negative numbers in a finite field.

What's amazing is that we can use the same point addition equations with the addition, subtraction, multiplication, division, and exponentiation as we defined them for finite fields, and everything still works. This may seem surprising, but abstract math has regularities like this despite being different from the traditional modes of calculation you may be familiar with.

### **Exercise 1**

Evaluate whether these points are on the curve  $y^2 = x^3 + 7$  over  $F_{223}$ :

```
(192,105), (17,56), (200,119), (1,193), (42,99)
```
# **Coding Elliptic Curves over Finite Fields**

Because we defined an elliptic curve point and defined the  $+$ ,  $-$ ,  $*$  and / operators for finite fields, we can combine the two classes to create elliptic curve points over a finite field:

```
>>> from ecc import FieldElement, Point
\gg a = FieldElement(num=0, prime=223)
>>> b = FieldElement(num=7, prime=223)
>>> x = FieldElement(num=192, prime=223)
>>> y = FieldElement(num=105, prime=223)
\Rightarrow p1 = Point(x, y, a, b)>>> print(p1)
Point(192,105)_0_7 FieldElement(223)
```
When initializing Point, we will run through this part of the code:

```
class Point:
    def __init__(self, x, y, a, b):
        self.a = aself.b = bself.x = xself.y = v if self.x is None and self.y is None:
             return
        if self.y**2 != self.x**3 + a * x + b:
             raise ValueError('({}, {}) is not on the curve'.format(x, y))
```
The addition  $(+)$ , multiplication  $(*)$ , exponentiation  $(**)$ , and not equals  $(!=)$  operators here use the add, mul, pow, and ne methods from Finite Field, respectively, and *not* the integer equivalents. Being able to do the same equation but with different definitions for the basic arithmetic operators is how we construct an elliptic curve cryptography library.

We've already coded the two classes that we need to implement elliptic curve points over a finite field. However, to check our work, it will be useful to create a test suite. We will do this using the results of Exercise 2:

```
class ECCTest(TestCase):
     def test_on_curve(self):
        prime = 223a = FieldElement(\theta, prime)
```

```
b = FieldElement(7, prime)
 valid_points = ((192, 105), (17, 56), (1, 193))
invalid_points = ((200, 119), (42, 99)) for x_raw, y_raw in valid_points:
    x = FieldElement(x raw, prime)
     y = FieldElement(y_raw, prime)
    Point(x, y, a, b) \bullet for x_raw, y_raw in invalid_points:
    x = FieldElement(x_raw, prime)
     y = FieldElement(y_raw, prime)
     with self.assertRaises(ValueError):
        Point(x, y, a, b) \bullet
```
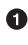

We pass in FieldElement objects to the Point class for initialization. This will, in turn, use all the overloaded math operations in FieldElement.

We can now run this test like so:

```
>>> import ecc
>>> from helper import run 
>>> run(ecc.ECCTest('test_on_curve'))
.
                                 ----------------------------------------------------------------------
Ran 1 test in 0.001s
OK
```
 $\bullet$  helper is a module with some very useful utility functions, including the ability to run unit tests individually.

# **Point Addition over Finite Fields**

We can use all the same equations over finite fields, including the linear equation:

 $y = mx + b$ 

It turns out that a "line" in a finite field is not quite what you'd expect ([Figure 3-3](#page-71-0)).

<span id="page-71-0"></span>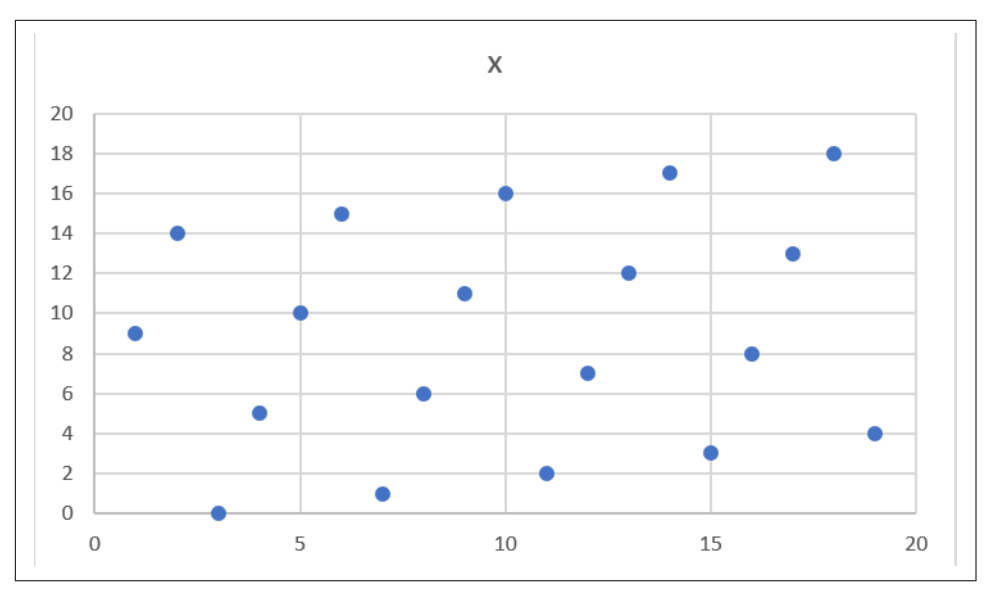

*Figure 3-3. Line over a finite field* 

The equation nevertheless works, and we can calculate what *y* should be for a given *x*.

Remarkably, point addition works over finite fields as well. This is because elliptic curve point addition works over all fields! The same exact formulas we used to calculate point addition over reals work over finite fields. Specifically, when  $x_{\text{\tiny{l}}} \neq x_{\text{\tiny{2}}}\!\!$ :

$$
P_1 = (x_1, y_1), P_2 = (x_3, y_3), P_3 = (x_3, y_3)
$$
  
\n
$$
P_1 + P_2 = P_3
$$
  
\n
$$
s = (y_3 - y_1)/(x_3 - x_1)
$$
  
\n
$$
x_3 = s^2 - x_1 - x_3
$$
  
\n
$$
y_3 = s(x_1 - x_3) - y_1
$$

And when  $P_1 = P_2$ :

$$
P_1 = (x_1, y_1), P_3 = (x_3, y_3)
$$
  
\n
$$
P_1 + P_1 = P_3
$$
  
\n
$$
s = (3x_1^2 + a)/(2y_1)
$$
  
\n
$$
x_3 = s^2 - 2x_1
$$
  
\n
$$
y_3 = s(x_1 - x_3) - y_1
$$

All of the equations for elliptic curves work over finite fields, which sets us up to create some cryptographic primitives.
## **Coding Point Addition over Finite Fields**

Because we coded FieldElement in such a way as to define add, sub, \_\_mul\_\_, \_\_truediv\_\_, \_\_pow\_\_, \_\_eq\_\_, and \_\_ne\_\_, we can simply initialize Point with FieldElement objects and point addition will work:

```
>>> from ecc import FieldElement, Point
>>> prime = 223
>>> a = FieldElement(num=0, prime=prime)
>>> b = FieldElement(num=7, prime=prime)
>>> x1 = FieldElement(num=192, prime=prime)
>>> y1 = FieldElement(num=105, prime=prime)
>>> x2 = FieldElement(num=17, prime=prime)
>>> y2 = FieldElement(num=56, prime=prime)
\Rightarrow p1 = Point(x1, y1, a, b)\Rightarrow p2 = Point(x2, y2, a, b)>>> print(p1+p2)
Point(170,142)_0_7 FieldElement(223)
```
## **Exercise 2**

For the curve  $y^2 = x^3 + 7$  over  $F_{223}$ , find:

- $\bullet$  (170,142) + (60,139)
- $\bullet$  (47,71) + (17,56)
- $\bullet$  (143,98) + (76,66)

## **Exercise 3**

Extend ECCTest to test for the additions from the previous exercise. Call this test\_add.

# **Scalar Multiplication for Elliptic Curves**

Because we can add a point to itself, we can introduce some new notation:

 $(170,142) + (170,142) = 2 \cdot (170,142)$ 

Similarly, because we have associativity, we can actually add the point again:

 $2 \cdot (170,142) + (170,142) = 3 \cdot (170,142)$ 

We can do this as many times as we want. This is what we call *scalar multiplication*. That is, we have a *scalar* number in front of the point. We can do this because we have defined point addition and point addition is associative.

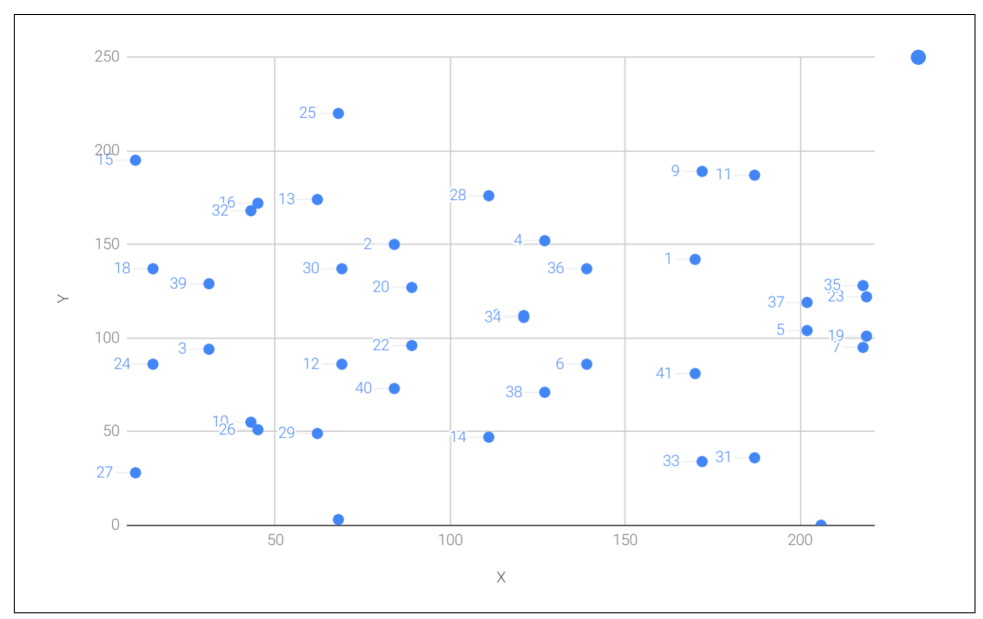

One property of scalar multiplication is that it's really hard to predict without calculating (see Figure 3-4).

*Figure 3-4. Scalar multiplication results for*  $y^2 = x^3 + 7$  *over*  $F_{223}$  *for point (170,142)* 

Each point is labeled by how many times we've added the point. You can see that this is a complete scattershot. This is because point addition is nonlinear and not easy to calculate. Performing scalar multiplication is straightforward, but doing the opposite, point division, is not.

This is called the *discrete log problem* and is the basis of elliptic curve cryptography.

Another property of scalar multiplication is that at a certain multiple, we get to the point at infinity (remember, the point at infinity is the additive identity or 0). If we imagine a point *G* and scalar-multiply until we get the point at infinity, we end up with a set:

 ${G, 2G, 3G, 4G, ... nG}$  where  $nG = 0$ 

It turns out that this set is called a *group*, and because *n* is finite, we have a *finite group* (or more specifically, a *finite cyclic group*). Groups are interesting mathematically because they behave well with respect to addition:

$$
G + 4G = 5G
$$
 or  $aG + bG = (a + b)G$ 

When we combine the fact that scalar multiplication is easy to do in one direction but hard in the other and the mathematical properties of a group, we have exactly what we need for elliptic curve cryptography.

### **Why Is This Called the Discrete Log Problem?**

You may be wondering why the problem of reversing scalar *multiplication* is referred to as the discrete *log* problem.

We called the operation between the points "addition," but we could easily have called it a point "operation." Typically, a new operation that you define in math is denoted with the dot operator (.). The dot operator is also used for multiplication, and it sometimes helps to think that way:

$$
P_1 \bullet P_2 = P_3
$$

When you do lots of multiplying, that's the same as exponentiation. Scalar multiplication when we called it "point addition" becomes scalar exponentiation when thinking "point multiplication":

 $P^7 = Q$ 

The discrete log problem in this context is the ability to reverse this equation, which ends up being:

 $log_pQ = 7$ 

The log equation on the left has no analytically calculable algorithm. That is, there is no known formula that you can plug in to get the answer generally. This is all a bit confusing, but it's fair to say that we could call the problem the "discrete point divi‐ sion" problem instead of the discrete log problem.

### **Exercise 4**

For the curve  $y^2 = x^3 + 7$  over  $F_{223}$ , find:

- $\cdot$  2  $\cdot$  (192,105)
- $\cdot$  2  $\cdot$  (143,98)
- $2 \cdot (47.71)$
- $\bullet$  4  $\bullet$  (47,71)
- $\bullet$  8  $\bullet$  (47,71)
- $21 \cdot (47,71)$

## **Scalar Multiplication Redux**

Scalar multiplication is adding the same point to itself some number of times. The key to making scalar multiplication into public key cryptography is using the fact that scalar multiplication on elliptic curves is very hard to reverse. Note the previous exercise. Most likely, you calculated the point  $s \cdot (47,71)$  in  $F_{223}$  for *s* from 1 until 21. Here are the results:

```
>>> from ecc import FieldElement, Point
>>> prime = 223
\Rightarrow a = FieldElement(\theta, prime)
>>> b = FieldElement(7, prime)
\Rightarrow \times = FieldElement(47, prime)
\Rightarrow y = FieldElement(71, prime)
\Rightarrow p = Point(x, y, a, b)>>> for s in range(1,21):
\ldots result = s*p... \text{print}(\lbrace \rbrace^*(47,71) = (\lbrace \rbrace, \lbrace \rbrace)'.format(s,result.x.num,result.y.num))
1*(47,71)=(47,71)
2*(47,71)=(36,111)
3*(47, 71) = (15, 137)4*(47,71)=(194,51)
5*(47,71)=(126,96)
6*(47,71)=(139,137)
7*(47,71)=(92,47)
8*(47,71)=(116,55)
9*(47,71)=(69,86)
10*(47,71)=(154,150)
11*(47,71)=(154,73)
12*(47,71)=(69,137)
13*(47,71)=(116,168)
14*(47,71)=(92,176)
15*(47,71)=(139,86)
16*(47,71)=(126,127)
17*(47,71)=(194,172)
18*(47,71)=(15,86)
19*(47,71)=(36,112)
20*(47,71)=(47,152)
```
If you look closely at the numbers, there's no real discernible pattern to the scalar multiplication. The *x* coordinates don't always increase or decrease, and neither do the *y* coordinates. About the only pattern is that between 10 and 11, the *x* coordinates are equal (10 and 11 have the same *x*, as do 9 and 12, 8 and 13, and so on). This is due to the fact that  $21 \cdot (47,71) = 0$ .

Scalar multiplication looks really random, and that's what gives this equation *asym‐ metry*. An *asymmetric* problem is one that's easy to calculate in one direction, but hard to reverse. For example, it's easy enough to calculate  $12 \cdot (47,71)$ . But if we were presented with this:

*s* ⋅ (47,71) = (194,172)

would we be able to solve for *s*? We can look up the results shown earlier, but that's because we have a small group. We'll see in ["Defining the Curve for Bitcoin" on page](#page-83-0) [58](#page-83-0) that when we have numbers that are a lot larger, discrete log becomes an intracta‐ ble problem.

## **Mathematical Groups**

The preceding math (finite fields, elliptic curves, combining the two) was really to bring us to this point. What we actually want to generate for the purposes of public key cryptography are finite cyclic groups, and it turns out that if we take a generator point from an elliptic curve over a finite field, we can generate a finite cyclic group.

Unlike fields, groups have only a single operation. In our case, point addition is the operation. Groups also have a few other properties, like closure, invertibility, commutativity, and associativity. Lastly, we need the identity.

Let's look at each property, starting with that last one.

## **Identity**

If you haven't guessed by now, the identity is defined as the point at infinity, which is guaranteed to be in the group since we generate the group when we get to the point at infinity. So:

 $0 + A = A$ 

We call 0 the point at infinity because visually, it's the point that exists to help the math work out [\(Figure 3-5\)](#page-77-0).

<span id="page-77-0"></span>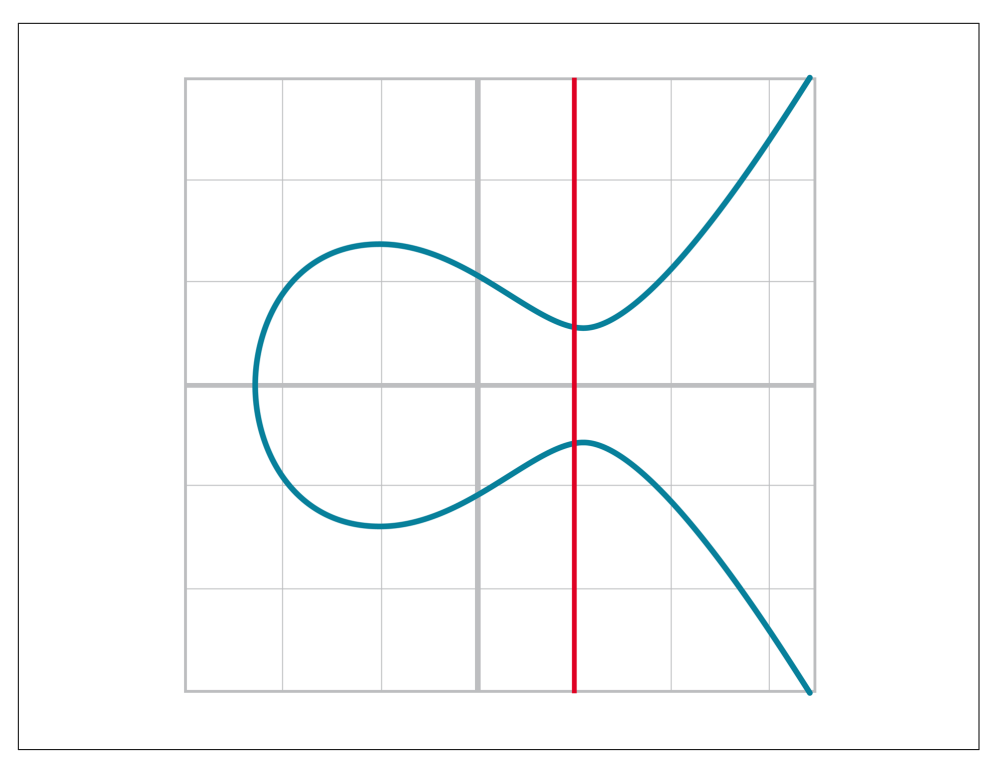

*Figure 3-5. Vertical line "intersects" a third time at the point at infinity* 

### **Closure**

This is perhaps the easiest property to prove since we generated the group in the first place by adding *G* over and over. Thus, if we have two different elements that look like this:

 $aG + bG$ 

We know that the result is going to be:

 $(a + b)G$ 

How do we know if this element is in the group? If *a+b < n* (where *n* is the order of the group), then we know it's in the group by definition. If  $a+b >= n$ , then we know *a*  $\leq n$  and  $b \leq n$ , so  $a+b \leq 2n$ , so  $a+b-n \leq n$ .

 $(a + b - n)G = aG + bG - nG = aG + bG - 0 = aG + bG$ 

More generally,  $(a + b)G = ((a + b) \% n)G$ , where *n* is the order of the group.

So we know that this element is in the group, proving closure.

## **Invertibility**

Invertibility is easy to depict (Figure 3-6).

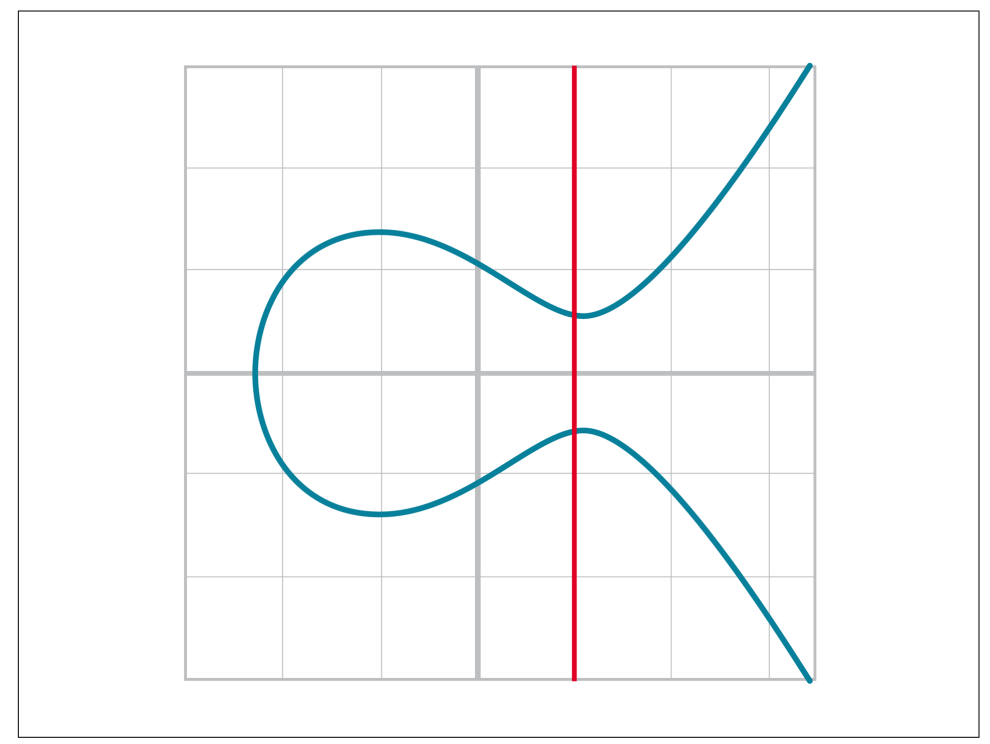

*Figure 3-6. Each point is invertible by taking the reflection over the x-axis*

Mathematically, we know that if  $aG$  is in the group,  $(n - a)G$  is also in the group. You can add them together to get  $aG + (n - a)G = (a + n - a)G = nG = 0$ .

## **Commutativity**

We know from point addition that  $A + B = B + A$  (Figure 3-7).

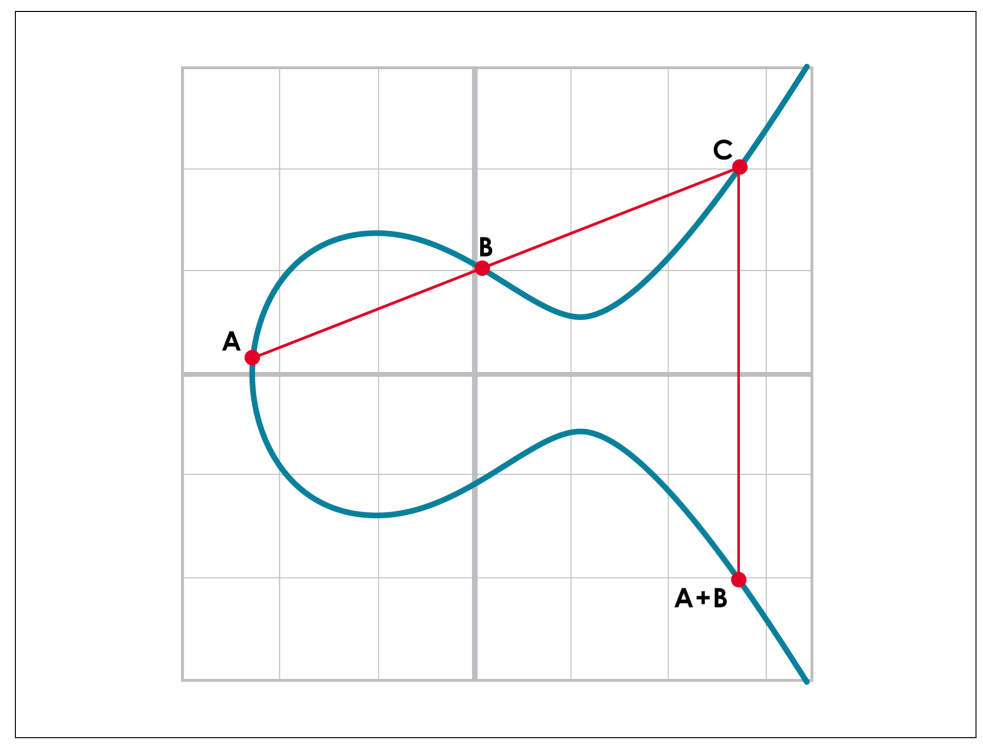

*Figure 3-7. The line through the points doesn't change*

This means that  $aG + bG = bG + aG$ , which proves commutativity.

## <span id="page-80-0"></span>**Associativity**

We know from point addition that  $A + (B + C) = (A + B) + C$  (see Figures 3-8 and [3-9\)](#page-81-0).

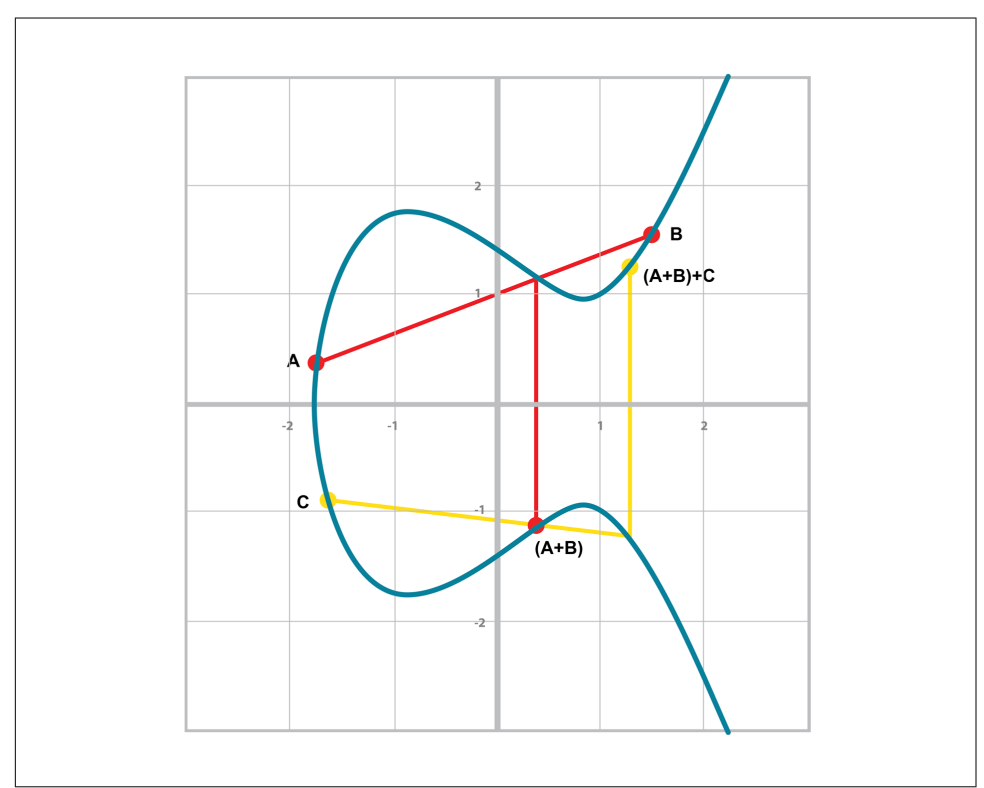

*Figure 3-8.*  $(A + B) + C$ :  $A + B$  *is computed first before C is added* 

<span id="page-81-0"></span>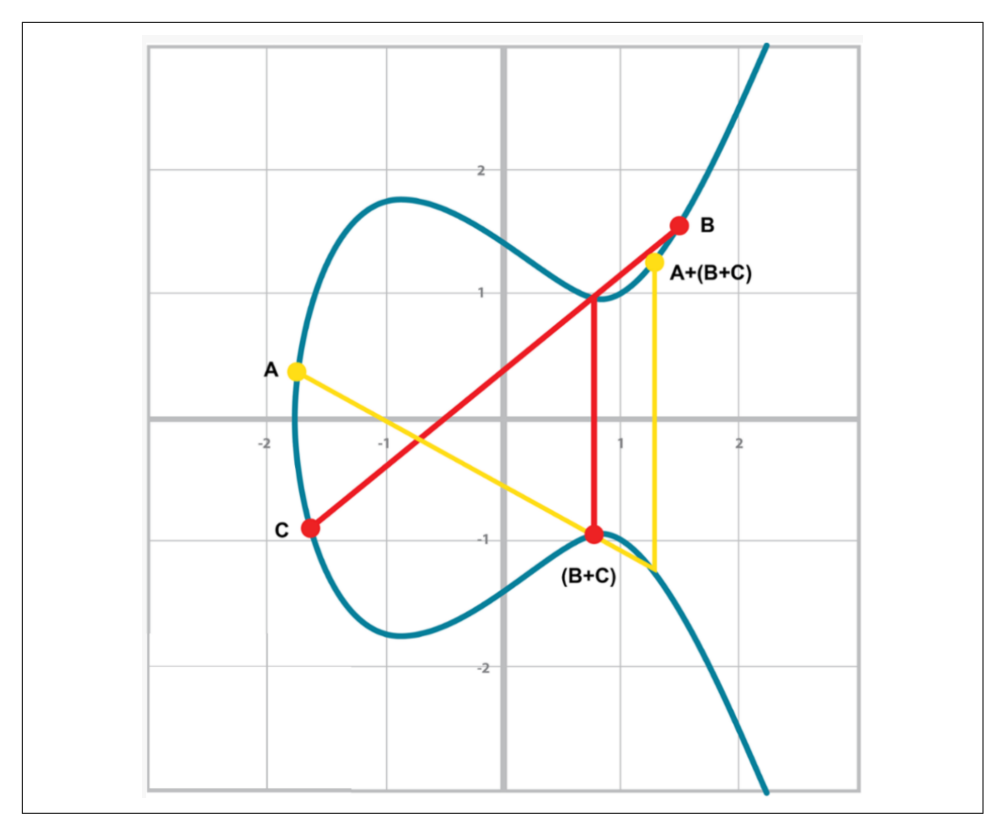

*Figure 3-9. A + (B + C): B + C is added first before adding A (note that this results in the same point as in [Figure 3-8\)](#page-80-0)*

Thus,  $aG + (bG + cG) = (aG + bG) + cG$ , proving associativity.

### **Exercise 5**

For the curve  $y^2 = x^3 + 7$  over  $F_{223}$ , find the order of the group generated by (15,86).

## **Coding Scalar Multiplication**

What we're trying to do with Exercise 5 is this:

```
>>> from ecc import FieldElement, Point
>>> prime = 223
\gg a = FieldElement(0, prime)
>>> b = FieldElement(7, prime)
\Rightarrow \times = FieldElement(15, prime)
>>> y = FieldElement(86, prime)
\Rightarrow p = Point(x, y, a, b)>>> print(7*p)
Point(infinity)
```
We want to be able to scalar-multiply the point with some number. Thankfully, there's a method in Python called rmul that can be used to override the front multiplication. A naive implementation looks something like this:

```
class Point:
     ...
     def __rmul__(self, coefficient):
         product = self.__class__(None, None, self.a, self.b)
        for _ in range(coefficient): 0
             product += self
         return product
```
We start the product at 0, which in the case of point addition is the point at infin‐ ity.

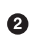

We loop coefficient times and add the point each time.

This is fine for small coefficients, but what if we have a very large coefficient—that is, a number that's so large that we won't be able to get out of this loop in a reasonable amount of time? For example, a coefficient of 1 trillion is going to take a really long time.

There's a cool technique called *binary expansion* that allows us to perform multiplica‐ tion in  $\log_2(n)$  loops, which dramatically reduces the calculation time for large numbers. For example, 1 trillion is 40 bits in binary, so we only have to loop 40 times for a number that's generally considered very large:

```
class Point:
 ...
     def __rmul__(self, coefficient):
       coef = coefficientcurrent = self O
         result = self.__class__(None, None, self.a, self.b) 
         while coef:
            if coef 8 1: \bullet
```

```
 result += current
    current + = current \bullet\text{coeff} \gg= 1 \Theta return result
```
<span id="page-83-0"></span>

current represents the point that's at the current bit. The first time through the loop it represents  $1 \times$  self; the second time it will be  $2 \times$  self, the third time  $4 \times$ self, then  $8 \times$  self, and so on. We double the point each time. In binary the coefficients are 1, 10, 100, 1000, 10000, etc.

We start the result at 0, or the point at infinity.

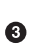

We are looking at whether the rightmost bit is a 1. If it is, then we add the value of the current bit.

We need to double the point until we're past how big the coefficient can be.

We bit-shift the coefficient to the right.

This is an advanced technique. If you don't understand bitwise operators, think of representing the coefficient in binary and only adding the point where there are 1's.

With \_\_add\_\_ and \_\_rmul\_\_, we can start defining some more complicated elliptic curves.

## **Defining the Curve for Bitcoin**

While we've been using relatively small primes for the sake of examples, we are not restricted to such small numbers. Small primes mean that we can use a computer to search through the entire group. If the group has a size of 301, the computer can easily do 301 computations to reverse scalar multiplication or break discrete log.

But what if we made the prime larger? It turns out that we can choose much larger primes than we've been using. The security of elliptic curve cryptography depends on computers *not* being able to go through an appreciable fraction of the group.

An elliptic curve for public key cryptography is defined with the following parameters:

- We specify the *a* and *b* of the curve  $y^2 = x^3 + ax + b$ .
- We specify the prime of the finite field, *p*.
- We specify the *x* and *y* coordinates of the generator point *G*.
- We specify the order of the group generated by *G*, *n*.

These numbers are known publicly and together form the cryptographic curve. There are many cryptographic curves and they have different security/convenience tradeoffs, but the one we're most interested in is the one Bitcoin uses: secp256k1. The parameters for secp256k1 are these:

- $a = 0, b = 7$ , making the equation  $y^2 = x^3 + 7$
- $p = 2^{256} 2^{32} 977$
- $G_x =$ 0x79be667ef9dcbbac55a06295ce870b07029bfcdb2dce28d959f2815b16f81798
- $G_y =$ 0x483ada7726a3c4655da4fbfc0e1108a8fd17b448a68554199c47d08ffb10d4b8
- *n* = 0xfffffffffffffffffffffffffffffffebaaedce6af48a03bbfd25e8cd0364141

 $G_x$  refers to the *x* coordinate of the point *G* and  $G_y$  the *y* coordinate. The numbers starting with 0x are hexadecimal numbers.

There are a few things to notice about this curve. First, the equation is relatively sim‐ ple. Many curves have *a* and *b* values that are much bigger.

Second,  $p$  is extremely close to  $2^{256}$ . This means that most numbers under  $2^{256}$  are in the prime field, and thus any point on the curve has *x* and *y* coordinates that are expressible in 256 bits each. *n* is also very close to 2<sup>256</sup>. This means any scalar multiple can also be expressed in 256 bits.

Third,  $2^{256}$  is a huge number (see sidebar). Amazingly, any number below  $2^{256}$  can be stored in 32 bytes. This means that we can store the private key relatively easily.

### **How Big is 2256?**

2 <sup>256</sup> doesn't seem that big because we can express it succinctly, but in reality, it is an enormous number. To give you an idea, here are some relative scales:

 $2^{256} \sim 10^{77}$ 

- Number of atoms in and on Earth  $\sim 10^{50}$
- Number of atoms in the solar system  $\sim 10^{57}$
- Number of atoms in the Milky Way  $\sim 10^{68}$
- Number of atoms in the universe  $\sim 10^{80}$

A trillion  $(10^{12})$  computers doing a trillion computations every trillionth  $(10^{-12})$  of a second for a trillion years is still less than 10<sup>56</sup> computations.

Think of finding a private key this way: there are as many possible private keys in Bit‐ coin as there are atoms in a billion galaxies.

## **Working with secp256k1**

Since we know all of the parameters for secp256k1, we can verify in Python whether the generator point, *G*, is on the curve  $y^2 = x^3 + 7$ :

```
>>> gx = 0x79be667ef9dcbbac55a06295ce870b07029bfcdb2dce28d959f2815b16f81798
>>> gy = 0x483ada7726a3c4655da4fbfc0e1108a8fd17b448a68554199c47d08ffb10d4b8
\Rightarrow p = 2**256 - 2**32 - 977
\Rightarrow print(gy**2 % p == (gx**3 + 7) % p)
True
```
Furthermore, we can verify in Python whether the generator point, *G*, has the order *n*:

```
>>> from ecc import FieldElement, Point
>>> gx = 0x79be667ef9dcbbac55a06295ce870b07029bfcdb2dce28d959f2815b16f81798
>>> gy = 0x483ada7726a3c4655da4fbfc0e1108a8fd17b448a68554199c47d08ffb10d4b8
>>> p = 2**256 - 2**32 - 977
>>> n = 0xfffffffffffffffffffffffffffffffebaaedce6af48a03bbfd25e8cd0364141
\Rightarrow \times = FieldElement(gx, p)
\Rightarrow y = FieldElement(qy, p)
>>> seven = FieldElement(7, p)
\Rightarrow zero = FieldElement(0, p)
\gg G = Point(x, y, zero, seven)
>>> print(n*G)
Point(infinity)
```
Since we know the curve we will work in, this is a good time to create a subclass in Python to work exclusively with the parameters for secp256k1. We'll define the equivalent FieldElement and Point objects, but specific to the secp256k1 curve. Let's start by defining the field we'll be working in:

```
P = 2**256 - 2**32 - 977
...
class S256Field(FieldElement):
     def __init__(self, num, prime=None):
         super().__init__(num=num, prime=P)
     def __repr__(self):
         return '{:x}'.format(self.num).zfill(64)
```
We're subclassing the FieldElement class so we don't have to pass in *P* all the time. We also want to display a 256-bit number consistently by filling 64 characters so we can see any leading zeros.

Similarly, we can define a point on the secp256k1 curve and call it S256Point:

```
A = 0B = 7...
class S256Point(Point):
```

```
 def __init__(self, x, y, a=None, b=None):
   a, b = S256Field(A), S256Field(B)if type(x) == int:super(). init (x=S256Field(x), y=S256Field(y), a=a, b=b)
    else:
       super(). __init__(x=x, y=y, a=a, b=b) 0
```
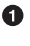

**O** In case we initialize with the point at infinity, we need to let  $x$  and  $y$  through directly instead of using the S256Field class.

We now have an easier way to initialize a point on the secp256k1 curve, without having to define a and b every time like we have to with the Point class.

We can also define <u>roul</u> a bit more efficiently, since we know the order of the group, *n*. Since we're coding Python, we'll name this with a capital N to make it clear that N is a constant:

```
N = 0xfffffffffffffffffffffffffffffffebaaedce6af48a03bbfd25e8cd0364141
...
class S256Point(Point):
 ...
     def __rmul__(self, coefficient):
        \text{coefficients} \times N O
         return super().__rmul__(coef)
```
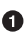

We can mod by *n* because  $n = 0$ . That is, every *n* times we cycle back to zero or the point at infinity.

We can now define *G* directly and keep it around since we'll be using it a lot going forward:

```
G = S256Point 0x79be667ef9dcbbac55a06295ce870b07029bfcdb2dce28d959f2815b16f81798,
     0x483ada7726a3c4655da4fbfc0e1108a8fd17b448a68554199c47d08ffb10d4b8)
```
Now checking that the order of *G* is *n* is trivial:

```
>>> from ecc import G, N
>>> print(N*G)
S256Point(infinity)
```
# **Public Key Cryptography**

At last, we have the tools that we need to do public key cryptography operations. The key operation that we need is  $P = eG$ , which is an asymmetric equation. We can easily compute *P* when we know *e* and *G*, but we cannot easily compute *e* when we know *P* and *G*. This is the discrete log problem described earlier.

The difficulty of discrete log will be essential to understanding signing and verification algorithms.

Generally, we call *e* the *private key* and *P* the *public key*. Note here that the private key is a single 256-bit number and the public key is a coordinate  $(x, y)$ , where *x* and *y* are *each* 256-bit numbers.

# **Signing and Verification**

To set up the motivation for why signing and verification exists, imagine this scenario. You want to prove that you are a really good archer, like at the level where you can hit any target you want within 500 yards as opposed to being able to hit any par‐ ticular target.

Now, if someone could observe you and interact with you, proving this would be easy. Perhaps they would position your son 400 yards away with an apple on his head and challenge you to hit that apple with an arrow. You, being a very good archer, could do this and prove your expertise. The target, if specified by the challenger, makes your archery skill easy to verify.

Unfortunately, this doesn't scale very well. If, for example you wanted to prove this to 10 people, you would have to shoot 10 different arrows at 10 different targets from 10 different challenges. You could try to do something like have 10 people watch you shoot a single arrow, but since they can't all choose the target, they can never be sure that you're not just good at hitting one particular target instead of an arbitrary target. What we want is something that you can do once, that requires no interaction back and forth with the verifiers, but that still proves that you are indeed, a good archer that can hit *any* target.

If, for example, you simply shot an arrow into a target of your choosing, the people observing afterward wouldn't necessarily be convinced. After all, you might have painted the target around wherever your arrow happened to land. So what can you do?

Here's a very clever thing you can do. Inscribe the tip of the arrow with the position of the target that you're hitting ("apple on top of my son's head") and then hit that target with your arrow. Now anyone seeing the target can take an X-ray machine and look at the tip of the embedded arrow and see that the tip indeed says exactly where it was going to hit. The tip clearly had to be inscribed before the arrow was shot, so this can prove you are actually a good archer (provided the actual target isn't just one that you've practiced hitting over and over).

This is the same technique we're using with signing and verification, except what we're proving isn't that we're good archers, but that we know a secret number. We want to prove possession of the secret without revealing the secret itself. We do this by putting the target into our calculation and hitting that target.

Ultimately this is going to be used in transactions, which will prove that the rightful owners of the secrets are spending the bitcoins.

## **Inscribing the Target**

The inscribing of the target depends on the *signature algorithm*, and in our case that algorithm is called the Elliptic Curve Digital Signature Algorithm, or ECDSA for short.

The secret in our case is *e* satisfying the following:

 $eG = P$ 

where *P* is the public key and *e* is the private key.

The target that we're going to aim at is a random 256-bit number, *k*. We then do this:

 $kG = R$ 

*R* is now the target that we're aiming for. In fact, we're only going to care about the *x* coordinate of *R*, which we'll call *r*. You may have guessed already that *r* here stands for *random*.

We claim at this point that the following equation is equivalent to the discrete log problem:

 $uG + vP = kG$ 

where *k* was chosen randomly,  $u, v \neq 0$  can be chosen by the signer, and *G* and *P* are known. This is due to the fact that:

 $\mu G + \nu P = kG$  implies  $\nu P = (k - \mu)G$ 

Since  $v \neq 0$ , we can divide by the scalar multiple *v*:

 $P = ((k - u)/v)G$ 

If we know *e*, we have:

$$
eG = ((k - u)/v)G
$$
 or  $e = (k - u)/v$ 

This means that any  $(u,v)$  combination that satisfies the preceding equation will suffice.

If we don't know *e*, we'll have to play with  $(u, v)$  until  $e = (k-u)/v$ . If we could solve this with any  $(u,v)$  combination, that would mean we'd have solved  $P = eG$  while knowing only *P* and *G*. In other words, we'd have broken the discrete log problem.

This means to provide a correct  $u$  and  $v$ , we either have to break the discrete log problem or know the secret *e*. Since we assume discrete log is hard, we can say *e* is assumed to be known by the one who came up with *u* and *v*.

One subtle thing that we haven't talked about is that we have to incorporate the pur‐ pose of our shooting. This is a contract that gets fulfilled as a result of shooting at the target. William Tell, for example, was shooting so that he could save his son (shoot the target and you get to save your son). You can imagine there would be other rea‐ sons to hit the target and other "rewards" that the person hitting the target would receive. This has to be incorporated into our equations.

In signature/verification parlance, this is called the *signature hash*. A hash is a deter‐ ministic function that takes arbitrary data into data of fixed size. This is a fingerprint of the message containing the intent of the shooter, which anyone verifying the mes‐ sage already knows. We denote this with the letter *z*. This is incorporated into our *uG* + *vP* calculation this way:

 $u = z/s$ ,  $v = r/s$ 

Since  $r$  is used in the calculation of  $v$ , we now have the tip of the arrow inscribed. We also have the intent of the shooter incorporated into *u*, so both the reason for shooting and the target that is being aimed at are now part of the equation.

To make the equation work, we can calculate *s*:

 $\mu G + \nu P = R = kG$  $uG + veG = kG$  $u + v e = k$ *z*/*s* + *re*/*s* = *k*  $(z + re)/s = k$  $s = (z + re)/k$ 

This is the basis of the signature algorithm, and the two numbers in a signature are *r* and *s*.

Verification is straightforward:

$$
uG + vP \text{ where } u, v \neq 0
$$
  
 
$$
uG + vP = (z/s)G + (re/s)G = ((z + re)/s)G = ((z + re)/((z + re)/k))G = kG = (r,y)
$$

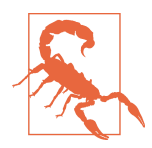

### **Why We Don't Reveal k**

At this point, you might be wondering why we don't reveal *k* and instead reveal the *x* coordinate of *R*, or *r*. If we were to reveal *k*, then:

 $uG + vP = R$  $uG + veG = kG$  $kG - uG = veG$  $(k - u)G = veG$  $(k - u) = ve$  $(k - u)/v = e$ 

means that our secret would be revealed, which would defeat the whole purpose of the signature. We can, however, reveal *R*.

It's worth mentioning again: make sure you're using truly random numbers for *k*, as even accidentally revealing *k* for a known signa‐ ture is the equivalent of revealing your secret and losing your funds!

### **Verification in Depth**

Signatures sign some fixed-length value (our "contract")—in our case, something that's 32 bytes. The fact that 32 bytes is 256 bits is not a coincidence, as the thing we're signing will be a scalar for *G*.

To guarantee that the thing we're signing is 32 bytes, we hash the document first. In Bitcoin, the hashing function is hash256, or two rounds of sha256. This guarantees the thing that we're signing is exactly 32 bytes. We will call the result of the hash the *signature hash*, or *z*.

The signature that we are verifying has two components, (*r*,*s*). *r* is the *x* coordinate of some point *R* that we'll come back to. The formula for *s* is as above:

 $s = (z + re)/k$ 

Keep in mind that we know  $e(P = eG)$ , or what we're proving we know in the first place), we know  $k$  ( $k = R$ , remember?), and we know  $z$ .

We will now construct  $R = uG + vP$  by defining *u* and *v* this way:

 $u = z/s$  $v = r/s$ 

Thus:

$$
uG + vP = (z/s)G + (r/s)P = (z/s)G + (re/s)G = ((z + re)/s)G
$$

We know  $s = (z + re)/k$ , so:

 $\mu G + \nu P = ((z + re) / ((z + re)/k))G = kG = R$ 

We've successfully chosen  $u$  and  $v$  in such a way as to generate  $R$  as we intended. Furthermore, we used  $r$  in the calculation of  $v$ , proving we knew what  $R$  would be. The only way we can know the details of *R* beforehand is if we know *e*.

To wit, here are the steps:

- 1. We are given (*r*,*s*) as the signature, *z* as the hash of the thing being signed, and *P* as the public key (or public point) of the signer.
- 2. We calculate  $u = z/s$ ,  $v = r/s$ .
- 3. We calculate  $uG + vP = R$ .
- 4. If *R*'s *x* coordinate equals *r*, the signature is valid.

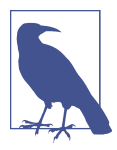

#### **Why Two Rounds of sha256?**

The calculation of *z* requires two rounds of sha256, or hash256. You may be wondering why there are two rounds when only one is necessary to get a 256-bit number. The reason is for security.

There is a well-known hash collision attack on SHA-1 called a *birthday attack* that makes finding collisions much easier. [Google](https://security.googleblog.com/2017/02/announcing-first-sha1-collision.html) [found a SHA-1 collision](https://security.googleblog.com/2017/02/announcing-first-sha1-collision.html) using some modifications of a birthday attack and a lot of other things in 2017. Using SHA-1 twice, or *dou‐ ble SHA-1*, is the way to defeat or slow down some forms of this attack.

Two rounds of sha256 don't necessarily prevent all possible attacks, but doing two rounds is a defense against some potential weaknesses.

### **Verifying a Signature**

We can now verify a signature using some of the primitives that we have:

```
>>> from ecc import S256Point, G, N
>>> z = 0xbc62d4b80d9e36da29c16c5d4d9f11731f36052c72401a76c23c0fb5a9b74423
>>> r = 0x37206a0610995c58074999cb9767b87af4c4978db68c06e8e6e81d282047a7c6
>>> s = 0x8ca63759c1157ebeaec0d03cecca119fc9a75bf8e6d0fa65c841c8e2738cdaec
>>> px = 0x04519fac3d910ca7e7138f7013706f619fa8f033e6ec6e09370ea38cee6a7574
>>> py = 0x82b51eab8c27c66e26c858a079bcdf4f1ada34cec420cafc7eac1a42216fb6c4
\gg point = S256Point(px, py)
\Rightarrow s inv = pow(s, N-2, N) \bullet
```

```
\Rightarrow u = z * s inv % N \bullet\Rightarrow v = r * s_{inv} * N\Rightarrow print((u * G + v * point).x.num == r) \bulletTrue
```
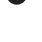

Note that we use Fermat's little theorem for 1/*s*, since *n* is prime.

$$
u=z/s.
$$

 $v = r/s$ .

 $\bullet$  *uG* + *vP* = (*r*,*y*). We need to check that the *x* coordinate is *r*.

### **Exercise 6**

Verify whether these signatures are valid:

```
P = (0x887387e452b8eacc4acfde10d9aaf7f6d9a0f975aabb10d006e4da568744d06c,
      0x61de6d95231cd89026e286df3b6ae4a894a3378e393e93a0f45b666329a0ae34)
# signature 1
z = 0xec208baa0fc1c19f708a9ca96fdeff3ac3f230bb4a7ba4aede4942ad003c0f60
r = 0xac8d1c87e51d0d441be8b3dd5b05c8795b48875dffe00b7ffcfac23010d3a395
s = 0x68342ceff8935ededd102dd876ffd6ba72d6a427a3edb13d26eb0781cb423c4
# signature 2
z = 0x7c076ff316692a3d7eb3c3bb0f8b1488cf72e1afcd929e29307032997a838a3d
r = 0xeff69ef2b1bd93a66ed5219add4fb51e11a840f404876325a1e8ffe0529a2c
s = 0xc7207fee197d27c618aea621406f6bf5ef6fca38681d82b2f06fddbdce6feab6
```
### **Programming Signature Verification**

We already have a class S256Point, which is the public point for the private key. We create a Signature class that houses the *r* and *s* values:

```
class Signature:
     def __init__(self, r, s):
        self.r = rself.s = s def __repr__(self):
         return 'Signature({:x},{:x})'.format(self.r, self.s)
```
We will be doing more with this class in [Chapter 4.](#page-98-0)

We can now write the verify method on S256Point based on this:

```
class S256Point(Point):
     ...
     def verify(self, z, sig):
```
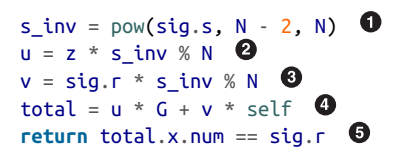

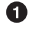

 $\bullet$  s inv (1/*s*) is calculated using Fermat's little theorem on the order of the group, *n*, which is prime.

 $\bullet$   $u = z/s$ . Note that we can mod by *n* as that's the order of the group.

 $\bullet \quad v = r/s$ . Note that we can mod by *n* as that's the order of the group.

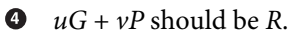

We check that the *x* coordinate is *r*.

So, given a public key that is a point on the secp256k1 curve and a signature hash, *z*, we can verify whether a signature is valid or not.

## **Signing in Depth**

Given that we know how verification should work, signing is straightforward. The only missing step is figuring out what  $k$ , and thus  $R = kG$ , to use. We do this by choosing a random *k*.

The signing procedure is as follows:

- 1. We are given *z* and know *e* such that  $eG = P$ .
- 2. Choose a random *k*.
- 3. Calculate  $R = kG$  and  $r = x$  coordinate of  $R$ .
- 4. Calculate  $s = (z + re)/k$ .
- 5. Signature is (*r*,*s*).

Note that the public key (pubkey) *P* has to be transmitted to whoever wants to verify it, and *z* must be known by the verifier. We'll see later that *z* is computed and *P* is sent along with the signature.

## **Creating a Signature**

We can now create a signature.

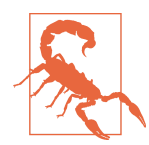

### **Be Careful with Random Number Generation**

Note that using something like the random library from Python to do cryptography is generally not a good idea. This library is for teaching purposes only, so please don't use any of the code explained to you here for production purposes.

We do this using some of the primitives that we have:

```
>>> from ecc import S256Point, G, N
>>> from helper import hash256
\Rightarrow e = int.from bytes(hash256(b'my secret'), 'big') \bullet\Rightarrow z = \text{int}. from bytes(hash256(b'my message'), 'big') \bullet\Rightarrow k = 1234567890 0
\Rightarrow r = (k * G) \cdot x \cdot num \bullet\Rightarrow k inv = pow(k, N-2, N)
>>> s = (z + r^*e) * k_0 inv % N \Theta\Rightarrow \Rightarrow \text{point} = e^*G \bullet>>> print(point)
S256Point(028d003eab2e428d11983f3e97c3fa0addf3b42740df0d211795ffb3be2f6c52, \
0ae987b9ec6ea159c78cb2a937ed89096fb218d9e7594f02b547526d8cd309e2)
>>> print(hex(z))
0x231c6f3d980a6b0fb7152f85cee7eb52bf92433d9919b9c5218cb08e79cce78
>>> print(hex(r))
0x2b698a0f0a4041b77e63488ad48c23e8e8838dd1fb7520408b121697b782ef22
>>> print(hex(s))
0xbb14e602ef9e3f872e25fad328466b34e6734b7a0fcd58b1eb635447ffae8cb9
```
 $\bullet$  This is an example of a "brain wallet," which is a way to keep the private key in your head without having to memorize something too difficult. Please don't use this for a real secret.

 $\bullet$  This is the signature hash, or hash of the message that we're signing.

 $\bullet$  We're going to use a fixed *k* here for demonstration purposes.

 $\bullet$   $kG = (r, y)$ , so we take the *x* coordinate only.

 $\bullet$   $s = (z + re)/k$ . We can mod by *n* because we know this is a cyclical group of order *n*.

 $\bullet$ The public point needs to be known by the verifier.

### **Exercise 7**

Sign the following message with the secret:

```
e = 12345z = int.from_bytes(hash256('Programming Bitcoin!'), 'big')
```
## **Programming Message Signing**

To program message signing, we now create a PrivateKey class, which will house our secret:

```
class PrivateKey:
     def __init__(self, secret):
         self.secret = secret
        self.point = secret * G \bullet def hex(self):
         return '{:x}'.format(self.secret).zfill(64)
```
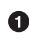

We keep around the public key, self.point, for convenience.

We then create the sign method:

```
from random import randint
...
class PrivateKey:
...
     def sign(self, z):
        k = \text{randint}(0, N) \bulletr = (k * G) \cdot x \cdot numk\_inv = pow(k, N-2, N) \Thetas = (z + r^*self.secret) * k inv % N \bulletif s > N/2: \Thetas = N - s return Signature(r, s)
```
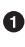

randint chooses a random integer from [0,*n*). Please don't use this function in production, because the random number from this library is not nearly random enough.

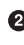

*r* is the *x* coordinate of *kG*.

We use Fermat's little theorem again, and *n*, which is prime.

```
s = (z + re)/k.
```
It turns out that using the low-*s* value will get nodes to relay our transactions. This is for malleability reasons.

We return a Signature object from the class defined earlier.

### **Importance of a Unique k**

There's an important rule in signatures that utilize a random component like we have here: the *k* needs to be unique per signature. That is, it cannot get reused. In fact, a *k* that's reused will result in you revealing your secret! Why?

If our secret is *e* and we are reusing *k* to sign  $z_1$  and  $z_2$ :

 $kG = (r, v)$  $s_1 = (z_1 + re) / k$ ,  $s_2 = (z_2 + re) / k$  $s_1/s_2 = (z_1 + re) / (z_2 + re)$  $s_1(z_2 + re) = s_2(z_1 + re)$  $s_1 z_2 + s_1 r e = s_2 z_1 + s_2 r e$  $s_1 r e - s_2 r e = s_2 z_1 - s_1 z_2$  $e = (s_2 z_1 - s_1 z_2) / (rs_1 - rs_2)$ 

If anyone sees both signatures, they can use this formula and find our secret! The [PlayStation 3 hack](https://arstechnica.com/gaming/2010/12/ps3-hacked-through-poor-implementation-of-cryptography/) back in 2010 was due to the reuse of the *k* value in multiple signa‐ tures.

To combat this, there is a deterministic *k* generation standard that uses the secret and *z* to create a unique, deterministic *k* every time. The specification is in [RFC 6979](https://tools.ietf.org/html/rfc6979) and the code changes to look like this:

```
class PrivateKey:
...
     def sign(self, z):
        k = self.deterministic k(z) 0
        r = (k * G).x.numk\_inv = pow(k, N - 2, N)s = (z + r * self.secret) * k inv % N
         if s > N / 2:
            s = N - s return Signature(r, s)
     def deterministic_k(self, z):
         k = b'\x00' * 32
         v = b'\x01' * 32
         if z > N:
            z - = Nz bytes = z.to bytes(32, 'big')
         secret_bytes = self.secret.to_bytes(32, 'big')
        s256 = hashlib.sha256k = hmac.new(k, v + b'\x00' + secret bytes + z bytes, s256).digest()
        v = \text{hmac.new}(k, v, s256).digest()
        k = hmac.new(k, v + b'x01<sup>'</sup> + secret bytes + z bytes, s256).digest()
        v = hmac.new(k, v, s256).digest()
         while True:
            v = hmac.new(k, v, s256).digest()
```

```
 candidate = int.from_bytes(v, 'big')
 if candidate >= 1 and candidate < N:
     return candidate 
k = hmac.new(k, v + b'x00', s256).digest()
v = hmac.new(k, v, s256).digest()
```
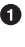

We are using the deterministic *k* instead of a random one. Everything else about sign remains the same.

This algorithm returns a candidate that's suitable. ❷

A deterministic *k* will be unique with very high probability. This is because sha256 is collision-resistant, and no collisions have been found to date.

Another benefit from a testing perspective is that the signature for a given *z* and the same private key will be the same every time. This makes debugging much easier and unit tests a lot easier to write. In addition, transactions that use deterministic *k* will create the same transaction every time, as the signature will not change. This makes transactions less malleable (more on that in [Chapter 13\)](#page-246-0).

## **Conclusion**

We've covered elliptic curve cryptography and can now prove that we know a secret by signing something. We can also verify that the person with the secret actually signed a message. Even if you don't read another page in this book, you've learned to implement what was once considered ["weapons-grade munitions".](https://en.wikipedia.org/wiki/Export_of_cryptography_from_the_United_States) This is a major step in your journey and will be essential for the rest of the book!

We now turn to serializing a lot of these structures so that we can store them on disk and send them over the network.

# **CHAPTER 4 Serialization**

<span id="page-98-0"></span>We've created a lot of classes thus far, including PrivateKey, S256Point, and Signa ture. We now need to start thinking about how to transmit these objects to other computers on the network, or even to disk. This is where serialization comes into play. We want to communicate or store a S256Point or a Signature or a PrivateKey. Ideally, we want to do this efficiently, for reasons we'll see in [Chapter 10](#page-202-0).

## **Uncompressed SEC Format**

We'll start with the S256Point class, which is the public key class. Recall that the public key in elliptic curve cryptography is really a coordinate in the form of  $(x,y)$ . How can we serialize this data?

It turns out there's already a standard for serializing ECDSA public keys, called *Stand‐ ards for Efficient Cryptography* (SEC)—and as the word "Efficient" in the name sug‐ gests, it has minimal overhead. There are two forms of SEC format that we need to be concerned with: uncompressed and compressed. We'll begin with the former, and look at the compressed format in the next section.

Here is how the uncompressed SEC format for a given point  $P = (x,y)$  is generated:

- 1. Start with the prefix byte, which is 0x04.
- 2. Next, append the *x* coordinate in 32 bytes as a big-endian integer.
- 3. Next, append the *y* coordinate in 32 bytes as a big-endian integer.

The uncompressed SEC format is shown in [Figure 4-1](#page-99-0).

```
047211a824f55b505228e4c3d5194c1fcfaa15a456abdf37f9b9d97a4040afc073dee6c8906498
4f03385237d92167c13e236446b417ab79a0fcae412ae3316b77
        04 - Marker
        - x coordinate - 32 bytes
        - y coordinate - 32 bytes
```
*Figure 4-1. Uncompressed SEC format*

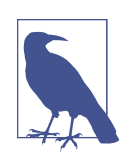

### **Big- and Little-Endian**

The motivation for big- and little-endian encodings is storing a number on disk. A number under 256 is easy enough to encode, as a single byte (2<sup>8</sup>) is enough to hold it. When it's bigger than 256, how do we serialize the number to bytes?

Arabic numerals are read left to right. A number like 123 is 100 +  $20 + 3$  and not  $1 + 20 + 300$ . This is what we call big-endian, because the "big end" starts first.

Computers can sometimes be more efficient using the opposite order, or little-endian—that is, starting with the little end first.

Since computers work in bytes, which have 8 bits, we have to think in base 256. This means that a number like 500 looks like 01f4 in big-endian—that is,  $500 = 1 \times 256 + 244$  (f4 in hexadecimal). The same number looks like f401 in little-endian.

Unfortunately, some serializations in Bitcoin (like the SEC format *x* and *y* coordinates) are big-endian, while others (like the transaction version number in [Chapter 5\)](#page-112-0) are little-endian. This book will let you know which ones are big- versus little-endian.

Creating the uncompressed SEC format serialization is pretty straightforward. The trickiest part is converting a 256-bit number into 32 bytes, big-endian. Here's how this is done in code:

```
class S256Point(Point):
...
     def sec(self):
         '''returns the binary version of the SEC format'''
        return b' \x04' + \text{self.x.num.to bytes}(32, 'big') \+ self.y.num.to bytes(32, 'big') \bullet
```
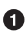

In Python 3, you can convert a number to bytes using the to\_bytes method. The first argument is how many bytes it should take up and the second argument is the endianness (see the preceding note).

## **Exercise 1**

Find the uncompressed SEC format for the public key where the private key secrets are:

- 5,000
- 2,018<sup>5</sup>
- 0xdeadbeef12345

## **Compressed SEC Format**

Recall that for any *x* coordinate, there are at most two *y* coordinates due to the  $y^2$ term in the elliptic curve equation (Figure 4-2).

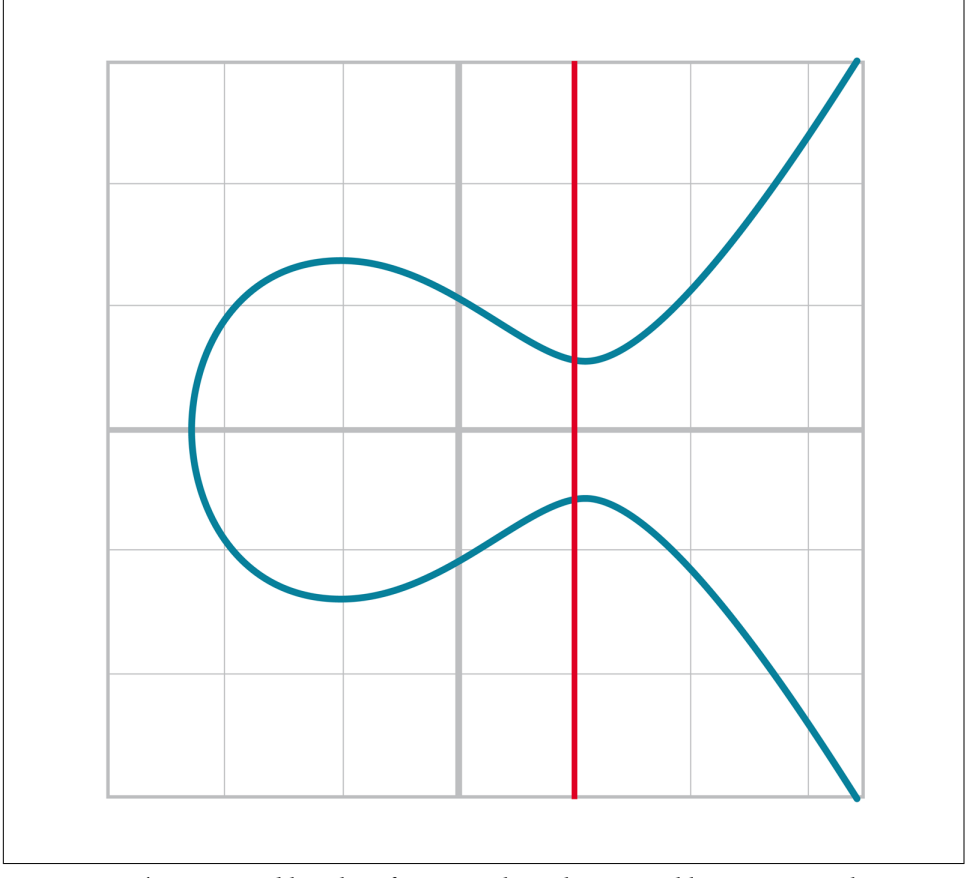

*Figure 4-2. The two possible values for y are where this vertical line intersects the curve*

It turns out that even over a finite field, we have the same symmetry.

This is because for any  $(x,y)$  that satisfies  $y^2 = x^3 + ax + b$ ,  $(x,-y)$  also satisfies the equation. Furthermore, in a finite field,  $-y$  %  $p = (p - y)$  % p. Or, more accurately, if  $(x,y)$  satisfies the elliptic curve equation,  $(x,p - y)$  also satisfies the equation. These are the only two solutions for a given *x*, as shown, so if we know *x*, we know the *y* coordinate has to be either  $y$  or  $p - y$ .

Since *p* is a prime number greater than 2, we know that *p* is odd. Thus, if *y* is even,  $p - y$  (odd minus even) will be odd. If *y* is odd,  $p - y$  will be even. In other words, between *y* and  $p - y$ , exactly one will be even and one will be odd. This is something we can use to our advantage to shorten the uncompressed SEC format: we can pro‐ vide the *x* coordinate and the evenness of the  $\gamma$  coordinate. We call this the *compressed SEC format* because of how the *y* coordinate is compressed into a single byte (namely, whether it's even or odd).

Here is the serialization of the compressed SEC format for a given point  $P = (x, y)$ :

- 1. Start with the prefix byte. If *y* is even, it's 0x02; otherwise, it's 0x03.
- 2. Next, append the *x* coordinate in 32 bytes as a big-endian integer.

The compressed SEC format is shown in Figure 4-3.

```
0349fc4e631e3624a545de3f89f5d8684c7b8138bd94bdd531d2e213bf016b278a
        - 02 if y is even, 03 if odd - Marker
        - x coordinate - 32 bytes
```
*Figure 4-3. Compressed SEC format*

Again, the procedure is pretty straightforward. We can update the sec method to handle compressed SEC keys:

```
class S256Point(Point):
...
     def sec(self, compressed=True):
         '''returns the binary version of the SEC format'''
         if compressed:
            if self.y.num % 2 == 0:
                 return b'\x02' + self.x.num.to_bytes(32, 'big')
             else:
                 return b'\x03' + self.x.num.to_bytes(32, 'big')
         else:
            return b'\x04' + self.x.num.to bytes(32, 'big') + \
                 self.y.num.to_bytes(32, 'big')
```
The big advantage of the compressed SEC format is that it only takes up 33 bytes instead of 65 bytes. This is a big savings when amortized over millions of transactions.

At this point, you may be wondering how you can analytically calculate *y* given the *x* coordinate. This requires us to calculate a square root in a finite field.

Stated mathematically:

Find *w* such that  $w^2 = v$  when we know *v*.

It turns out that if the finite field prime  $p % 4 = 3$ , we can do this rather easily. Here's how.

First, we know:

 $p\%4 = 3$ 

which implies:

 $(p + 1)$  %  $4 = 0$ 

That is,  $(p + 1)/4$  is an integer.

By definition:

 $w^2 = v$ 

We are looking for a formula to calculate *w*. From Fermat's little theorem:

$$
w^{p-1} \mathbin{\%} p = 1
$$

which means:

 $w^2 = w^2 \cdot 1 = w^2 \cdot w^{p-1} = w^{(p+1)}$ 

Since  $p$  is odd (recall  $p$  is prime), we know we can divide  $(p+1)$  by 2 and still get an integer, implying:

 $w = w^{(p+1)/2}$ 

Now we can use  $(p+1)/4$  being an integer this way:

 $w = w^{(p+1)/2} = w^{2(p+1)/4} = (w^2)^{(p+1)/4} = v^{(p+1)/4}$ 

So our formula for finding the square root becomes:

if  $w^2 = v$  and  $p \% 4 = 3$ ,  $w = v^{(p+1)/4}$ 

It turns out that the *p* used in secp256k1 is such that  $p \% 4 == 3$ , so we can use this formula:

$$
w^2 = \nu
$$
  

$$
w = \nu^{(p+1)/4}
$$

That will be one of the two possible *w*'s; the other will be  $p - w$ . This is due to taking the square root means that both the positive and negative will work.

We can add this as a general method in the S256Field class:

```
class S256Field(FieldElement):
...
    def sqrt(self):
        return self**((P + 1) // 4)
```
When we get a serialized SEC pubkey, we can write a parse method to figure out which *y* we need:

```
class S256Point:
...
```

```
 @classmethod
 def parse(self, sec_bin):
     '''returns a Point object from a SEC binary (not hex)'''
    if sec bin[0] == 4: \bulletx = int. from_bytes(sec_bin[1:33], 'big')
        y = int. from bytes(sec bin[33:65], 'big')
         return S256Point(x=x, y=y)
    is even = sec bin[0] == 2 \bullet x = S256Field(int.from_bytes(sec_bin[1:], 'big'))
     # right side of the equation y^2 = x^3 + 7
    alpha = x**3 + S256Field(B) # solve for left side
    beta = alpha.sqrt()if beta.num % 2 == 0: \bulleteven beta = betaodd beta = S256Field(P - beta.num)
     else:
        even_beta = S256Field(P - beta.num) odd_beta = beta
     if is_even:
         return S256Point(x, even_beta)
     else:
         return S256Point(x, odd_beta)
```
**O** The uncompressed SEC format is pretty straightforward.

**2** The evenness of the *y* coordinate is given in the first byte.

We take the square root of the right side of the elliptic curve equation to get *y*.

We determine evenness and return the correct point.

## **Exercise 2**

Find the compressed SEC format for the public key where the private key secrets are:

- 5,001
- $2.019<sup>5</sup>$
- 0xdeadbeef54321

# **DER Signatures**

Another class that we need to learn to serialize is Signature. Much like the SEC for‐ mat, it needs to encode two different numbers, r and s. Unfortunately, unlike S256Point, Signature cannot be compressed as s cannot be derived solely from r.

The standard for serializing signatures (and lots of other things, for that matter) is called Distinguished Encoding Rules (DER) format. DER format was used by Satoshi to serialize signatures. This was most likely because the standard was already defined in 2008, was supported in the OpenSSL library (used in Bitcoin at the time), and was easy enough to adopt, rather than creating a new standard.

DER signature format is defined like this:

- 1. Start with the 0x30 byte.
- 2. Encode the length of the rest of the signature (usually 0x44 or 0x45) and append.
- 3. Append the marker byte, 0x02.
- 4. Encode r as a big-endian integer, but prepend it with the 0x00 byte if r's first byte  $\geq$  0x80. Prepend the resulting length to r. Add this to the result.
- 5. Append the marker byte, 0x02.
- 6. Encode s as a big-endian integer, but prepend with the  $0 \times 00$  byte if s's first byte  $\geq$ 0x80. Prepend the resulting length to s. Add this to the result.

The rules for #4 and #6 with the first byte starting with something greater than or equal to 0x80 are because DER is a general encoding and allows for negative numbers to be encoded. The first bit being 1 means that the number is negative. All numbers in an ECDSA signature are positive, so we have to prepend with 0x00 if the first bit is zero, which is equivalent to first byte  $\geq 0 \times 80$ .

The DER format is shown in Figure 4-4.

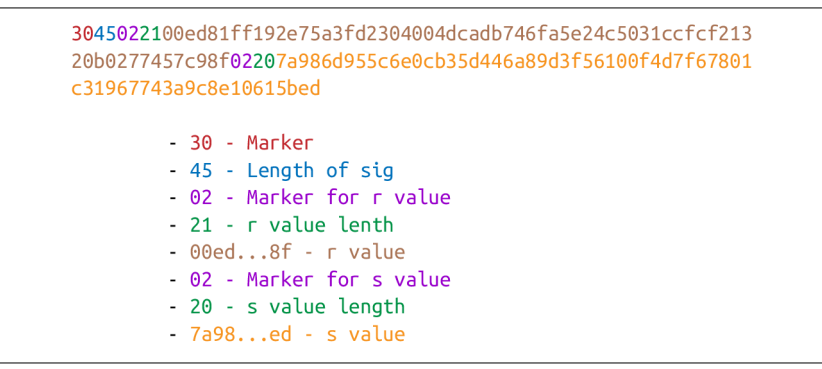

*Figure 4-4. DER format*

Because we know r is a 256-bit integer, r will be at most 32 bytes expressed as bigendian. It's also possible the first byte could be  $\geq 0 \times 80$ , so #4 can be at most 33 bytes. However, if r is a relatively small number, it could be less than 32 bytes. The same goes for s and #6.

Here's how this is coded in Python:

```
class Signature:
...
     def der(self):
        rbin = self.r.to bytes(32, byteorder='big')
         # remove all null bytes at the beginning
         rbin = rbin.lstrip(b'\x00')
         # if rbin has a high bit, add a \x00
         if rbin[0] & 0x80:
             rbin = b'\x00' + rbin
        result = bytes([2, len(rbin)]) + rbin \bullet sbin = self.s.to_bytes(32, byteorder='big')
         # remove all null bytes at the beginning
         sbin = sbin.lstrip(b'\x00')
         # if sbin has a high bit, add a \x00
         if sbin[0] & 0x80:
             sbin = b'\x00' + sbin
        result += bytes([2, len(\sin)]) + sbin
         return bytes([0x30, len(result)]) + result
```
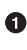

In Python 3, you can convert a list of numbers to the byte equivalents using bytes([some\_integer1, some\_integer2]).

Overall, this is an inefficient way to encode  $r$  and  $s$  as there are at least 6 bytes that aren't strictly necessary.

## **Exercise 3**

Find the DER format for a signature whose r and s values are:

```
r = 0x37206a0610995c58074999cb9767b87af4c4978db68c06e8e6e81d282047a7c6
```

```
s = 0x8ca63759c1157ebeaec0d03cecca119fc9a75bf8e6d0fa65c841c8e2738cdaec
```
# **Base58**

In the early days of Bitcoin, bitcoins were assigned to public keys specified in SEC format (uncompressed) and then were redeemed using DER signatures. For reasons we'll get to in [Chapter 6](#page-128-0), using this particular very simple script turned out to be both wasteful for storing unspent transaction outputs (UTXOs) and a little less secure than the scripts in more prominent use now. For now, we'll go through what addresses are and how they are encoded.

## **Transmitting Your Public Key**

In order for Alice to pay Bob, she has to know where to send the money. This is true not just in Bitcoin, but for any method of payment. Since Bitcoin is a digital bearer instrument, the address can be something like a public key in a public key cryptography scheme. Unfortunately, SEC format, especially uncompressed, is a bit long (65 or 33 bytes). Furthermore, the 65 or 33 bytes are in binary format—not something that's easy to read, at least raw.

There are three major considerations. The first is that the public key be readable (easy to hand-write and not too difficult to mistake, say, over the phone). The second is that it's short (not so long that it's cumbersome). The third is that it's secure (so it's harder to make mistakes).

So how do we get readability, compression, and security? If we express the SEC for‐ mat in hexadecimal (4 bits per character), it's double the length (130 or 66 characters). Can we do better?

We can use something like Base64, which can express 6 bits per character. This results in 87 characters for uncompressed SEC and 44 characters for compressed SEC. Unfortunately, Base64 is prone to mistakes, as a lot of letters and numbers look simi‐ lar (0 and O, l and I, - and \_). If we remove these characters, we can achieve a result that has good readability and decent compression (around 5.86 bits per character). Lastly, we can add a checksum at the end to ensure that mistakes are easy to detect.

This construction is called *Base58*. Instead of hexadecimal (base 16) or Base64, we're encoding numbers in Base58.

The actual mechanics of doing the Base58 encoding are as follows.

All numbers, uppercase letters, and lowercase letters are utilized, except for the afore‐ mentioned 0/0 and  $1/I$ . That leaves us with  $10 + 26 + 26 - 4 = 58$ . Each of these characters represents a digit in Base58. We can encode with a function that does exactly this:

```
BASE58_ALPHABET = '123456789ABCDEFGHJKLMNPQRSTUVWXYZabcdefghijkmnopqrstuvwxyz'
...
def encode_base58(s):
   count = 0 for c in s: 
       if c == 0:count += 1 else:
             break
     num = int.from_bytes(s, 'big')
    prefix = '1' * countresult = ^{11}while num > 0: \Thetanum, mod = divmod(num, 58) result = BASE58_ALPHABET[mod] + result
     return prefix + result
```
**O** The purpose of this loop is to determine how many of the bytes at the front are 0 bytes. We want to add them back at the end.

 $\bullet$  This is the loop that figures out what Base 58 digit to use.

Finally, we prepend all the zeros that we counted at the front, because otherwise they wouldn't show up as prefixed ones. This annoyingly happens with pay-topubkey-hash (p2pkh); more on that in [Chapter 6](#page-128-0).

This function will take any bytes in Python 3 and convert them to Base58.

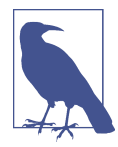

#### **Why Base58 Is on the Way Out**

Base58 has been used for a long time, and while it does make it somewhat easier than something like Base64 to communicate, it's not really that convenient. Most people prefer to copy and paste the addresses, and if you've ever tried to communicate a Base58 address vocally, you know it can be a nightmare.

What's much better is the new Bech32 standard, which is defined in BIP0173. Bech32 uses a 32-character alphabet that's just numbers and lowercase letters, except 1, b, i, and o. Thus far, it's only used for Segwit [\(Chapter 13\)](#page-246-0).

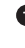
### **Exercise 4**

Convert the following hex values to binary and then to Base58:

- 7c076ff316692a3d7eb3c3bb0f8b1488cf72e1afcd929e29307032997a838a3d
- eff69ef2b1bd93a66ed5219add4fb51e11a840f404876325a1e8ffe0529a2c
- c7207fee197d27c618aea621406f6bf5ef6fca38681d82b2f06fddbdce6feab6

#### **Address Format**

The 264 bits from compressed SEC format are still a bit too long, not to mention a bit less secure (see [Chapter 6\)](#page-128-0). To both shorten the address and increase security, we can use the ripemd160 hash.

By not using the SEC format directly, we can go from 33 bytes to 20 bytes, shortening the address significantly. Here is how a Bitcoin address is created:

- 1. For mainnet addresses, start with the prefix 0x00, for testnet 0x6f.
- 2. Take the SEC format (compressed or uncompressed) and do a sha256 operation followed by the ripemd160 hash operation, the combination of which is called a hash160 operation.
- 3. Combine the prefix from #1 and resulting hash from #2.
- 4. Do a hash256 of the result from #3 and get the first 4 bytes.
- 5. Take the combination of #3 and #4 and encode it in Base58.

The result of step 4 of this process is called the *checksum*. We can do steps 4 and 5 in one go this way:

```
def encode_base58_checksum(b):
     return encode_base58(b + hash256(b)[:4])
```
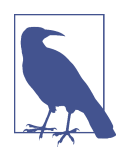

#### **What Is Testnet?**

Testnet is a parallel Bitcoin network that's meant to be used by developers. The coins on there are not worth anything and the proof-of-work required to find a block is relatively easy. The main‐ net chain as of this writing has around 550,000 blocks, while testnet has significantly more (around 1,450,000 blocks).

We can implement the hash160 operation in *helper.py*:

```
def hash160(s):
     '''sha256 followed by ripemd160'''
    return hashlib.new('ripemd160', hashlib.sha256(s).digest()).digest()
```
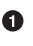

Note that hashlib.sha256(s).digest does the sha256 and the wrapper around it does the ripemd160.

We can also update S256Point with hash160 and address methods:

```
class S256Point:
...
     def hash160(self, compressed=True):
         return hash160(self.sec(compressed))
     def address(self, compressed=True, testnet=False):
         '''Returns the address string'''
         h160 = self.hash160(compressed)
         if testnet:
             prefix = b'\x6f'
         else:
             prefix = b'\x00'
         return encode_base58_checksum(prefix + h160)
```
### **Exercise 5**

Find the addresses corresponding to the public keys whose private key secrets are:

- 5002 (use uncompressed SEC on testnet)
- 2020<sup>5</sup> (use compressed SEC on testnet)
- 0x12345deadbeef (use compressed SEC on mainnet)

### **WIF Format**

The private key in our case is a 256-bit number. Generally, we are not going to need to serialize our secret that often, as it doesn't get broadcast (that would be a bad idea!). That said, there are instances where you may want to transfer your private key from one wallet to another—for example, from a paper wallet to a software wallet.

For this purpose, you can use Wallet Import Format (WIF). WIF is a serialization of the private key that's meant to be human-readable. WIF uses the same Base58 encod‐ ing that addresses use.

Here is how the WIF format is created:

- 1. For mainnet private keys, start with the prefix 0x80, for testnet 0xef.
- 2. Encode the secret in 32-byte big-endian.
- 3. If the SEC format used for the public key address was compressed, add a suffix of 0x01.
- 4. Combine the prefix from #1, serialized secret from #2, and suffix from #3.
- 5. Do a hash256 of the result from #4 and get the first 4 bytes.
- 6. Take the combination of #4 and #5 and encode it in Base58.

We can now create the wif method on the PrivateKey class:

```
class PrivateKey
...
     def wif(self, compressed=True, testnet=False):
        secret bytes = self.secret.to bytes(32, 'big') if testnet:
             prefix = b'\xef'
         else:
             prefix = b'\x80'
         if compressed:
             suffix = b'\x01'
         else:
            suffix = b' return encode_base58_checksum(prefix + secret_bytes + suffix)
```
### **Exercise 6**

Find the WIF for the private key whose secrets are:

- 5003 (compressed, testnet)
- 2021<sup>5</sup> (uncompressed, testnet)
- 0x54321deadbeef (compressed, mainnet)

# **Big- and Little-Endian Redux**

It will be very useful to know how big- and little-endian are done in Python, as the next few chapters will be parsing and serializing numbers to and from big-/littleendian quite a bit. In particular, Satoshi used a lot of little-endian for Bitcoin and unfortunately, there's no easy-to-learn rule for where little-endian is used and where big-endian is used. Recall that SEC format uses big-endian encoding, as do addresses and WIF. From [Chapter 5](#page-112-0) onward, we will use little-endian encoding a lot more. For this reason, we turn to the next two exercises. The last exercise of this section is to create a testnet address for yourself.

### **Exercise 7**

Write a function little endian to int that takes Python bytes, interprets those bytes in little-endian, and returns the number.

### **Exercise 8**

Write a function int\_to\_little\_endian that does the reverse of the last exercise.

### **Exercise 9**

Create a testnet address for yourself using a long secret that only you know. This is important as there are bots on testnet trying to steal testnet coins. Make sure you write this secret down somewhere! You will be using it later to sign transactions.

Go to a [testnet faucet](https://faucet.programmingbitcoin.com) and send some testnet coins to that address (it should start with m or n, or else something is wrong). If you succeeded, congrats! You're now the proud owner of some testnet coins!

# **Conclusion**

In this chapter we learned how to serialize a lot of different structures that we created in the previous chapters. We now turn to parsing and understanding transactions.

# **CHAPTER 5 Transactions**

<span id="page-112-0"></span>Transactions are at the heart of Bitcoin. Transactions, simply put, are value transfers from one entity to another. We'll see in [Chapter 6](#page-128-0) how "entities" in this case are really smart contracts—but we're getting ahead of ourselves. Let's first look at what transactions in Bitcoin are, what they look like, and how they are parsed.

## **Transaction Components**

At a high level, a transaction really only has four components. They are:

- 1. Version
- 2. Inputs
- 3. Outputs
- 4. Locktime

A general overview of these fields might be helpful. The version indicates what addi‐ tional features the transaction uses, inputs define what bitcoins are being spent, out‐ puts define where the bitcoins are going, and locktime defines when this transaction starts being valid. We'll go through each component in depth.

[Figure 5-1](#page-113-0) shows a hexadecimal dump of a typical transaction that shows which parts are which.

```
0100000001813f79011acb80925dfe69b3def355fe914bd1d96a3f5f71bf8303c6a989c7d10000000
06b483045022100ed81ff192e75a3fd2304004dcadb746fa5e24c5031ccfcf21320b0277457c98f02
207a986d955c6e0cb35d446a89d3f56100f4d7f67801c31967743a9c8e10615bed01210349fc4e631
e3624a545de3f89f5d8684c7b8138bd94bdd531d2e213bf016b278afeffffff02a135ef0100000000
1976a914bc3b654dca7e56b04dca18f2566cdaf02e8d9ada88ac99c39800000000001976a9141c4bc
762dd5423e332166702cb75f40df79fea1288ac19430600
```
*Figure 5-1. Transaction components: version, inputs, outputs, and locktime*

The differently highlighted parts represent the version, inputs, outputs, and locktime, respectively.

With this in mind, we can start constructing the transaction class, which we'll call Tx:

```
class Tx:
     def __init__(self, version, tx_ins, tx_outs, locktime, testnet=False):
         self.version = version
        self.tx ins = tx ins \bullet self.tx_outs = tx_outs
         self.locktime = locktime
        self.testnet = testnet \bullet def __repr__(self):
        tx ins = " for tx_in in self.tx_ins:
            tx ins += tx in. repr () + '\n'
        tx outs = \frac{11}{11} for tx_out in self.tx_outs:
            tx outs += tx out. repr () + 'ln' return 'tx: {}\nversion: {}\ntx_ins:\n{}tx_outs:\n{}locktime: {}'.format(
             self.id(),
             self.version,
             tx_ins,
             tx_outs,
             self.locktime,
        \lambda def id(self): 
         '''Human-readable hexadecimal of the transaction hash'''
         return self.hash().hex()
     def hash(self): 
         '''Binary hash of the legacy serialization'''
         return hash256(self.serialize())[::-1]
```
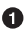

**O** Input and output are very generic terms, so we specify what kind of inputs they are. We'll define the specific object types later.

We need to know which network this transaction is on to be able to validate it fully.

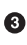

 $\bullet$  The id is what block explorers use for looking up transactions. It's the hash256 of the transaction in hexadecimal format.

The hash is the hash256 of the serialization in little-endian. Note we don't have the serialize method yet; so until we do, this won't work.

The rest of this chapter will be concerned with parsing transactions. We could, at this point, write code like this:

```
class Tx:
     ...
     @classmethod 
     def parse(cls, serialization):
        version = serialization[0:4] \bullet...
```
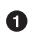

This method has to be a class method as the serialization will return a new instance of a Tx object.

 $\Theta$  We assume here that the variable serialization is a byte array.

This could definitely work, but the transaction may be very large. Ideally, we want to be able to parse from a *stream* instead. This will allow us to not need the entire serial– ized transaction before we start parsing, and that allows us to fail early and be more efficient. Thus, the code for parsing a transaction will look more like this:

```
class Tx:
     ...
     @classmethod
     def parse(cls, stream):
        serialized version = stream.read(4) \bullet...
```
0

The read method will allow us to parse on the fly as we won't have to wait on I/O.

This is advantageous from an engineering perspective as the stream can be a socket connection on the network or a file handle. We can start parsing the stream right away instead of waiting for the whole thing to be transmitted or read first. Our method will be able to handle any sort of stream and return the Tx object that we need.

# **Version**

When you see a version number in something (Figure 5-2 shows an example), it's meant to give the receiver information about what the versioned thing is supposed to represent. If, for example, you are running Windows 3.1, that's a version number that's very different than Windows 8 or Windows 10. You could specify just "Win‐ dows," but specifying the version number after the operating system helps you know what features it has and what APIs you can program against.

```
0100000001813f79011acb80925dfe69b3def355fe914bd1d96a3f5f71bf8303c6a989c7d10000000
06b483045022100ed81ff192e75a3fd2304004dcadb746fa5e24c5031ccfcf21320b0277457c98f02
207a986d955c6e0cb35d446a89d3f56100f4d7f67801c31967743a9c8e10615bed01210349fc4e631
e3624a545de3f89f5d8684c7b8138bd94bdd531d2e213bf016b278afeffffff02a135ef0100000000
1976a914bc3b654dca7e56b04dca18f2566cdaf02e8d9ada88ac99c39800000000001976a9141c4bc
762dd5423e332166702cb75f40df79fea1288ac19430600
```
*Figure 5-2. Version*

Similarly, Bitcoin transactions have version numbers. In Bitcoin's case, the transaction version is generally 1, but there are cases where it can be 2 (transactions using an opcode called OP\_CHECKSEQUENCEVERIFY as defined in BIP0112 require use of version  $> 1$ ).

You may notice here that the actual value in hexadecimal is 01000000, which doesn't look like 1. Interpreted as a little-endian integer, however, this number is actually 1 (recall the discussion from [Chapter 4](#page-98-0)).

### **Exercise 1**

Write the version parsing part of the parse method that we've defined. To do this properly, you'll have to convert 4 bytes into a little-endian integer.

# **Inputs**

Each input points to an output of a previous transaction (see Figure 5-3). This fact requires more explanation, as it's not intuitively obvious at first.

```
0100000001813f79011acb80925dfe69b3def355fe914bd1d96a3f5f71bf8303c6a989c7d10000000
06b483045022100ed81ff192e75a3fd2304004dcadb746fa5e24c5031ccfcf21320b0277457c98f02
207a986d955c6e0cb35d446a89d3f56100f4d7f67801c31967743a9c8e10615bed01210349fc4e631
e3624a545de3f89f5d8684c7b8138bd94bdd531d2e213bf016b278afeffffff02a135ef0100000000
1976a914bc3b654dca7e56b04dca18f2566cdaf02e8d9ada88ac99c39800000000001976a9141c4bc
762dd5423e332166702cb75f40df79fea1288ac19430600
```

```
Figure 5-3. Inputs
```
Bitcoin's inputs are spending outputs of a previous transaction. That is, you need to have received bitcoins first to spend something. This makes intuitive sense. You cannot spend money unless you've received money first. The inputs refer to bitcoins that belong to you. Each input needs two things:

- A reference to bitcoins you received previously
- Proof that these are yours to spend

The second part uses ECDSA ([Chapter 3\)](#page-66-0). You don't want people to be able to forge this, so most inputs contain signatures that only the owner(s) of the private key(s) can produce.

The inputs field can contain more than one input. This is analogous to using either a single \$100 bill to pay for a \$70 meal, or a \$50 and a \$20. The former only requires one input ("bill"); the latter requires two. There are situations where there could be even more inputs. In our analogy, we could pay for a \$70 meal with 14 \$5 bills, or even 7,000 pennies. This would be analogous to 14 inputs or 7,000 inputs.

The number of inputs is the next part of the transaction, as highlighted in Figure 5-4.

```
0100000001813f79011acb80925dfe69b3def355fe914bd1d96a3f5f71bf8303c6a989c7d10000000
06b483045022100ed81ff192e75a3fd2304004dcadb746fa5e24c5031ccfcf21320b0277457c98f02
207a986d955c6e0cb35d446a89d3f56100f4d7f67801c31967743a9c8e10615bed01210349fc4e631
e3624a545de3f89f5d8684c7b8138bd94bdd531d2e213bf016b278afeffffff02a135ef0100000000
1976a914bc3b654dca7e56b04dca18f2566cdaf02e8d9ada88ac99c398000000000001976a9141c4bc
762dd5423e332166702cb75f40df79fea1288ac19430600
```
*Figure 5-4. Number of inputs*

We can see that the byte is actually 01, which means that this transaction has one input. It may be tempting here to assume that it's always a single byte, but it's not. A single byte has 8 bits, so anything over 255 inputs will not be expressible in a single byte.

This is where *varints* come in. Varint is shorthand for *variable integer*, which is a way to encode an integer into bytes that range from 0 to  $2^{64}$  – 1. We could, of course, always reserve 8 bytes for the number of inputs, but that would be a lot of wasted space if we expect the number of inputs to be relatively small (say, under 200). This is the case with the number of inputs in a normal transaction, so using varints helps to save space. You can see how they work in the following sidebar.

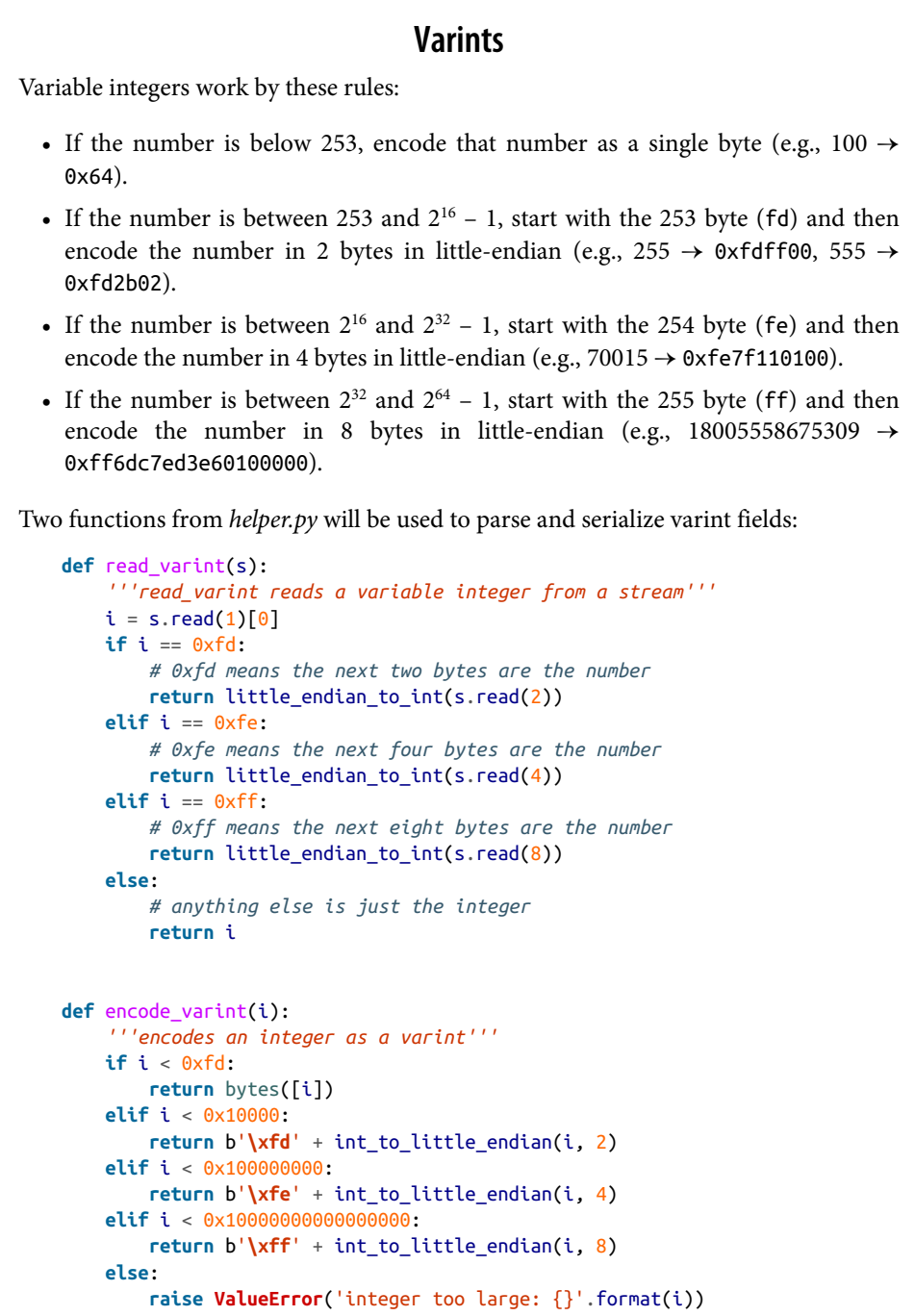

read\_varint will read from a stream and return the integer that was encoded. encode\_varint will do the opposite, which is to take an integer and return the varint byte representation.

Each input contains four fields. The first two fields point to the previous transaction output and the last two fields define how the previous transaction output can be spent. The fields are as follows:

- Previous transaction ID
- Previous transaction index
- ScriptSig
- Sequence

As just explained, each input has a reference to a previous transaction's output. The previous transaction ID is the hash256 of the previous transaction's contents. This uniquely defines the previous transaction, as the probability of a hash collision is impossibly low.

As we'll see, each transaction has to have at least one output, but may have many. Thus, we need to define exactly which output *within a transaction* we're spending, which is captured in the previous transaction index.

Note that the previous transaction ID is 32 bytes and that the previous transaction index is 4 bytes. Both are in little-endian.

The ScriptSig has to do with Bitcoin's smart contract language, Script, discussed more thoroughly in [Chapter 6.](#page-128-0) For now, think of the ScriptSig as opening a locked box something that can only be done by the owner of the transaction output. The Script– Sig field is a variable-length field, not a fixed-length field like most of what we've seen so far. A variable-length field requires us to define exactly how long the field will be, which is why the field is preceded by a varint telling us how long it is.

The sequence was originally intended as a way to do what Satoshi called "highfrequency trades" with the locktime field (see ["Sequence and Locktime" on page 94\)](#page-119-0), but is currently used with Replace-By-Fee (RBF) and OP\_CHECKSEQUENCEVERIFY. The sequence is also in little-endian and takes up 4 bytes.

The fields of the input look like [Figure 5-5](#page-119-0).

<span id="page-119-0"></span>0100000001813f79011acb80925dfe69b3def355fe914bd1d96a3f5f71bf8303c6a989c7d10000000 06b483045022100ed81ff192e75a3fd2304004dcadb746fa5e24c5031ccfcf21320b0277457c98f02 207a986d955c6e0cb35d446a89d3f56100f4d7f67801c31967743a9c8e10615bed01210349fc4e631 e3624a545de3f89f5d8684c7b8138bd94bdd531d2e213bf016b278afeffffff02a135ef0100000000 1976a914bc3b654dca7e56b04dca18f2566cdaf02e8d9ada88ac99c39800000000001976a9141c4bc 762dd5423e332166702cb75f40df79fea1288ac19430600

*Figure 5-5. The elds of an input: previous transaction ID, previous index, ScriptSig, and sequence*

#### **Sequence and Locktime**

Originally, Satoshi wanted the sequence and locktime fields to be used for something called "high-frequency trades." What Satoshi envisioned was a way to do payments back and forth with another party without making lots of on-chain transactions. For example, if Alice pays Bob *x* bitcoins for something and then Bob pays Alice *y* bit‐ coins for something else (say, if  $x > y$ ), then Alice can just pay Bob  $x - y$ , instead of there being two separate transactions on-chain. We could do the same thing if Alice and Bob had 100 transactions between them—that is, compress a bunch of transactions into a single transaction.

That's the idea that Satoshi had: a continuously updating mini-ledger between the two parties involved that gets settled on-chain. Satoshi's intent was to use the sequence and locktime fields to update the high-frequency trade transaction every time a new payment between the two parties occurred. The trade transaction would have two inputs (one from Alice and one from Bob) and two outputs (one to Alice and one to Bob). The trade transaction would start with sequence at 0 and with a far-away lock‐ time (say, 500 blocks from now, so valid in 500 blocks). This would be the base trans‐ action where Alice and Bob get the same amounts as they put in.

After the first transaction, where Alice pays Bob *x* bitcoins, the sequence of each input would be 1. After the second transaction, where Bob pays Alice *y* bitcoins, the sequence of each input would be 2. Using this method, we could have lots of pay‐ ments compressed into a single on-chain transaction as long as they happened before the locktime became valid.

Unfortunately, as clever as this is, it turns out that it's quite easy for a miner to cheat. In our example, Bob could be a miner; he could ignore the updated trade transaction with sequence number 2 and mine the trade transaction with sequence number 1, cheating Alice out of *y* bitcoins.

A much better design was created later with "payment channels," which is the basis for the Lightning Network.

Now that we know what the fields are, we can start creating a TxIn class in Python:

```
class TxIn:
     def __init__(self, prev_tx, prev_index, script_sig=None, sequence=0xffffffff):
        self.prev tx = prev tx self.prev_index = prev_index
        if script sig is None: \bulletself.script sig = Script()
         else:
             self.script_sig = script_sig
         self.sequence = sequence
     def __repr__(self):
         return '{}:{}'.format(
            self.prev_tx.hex(),
             self.prev_index,
        \lambda
```
**O** We default to an empty ScriptSig.

There are a couple things to note here. First, the amount of each input is not specified. We have no idea how much is being spent unless we look it up in the blockchain for the transaction(s) that we're spending. Furthermore, we don't even know if the transaction is unlocking the right box, so to speak, without knowing about the previ‐ ous transaction. Every node must verify that this transaction unlocks the right box and that it doesn't spend nonexistent bitcoins. How we do that is further discussed in [Chapter 7](#page-154-0).

### **Parsing Script**

We'll delve more deeply into how Script is parsed in [Chapter 6,](#page-128-0) but for now, here's how you get a Script object from hexadecimal in Python:

```
>>> from io import BytesIO
\gg> from script import Script \bullet>>> script hex = ('6b483045022100ed81ff192e75a3fd2304004dcadb746fa5e24c5031ccf\
cf21320b0277457c98f02207a986d955c6e0cb35d446a89d3f56100f4d7f67801c31967743a9c8\
e10615bed01210349fc4e631e3624a545de3f89f5d8684c7b8138bd94bdd531d2e213bf016b278\
a')
>>> stream = BytesIO(bytes.fromhex(script hex))
>>> script sig = Script.parse(stream)
>>> print(script_sig)
3045022100ed81ff192e75a3fd2304004dcadb746fa5e24c5031ccfcf21320b0277457c98f0220\
7a986d955c6e0cb35d446a89d3f56100f4d7f67801c31967743a9c8e10615bed01 0349fc4e631\
e3624a545de3f89f5d8684c7b8138bd94bdd531d2e213bf016b278a
```
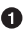

**The Script class will be more thoroughly explored in [Chapter 6.](#page-128-0) For now, please** trust that the Script.parse method will create the object that we need.

### **Exercise 2**

Write the inputs parsing part of the parse method in Tx and the parse method for TxIn.

# **Outputs**

As hinted in the previous section, outputs define where the bitcoins are going. Each transaction must have one or more outputs. Why would anyone have more than one output? An exchange may batch transactions, for example, and pay out to a lot of people at once instead of generating a single transaction for every single person that requests bitcoins.

Like with inputs, output serialization starts with how many outputs there are as a var‐ int, as shown in Figure 5-6.

```
0100000001813f79011acb80925dfe69b3def355fe914bd1d96a3f5f71bf8303c6a989c7d10000000
06b483045022100ed81ff192e75a3fd2304004dcadb746fa5e24c5031ccfcf21320b0277457c98f02
207a986d955c6e0cb35d446a89d3f56100f4d7f67801c31967743a9c8e10615bed01210349fc4e631
e3624a545de3f89f5d8684c7b8138bd94bdd531d2e213bf016b278afeffffff02a135ef0100000000
1976a914bc3b654dca7e56b04dca18f2566cdaf02e8d9ada88ac99c39800000000001976a9141c4bc
762dd5423e332166702cb75f40df79fea1288ac19430600
```
*Figure 5-6. Number of outputs*

Each output has two fields: amount and ScriptPubKey. The amount is the amount of bitcoins being assigned and is specified in satoshis, or 1/100,000,000ths of a bitcoin. This allows us to divide bitcoins very finely, down to 1/300th of a penny in USD terms as of this writing. The absolute maximum for the amount is the asymptotic limit of 21 million bitcoins in satoshis, which is 2,100,000,000,000,000 (2,100 trillion) satoshis. This number is greater than  $2^{32}$  (4.3 billion or so) and is thus stored in 64 bits, or 8 bytes. The amount is serialized in little-endian.

The ScriptPubKey, like the ScriptSig, has to do with Bitcoin's smart contract language, Script. Think of the ScriptPubKey as the locked box that can only be opened by the holder of the key. It's like a one-way safe that can receive deposits from anyone, but can only be opened by the owner of the safe. We'll explore this in more detail in [Chapter 6](#page-128-0). Like ScriptSig, ScriptPubKey is a variable-length field and is preceded by the length of the field in a varint.

A complete output looks like [Figure 5-7](#page-122-0).

```
0100000001813f79011acb80925dfe69b3def355fe914bd1d96a3f5f71bf8303c6a989c7d10000000
06b483045022100ed81ff192e75a3fd2304004dcadb746fa5e24c5031ccfcf21320b0277457c98f02
207a986d955c6e0cb35d446a89d3f56100f4d7f67801c31967743a9c8e10615bed01210349fc4e631
e3624a545de3f89f5d8684c7b8138bd94bdd531d2e213bf016b278afeffffff02a135ef0100000000
1976a914bc3b654dca7e56b04dca18f2566cdaf02e8d9ada88ac99c398000000000001976a9141c4bc
762dd5423e332166702cb75f40df79fea1288ac19430600
```
*Figure 5-7. A complete output field, showing the amount and ScriptPubKey—this one is at index 0*

#### **UTXO Set**

UTXO stands for *unspent transaction output*. The entire set of unspent transaction outputs at any given moment is called the *UTXO set*. The reason why UTXOs are important is because at any moment in time, they represent all the bitcoins that are available to be spent. In other words, these are the bitcoins that are in circulation. Full nodes on the network must keep track of the UTXO set, and keeping the UTXO set indexed makes validating new transactions much faster.

For example, it's easy to enforce a no-double-spending rule by looking up the previous transaction output in the UTXO set. If the input of a new transaction is using a transaction output that's not in the UTXO set, that's an attempt at a double-spend or a nonexistent output and thus invalid. Keeping the UTXO set handy is also very useful for validating transactions. As we'll see in [Chapter 6](#page-128-0), we need to look up the amount and ScriptPubKey from the previous transaction output to validate transactions, so having these UTXOs handy can speed up transaction validation.

We can now start coding the TxOut class:

```
class TxOut:
     def __init__(self, amount, script_pubkey):
        self.annotation = amount self.script_pubkey = script_pubkey
     def __repr__(self):
         return '{}:{}'.format(self.amount, self.script_pubkey)
```
#### **Exercise 3**

Write the outputs parsing part of the parse method in Tx and the parse method for TxOut.

# **Locktime**

Locktime is a way to time-delay a transaction. A transaction with a locktime of 600,000 cannot go into the blockchain until block 600,001. This was originally con‐ strued as a way to do high-frequency trades (see ["Sequence and Locktime"](#page-119-0) on page [94](#page-119-0)), which turned out to be insecure. If the locktime is greater than or equal to 500,000,000, it's a Unix timestamp. If it's less than 500,000,000, it's a block number. This way, transactions can be signed but unspendable until a certain point in Unix time or block height is reached.

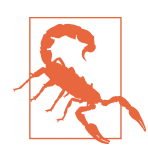

#### **When Locktime Is Ignored**

Note that locktime is ignored if the sequence numbers for every input are ffffffff.

The serialization is in little-endian and 4 bytes (Figure 5-8).

```
0100000001813f79011acb80925dfe69b3def355fe914bd1d96a3f5f71bf8303c6a989c7d10000000
06b483045022100ed81ff192e75a3fd2304004dcadb746fa5e24c5031ccfcf21320b0277457c98f02
207a986d955c6e0cb35d446a89d3f56100f4d7f67801c31967743a9c8e10615bed01210349fc4e631
e3624a545de3f89f5d8684c7b8138bd94bdd531d2e213bf016b278afeffffff02a135ef0100000000
1976a914bc3b654dca7e56b04dca18f2566cdaf02e8d9ada88ac99c398000000000001976a9141c4bc
762dd5423e332166702cb75f40df79fea1288ac19430600
```
*Figure 5-8. Locktime*

The main problem with using locktime is that the recipient of the transaction has no certainty that the transaction will be good when the locktime comes. This is similar to a postdated bank check, which has the possibility of bouncing. The sender can spend the inputs prior to the locktime transaction getting into the blockchain, thus invalid‐ ating the transaction at locktime.

The uses before BIP0065 were limited. BIP0065 introduced OP\_CHECKLOCKTIMEVER IFY, which makes locktime more useful by making an output unspendable until a certain locktime.

#### **Exercise 4**

Write the locktime parsing part of the parse method in Tx.

### **Exercise 5**

What are the ScriptSig of the second input, the ScriptPubKey of the first output, and the amount of the second output for this transaction?

010000000456919960ac691763688d3d3bcea9ad6ecaf875df5339e148a1fc61c6ed7a069e0100 00006a47304402204585bcdef85e6b1c6af5c2669d4830ff86e42dd205c0e089bc2a821657e951 c002201024a10366077f87d6bce1f7100ad8cfa8a064b39d4e8fe4ea13a7b71aa8180f012102f0 da57e85eec2934a82a585ea337ce2f4998b50ae699dd79f5880e253dafafb7feffffffeb8f51f4 038dc17e6313cf831d4f02281c2a468bde0fafd37f1bf882729e7fd3000000006a473044022078 99531a52d59a6de200179928ca900254a36b8dff8bb75f5f5d71b1cdc26125022008b422690b84 61cb52c3cc30330b23d574351872b7c361e9aae3649071c1a7160121035d5c93d9ac96881f19ba 1f686f15f009ded7c62efe85a872e6a19b43c15a2937feffffff567bf40595119d1bb8a3037c35 6efd56170b64cbcc160fb028fa10704b45d775000000006a47304402204c7c7818424c7f7911da 6cddc59655a70af1cb5eaf17c69dadbfc74ffa0b662f02207599e08bc8023693ad4e9527dc42c3 4210f7a7d1d1ddfc8492b654a11e7620a0012102158b46fbdff65d0172b7989aec8850aa0dae49 abfb84c81ae6e5b251a58ace5cfeffffffd63a5e6c16e620f86f375925b21cabaf736c779f88fd 04dcad51d26690f7f345010000006a47304402200633ea0d3314bea0d95b3cd8dadb2ef79ea833 1ffe1e61f762c0f6daea0fabde022029f23b3e9c30f080446150b23852028751635dcee2be669c 2a1686a4b5edf304012103ffd6f4a67e94aba353a00882e563ff2722eb4cff0ad6006e86ee20df e7520d55feffffff0251430f00000000001976a914ab0c0b2e98b1ab6dbf67d4750b0a56244948 a87988ac005a6202000000001976a9143c82d7df364eb6c75be8c80df2b3eda8db57397088ac46 430600

# **Coding Transactions**

We've parsed the transaction; now we want to do the opposite, which is serializing the transaction. Let's start with TxOut:

```
class TxOut:
...
     def serialize(self): 
         '''Returns the byte serialization of the transaction output'''
        result = int to little endian(self.amount, 8)
         result += self.script_pubkey.serialize()
         return result
```
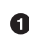

We're going to serialize the TxOut object to a bunch of bytes.

We can then proceed to TxIn:

```
class TxIn:
...
     def serialize(self):
         '''Returns the byte serialization of the transaction input'''
        result = self.prev tx[:-1]result += int to little endian(self.prev index, 4)
         result += self.script_sig.serialize()
        result += int to little endian(self.sequence, 4)
         return result
```
Lastly, we can serialize Tx:

```
class Tx:
...
     def serialize(self):
          '''Returns the byte serialization of the transaction'''
```

```
result = int to little endian(self.version, 4)
result += encode varint(len(self.tx ins))
 for tx_in in self.tx_ins:
     result += tx_in.serialize()
result += encode varint(len(self.tx outs))
 for tx_out in self.tx_outs:
     result += tx_out.serialize()
 result += int_to_little_endian(self.locktime, 4)
 return result
```
We've used the serialize methods of both TxIn and TxOut to serialize Tx.

Note that the transaction fee is not specified anywhere! This is because the fee is an implied amount, as described in the next section.

## **Transaction Fee**

One of the consensus rules of Bitcoin is that for any non-coinbase transactions (more on coinbase transactions in [Chapter 9](#page-188-0)), the sum of the inputs has to be greater than or equal to the sum of the outputs. You may be wondering why the inputs and out‐ puts can't just be forced to be equal. This is because if every transaction had zero cost, there wouldn't be any incentive for miners to include transactions in blocks (see [Chapter 9\)](#page-188-0). Fees are a way to incentivize miners to include transactions. Transactions not in blocks (so-called *mempool transactions*) are not part of the blockchain and are not final.

The transaction fee is simply the sum of the inputs minus the sum of the outputs. This difference is what the miner gets to keep. As inputs don't have an amount field, we have to look up the amount. This requires access to the blockchain, specifically the UTXO set. If you are not running a full node, this can be tricky, as you now need to trust some other entity to provide you with this information.

We are creating a new class to handle this, called TxFetcher:

```
class TxFetcher:
   cache = \{\} @classmethod
     def get_url(cls, testnet=False):
         if testnet:
             return 'http://testnet.programmingbitcoin.com'
         else:
             return 'http://mainnet.programmingbitcoin.com'
     @classmethod
     def fetch(cls, tx_id, testnet=False, fresh=False):
         if fresh or (tx_id not in cls.cache):
            url = '\{\} / tx / \{\}.hex'.format(cls.get url(testnet), tx id) response = requests.get(url)
             try:
```

```
 raw = bytes.fromhex(response.text.strip())
     except ValueError:
         raise ValueError('unexpected response: {}'.format(response.text))
    if raw[4] == 0:raw = raw[:4] + raw[6:1]
         tx = Tx.parse(BytesIO(raw), testnet=testnet)
         tx.locktime = little_endian_to_int(raw[-4:])
     else:
         tx = Tx.parse(BytesIO(raw), testnet=testnet)
    if tx.id() != tx id: \bullet raise ValueError('not the same id: {} vs {}'.format(tx.id(),
                            tx_id))
    cls.cache[tx id] = tx cls.cache[tx_id].testnet = testnet
 return cls.cache[tx_id]
```
We check that the ID is what we expect it to be.

You may be wondering why we don't get just the specific output for the transaction and instead get the entire transaction. This is because we don't want to be trusting a third party! By getting the entire transaction, we can verify the transaction ID (the hash256 of its contents) and be sure that we are indeed getting the transaction we asked for. This is impossible unless we receive the entire transaction.

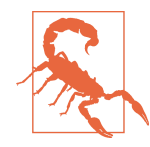

#### **Why We Minimize Trusting Third Parties**

As Nick Szabo eloquently wrote in his seminal essay ["Trusted](https://nakamotoinstitute.org/trusted-third-parties/) [Third Parties are Security Holes",](https://nakamotoinstitute.org/trusted-third-parties/) trusting third parties to provide correct data is *not* a good security practice. The third party may be behaving well now, but you never know when it may get hacked, have an employee go rogue, or start implementing policies that are against your interests. Part of what makes Bitcoin secure is *not* trusting, but verifying the data that we're given.

We can now create the appropriate method in  $TxIn$  to fetch the previous transaction and methods to get the previous transaction output's amount and ScriptPubKey (the latter to be used in [Chapter 6\)](#page-128-0):

```
class TxIn:
...
    def fetch tx(self, testnet=False):
         return TxFetcher.fetch(self.prev_tx.hex(), testnet=testnet)
     def value(self, testnet=False):
          '''Get the output value by looking up the tx hash.
         Returns the amount in satoshi.
         \mathbf{r} \mathbf{r} tx = self.fetch_tx(testnet=testnet)
         return tx.tx_outs[self.prev_index].amount
```

```
 def script_pubkey(self, testnet=False):
     '''Get the ScriptPubKey by looking up the tx hash.
     Returns a Script object.
    \mathbf{r} \mathbf{r} tx = self.fetch_tx(testnet=testnet)
     return tx.tx_outs[self.prev_index].script_pubkey
```
### **Calculating the Fee**

Now that we have the value method in TxIn that lets us access how many bitcoins are in each transaction input, we can calculate the fee for a transaction.

### **Exercise 6**

Write the fee method for the Tx class.

# **Conclusion**

We've covered exactly how to parse and serialize transactions and defined what the fields mean. There are two fields that require more explanation, both related to Bitcoin's smart contract language, Script. To that topic we go in [Chapter 6](#page-128-0).

# **CHAPTER 6 Script**

<span id="page-128-0"></span>The ability to lock and unlock coins is the mechanism by which we transfer bitcoin. *Locking* is giving some bitcoins to some entity. *Unlocking* is spending some bitcoins that you have received.

In this chapter we examine this locking/unlocking mechanism, which is often called a *smart contract*. Elliptic curve cryptography ([Chapter 3](#page-66-0)) is used by Script to validate that a transaction was properly authorized ([Chapter 5\)](#page-112-0). Script essentially allows peo‐ ple to prove that they have the right to spend certain UTXOs. We're getting a little ahead of ourselves, though, so let's start with how Script works and go from there.

# **Mechanics of Script**

If you are confused about what a smart contract is, don't worry. "Smart contract" is a fancy way of saying "programmable," and the "smart contract language" is simply a programming language. In Bitcoin, Script is the smart contract language, or the pro‐ gramming language used to express the conditions under which bitcoins are spendable.

Bitcoin has the digital equivalent of a contract in Script. Script is a stack-based lan‐ guage similar to Forth. It's intentionally limited in the sense that it avoids certain fea‐ tures. Specifically, Script avoids any mechanism for loops and is therefore not Turing complete.

#### **Why Bitcoin Isn't Turing Complete**

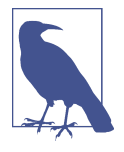

Turing completeness in a programming language essentially means that the program has the ability to loop. Loops are a useful con‐ struct in programming, so you may be wondering at this point why Script doesn't have the ability to loop.

There are a lot of reasons for this, but let's start with program execution. Anyone can create a Script program that every full node on the network executes. If Script were Turing complete, it would be possible for the loop to go on executing forever. This would cause validating nodes to enter and never leave that loop. This would be an easy way to attack the network through what would be called a denial-of-service (DoS) attack. A single Script program with an infinite loop could take down Bitcoin! This would be a large systematic vulnerability, and protecting against this vulnerability is one of the major reasons why Turing completeness is avoided. Ethereum, which has Turing completeness in its smart contract language, Solidity, handles this problem by forcing contracts to pay for program execution with something called "gas." An infinite loop will exhaust whatever gas is in the contract because, by definition, it will run an infinite number of times.

Another reason to avoid Turing completeness is because smart contracts with Turing completeness are very difficult to analyze. A Turing-complete smart contract's execution conditions are very dif‐ ficult to enumerate, and thus it's easy to create unintended behavior, causing bugs. Bugs in a smart contract mean that the coins are vulnerable to being unintentionally spent, which means the contract participants could lose money. Such bugs are not just theoreti‐ cal: this was the major problem in the DAO (Decentralized Autonomous Organization), a Turing-complete smart contract that ended with the Ethereum Classic hard fork.

Transactions assign bitcoins to a *locking* script. The locking script is what's specified in the ScriptPubKey field (see [Chapter 5\)](#page-112-0). You can think of this as a lockbox where some money is deposited that only a particular key can open. The money inside, of course, can only be accessed by the owner who has the key.

The unlocking of the lockbox is done in the ScriptSig field (see [Chapter 5\)](#page-112-0); this proves ownership of the locked box, which authorizes spending of the funds.

## **How Script Works**

Script is a programming language, and like most programming languages, it pro‐ cesses one command at a time. The commands operate on a stack of elements. There are two possible types of commands: elements and operations.

Elements are data. Technically, processing an element pushes that element onto the stack. Elements are byte strings of length 1 to 520. A typical element might be a DER signature or a SEC pubkey (Figure 6-1).

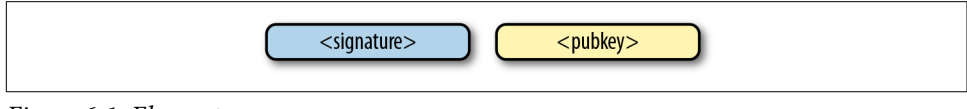

*Figure 6-1. Elements*

Operations do something to the data (Figure 6-2). They consume zero or more ele‐ ments from the processing stack and push zero or more elements back to the stack.

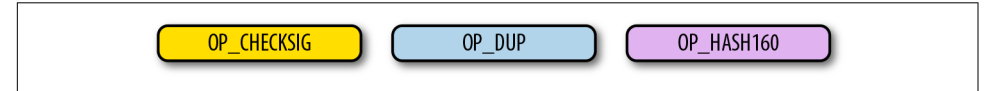

*Figure 6-2. Operations*

A typical operation is OP\_DUP (Figure 6-3), which will duplicate the top element (con– suming 0) and push the new element to the stack (pushing 1).

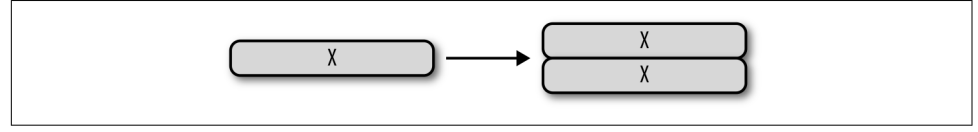

*Figure 6-3. OP\_DUP duplicates the top element*

After all the commands are evaluated, the top element of the stack must be nonzero for the script to resolve as valid. Having no elements in the stack or the top element being 0 would resolve as invalid. Resolving as invalid means that the transaction that includes the unlocking script is not accepted on the network.

## **Example Operations**

There are many other operations besides OP\_DUP. OP\_HASH160 ([Figure 6-4](#page-131-0)) does a sha256 followed by a ripemd160 (aka a hash160) to the top element of the stack (consuming 1) and pushes a new element to the stack (pushing 1). Note in the diagram that  $y = \text{hash160}(x)$ .

<span id="page-131-0"></span>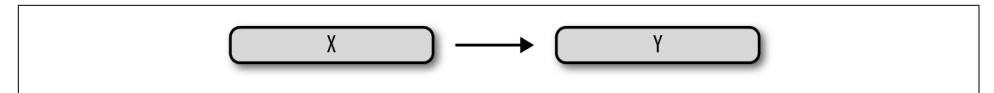

*Figure 6-4. OP\_HASH160 does a sha256 followed by ripemd160 to the top element*

Another very important operation is OP\_CHECKSIG (Figure 6-5). OP\_CHECKSIG con‐ sumes two elements from the stack, the first being the pubkey and the second being a signature, and examines whether the signature is good for the given pubkey. If so, OP\_CHECKSIG pushes a 1 to the stack; otherwise, it pushes a 0 to the stack.

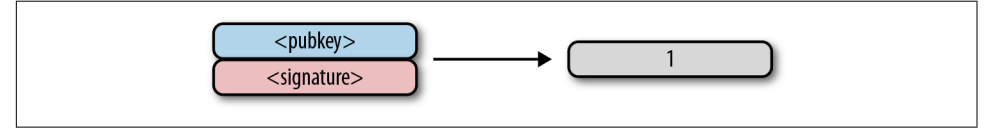

*Figure 6-5. OP\_CHECKSIG checks if the signature for the pubkey is valid or not*

### **Coding Opcodes**

We can now code OP\_DUP, given a stack. OP\_DUP simply duplicates the top element of the stack:

```
def op_dup(stack):
    if len(stack) < 1: \bullet return False
    stack.append(stack[-1]) \Theta return True
...
OP_CODE_FUNCTIONS = {
...
    118: op_dup, \bigcirc...
}
```
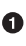

We have to have at least one element to duplicate; otherwise, we can't execute this opcode.

 $\bullet$  This is how we duplicate the top element of the stack.

❸ 118 =  $0x76$ , which is the code for OP DUP.

Note that we return a Boolean with this opcode, as a way to tell whether the operation was successful. A failed operation automatically fails script evaluation.

Here's another one, for OP\_HASH256. This opcode will consume the top element, perform a hash256 operation on it, and push the result onto the stack:

```
def op_hash256(stack):
    if len(stack) < 1:
         return False
    element = stack.pop() stack.append(hash256(element))
     return True
...
OP_CODE_FUNCTIONS = {
...
    170: op_hash256,
...
}
```
### **Exercise 1**

Write the op\_hash160 function.

# **Parsing the Script Fields**

Both the ScriptPubKey and ScriptSig are parsed the same way. If the byte is between 0x01 and 0x4b (whose value we call *n*), we read the next *n* bytes as an element. Other‐ wise, the byte represents an operation, which we have to look up. Here are some operations and their byte codes:

- $0x00 OP 0$
- $0x51 OP_1$
- $0x60 OP_16$
- $0x76 OP DUP$
- 0x93 OP\_ADD
- 0xa9 OP\_HASH160
- 0xac OP\_CHECKSIG

#### **Elements Longer Than 75 Bytes**

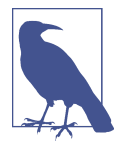

You might be wondering what would happen if you had an element with a length greater than 0x4b (75 in decimal). There are three specific opcodes for handling such elements: OP PUSHDATA1, OP\_PUSHDATA2, and OP\_PUSHDATA4. OP\_PUSHDATA1 means that the next byte contains how many bytes we need to read for the element. OP\_PUSHDATA2 means that the next 2 bytes contain how many bytes we need to read for the element. OP\_PUSHDATA4 means that the next 4 bytes contain how many bytes we need to read for the element.

Practically speaking, this means if we have an element that's between 76 and 255 bytes inclusive, we use OP\_PUSHDATA1 <*1-byte length of the element*> <*element*>. For anything between 256 bytes and 520 bytes inclusive, we use OP\_PUSHDATA2 <*2-byte length of the element in little-endian*> <*element*>. Any‐ thing larger than 520 bytes is not allowed on the network, so OP\_PUSHDATA4 is unnecessary, though OP\_PUSHDATA4 <*4-byte length of the element in little-endian, but value less than or equal to 520*> <*element*> is still legal.

It is possible to encode a number below 76 using OP\_PUSHDATA1 or a number below 256 using OP\_PUSHDATA2 or even any number below 521 using OP PUSHDATA4. However, these are considered nonstandard transactions, meaning most Bitcoin nodes (particu‐ larly those running Bitcoin Core software) will not relay them.

There are many more opcodes, which are coded in *op.py*, and the full list can be found at *<https://en.bitcoin.it/wiki/Script>*.

#### **Coding a Script Parser and Serializer**

Now that we know how Script works, we can write a script parser:

```
class Script:
```

```
 def __init__(self, cmds=None):
         if cmds is None:
              self.cmds = []
         else:
            self.cmds = cmds \bullet ...
     @classmethod
     def parse(cls, s):
        length = read varint(s) \bulletcmds = [1]count = 0while count \leq length: \bigcirc
```

```
current = s.read(1) \bulletcount += 1current byte = current[0] \Thetaif current byte >= 1 and current byte <= 75: \bulletn = current byte cmds.append(s.read(n))
        count += nelif current_byte == 76:
        data_length = little\_endian_to_info(s.read(1)) cmds.append(s.read(data_length))
        count += data lenath + 1elif current byte == 77: \bulletdata length = little endian to int(s.read(2)) cmds.append(s.read(data_length))
        count += data length + 2 else: 
        op code = current byte cmds.append(op_code)
if count != length: \Phi raise SyntaxError('parsing script failed')
 return cls(cmds)
```
- Each command is either an opcode to be executed or an element to be pushed onto the stack.
- $\bullet$  Script serialization always starts with the length of the entire script.
- We parse until the right amount of bytes are consumed.
- **O** The byte determines if we have an opcode or element.
- $\Theta$  This converts the byte into an integer in Python.
- For a number between 1 and 75 inclusive, we know the next n bytes are an element.
- $\bullet$  76 is OP PUSHDATA1, so the next byte tells us how many bytes to read.
- **0** 77 is OP\_PUSHDATA2, so the next two bytes tell us how many bytes to read.
- $\bullet$  We have an opcode that we store.
- The script should have consumed exactly the length of bytes we expected; other‐ wise, we raise an error.

We can similarly write a script serializer:

```
class Script:
...
     def raw_serialize(self):
        result = b' for cmd in self.cmds:
            if type(cmd) == int: \theta result += int_to_little_endian(cmd, 1)
             else:
                 length = len(cmd)if length < 75: \bulletresult += int to little endian(length, 1)
                 elif length > 75 and length < 0 \times 100: \bulletresult += int to little endian(76, 1)
                     result += int to little endian(length, 1)
                 elif length >= 0x100 and length <= 520: \bulletresult += int to little endian(77, 1)
                      result += int_to_little_endian(length, 2)
                  else: 
                      raise ValueError('too long an cmd')
                  result += cmd
         return result
     def serialize(self):
        result = self.random serialize()
        total = len(result)return encode varint(total) + result \mathbf{\Theta}
```
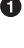

**O** If the command is an integer, we know that's an opcode.

If the length is between 1 and 75 inclusive, we encode the length as a single byte.

For any element with length from 76 to 255, we put OP\_PUSHDATA1 first, then encode the length as a single byte, followed by the element.

**O** For an element with a length from 256 to 520, we put OP PUSHDATA2 first, then encode the length as two bytes in little endian, followed by the element.

 $\Theta$  Any element longer than 520 bytes cannot be serialized.

Script serialization starts with the length of the entire script. ❺

Note that both the parser and the serializer were used in [Chapter 5,](#page-112-0) for parsing/serial‐ izing the ScriptSig and ScriptPubKey fields.

# **Combining the Script Fields**

The Script object represents the command set that requires evaluation. To evaluate a script, we need to combine the ScriptPubKey and ScriptSig fields. The lockbox (ScriptPubKey) and the unlocking mechanism (ScriptSig) are in *different* transac‐ tions. Specifically, the lockbox is where the bitcoins are received, and the unlocking script is where the bitcoins are spent. The input in the spending transaction *points to the receiving transaction*. Essentially, we have a situation like Figure 6-6.

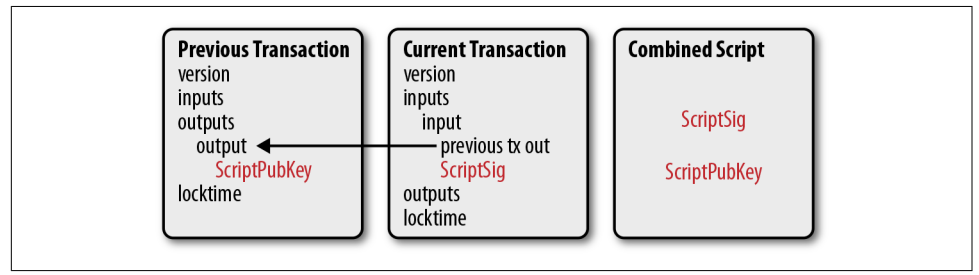

*Figure 6-6. Combining the ScriptPubKey and ScriptSig*

Since the ScriptSig unlocks a ScriptPubKey, we need a mechanism by which the two scripts combine. To evaluate the two together, we take the commands from the ScriptSig and ScriptPubKey and combine them as in Figure 6-6. The commands from the ScriptSig go on top of all the commands from the ScriptPubKey. Instructions are processed one at a time until no commands are left to be processed (or the script fails).

### **Coding the Combined Instruction Set**

The evaluation of a script requires that we take the ScriptSig and ScriptPubKey, com‐ bine them into a single command set, and execute the commands. To do this, we require a way to combine the scripts:

```
class Script:
...
    def __add__(self, other):
         return Script(self.cmds + other.cmds)
```
We are combining the command set to create a new, combined Script object.  $\bullet$ 

We will use this ability to combine scripts for evaluation later in this chapter.

## **Standard Scripts**

There are many types of standard scripts in Bitcoin, including the following:

*p2pk* Pay-to-pubkey

*p2pkh*

Pay-to-pubkey-hash

*p2sh*

Pay-to-script-hash

*p2wpkh*

Pay-to-witness-pubkey-hash

*p2wsh*

Pay-to-witness-script-hash

Addresses are known script templates like these. Wallets know how to interpret vari‐ ous address types (p2pkh, p2sh, p2wpkh) and create the appropriate ScriptPubKeys. All of the examples here have a particular type of address format (Base58, Bech32) so wallets can pay to them.

To show exactly how all this works, we'll start with one of the original scripts, pay-topubkey.

# **p2pk**

Pay-to-pubkey (p2pk) was used largely during the early days of Bitcoin. Most coins thought to belong to Satoshi are in p2pk UTXOs—that is, transaction outputs whose ScriptPubKeys have the p2pk form. There are some limitations that we'll discuss in ["Problems with p2pk" on page 118,](#page-143-0) but first, let's look at how p2pk works.

Back in [Chapter 3,](#page-66-0) we learned about both ECDSA signing and verification. To verify an ECDSA signature, we need the message, *z*, the public key, *P*, and the signature, *r* and *s*. In p2pk, bitcoins are sent to a public key, and the owner of the private key can unlock or spend the bitcoins by creating a signature. The ScriptPubKey of a transaction puts the assigned bitcoins under the control of the private key owner.

Specifying where the bitcoins go is the job of the ScriptPubKey—this is the lockbox that receives the bitcoins. The p2pk ScriptPubKey looks like Figure 6-7.

```
410411db93e1dcdb8a016b49840f8c53bc1eb68a382e97b1482ecad7b148a6909a5cb2e0eaddfb84c
cf9744464f82e160bfa9b8b64f9d4c03f999b8643f656b412a3ac
        - 41 - length of pubkey
        -0411...a3 - 5000- ac - OP_CHECKSIG
```
*Figure 6-7. Pay-to-pubkey (p2pk) ScriptPubKey*

Note the OP CHECKSIG, as that will be very important. The ScriptSig is the part that unlocks the received bitcoins. The pubkey can be compressed or uncompressed, though early on in Bitcoin's history when p2pk was more prominent, the uncom‐ pressed format was the only one being used (see [Chapter 4](#page-98-0)).

For p2pk, the ScriptSig required to unlock the corresponding ScriptPubKey is the signature followed by a single sighash byte, as shown in Figure 6-8.

```
47304402204e45e16932b8af514961a1d3a1a25fdf3f4f7732e9d624c6c61548ab5fb8cd410220181
522ec8eca07de4860a4acdd12909d831cc56cbbac4622082221a8768d1d0901
        - 47 - length of signature
        -3044...01 - 204
```
*Figure 6-8. Pay-to-pubkey (p2pk) ScriptSig*

The ScriptPubKey and ScriptSig combine to make a command set that looks like Figure 6-9.

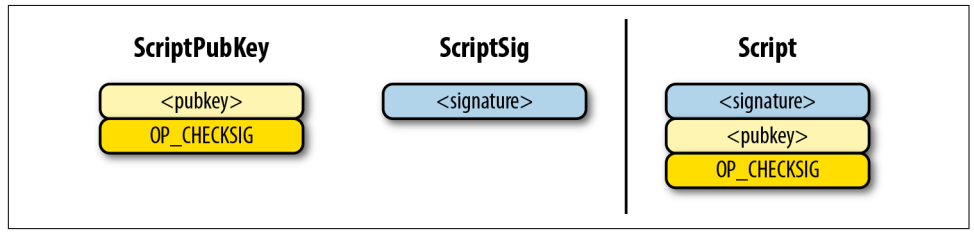

*Figure 6-9. p2pk combined*

The two columns in Figure 6-10 are Script commands and the elements stack. At the end of the processing, the top element of the stack must be nonzero to be considered a valid ScriptSig. The Script commands are processed one at a time. In Figure 6-10, we start with the commands as combined in Figure 6-9.

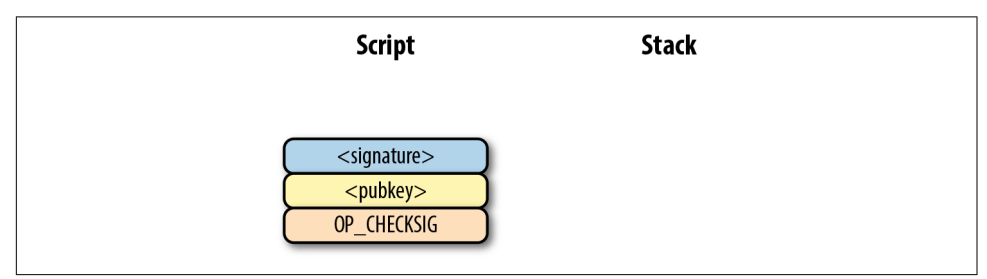

*Figure 6-10. p2pk start*

The first command is the signature, which is an element. This is data that is pushed to the stack ([Figure 6-11](#page-139-0)).

<span id="page-139-0"></span>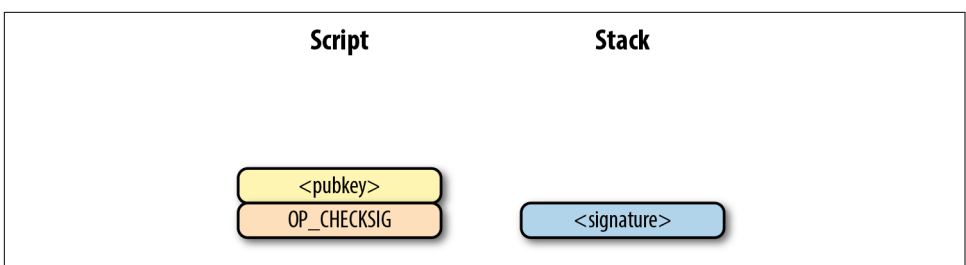

*Figure 6-11. p2pk step 1*

The second command is the pubkey, which is also an element. Again, this is data that is pushed to the stack (Figure 6-12).

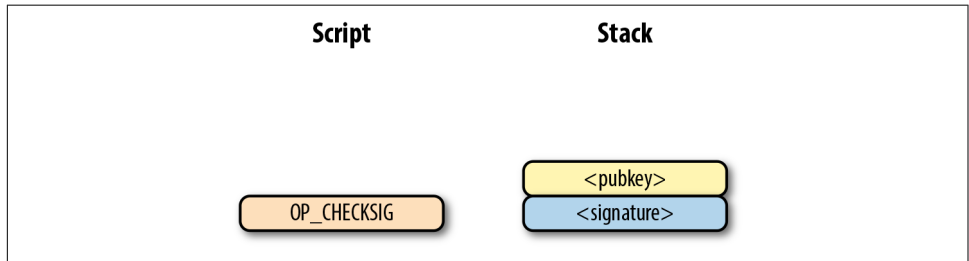

*Figure 6-12. p2pk step 2*

OP\_CHECKSIG consumes two stack commands (pubkey and signature) and determines if they are valid for this transaction. OP\_CHECKSIG will push a 1 to the stack if the sig‐ nature is valid, and a 0 if not. Assuming that the signature is valid for this public key, we have the situation shown in Figure 6-13.

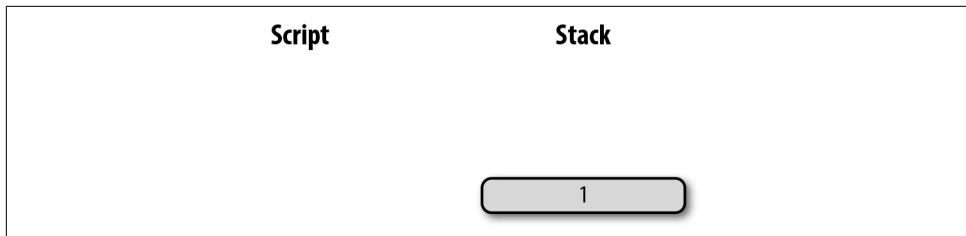

*Figure 6-13. p2pk step 3*

We're finished processing all the Script commands, and we've ended up with a single element on the stack. Since the top element is nonzero (1 is definitely not 0), this script is valid.

If this transaction instead had an invalid signature, the result from OP\_CHECKSIG would be 0, ending our script processing (as shown in [Figure 6-14\)](#page-140-0).

<span id="page-140-0"></span>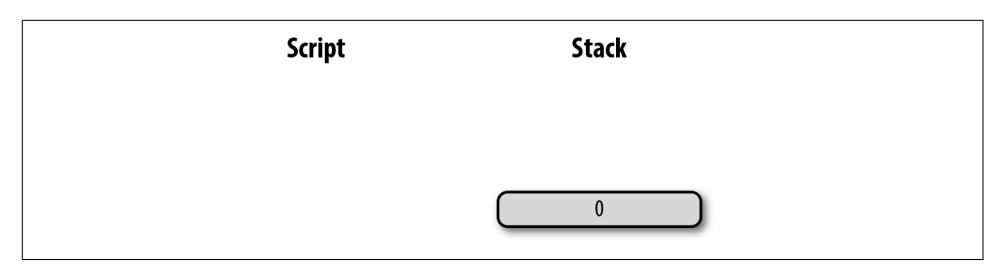

*Figure 6-14. p2pk end*

If the top element is 0, the combined script is invalid and a transaction with this ScriptSig in the input is invalid.

The combined script will validate if the signature is valid, but fail if the signature is invalid. The ScriptSig will only unlock the ScriptPubKey if the signature is valid for that public key. In other words, only someone with knowledge of the private key can produce a valid ScriptSig.

Incidentally, we can see where ScriptPubKey got its name. The public key in uncom‐ pressed SEC format is the main command in the ScriptPubKey for p2pk (the other command being OP\_CHECKSIG). Similarly, ScriptSig is named as such because the ScriptSig for p2pk has the DER signature.

#### **Coding Script Evaluation**

We'll now code a way to evaluate scripts. This requires us to go through each command and evaluate whether the script is valid. What we want to be able to do is this:

```
>>> from script import Script
>>> z = 0x7c076ff316692a3d7eb3c3bb0f8b1488cf72e1afcd929e29307032997a838a3d
>>> sec = bytes.fromhex('04887387e452b8eacc4acfde10d9aaf7f6d9a0f975aabb10d006e\
4da568744d06c61de6d95231cd89026e286df3b6ae4a894a3378e393e93a0f45b666329a0ae34')
>>> sig = bytes.fromhex('3045022000eff69ef2b1bd93a66ed5219add4fb51e11a840f4048\
76325a1e8ffe0529a2c022100c7207fee197d27c618aea621406f6bf5ef6fca38681d82b2f06fd\
dbdce6feab601')
\Rightarrow script pubkey = Script([sec, 0xac]) \bullet>>> script_sig = Script([sig])
\gg combined_script = script_sig + script_pubkey \bullet\gg print(combined script.evaluate(z)) \ThetaTrue
```
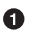

The p2pk ScriptPubkey is the SEC format pubkey followed by OP\_CHECKSIG, which is 0xac or 172.

**2** We can do this because of the \_\_add\_\_ method we just created.

We want to evaluate the commands and see if the script validates.

Here is the method that we'll use for the *combined* command set (combination of the ScriptPubKey of the previous transaction and the ScriptSig of the current transaction):

```
from op import OP_CODE_FUNCTIONS, OP_CODE_NAMES
...
class Script:
...
     def evaluate(self, z):
        cmds = self.cmds[:] \bulletstack = []altstack = []while len(cmds) > 0: \Thetacmd = cmds.pop(0) if type(cmd) == int:
                operation = OP CODE FUNCTIONS[cmd] \bulletif cmd in (99, 100): \bullet if not operation(stack, cmds):
                        LOGGER.info('bad op: {}'.format(OP_CODE_NAMES[cmd]))
                         return False
                 elif cmd in (107, 108): 
                     if not operation(stack, altstack):
                         LOGGER.info('bad op: {}'.format(OP_CODE_NAMES[cmd]))
                         return False
                 elif cmd in (172, 173, 174, 175): 
                     if not operation(stack, z):
                        LOGGER.info('bad op: {}'.format(OP_CODE_NAMES[cmd]))
                         return False
                 else:
                     if not operation(stack):
                        LOGGER.info('bad op: {}'.format(OP_CODE_NAMES[cmd]))
                         return False
             else:
                stack.append(cmd) \bulletif len(stack) == 0: return False 
        if stack.pop() == b'': return False 
        return True \Phi
```
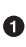

As the commands list will change, we make a copy.

We execute until the commands list is empty.

**O** The function that executes the opcode is in the OP\_CODE\_FUNCTIONS array (e.g., OP\_DUP, OP\_CHECKSIG, etc.).

99 and 100 are OP\_IF and OP\_NOTIF, respectively. They require manipulation of the cmds array based on the top element of the stack.

 $\Theta$  107 and 108 are OP\_TOALTSTACK and OP\_FROMALTSTACK, respectively. They move stack elements to/from an "alternate" stack, which we call altstack.

**0** 172, 173, 174, and 175 are OP CHECKSIG, OP CHECKSIGVERIFY, OP CHECKMULTI SIG, and OP\_CHECKMULTISIGVERIFY, which all require the signature hash, z, from [Chapter 3](#page-66-0) for signature validation.

**O** If the command is not an opcode, it's an element, so we push that element to the stack.

If the stack is empty at the end of processing all the commands, we fail the script by returning False.

If the stack's top element is an empty byte string (which is how the stack stores a 0), then we also fail the script by returning False.

Any other result means that the script has validated.

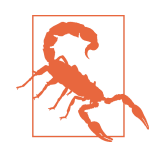

#### **Making Script Evaluation Safe**

The code shown here is a little bit of a cheat, as the combined script is not exactly executed this way. The ScriptSig is evaluated separately from the ScriptPubKey so as to not allow operations from the ScriptSig to affect the ScriptPubKey commands.

Specifically, the stack after all the ScriptSig commands are evaluated is stored, and then the ScriptPubkey commands are evaluated on their own with the stack from the first execution.

#### **Stack Elements Under the Hood**

It may be confusing that the stack elements are sometimes numbers like 0 or 1 and other times byte strings like a DER signature or SEC pubkey. Under the hood, they're all bytes, but some are interpreted as numbers for certain opcodes. For example, 1 is stored on the stack as the 01 byte, 2 is stored as the 02 byte, 999 as the e703 byte, and so on. Any byte string is interpreted as a little-endian number for arithmetic opcodes. The integer 0 is *not* stored as the 00 byte, but as the empty byte string.

The code in *op.py* can clarify what's going on:

```
def encode_num(num):
     if num == 0:
         return b''
    abs num = abs(num)negative = num < 0result = bytearray()
```
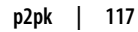

```
 while abs_num:
         result.append(abs_num & 0xff)
        abs num \gg= 8 if result[-1] & 0x80:
         if negative:
              result.append(0x80)
         else:
             result.append(0)
     elif negative:
        result[-1] |= 0 \times 80 return bytes(result)
def decode_num(element):
     if element == b'':
         return 0
```

```
big endian = element[:-1] if big_endian[0] & 0x80:
        negative = True
        result = big\_endian[0] & 0x7f else:
        negative = False
        result = big\_endian[0] for c in big_endian[1:]:
        result <<= 8 result += c
     if negative:
         return -result
     else:
         return result
def op_0(stack):
```

```
Numbers being pushed to the stack are encoded into bytes and decoded from bytes
when the numerical value is needed.
```
## **Exercise 2**

```
Write the op_checksig function in op.py.
```
stack.append(encode\_num(0))

# **Problems with p2pk**

**return** True

Pay-to-pubkey is intuitive in the sense that there is a public key that anyone can send bitcoins to and a signature that can only be produced by the owner of the private key. This works well, but there are some problems.
First, the public keys are long. We know from [Chapter 4](#page-98-0) that secp256k1 public points are 33 bytes in compressed SEC and 65 bytes in uncompressed SEC format. Unfortu‐ nately, humans can't interpret 33 or 65 raw bytes easily. Most character encodings don't render certain byte ranges, as they are control characters, newlines, or similar. The SEC format is typically encoded instead in hexadecimal, doubling the length (hex encodes 4 bits per character instead of 8). This makes the compressed and uncompressed SEC formats 66 and 130 characters, respectively, which is bigger than most identifiers (your username on a website, for instance, is usually less than 20 characters). To compound this, early Bitcoin transactions didn't use the compressed ver‐ sions, so the hexadecimal addresses were 130 characters each! This is not fun or easy for people to transcribe, much less communicate by voice.

That said, the original use cases for p2pk were for IP-to-IP payments and mining out‐ puts. For IP-to-IP payments, IP addresses were queried for their public keys; communicating the public keys was done machine-to-machine, which meant that human communication wasn't necessarily a problem. Use for mining outputs also doesn't require human communication. Incidentally, this IP-to-IP payment system was phased out because it's not secure and prone to man-in-the-middle attacks.

#### **Why Did Satoshi Use the Uncompressed SEC Format?**

It seems the uncompressed SEC format doesn't make sense for Bitcoin given that block space is at a premium. So why did Satoshi use it? Satoshi was using the OpenSSL library to do the SEC format conversions, and the OpenSSL library at the time Satoshi wrote Bitcoin (circa 2008) did not document the compressed format very well. It's speculated this is why Satoshi used the uncompressed SEC format.

When Pieter Wuille discovered that the compressed SEC format existed in OpenSSL, more people started using the compressed SEC format in Bitcoin.

Second, the length of the public keys causes a subtler problem: because they have to be kept around and indexed to see if the outputs are spendable, the UTXO set becomes bigger. This requires more resources on the part of full nodes.

Third, because we're storing the public keys in the ScriptPubKey field, they're known to everyone. That means should ECDSA someday be broken, these outputs could be stolen. For example, quantum computing has the potential to reduce the calculation times significantly for RSA and ECDSA, so having something else in addition to pro‐ tect these outputs would be more secure. However, this is not a very big threat since ECDSA is used in a lot of applications besides Bitcoin and breaking it would affect all of those things, too.

# **Solving the Problems with p2pkh**

Pay-to-pubkey-hash (p2pkh) is an alternative script format that has two key advantages over p2pk:

- 1. The addresses are shorter.
- 2. It's additionally protected by sha256 and ripemd160.

The addresses are shorter because it uses the sha256 and ripemd160 hashing algorithms. We do both in succession and call that hash160. The result of hash160 is 160 bits or 20 bytes, which are encoded into an address.

The result is what you may have seen on the Bitcoin network and coded in [Chapter 4:](#page-98-0)

```
1PMycacnJaSqwwJqjawXBErnLsZ7RkXUAs
```
This address encodes within 20 bytes that look like this in hexadecimal:

```
f54a5851e9372b87810a8e60cdd2e7cfd80b6e31
```
These 20 bytes are the result of doing a hash160 operation on this (compressed) SEC public key:

```
0250863ad64a87ae8a2fe83c1af1a8403cb53f53e486d8511dad8a04887e5b2352
```
Given that p2pkh is shorter and more secure, p2pk use declined significantly after 2010, though it's still fully supported today.

## **p2pkh**

Pay-to-pubkey-hash was used during the early days of Bitcoin, though not as much as p2pk.

The p2pkh ScriptPubKey, or locking script, looks like Figure 6-15.

```
76a914bc3b654dca7e56b04dca18f2566cdaf02e8d9ada88ac
        -76 - OP DUP- a9 - OP HASH160
        - 14 - Length of <hash>
        - bc3b...da - <b>hash</b>- 88 - OP EQUALVERIFY
        - ac - OP CHECKSIG
```
*Figure 6-15. Pay-to-pubkey-hash (p2pkh) ScriptPubKey*

Like p2pk, OP CHECKSIG is here and OP HASH160 makes an appearance. Unlike p2pk, the SEC pubkey is not here, but a 20-byte hash is. There is also a new opcode here: OP\_EQUALVERIFY.

The p2pkh ScriptSig, or unlocking script, looks like Figure 6-16.

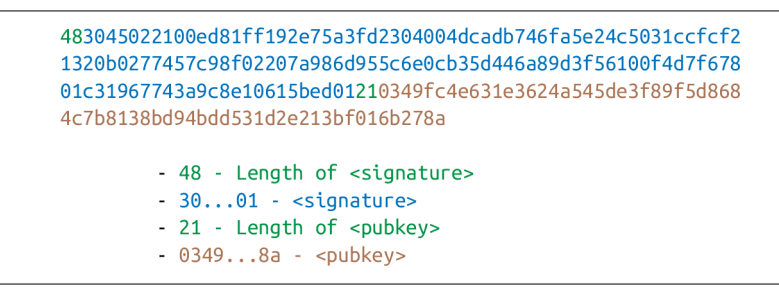

*Figure 6-16. Pay-to-pubkey-hash (p2pkh) ScriptSig*

Like p2pk, the ScriptSig has the DER signature. Unlike p2pk, the ScriptSig also has the SEC pubkey. The main difference between p2pk and p2pkh ScriptSigs is that the SEC pubkey has moved from the ScriptPubKey to the ScriptSig.

The ScriptPubKey and ScriptSig combine to form a list of commands that looks like Figure 6-17.

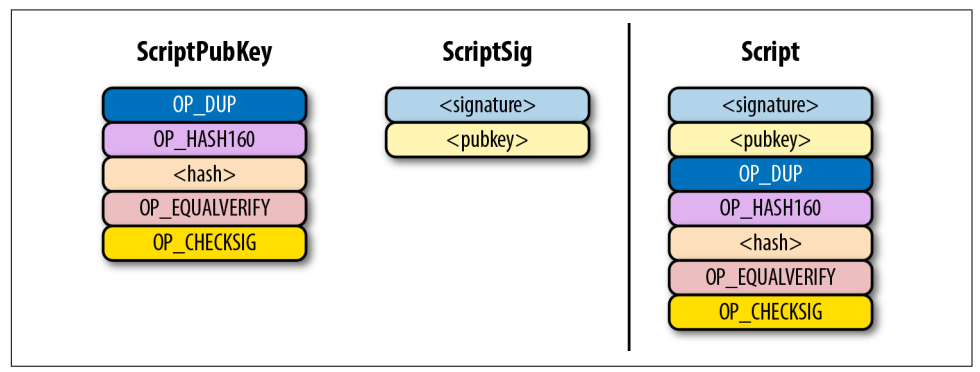

*Figure 6-17. p2pkh combined*

At this point, the script is processed one command at a time. We start with the com‐ mands as combined in [Figure 6-18.](#page-147-0)

<span id="page-147-0"></span>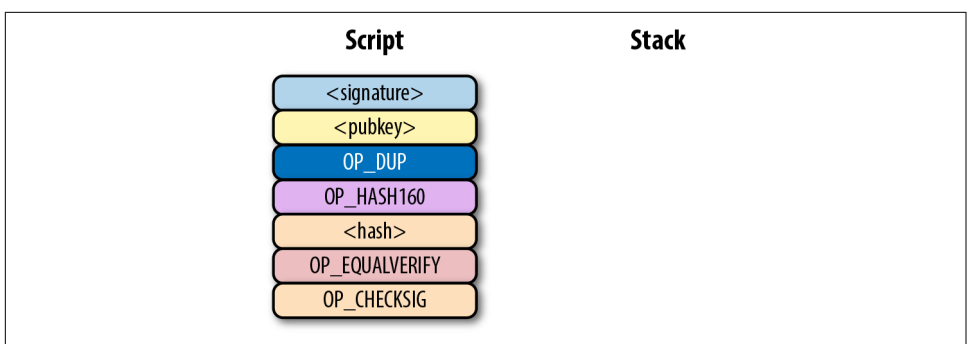

*Figure 6-18. p2pkh start*

The first two commands are elements, so they are pushed to the stack (Figure 6-19).

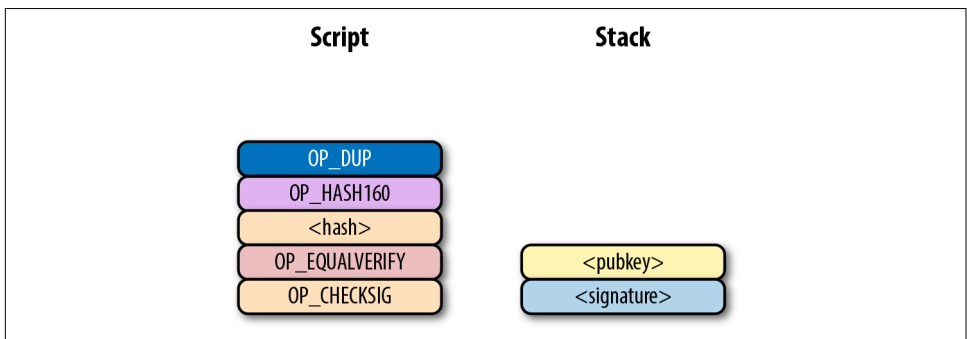

*Figure 6-19. p2pkh step 1*

OP\_DUP duplicates the top element, so the pubkey gets duplicated (Figure 6-20).

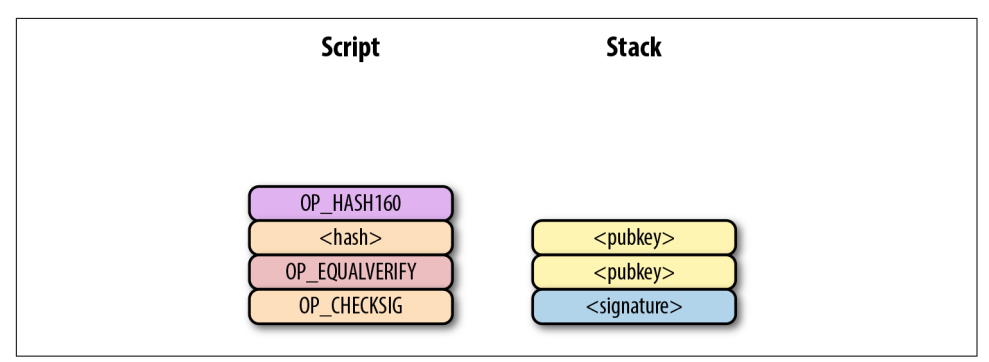

*Figure 6-20. p2pkh step 2*

OP\_HASH160 takes the top element and performs the hash160 operation on it (sha256 followed by ripemd160), creating a 20-byte hash ([Figure 6-21](#page-148-0)).

<span id="page-148-0"></span>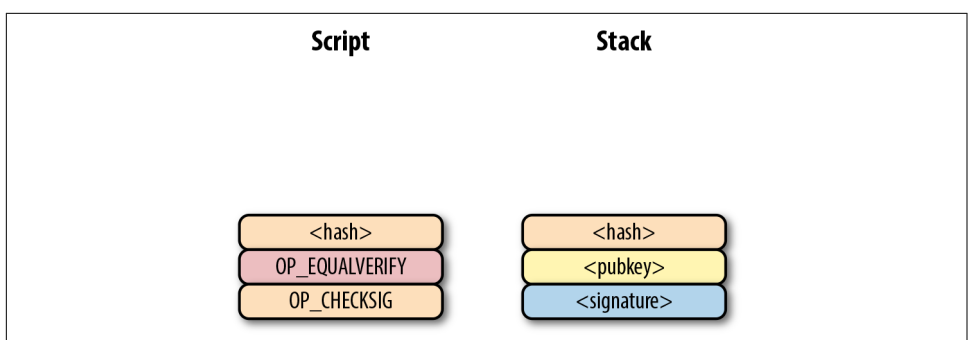

*Figure 6-21. p2pkh step 3*

The 20-byte hash is an element and is pushed to the stack (Figure 6-22).

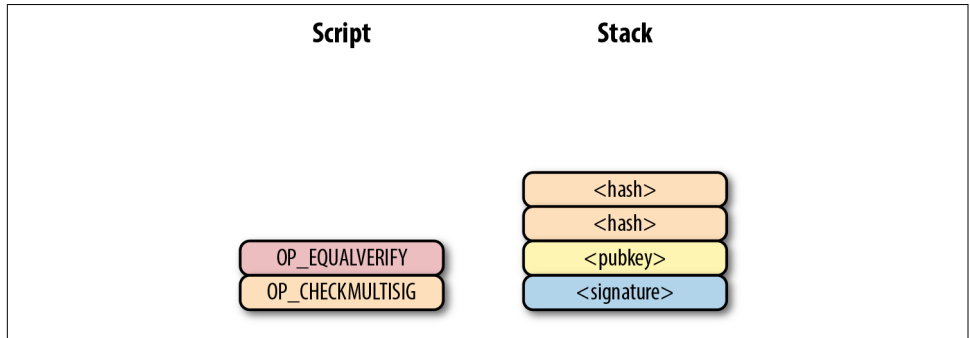

*Figure 6-22. p2pkh step 4*

We are now at OP\_EQUALVERIFY. This opcode consumes the top two elements and checks if they're equal. If they are equal, the script continues execution. If they are not equal, the script stops immediately and fails. We assume here that they're equal, leading to Figure 6-23.

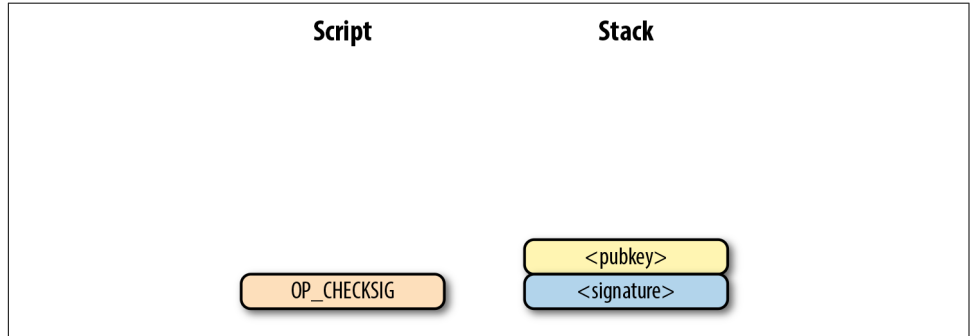

*Figure 6-23. p2pkh step 5*

We are now exactly where we were during the OP CHECKSIG part of processing p2pk. Once again, we assume that the signature is valid (Figure 6-24).

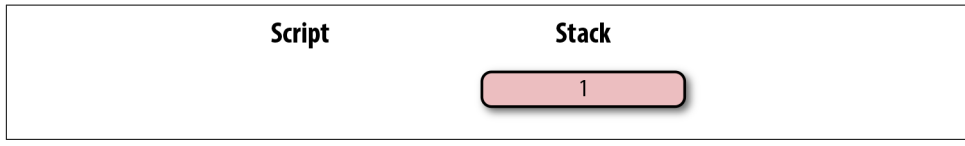

*Figure 6-24. p2pkh end*

There are two ways this script can fail. If the ScriptSig provides a public key that does not hash160 to the 20-byte hash in the ScriptPubKey, the script will fail at OP\_EQUAL VERIFY ([Figure 6-22\)](#page-148-0). The other failure condition is if the ScriptSig has a public key that hash160s to the 20-byte hash in the ScriptPubKey, but has an invalid signature. That would end the combined script evaluation with a 0, ending in failure.

This is why we call this type of script pay-to-pubkey-*hash*. The ScriptPubKey has the 20-byte *hash160* of the public key and not the public key itself. We are locking bit‐ coins to a *hash* of the public key, and the spender is responsible for revealing the pub‐ lic key as part of constructing the ScriptSig.

The major advantages are that the ScriptPubKey is shorter (just 25 bytes) and a thief would not only have to solve the discrete log problem in ECDSA, but also figure out a way to find preimages of both ripemd160 and sha256.

# **Scripts Can Be Arbitrarily Constructed**

Note that a script can be any arbitrary program. Script is a smart contract language and can lock bitcoins in many different ways. Figure 6-25 is an example ScriptPub‐ Key.

55935987

 $55 - OP 5$ 93 - OP\_ADD  $59 - OP 9$ 87 - OP\_EQUAL

*Figure 6-25. Example ScriptPubKey*

Figure 6-26 is a ScriptSig that will unlock the the ScriptPubKey from Figure 6-25.

54 54 - OP 4

*Figure 6-26. Example ScriptSig*

The combined script is shown in Figure 6-27.

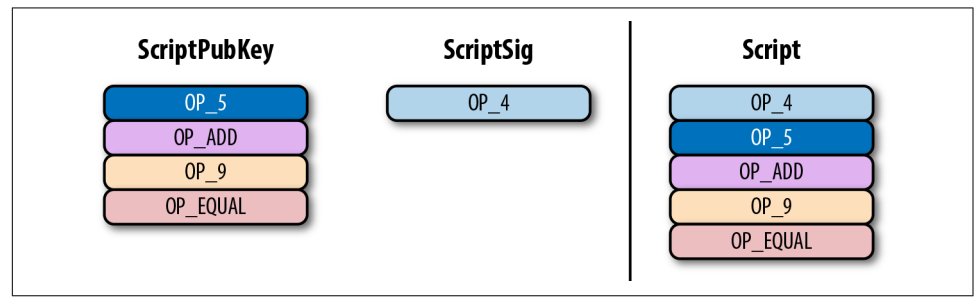

*Figure 6-27. Example combined*

Script evaluation will start as shown in Figure 6-28.

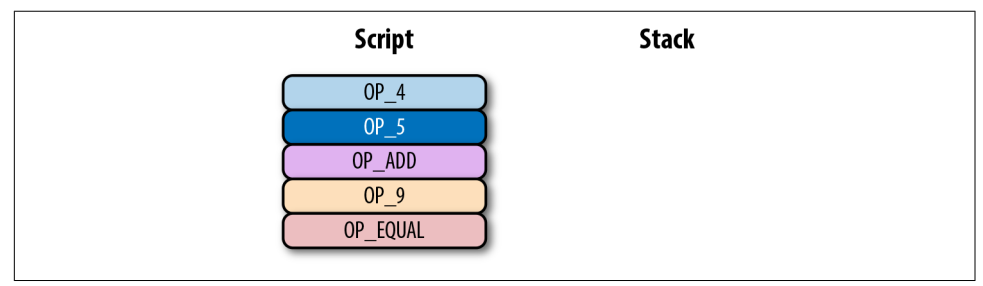

*Figure 6-28. Example start*

OP\_4 will push a 4 to the stack (Figure 6-29).

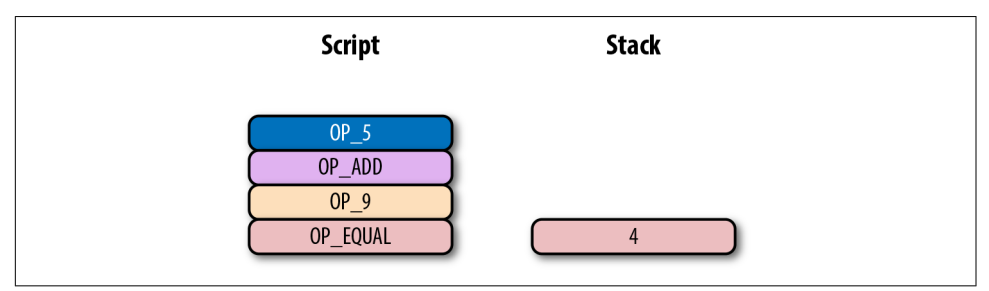

*Figure 6-29. Example step 1*

OP\_5 will likewise push a 5 to the stack [\(Figure 6-30\)](#page-151-0).

<span id="page-151-0"></span>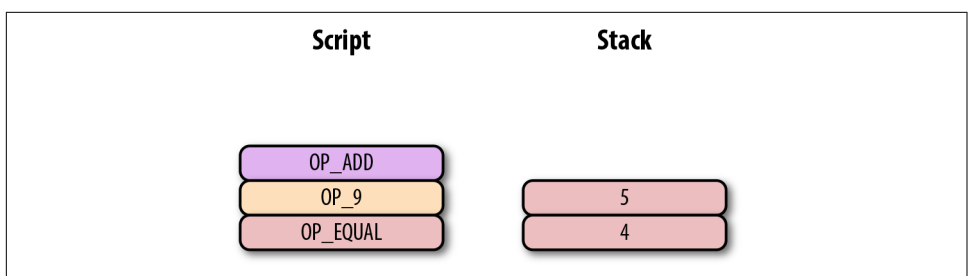

*Figure 6-30. Example step 2*

OP\_ADD will consume the top two elements of the stack, add them together, and push the sum to the stack (Figure 6-31).

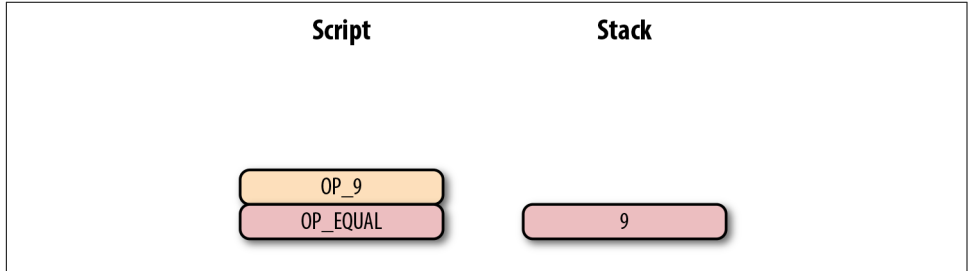

*Figure 6-31. Example step 3*

OP\_9 will push a 9 to the stack (Figure 6-32).

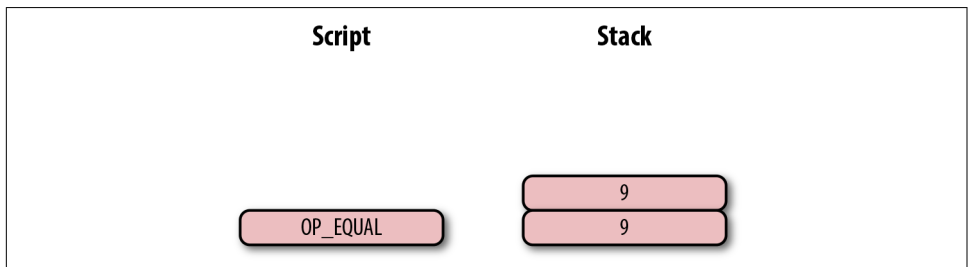

*Figure 6-32. Example step 4*

OP\_EQUAL will consume two elements and push a 1 if they're equal and a 0 if not (Figure 6-33).

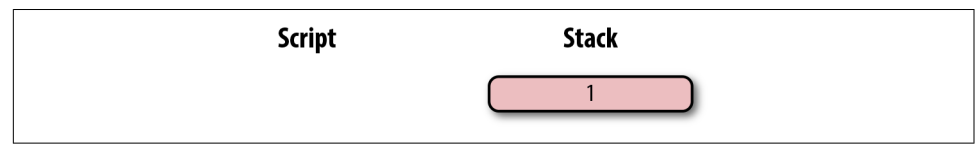

*Figure 6-33. Example end*

Note that the ScriptSig here isn't particularly hard to figure out and contains no signature. As a result, the ScriptPubKey is vulnerable to being taken by anyone who can solve it. Think of this ScriptPubKey as a lockbox with a very flimsy lock that anyone can break into. It is for this reason that most transactions have a signature require‐ ment in the ScriptSig.

Once a UTXO has been spent, included in a block, and secured by proof-of-work, the coins are locked to a different ScriptPubKey and no longer as easily spendable. Some‐ one attempting to spend already spent coins would have to provide proof-of-work, which is expensive (see [Chapter 9\)](#page-188-0).

### **Exercise 3**

Create a ScriptSig that can unlock this ScriptPubKey:

767695935687

Note that OP MUL multiplies the top two elements of the stack.

- $56 = OP_6$
- $76 = OP_DUP$
- $\bullet$  87 = OP\_EQUAL
- $\bullet$  93 = OP ADD
- $\bullet$  95 = OP MUL

## **Utility of Scripts**

The previous exercise was a bit of a cheat, as OP\_MUL is no longer allowed on the Bitcoin network. Version 0.3.5 of Bitcoin disabled a lot of different opcodes (anything that had even a little bit of potential to create vulnerabilities on the network).

This is just as well, since most of the functionality in Script is actually not used much. From a software maintenance standpoint, this is not a great situation as the code has to be maintained despite its lack of usage. Simplifying and getting rid of certain capa‐ bilities can be seen as a way to make Bitcoin more secure.

This is in stark contrast to other projects, which try to expand their smart contract languages, often increasing the attack surface along with new features.

## **Exercise 4**

Figure out what this script is doing:

```
6e879169a77ca787
```
- $\bullet$  69 = OP\_VERIFY
- $\bullet$  6e = OP\_2DUP
- $\bullet$  7c = OP\_SWAP
- $\bullet$  87 = OP EQUAL
- $91 = OP_NOT$
- $\bullet$  a7 = OP\_SHA1

Use the Script.parse method and look up what various opcodes do at *[https://](https://en.bitcoin.it/wiki/Script) [en.bitcoin.it/wiki/Script](https://en.bitcoin.it/wiki/Script)*.

## **SHA-1 Piñata**

In 2013, Peter Todd created a script very similar to the one in Exercise 4 and put some bitcoins into it to create an economic incentive for people to find hash collisions. The donations reached 2.49153717 BTC, and when Google actually found a [hash collision for SHA-1 in February 2017,](https://security.googleblog.com/2017/02/announcing-first-sha1-collision.html) this script was promptly redeemed. The transaction output was 2.48 BTC, which was 2,848.88 USD at the time.

Peter created more piñatas for sha256, hash256, and hash160, which add economic incentives to find collisions for these hashing functions.

# **Conclusion**

We've covered Script and how it works. We can now proceed to the creation and validation of transactions.

# **CHAPTER 7 Transaction Creation and Validation**

One of the trickiest things to code in Bitcoin is validating transactions. Another one is creating transactions. In this chapter, we'll cover the exact steps to do both. Toward the end of the chapter, we'll be creating a testnet transaction and broadcasting it.

## **Validating Transactions**

Every node, when receiving transactions, makes sure that each transaction adheres to the network rules. This process is called *transaction validation*. Here are the main things that a node checks:

- 1. The inputs of the transaction are previously unspent.
- 2. The sum of the inputs is greater than or equal to the sum of the outputs.
- 3. The ScriptSig successfully unlocks the previous ScriptPubKey.

#1 prevents double-spending. Any input that's been spent (that is, included in the blockchain) cannot be spent again.

#2 makes sure no new bitcoins are created (except in a special type of transaction called a coinbase transaction; more on that in [Chapter 9](#page-188-0)).

#3 makes sure that the combined script is valid. In the vast majority of transactions, this means checking that the one or more signatures in the ScriptSig are valid.

Let's look at how each condition is checked.

## **Checking the Spentness of Inputs**

To prevent double-spending, a node checks that each input exists and has not been spent. This can be checked by any full node by looking at the UTXO set (see Chap[ter 5](#page-112-0)). We cannot determine from the transaction itself whether it's double-spending, much like we cannot look at a personal check and determine whether it's overdrafting. The only way to know is to have access to the UTXO set, which requires calcula‐ tion from the entire set of transactions.

In Bitcoin, we can determine whether an input is being double-spent by keeping track of the UTXOs. If an input is in the UTXO set, that transaction input both exists and is *not* double-spending. If the transaction passes the rest of the validity tests, then we remove all the inputs of the transaction from the UTXO set. Light clients that do not have access to the blockchain have to trust other nodes for a lot of the information, including whether an input has already been spent.

A full node can check the spentness of an input pretty easily, but a light client has to get this information from someone else.

### **Checking the Sum of the Inputs Versus the Sum of the Outputs**

Nodes also make sure that the sum of the inputs is greater than or equal to the sum of the outputs. This ensures that the transaction does not create new coins. The one exception is a coinbase transaction, which we'll study more in [Chapter 9.](#page-188-0) Since inputs don't have an amount field, this must be looked up on the blockchain. Once again, full nodes have access to the amounts associated with the unspent output, but light clients have to depend on full nodes to supply this information.

We covered how to calculate fees in [Chapter 5](#page-112-0). Checking that the sum of the inputs is greater than or equal to the sum of the outputs is the same as checking that the fee is not negative (that is, creating money). Recall the last exercise in [Chapter 5](#page-112-0). The method fee looks like this:

```
class Tx:
     ...
     def fee(self):
         '''Returns the fee of this transaction in satoshi'''
        input sum, output sum = 0, 0 for tx_in in self.tx_ins:
            input sum += tx in.value(self.testnet)
         for tx_out in self.tx_outs:
            output sum += tx out.annotation return input_sum - output_sum
```
We can test to see if this transaction is trying to create money by using this method:

```
>>> from tx import Tx
>>> from io import BytesIO
>>> raw_tx = ('0100000001813f79011acb80925dfe69b3def355fe914bd1d96a3f5f71bf830\
3c6a989c7d1000000006b483045022100ed81ff192e75a3fd2304004dcadb746fa5e24c5031ccf\
cf21320b0277457c98f02207a986d955c6e0cb35d446a89d3f56100f4d7f67801c31967743a9c8\
e10615bed01210349fc4e631e3624a545de3f89f5d8684c7b8138bd94bdd531d2e213bf016b278\
afeffffff02a135ef01000000001976a914bc3b654dca7e56b04dca18f2566cdaf02e8d9ada88a\
c99c39800000000001976a9141c4bc762dd5423e332166702cb75f40df79fea1288ac19430600')
>>> stream = BytesIO(bytes.fromhex(raw tx))
>>> transaction = Tx.parse(stream)
\Rightarrow print(transaction.fee() \geq 0) \bulletTrue
```
 $\bullet$ This only works because we're using Python (see The Value Overflow Incident).

If the fee is negative, we know that the output sum is greater than the input sum, which is another way of saying that this transaction is trying to create bitcoins out of the ether.

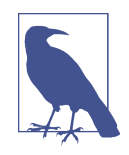

#### **The Value Overflow Incident**

Back in 2010, there was a transaction that created 184 billion new bitcoins. This was due to the fact that in C++, the amount field is a *signed* integer and not an *unsigned* integer. That is, the value could be negative!

The clever transaction passed all the checks, including the one for not creating new bitcoins, but only because the output amounts overflowed past the maximum number.  $2^{64}$  is  $\sim$ 1.84  $\times$  10<sup>19</sup> satoshis, which is 184 billion bitcoins. The fee was negative by enough that the C++ code was tricked into believing that the fee was actually positive by 0.1 BTC!

The vulnerability is detailed in CVE-2010-5139 and was patched via a soft fork in Bitcoin Core 0.3.11. The transaction and the extra bitcoins it created were invalidated retroactively by a block reor‐ ganization, which is another way of saying that the block including the value overflow transaction and all the blocks built on top of it were replaced.

### **Checking the Signature**

Perhaps the trickiest part of validating a transaction is the process of checking its sig‐ natures. A transaction typically has at least one signature per input. If there are multisig outputs being spent, there may be more than one. As we learned in [Chapter 3,](#page-66-0) the ECDSA signature algorithm requires the public key *P*, the signature hash *z*, and the signature (*r*,*s*). Once these are known, the process of verifying the signature is pretty simple, as we already coded in [Chapter 3](#page-66-0):

```
>>> from ecc import S256Point, Signature
>>> sec = bytes.fromhex('0349fc4e631e3624a545de3f89f5d8684c7b8138bd94bdd531d2e\
213bf016b278a')
>>> der = bytes.fromhex('3045022100ed81ff192e75a3fd2304004dcadb746fa5e24c5031c\
cfcf21320b0277457c98f02207a986d955c6e0cb35d446a89d3f56100f4d7f67801c31967743a9\
c8e10615bed')
>>> z = 0x27e0c5994dec7824e56dec6b2fcb342eb7cdb0d0957c2fce9882f715e85d81a6
>>> point = S256Point.parse(sec)
>>> signature = Signature.parse(der)
>>> print(point.verify(z, signature))
True
```
SEC public keys and DER signatures are in the stack when a command like OP\_CHECK SIG is executed, making getting the public key and signature pretty straightforward (see [Chapter 6](#page-128-0)). The hard part is getting the signature hash. A naive way to do this would be to hash the transaction serialization as shown in Figure 7-1. Unfortunately, we can't do that, since the signature is part of the ScriptSig and a signature can't sign itself.

0100000001813f79011acb80925dfe69b3def355fe914bd1d96a3f5f71bf8303c6a989c7d10000000 06b483045022100ed81ff192e75a3fd2304004dcadb746fa5e24c5031ccfcf21320b0277457c98f02 207a986d955c6e0cb35d446a89d3f56100f4d7f67801c31967743a9c8e10615bed01210349fc4e631 e3624a545de3f89f5d8684c7b8138bd94bdd531d2e213bf016b278afeffffff02a135ef0100000000 1976a914bc3b654dca7e56b04dca18f2566cdaf02e8d9ada88ac99c39800000000001976a9141c4bc 762dd5423e332166702cb75f40df79fea1288ac19430600

*Figure 7-1. A signature is in the yellow highlighted part, or the ScriptSig*

Instead, we modify the transaction before signing it. That is, we compute a different signature hash *for each input*. The procedure is as follows.

#### **Step 1: Empty all the ScriptSigs**

The first step is to empty all the ScriptSigs when checking the signature (Figure 7-2). The same procedure is used for creating the signature, except the ScriptSigs are usually already empty.

```
0100000001813f79011acb80925dfe69b3def355fe914bd1d96a3f5f71bf8303c6a989c7d10000000
000feffffff60a135ef01000000001976a914bc3b654dca7e56b04dca18f2566cdaf02e8d9ada88ac
99c39800000000001976a9141c4bc762dd5423e332166702cb75f40df79fea1288ac19430600
```
*Figure 7-2. Empty each input's ScriptSig (in yellow highlighted field, now 00)* 

Note that this example has only one input, so only that input's ScriptSig is emptied, but it's possible to have more than one input. In that case, each of those would be emptied.

#### **Step 2: Replace the ScriptSig of the input being signed with the previous ScriptPubKey**

Each input points to a previous transaction output, which has a ScriptPubKey. Recall the diagram from [Chapter 6,](#page-128-0) shown again in Figure 7-3.

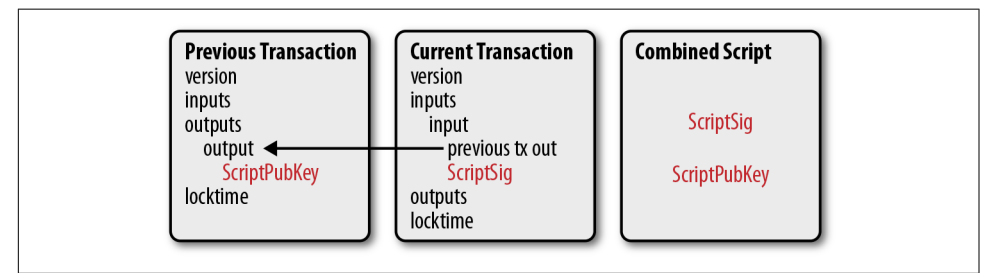

*Figure 7-3. Combining the ScriptPubKey and ScriptSig*

We take the ScriptPubKey that the input is pointing to and put that in place of the empty ScriptSig (Figure 7-4). This may require a lookup on the blockchain, but in practice the signer already knows the ScriptPubKey, as the input is one where the signer has the private key.

```
0100000001813f79011acb80925dfe69b3def355fe914bd1d96a3f5f71bf8303c6a989c7d10000000
01976a914a802fc56c704ce87c42d7c92eb75e7896bdc41ae88acfeffffff02a135ef010000000019
76a914bc3b654dca7e56b04dca18f2566cdaf02e8d9ada88ac99c39800000000001976a9141c4bc76
2dd5423e332166702cb75f40df79fea1288ac19430600
```
*Figure 7-4. Replace the ScriptSig (yellow highlighted field) for one of the inputs with the previous ScriptPubKey*

#### **Step 3: Append the hash type**

Last, we add a 4-byte hash type to the end. This is to specify what the signature is authorizing. The signature can authorize this input to go with all the other inputs and outputs (SIGHASH\_ALL), go with a specific output (SIGHASH\_SINGLE), or go with any output whatsoever (SIGHASH\_NONE). The latter two have some theoretical use cases, but in practice, almost every transaction is signed with SIGHASH\_ALL. There's also a rarely used hash type called SIGHASH\_ANYONECANPAY that can be combined with any of the previous three, which we won't get into here. For SIGHASH ALL, the final transaction must have the exact outputs that were signed or the input signature is invalid.

The integer corresponding to SIGHASH\_ALL is 1 and this has to be encoded in littleendian over 4 bytes, which makes the modified transaction look like [Figure 7-5](#page-159-0).

```
0100000001813f79011acb80925dfe69b3def355fe914bd1d96a3f5f71bf8303c6a989c7d10000000
01976a914a802fc56c704ce87c42d7c92eb75e7896bdc41ae88acfeffffff02a135ef010000000019
76a914bc3b654dca7e56b04dca18f2566cdaf02e8d9ada88ac99c398000000000001976a9141c4bc76
2dd5423e332166702cb75f40df79fea1288ac1943060001000000
```
*Figure 7-5. Append the hash type (SIGHASH\_ALL), or the brown 01000000*

The hash256 of this modified transaction is interpreted as a big-endian integer to produce *z*. The code for converting the modified transaction to *z* looks like this:

```
>>> from helper import hash256
>>> modified_tx = bytes.fromhex('0100000001813f79011acb80925dfe69b3def355fe914\
bd1d96a3f5f71bf8303c6a989c7d1000000001976a914a802fc56c704ce87c42d7c92eb75e7896\
bdc41ae88acfeffffff02a135ef01000000001976a914bc3b654dca7e56b04dca18f2566cdaf02\
e8d9ada88ac99c39800000000001976a9141c4bc762dd5423e332166702cb75f40df79fea1288a\
c1943060001000000')
\gg h256 = hash256(modified tx)
\Rightarrow z = int.from bytes(h256, 'big')
>>> print(hex(z))
0x27e0c5994dec7824e56dec6b2fcb342eb7cdb0d0957c2fce9882f715e85d81a6
```
Now that we have our *z*, we can take the public key in SEC format and the signature in DER format from the ScriptSig to verify the signature:

```
>>> from ecc import S256Point, Signature
>>> sec = bytes.fromhex('0349fc4e631e3624a545de3f89f5d8684c7b8138bd94bdd531d2e\
213bf016b278a')
>>> der = bytes.fromhex('3045022100ed81ff192e75a3fd2304004dcadb746fa5e24c5031c\
cfcf21320b0277457c98f02207a986d955c6e0cb35d446a89d3f56100f4d7f67801c31967743a9\
c8e10615bed')
>>> z = 0x27e0c5994dec7824e56dec6b2fcb342eb7cdb0d0957c2fce9882f715e85d81a6
>>> point = S256Point.parse(sec)
>>> signature = Signature.parse(der)
>>> point.verify(z, signature)
True
```
We can code this transaction validation process into a method for Tx. Thankfully, the Script engine can already handle signature verification (see [Chapter 6](#page-128-0)), so our task here is to glue everything together. We need *z*, or the signature hash, to pass into the evaluate method and we need to combine the ScriptSig and ScriptPubKey.

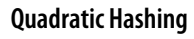

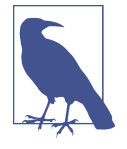

The signature hashing algorithm is inefficient and wasteful. The *quadratic hashing problem* states that time required to calculate the signature hashes increases quadratically with the number of inputs in a transaction. Specifically, not only will the number of hash256 operations for calculating *z* increase on a per-input basis, but in addition, the length of the transaction will increase, slowing down each hash256 operation because the entire signature hash will need to be calculated anew for each input.

This was particularly obvious with the biggest transaction mined to date:

bb41a757f405890fb0f5856228e23b715702d714d59bf2b1feb70d8b2 b4e3e08

This transaction had 5,569 inputs and 1 output and took many miners over a minute to validate, as the signature hashes for the transaction were expensive to calculate.

Segwit ([Chapter 13](#page-246-0)) fixes this with a different way of calculating the signature hash, which is specified in BIP0143.

### **Exercise 1**

Write the sig hash method for the Tx class.

### **Exercise 2**

Write the verify input method for the Tx class. You will want to use the TxIn.script pubkey, Tx.sig hash, and Script.evaluate methods.

## **Verifying the Entire Transaction**

Now that we can verify an input, the task of verifying the entire transaction is straightforward:

```
class Tx:
...
     def verify(self):
          '''Verify this transaction'''
        if self.fee() < 0: \bullet return False
         for i in range(len(self.tx_ins)):
             if not self.verify_input(i): <sup>0</sup>
                  return False
         return True
```
We make sure that we are not creating money.

 $\bullet$  We make sure that each input has a correct ScriptSig.

Note that a full node would verify more things, like checking for double-spends and checking some other consensus rules not discussed in this chapter (max sigops, size of ScriptSig, etc.), but this is good enough for our library.

# **Creating Transactions**

The code to verify transactions will help quite a bit with creating transactions. We can create transactions that fit the verification process. Transactions we create will require the sum of the inputs to be greater than or equal to the sum of the outputs. Similarly, transactions we create will require a ScriptSig that, when combined with the Script‐ PubKey, will be valid.

To create a transaction, we need at least one output we've received. That is, we need an output from the UTXO set whose ScriptPubKey we can unlock. The vast majority of the time, we need one or more private keys corresponding to the public keys that are hashed in the ScriptPubKey.

The rest of this chapter will be concerned with creating a transaction whose inputs are locked by p2pkh ScriptPubKeys.

### **Constructing the Transaction**

The construction of a transaction requires answering some basic questions:

- 1. Where do we want the bitcoins to go?
- 2. What UTXOs can we spend?
- 3. How quickly do we want this transaction to get into the blockchain?

We'll be using testnet for this example, though this can easily be applied to mainnet.

The first question is about how much we want to pay whom. We can pay one or more addresses. In this example, we will pay 0.1 testnet bitcoins (tBTC) to mnrVtF8DWjMu839VW3rBfgYaAfKk8983Xf.

The second question is about what's in our wallet. What do we have available to spend? In this example, we have an output denoted by a transaction ID and output index:

0d6fe5213c0b3291f208cba8bfb59b7476dffacc4e5cb66f6eb20a080843a299:13

When we view this output on a testnet block explorer (Figure 7-6), we can see that our output is worth 0.44 tBTC.

| WEIGHT UNITS (WU)        |                                                                  |                                   |               |                                    |                             | 2532         |
|--------------------------|------------------------------------------------------------------|-----------------------------------|---------------|------------------------------------|-----------------------------|--------------|
| TRANSACTION FEES         |                                                                  | Press   F11   to exit full screen |               |                                    | 0.01 tBTC (1580 sat/vB)     |              |
| <b>VERSION</b>           |                                                                  |                                   |               |                                    |                             | $\mathbf{1}$ |
| LOCK TIME                |                                                                  |                                   |               |                                    |                             | 0            |
|                          | 0d6fe5213c0b3291f208cba8bfb59b7476dffacc4e5cb66f6eb20a080843a299 |                                   |               |                                    | <b>DETAILS</b><br>$\ddot{}$ |              |
| ce7bc9864efc38414147c8:0 | 0025bc3c0fa8b7eb55b9437fdbd016870d18e0df0a                       | 1.1 tBTC                          |               | mrSezUt2oMrfrniRWCmsQLvPXLAf418DRc | $0.05$ tBTC                 |              |
|                          |                                                                  |                                   |               | mk743XRkeLKhB6BWJoKzwKpU9aDmHmA9fs | $0.05$ tBTC                 |              |
|                          |                                                                  |                                   |               | mnX6HDCoqWjvC4xXVg9B8eeWYg8eDGqvr2 | $0.05$ tBTC                 |              |
|                          |                                                                  |                                   |               | mqif3MPopiF6XSvYoxEC4o2My8YRawNbEt | $0.05$ tBTC                 |              |
|                          |                                                                  |                                   |               | mj7qUcN8KV1kYvRYxeSo14sqexPR58QQFr | $0.05$ tBTC                 |              |
|                          |                                                                  |                                   |               | my9ebdVYsP37EZuUAnWgV76qtQ1BDoBjTS | $0.05$ tBTC                 |              |
|                          |                                                                  |                                   |               | mkp8GYYw1QJDRxUcTSWa2j2eDfrvHG6ubH | $0.05$ tBTC                 |              |
|                          |                                                                  |                                   | $\mathcal{P}$ | mwVTtQZXjbs2aHaHAQeDZHztvgU2xWfhZM | $0.05$ tBTC                 |              |
|                          |                                                                  |                                   |               | mfvVAxg72EPyq8YEqXuAfot9MVx7c8hjyj | $0.05$ tBTC                 |              |
|                          |                                                                  |                                   |               | muDES4q5fi46DGBAQAyu7vqoZTDRaNyQEp | $0.05$ tBTC                 |              |
|                          |                                                                  |                                   |               | mjiAxeKCB9fCCQEGSALrxvS6a9teMyG7NJ | $0.05$ tBTC                 |              |
|                          |                                                                  |                                   |               | n4aP35BjevBsJQQytuS4GQ7svaCe9GPf2m | $0.05$ tBTC                 |              |
|                          |                                                                  |                                   |               | momYkoFuMXdg5co4mwYm8FV5nZMBrgKSrm | $0.05$ tBTC                 |              |
|                          |                                                                  |                                   |               | mzx5YhAH9kNHtcN481u6WkjeHjYtVeKVh2 | 0.44 tBTC                   |              |
|                          |                                                                  |                                   |               | 245701 CONFIRMATIONS               | 1.09 tBTC                   |              |
|                          |                                                                  |                                   |               |                                    |                             |              |

*Figure 7-6. UTXO that we're spending*

Since this is more than 0.1 tBTC, we'll want to send the rest back to ourselves. Though it's generally bad privacy and security practice to reuse addresses, we'll send the bitcoins back to mzx5YhAH9kNHtcN481u6WkjeHjYtVeKVh2 to make the transaction construction easier.

#### **Why Reusing Addresses Is a Bad Idea**

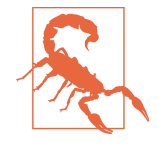

Back in [Chapter 6,](#page-128-0) we went through how p2pk was inferior to p2pkh, in part because it was only protected by ECDSA. p2pkh, on the other hand, is also protected by sha256 and ripemd160. However, because the blockchain is public, once we spend from a ScriptPubKey corresponding to our address, we reveal our public key as part of the ScriptSig. Once we've revealed that public key, sha256 and ripemd160 no longer protect us, as the attacker knows the public key and doesn't have to guess it.

As of this writing, we are still protected by the discrete log prob‐ lem, which is unlikely to be broken any time soon. It's important from a security perspective, however, to understand what we're protected by.

The other reason to not reuse addresses is for privacy. Having a single address for all our transactions means that people can link our transactions together. If, for example, we bought something private (say, medication to treat some disease we don't want others to know about) and spent another output with the same ScriptPub‐ Key for a donation to some charity, the charity and the medication vendor could identify that we had done business with the other.

Privacy leaks tend to become security holes over time.

The third question is really about fees. If we want to get the transaction in the block‐ chain faster, we'll have to pay more fees; if we don't mind waiting, we can pay less. In our case, we'll use 0.01 tBTC as our fee.

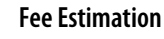

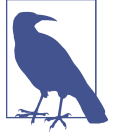

Fee estimation is done on a per-byte basis. If your transaction is 600 bytes, it will have double the fees as a transaction that's 300 bytes. This is because block space is limited and larger transactions take up more space. This calculation has changed a bit since Segwit (see [Chapter 13](#page-246-0)), but the general principle still applies. We want to pay enough on a per-byte basis so that miners are motivated to include our transaction as soon as possible.

When blocks aren't full, almost any amount above the default relay limit (1 satoshi/byte) is enough to get a transaction included. When blocks are full, this is not an easy thing to estimate. There are mul‐ tiple ways to estimate fees, including:

- Looking at various fee levels and estimating the probability of inclusion based on past blocks and the mempools at the time
- Looking at the current mempool and adding a fee that roughly corresponds to enough economic incentivization
- Going with some fixed fee

Many wallets use different strategies, and this is an active area of research.

#### **Making the Transaction**

We have a plan for a new transaction with one input and two outputs. But first, let's look at some other tools we'll need.

We need a way to take an address and get the 20-byte hash out of it. This is the opposite of encoding an address, so we call the function decode\_base58:

```
def decode_base58(s):
    num = 0 for c in s: 
        num * = 58 num += BASE58_ALPHABET.index(c)
    combined = num.to bytes(25, byteorder='big') \bulletchecksum = combined[-4:] if hash256(combined[:-4])[:4] != checksum:
         raise ValueError('bad address: {} {}'.format(checksum,
           hash256(combined[:-4])[:4]))
     return combined[1:-4]
```
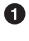

We get what number is encoded in this Base58 address.

 $\bullet$  Once we have the number, we convert it to big-endian bytes.

 $\bullet$  The first byte is the network prefix and the last 4 are the checksum. The middle 20 are the actual 20-byte hash (aka hash160).

We also need a way to convert the 20-byte hash to a ScriptPubKey. We call this function p2pkh script since we're converting the hash160 to a p2pkh:

```
def p2pkh_script(h160):
     '''Takes a hash160 and returns the p2pkh ScriptPubKey'''
     return Script([0x76, 0xa9, h160, 0x88, 0xac])
```
Note that 0x76 is OP\_DUP, 0xa9 is OP\_HASH160, h160 is a 20-byte element, 0x88 is OP EQUALVERIFY, and 0xac is OP CHECKSIG. This is the p2pkh ScriptPubKey command set from [Chapter 6.](#page-128-0)

Given these tools, we can proceed to transaction creation:

```
>>> from helper import decode_base58, SIGHASH_ALL
>>> from script import p2pkh_script, Script
>>> from tx import TxIn, TxOut, Tx
>>> prev_tx = bytes.fromhex('0d6fe5213c0b3291f208cba8bfb59b7476dffacc4e5cb66f6\
eb20a080843a299')
>>> prev_index = 13
>>> tx_in = TxIn(prev_tx, prev_index)
\Rightarrow tx outs = \begin{bmatrix} \end{bmatrix}\Rightarrow change_amount = int(0.33*10000000) \bullet>>> change h160 = decode base58('mzx5YhAH9kNHtcN481u6WkjeHjYtVeKVh2')
>>> change_script = p2pkh_script(change_h160)
>>> change_output = TxOut(amount=change_amount, script_pubkey=change_script)
\Rightarrow target_amount = int(0.1*10000000) \bullet>>> target h160 = decode base58('mnrVtF8DWjMu839VW3rBfgYaAfKk8983Xf')
>>> target_script = p2pkh_script(target_h160)
>>> target output = TxOut(amount=target amount, script pubkey=target script)
>>> tx obj = Tx(1, \lceil tx \text{ in} \rceil, \lceil \text{change output}, \text{target output} \rceil, \theta, \lceil \text{true} \rceil>>> print(tx_obj)
tx: cd30a8da777d28ef0e61efe68a9f7c559c1d3e5bcd7b265c850ccb4068598d11
version: 1
tx_ins:
0d6fe5213c0b3291f208cba8bfb59b7476dffacc4e5cb66f6eb20a080843a299:13
tx_outs:
33000000:OP_DUP OP_HASH160 d52ad7ca9b3d096a38e752c2018e6fbc40cdf26f OP_EQUALVE\
RIFY OP_CHECKSIG
10000000:OP_DUP OP_HASH160 507b27411ccf7f16f10297de6cef3f291623eddf OP_EQUALVE\
RIFY OP CHECKSIG
locktime: 0
```
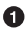

The amount must be in satoshis; given there are 100,000,000 satoshis per BTC, we have to multiply and cast to an integer.

We have to designate which network to look up using the testnet=True argument.

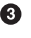

We have created the actual transaction, but every ScriptSig in this transaction is currently empty. Filling it is where we turn next.

## **Signing the Transaction**

Signing the transaction could be tricky, but we know how to get the signature hash, *z*, from earlier in this chapter. If we have the private key whose public key hash160s to the 20-byte hash in the ScriptPubKey, we can sign *z* and produce the DER signature:

```
>>> from ecc import PrivateKey
>>> from helper import SIGHASH_ALL
\Rightarrow z = transaction.sig hash(\theta) \bullet>>> private_key = PrivateKey(secret=8675309)
\Rightarrow b \Rightarrow der = private key.sign(z).der()
\Rightarrow \text{sig} = \text{der} + \text{SIGHASH ALL.to bytes}(1, 'big') \bullet>>> sec = private_key.point.sec()
\Rightarrow \text{script} script_sig = Script([sig, sec]) \bullet\bullet>>> transaction.tx_ins[0].script_sig = script_sig 
>>> print(transaction.serialize().hex())
0100000001813f79011acb80925dfe69b3def355fe914bd1d96a3f5f71bf8303c6a989c7d10000\
00006a47304402207db2402a3311a3b845b038885e3dd889c08126a8570f26a844e3e4049c482a\
11022010178cdca4129eacbeab7c44648bf5ac1f9cac217cd609d216ec2ebc8d242c0a01210393\
5581e52c354cd2f484fe8ed83af7a3097005b2f9c60bff71d35bd795f54b67feffffff02a135ef\
01000000001976a914bc3b654dca7e56b04dca18f2566cdaf02e8d9ada88ac99c3980000000000\
1976a9141c4bc762dd5423e332166702cb75f40df79fea1288ac19430600
```
We only need to sign the first input—there's only one. Multiple inputs would require us to sign each input with the right private key.

 $\Theta$  The signature is actually a combination of the DER signature and the hash type, which is SIGHASH\_ALL in our case.

The ScriptSig of a p2pkh has exactly two elements, as we saw in [Chapter 6:](#page-128-0) the signature and SEC format public key.

We only have one input that we need to sign, but if there were more, this process of creating the ScriptSig would need to be done for each input.

## **Exercise 3**

Write the sign\_input method for the Tx class.

## **Creating Your Own Transactions on testnet**

To create your own transaction, get some coins for yourself. To do that you'll need an address. If you completed the last exercise in [Chapter 4](#page-98-0), you should have your own testnet address and private key. If you don't remember, here's how:

```
>>> from ecc import PrivateKey
>>> from helper import hash256, little_endian_to_int
>>> secret = little endian to int(hash256(b'Jimmy Song secret')) \bullet>>> private key = PrivateKey(secret)
>>> print(private key.point.address(testnet=True))mn81594PzKZa9K3Jyy1ushpuEzrnTnxhVg
```
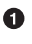

**O** Please use a phrase other than Jimmy Song secret.

Once you have an address, you can get some coins from one of the testnet faucets that provide free testnet coins for testing purposes. You can Google "testnet bitcoin fau‐ cet" to find one, or use one from the [list on the wiki](https://en.bitcoin.it/wiki/Testnet#Faucets). My website, *[https://](https://faucet.programmingbitcoin.com) [faucet.programmingbitcoin.com](https://faucet.programmingbitcoin.com)*, is also updated to point to a testnet faucet that works. Enter your new testnet address into any of these faucets to get some testnet coins.

After receiving some coins, spend them using this library. This is a big accomplishment for a budding Bitcoin developer, so please take some time to complete these exercises.

## **Exercise 4**

Create a testnet transaction that sends 60% of a single UTXO to mwJn1YPMq7y5F8J3LkC5Hxg9PHyZ5K4cFv. The remaining amount minus fees should go back to your own change address. This should be a one-input, two-output transaction.

You can broadcast the transaction at *<https://live.blockcypher.com/btc/pushtx>*.

## **Exercise 5**

Advanced: Get some more testnet coins from a testnet faucet and create a two-input, one-output transaction. One input should be from the faucet, the other should be from the previous exercise; the output can be your own address.

You can broadcast the transaction at *<https://live.blockcypher.com/btc/pushtx/>*.

# **Conclusion**

We've successfully validated existing transactions on the blockchain, and you've also created your own transactions on testnet! This is a major achievement, and you should be proud.

The code we have so far will do p2pkh and p2pk. In the next chapter, we turn to a more advanced smart contract, p2sh.

# **CHAPTER 8 Pay-to-Script Hash**

Up to this point in the book, we've been doing single-key transactions, or transactions with only a single private key per input. What if we wanted something a little more complicated? A company that has \$100 million in bitcoin might not want the funds locked to a single private key: if that single key were lost or stolen, all funds would then be lost. What can we do to reduce the risk of this single point of failure?

The solution is *multisig*, or multiple signatures. This was built into Bitcoin from the beginning, but was clunky at first and so wasn't used. As we'll discover later in this chapter, Satoshi probably didn't test multisig, as it has an off-by-one error (see [OP\\_CHECKMULTISIG Off-by-One Bug](#page-172-0)). The bug has had to stay in the protocol because fixing it would require a hard fork.

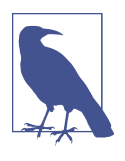

#### **Multiple Private Keys to a Single Aggregated Public Key**

It is possible to "split" a single private key into multiple private keys and use an interactive method to aggregate signatures without ever reconstructing the private key, but this is not a common practice. Schnorr signatures will make aggregating signatures easier and per‐ haps more common in the future.

## **Bare Multisig**

Bare multisig was the first attempt at creating transaction outputs that require signatures from multiple parties. The idea is to change from a single point of failure to something a little more resilient to hacks. To understand bare multisig, one must first understand the OP\_CHECKMULTISIG opcode. As discussed in [Chapter 6,](#page-128-0) Script has a lot of different opcodes. OP\_CHECKMULTISIG is one of them, at 0xae. The opcode consumes a lot of elements from the stack and returns whether or not the required number of signatures are valid for a transaction input.

The transaction output is called "bare" multisig because it's a long ScriptPubKey. Figure 8-1 shows what a ScriptPubKey for a 1-of-2 multisig looks like.

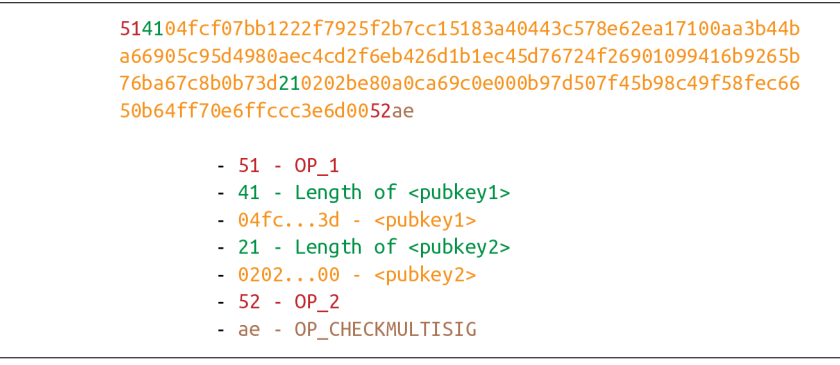

*Figure 8-1. Bare multisig ScriptPubKey*

Among bare multisig ScriptPubKeys, this one is on the small end, and we can already see that it's long. The ScriptPubKey for p2pkh is only 25 bytes, whereas this bare multisig is 101 bytes (though obviously, compressed SEC format would reduce it some), and this is a 1-of-2! Figure 8-2 shows what the ScriptSig looks like.

```
00483045022100e222a0a6816475d85ad28fbeb66e97c931081076dc9655
da3afc6c1d81b43f9802204681f9ea9d52a31c9c47cf78b71410ecae6188
d7c31495f5f1adfe0df5864a7401
        -00 - OP 0- 48 - Length of <signature1>
        -3045...01 - - signature1>
```
*Figure 8-2. Bare multisig ScriptSig*

We only need 1 signature for this 1-of-2 multisig, so this is relatively short; something like a 5-of-7 would require 5 DER signatures and would be a lot longer (360 bytes or so). [Figure 8-3](#page-170-0) shows how the ScriptSig and ScriptPubKey combine.

<span id="page-170-0"></span>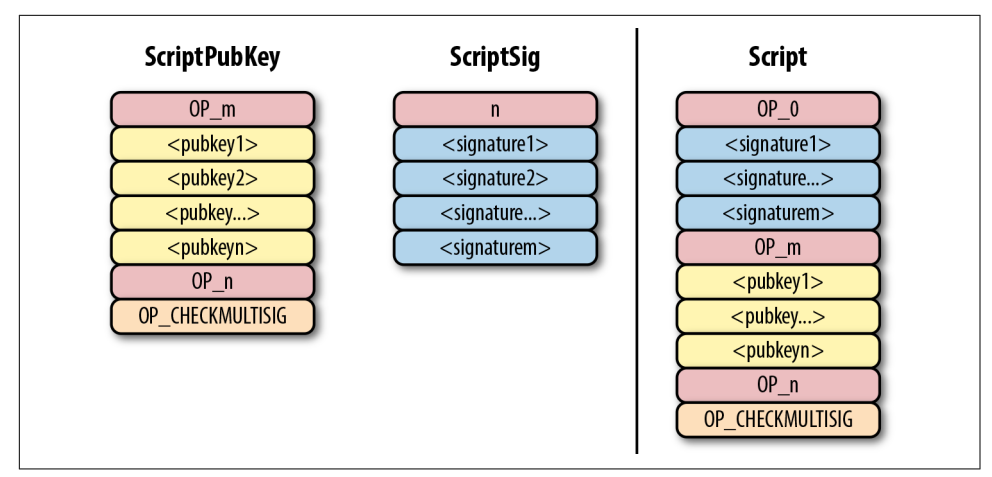

*Figure 8-3. Bare multisig combined script*

I've generalized here to show what an *m*-of-*n* bare multisig would look like (*m* and *n* can be anything from 1 to 20 inclusive, though the numerical opcodes only go up to OP\_16; values of 17 to 20 would require 0112 to push a number like 18 to the stack). The starting state looks like Figure 8-4.

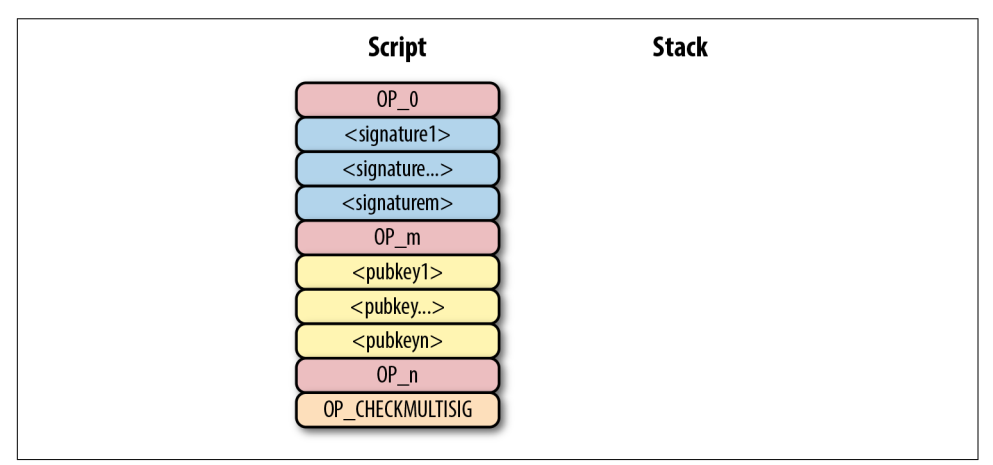

*Figure 8-4. Bare multisig start*

OP  $\theta$  will push the number 0 to the stack ([Figure 8-5](#page-171-0)).

<span id="page-171-0"></span>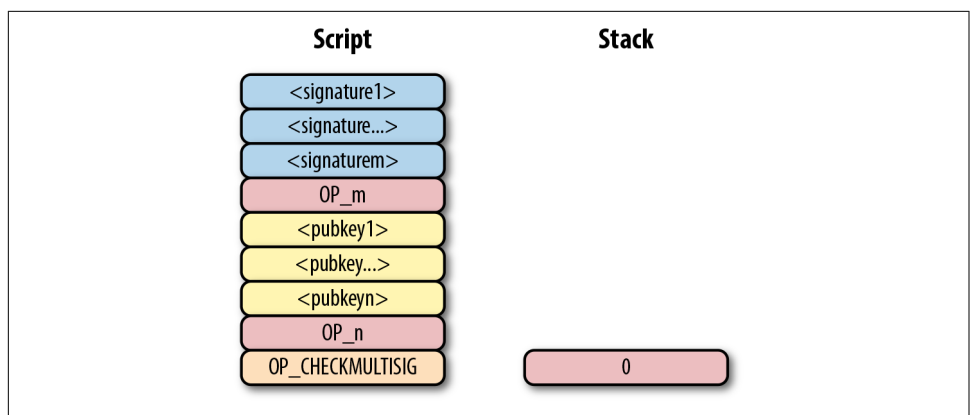

*Figure 8-5. Bare multisig step 1*

The signatures are elements, so they'll be pushed directly to the stack (Figure 8-6).

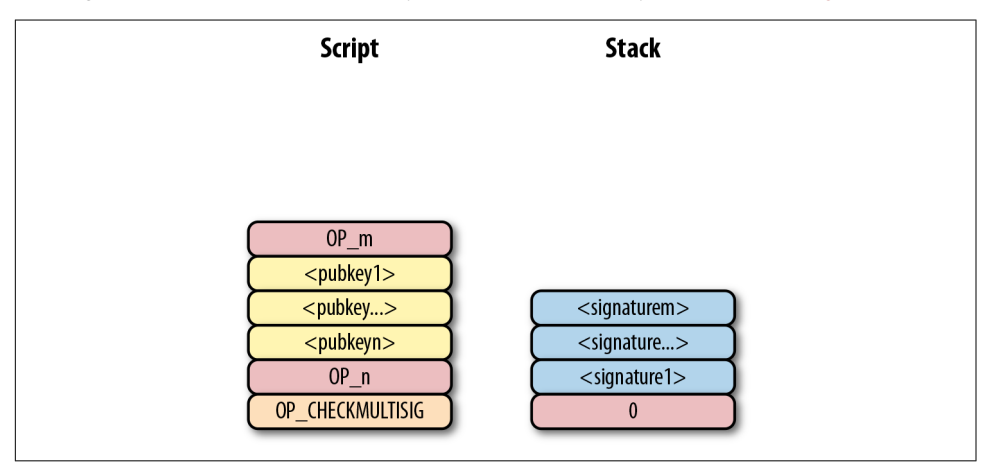

*Figure 8-6. Bare multisig step 2*

OP\_m will push the number *m* to the stack, the public keys will be pushed to the stack, and OP\_n will push the number *n* to the stack ([Figure 8-7](#page-172-0)).

<span id="page-172-0"></span>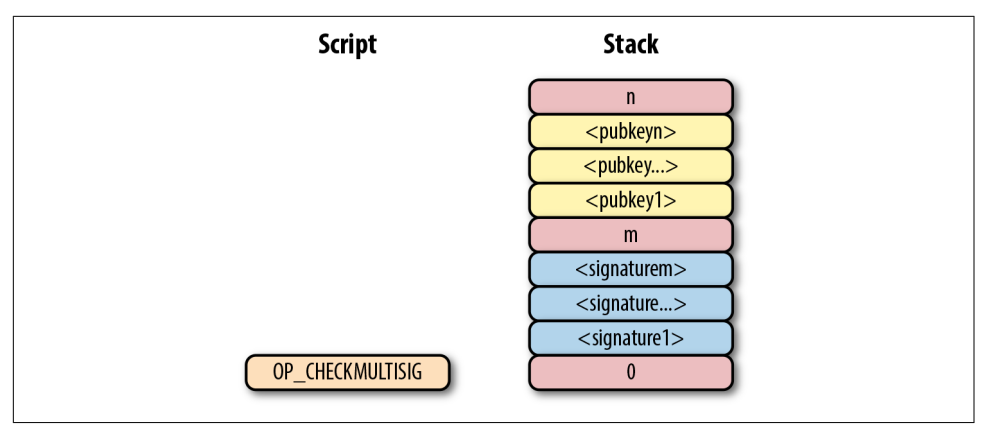

*Figure 8-7. Bare multisig step 3*

At this point, OP\_CHECKMULTISIG will consume *m* + *n* + 3 elements (see OP\_CHECK‐ MULTISIG Off-by-One Bug) and push a 1 to the stack if *m* of the signatures are valid for *m* distinct public keys from the list of *n* public keys; otherwise, it pushes a 0. Assuming that the signatures are valid, the stack has a single 1, which validates the combined script (Figure 8-8).

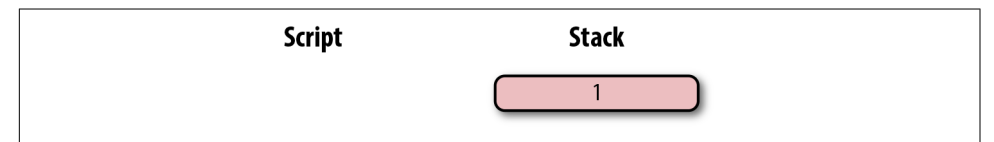

*Figure 8-8. Bare multisig end*

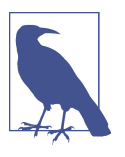

#### **OP\_CHECKMULTISIG Off-by-One Bug**

The stack elements consumed by OP\_CHECKMULTISIG are supposed to be *m*, *m* different signatures, *n* and *n* different pubkeys. The number of elements consumed should be 2 (*m* and *n* themselves) +  $m$  (signatures) +  $n$  (pubkeys). Unfortunately, the opcode consumes one more element than the  $m + n + 2$  elements that it's supposed to. OP CHECKMULTISIG consumes  $m + n + 3$  elements, so an extra element is added (OP\_0 in our example) so as to not cause a failure.

The opcode does nothing with that extra element, and that extra element can be anything. As a way to combat malleability, however, most nodes on the Bitcoin network will not relay the transaction unless the extra element is OP  $\theta$ . Note that if we had  $m + n + 2$  elements, OP\_CHECKMULTISIG would fail as there are not enough ele‐ ments to be consumed and the combined script would fail, causing the transaction to be invalid.

# **Coding OP\_CHECKMULTISIG**

In an *m*-of-*n* bare multisig, the stack contains *n* as the top element, then *n* pubkeys, then *m*, then *m* signatures, and finally a filler item due to the off-by-one bug. The code for OP\_CHECKMULTISIG in *op.py* is mostly written here:

```
def op_checkmultisig(stack, z):
    if len(stack) < 1:
         return False
    n = decode num(stack.pop()if len(stack) < n + 1:
         return False
    sec pubkeys = [] for _ in range(n):
        sec_pubkeys.append(stack.pop())
    m = decode num(stack.pop()if len(stack) < m + 1:
         return False
    der signatures = []
     for _ in range(m):
        der signatures.append(stack.pop()[:-1]) \bulletstack.pop() <sup>©</sup>
     try:
         raise NotImplementedError 
     except (ValueError, SyntaxError):
         return False
     return True
```
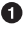

**O** Each DER signature is assumed to be signed with SIGHASH ALL.

We take care of the off-by-one error by consuming the top element of the stack and not doing anything with the element.

This is the part that you will need to code for the next exercise.

## **Exercise 1**

Write the op\_checkmultisig function of *op.py*.

## **Problems with Bare Multisig**

Bare multisig is a bit ugly, but it is functional. It avoids the single point of failure by requiring *m* of *n* signatures to unlock a UTXO. There is plenty of utility in making outputs multisig, especially if you're a business. However, bare multisig suffers from a few problems:

- <span id="page-174-0"></span>1. A bare multisig ScriptPubKey has many different public keys, and that makes the ScriptPubKey long. Unlike p2pkh or even p2pk ScriptPubKeys, these are not easily communicated using voice or even text messages.
- 2. Because the output is so long—5 to 20 times larger than a normal p2pkh output —it requires more resources for node software. Nodes keep track of the UTXO set, and a big ScriptPubKey is more expensive to keep track of. A large output is more expensive to keep in fast-access storage (like RAM).
- 3. Because the ScriptPubKey can be so big, bare multisig can and has been abused. The entire PDF of Satoshi's original whitepaper is encoded in this transaction in block 230009:

54e48e5f5c656b26c3bca14a8c95aa583d07ebe84dde3b7dd4a78f4e4186e713

The creator of this transaction split up the whitepaper PDF into 64-byte chunks, which were then made into invalid uncompressed public keys. The whitepaper was encoded into 947 1-of-3 bare multisig outputs. These outputs are not spendable but have to be indexed in the UTXO sets of full nodes. This is a tax every full node has to pay and is in that sense abusive.

To mitigate these problems, pay-to-script-hash (p2sh) was born.

# **Pay-to-Script-Hash (p2sh)**

Pay-to-script-hash (p2sh) is a general solution to the long address/ScriptPubKey problem. More complicated ScriptPubKeys than bare multisig can easily be made, and they have the same problems as bare multisig.

The solution that p2sh implements is to take the hash of some Script commands and then reveal the preimage Script commands later. Pay-to-script-hash was introduced in 2011 to a lot of controversy. There were multiple proposals, but as we'll see, p2sh is kludgy but works.

In p2sh, a special rule gets executed only when the pattern shown in Figure 8-9 is encountered.

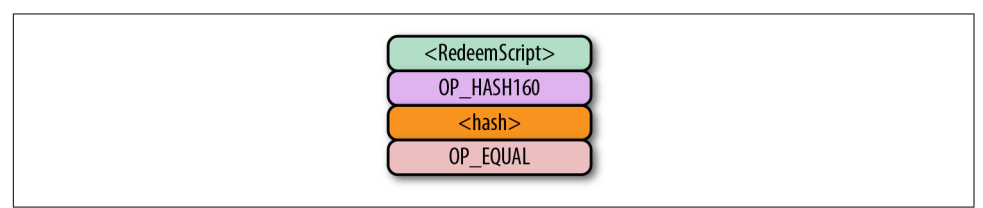

*Figure 8-9. Pay-to-script-hash pattern (p2sh) that executes the special rule*

If this exact command set ends with a 1 on the stack, then the RedeemScript (the top item in [Figure 8-9](#page-174-0)) is parsed and then added to the Script command set. This special pattern was introduced in BIP0016, and Bitcoin software that implements BIP0016 (anything post 2011) checks for the pattern. The RedeemScript does not add new Script commands for processing unless this *exact* sequence is encountered and ends with a 1.

If this sounds hacky, it is. But before we get to that, let's look a little more closely at exactly how this plays out.

Let's say we have a 2-of-2 multisig ScriptPubKey (Figure 8-10).

```
5221022626e955ea6ea6d98850c994f9107b036b1334f18ca8830bfff129
5d21cfdb702103b287eaf122eea69030a0e9feed096bed8045c8b98bec45
3e1ffac7fbdbd4bb7152ae
        -52 - OP 2- 21 - Length of <pubkey1>
        -02...db70 - - 21 - Length of <pubkey2>
        -03...bb71 - <pubkey2>
        -52 - OP_2- ae - OP CHECKMULTISIG
```
*Figure 8-10. Pay-to-script-hash (p2sh) RedeemScript*

This is a ScriptPubKey for a bare multisig. What we need to do to convert this to p2sh is to take a hash of this script and keep the script handy for when we want to redeem it. We call this the RedeemScript, because the script is only revealed during redemp‐ tion. We put the hash of the RedeemScript as the ScriptPubKey (Figure 8-11).

```
a91474d691da1574e6b3c192ecfb52cc8984ee7b6c5687
        - a9 - OPHASH160- 14 - Length of <hash>
        -74d6...56 - <i>hash</i>- 87 - OP EQUAL
```
*Figure 8-11. Pay-to-script-hash (p2sh) ScriptPubKey*

The hash digest here is the hash160 of the RedeemScript, or what was previously the ScriptPubKey. We're locking the funds to the *hash* of the RedeemScript, which needs to be revealed at unlock time.

Creating the ScriptSig for a p2sh script involves not only revealing the RedeemScript, but also unlocking the RedeemScript. At this point, you might be wondering where the RedeemScript is stored. It's not on the blockchain until actual redemption, so it must be stored by the creator of the p2sh address. If the RedeemScript is lost and cannot be reconstructed, the funds are lost, so it's very important to keep track of it!

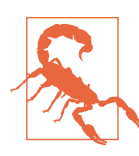

#### **Importance of Keeping the RedeemScript**

If you are receiving to a p2sh address, be sure to store and back up the RedeemScript! Better yet, make it easy to reconstruct!

The ScriptSig for the 2-of-2 multisig looks like Figure 8-12.

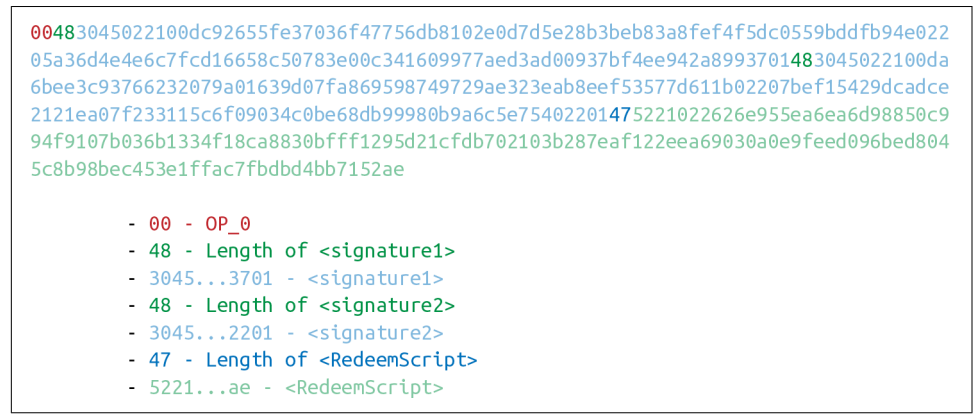

*Figure 8-12. Pay-to-script-hash (p2sh) ScriptSig*

This produces the combined script in Figure 8-13.

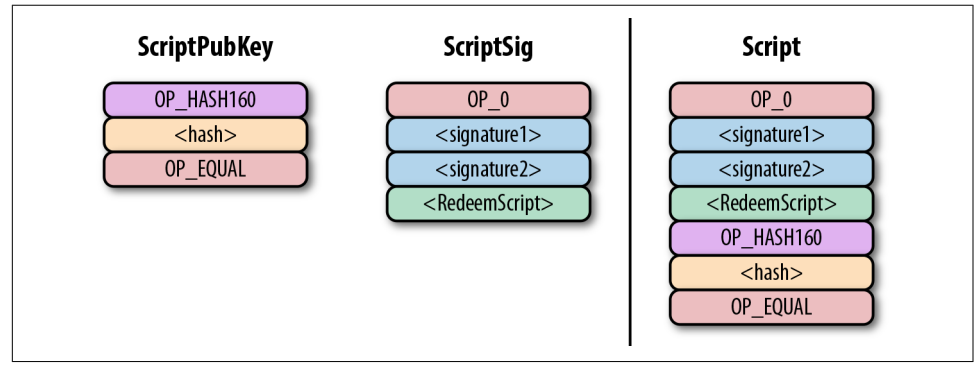

*Figure 8-13. p2sh combined script*

As before, OP\_0 is there because of the OP\_CHECKMULTISIG bug. The key to under‐ standing p2sh is the execution of the exact sequence shown in [Figure 8-14](#page-177-0).

<span id="page-177-0"></span>

| <redeemscript></redeemscript> |
|-------------------------------|
| OP_HASH160                    |
| $<$ hash $>$                  |
| OP_EQUAL                      |

*Figure 8-14. p2sh pattern that executes the special rule*

Upon execution of this sequence, if the stack is left with a 1, the RedeemScript is inserted into the Script command set. In other words, if we reveal a RedeemScript whose hash160 is the same as the hash160 in the ScriptPubKey, that RedeemScript acts like the ScriptPubKey instead. We hash the script that locks the funds and put that into the blockchain instead of the script itself. This is why we call this ScriptPub‐ Key pay-to-script-*hash*.

Let's go through exactly how this works. We start with the Script commands (Figure 8-15).

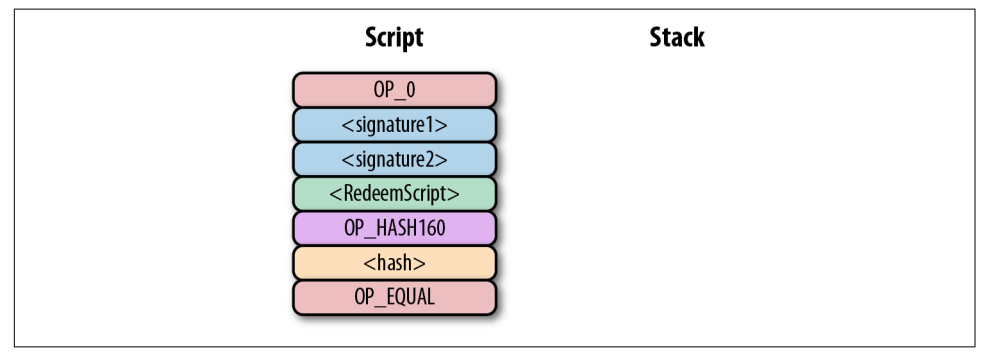

*Figure 8-15. p2sh start*

OP\_0 will push a 0 to the stack, and the two signatures and the RedeemScript will be pushed to the stack directly, leading to [Figure 8-16.](#page-178-0)

<span id="page-178-0"></span>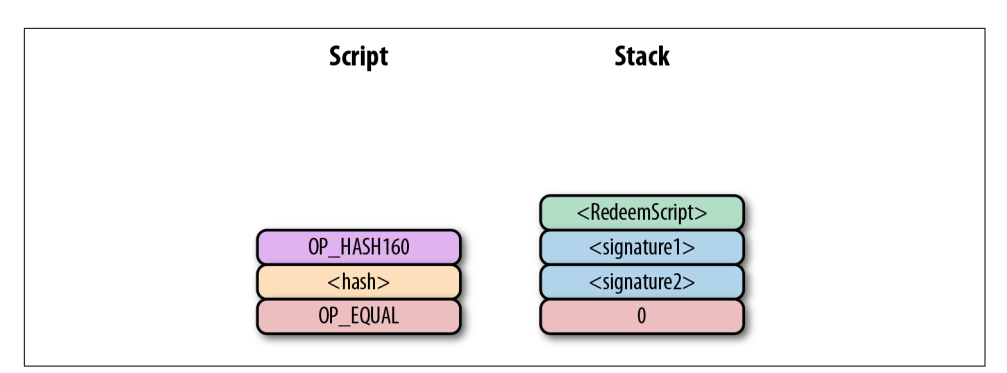

*Figure 8-16. p2sh step 1*

OP\_HASH160 will hash the RedeemScript, which will make the stack look like Figure 8-17.

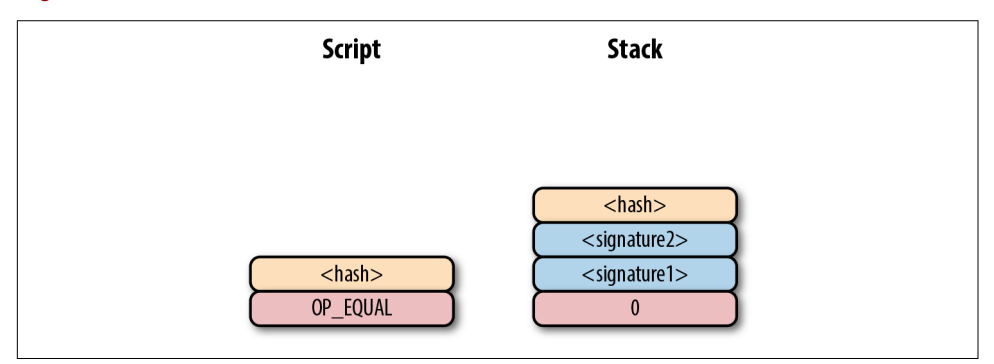

*Figure 8-17. p2sh step 2*

The 20-byte hash will be pushed to the stack (Figure 8-18).

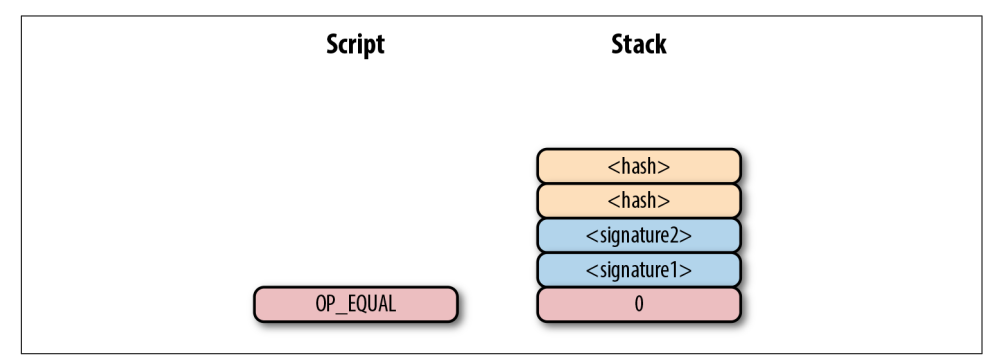

*Figure 8-18. p2sh step 3*

And finally, OP EQUAL will compare the top two elements. If the software checking this transaction is pre-BIP0016, we will end up with Figure 8-19.

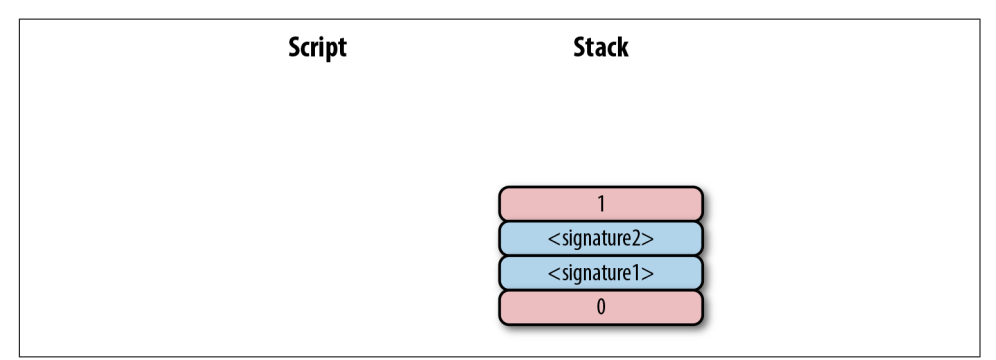

Figure 8-19. p2sh end if evaluating with pre-BIP0016 software

This would end evaluation for pre-BIP0016 nodes and the result would be valid, assuming the hashes are equal.

On the other hand, BIP0016 nodes, which as of this writing are the vast majority, will parse the RedeemScript as Script commands (Figure 8-20).

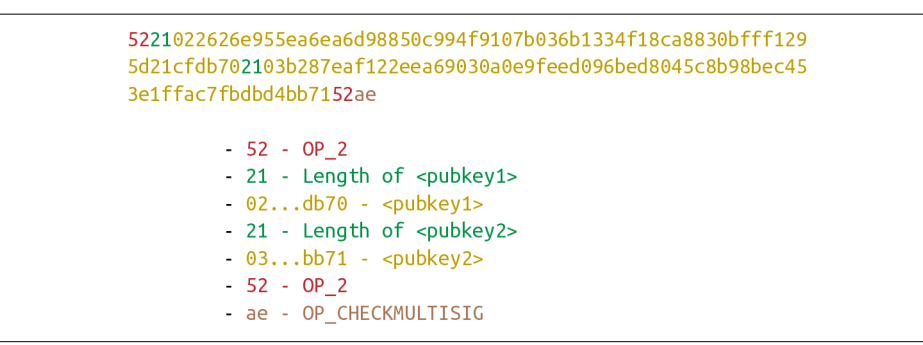

*Figure 8-20. p2sh RedeemScript*

These go into the Script column as commands [\(Figure 8-21\)](#page-180-0).
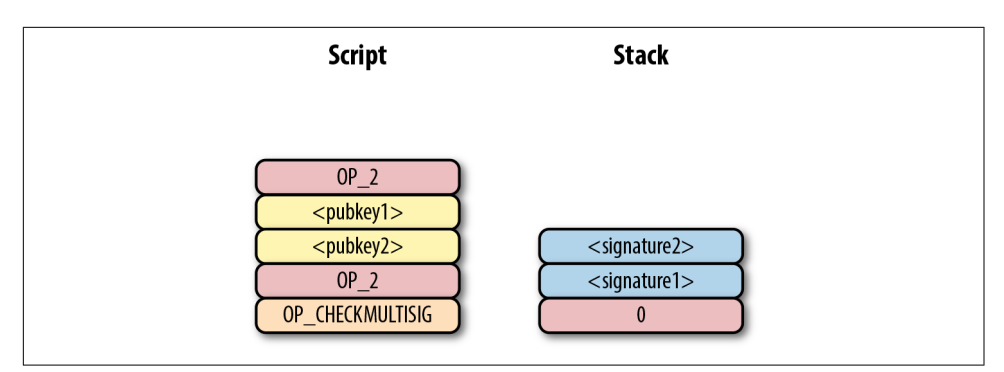

*Figure 8-21. p2sh step 4*

OP\_2 pushes a 2 to the stack, the pubkeys are also pushed, and a final OP\_2 pushes another 2 to the stack (Figure 8-22).

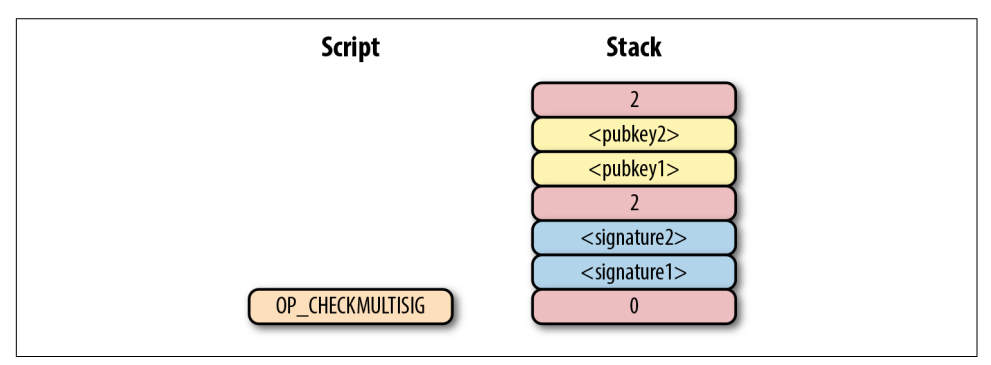

*Figure 8-22. p2sh step 5*

OP CHECKMULTISIG consumes  $m + n + 3$  elements, which is the entire stack, and we end the same way we did for bare multisig (Figure 8-23).

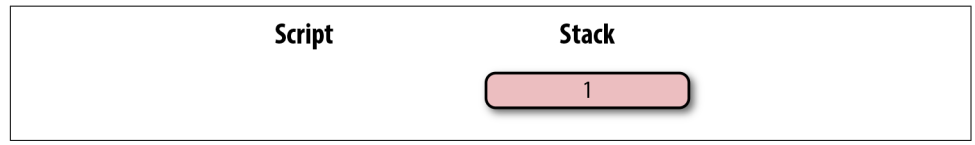

Figure 8-23. p2sh end for post-BIP0016 software

The RedeemScript substitution is a bit hacky, and there's special-cased code in Bitcoin software to handle this. Why wasn't something a lot less hacky and more intuitive chosen? BIP0012 was a competing proposal at the time that used OP\_EVAL and was considered more elegant. A ScriptPubKey like [Figure 8-24](#page-181-0) would have worked with BIP0012.

<span id="page-181-0"></span>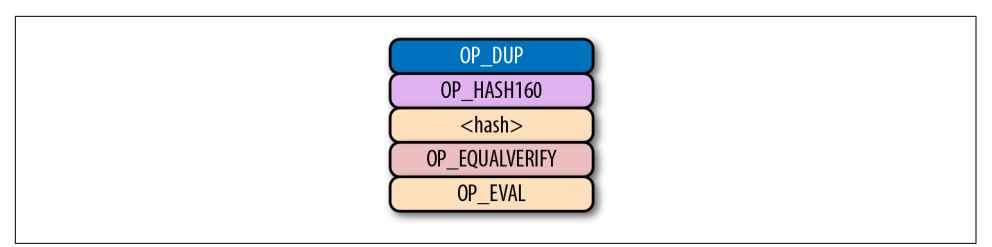

*Figure 8-24. OP\_EVAL would have been a command that adds additional commands based on the top element*

OP\_EVAL would have consumed the top element of the stack and interpreted that as Script commands to be put into the Script column.

Unfortunately, this more elegant solution comes with an unwanted side effect, namely Turing completeness. Turing completeness is undesirable as it makes the security of a smart contract much harder to guarantee (see [Chapter 6\)](#page-128-0). Thus, the more hacky but more secure option of special-casing was chosen in BIP0016. BIP0016 (or p2sh) was implemented in 2011 and continues to be a part of the network today.

## **Coding p2sh**

The special pattern of RedeemScript, OP\_HASH160, hash160, and OP\_EQUAL needs handling. The evaluate method in *script.py* is where we handle the special case:

```
class Script:
...
     def evaluate(self, z):
...
         while len(commands) > 0:
            command = common() if type(command) == int:
...
             else:
                 stack.append(cmd)
                if len(cmds) == 3 and cmds[0] == 0xa9 \
                    and type(cmds[1]) == bytes and len(cmds[1]) == 20 \
                    and cmds[2] == 0x87: \bulletcmds.pop() \Thetah160 = cmds.pop() cmds.pop()
                     if not op_hash160(stack): 
                         return False
                     stack.append(h160)
                     if not op_equal(stack):
                         return False
                     if not op_verify(stack): 
                         LOGGER.info('bad p2sh h160')
                         return False
```

```
redeem_script = encode_varint(len(cmd)) + cmd \bullet stream = BytesIO(redeem_script)
 cmds.extend(Script.parse(stream).cmds)
```
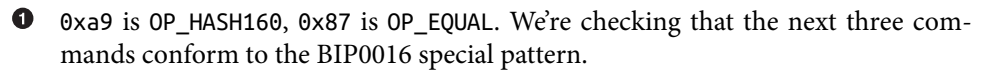

We know that this is OP\_HASH160, so we just pop it off. Similarly, we know the next command is the 20-byte hash value and the third command is OP\_EQUAL, which is what we tested for in the if statement above it.

We run the OP HASH160, 20-byte hash push to the stack, and OP EQUAL as normal.

There should be a 1 remaining, which is what op\_verify checks for (OP\_VERIFY consumes one element and does not put anything back).

 $\Theta$  Because we want to parse the RedeemScript, we need to prepend the length.

We extend the command set with the parsed commands from the RedeemScript.

#### **More Complicated Scripts**

The nice thing about p2sh is that the RedeemScript can be as long as the largest single element from OP\_PUSHDATA2, which is 520 bytes. Multisig is just one possibility. You can have scripts that define more complicated logic, like "2 of 3 of these keys or 5 of 7 of these other keys." The main feature of p2sh is that it's flexible and at the same time reduces the UTXO set size by pushing the burden of storing part of the script back to the user.

In [Chapter 13](#page-246-0), p2sh is also used to make Segwit backward compatible.

#### **Addresses**

To compute p2sh addresses, we use a process similar to how we compute p2pkh addresses. The hash160 is prepended with a prefix byte and appended with a check‐ sum.

Mainnet p2sh uses the 0x05 byte, which causes addresses to start with a 3 in Base58, while testnet p2sh uses the 0xc4 byte to cause addresses to start with a 2. We can calculate the address using the encode\_base58\_checksum function from *helper.py*:

```
>>> from helper import encode_base58_checksum
>>> h160 = bytes.fromhex('74d691da1574e6b3c192ecfb52cc8984ee7b6c56')
>>> print(encode_base58_checksum(b'\x05' + h160))
3CLoMMyuoDQTPRD3XYZtCvgvkadrAdvdXh
```
### **Exercise 2**

Write the h160 to p2pkh address function that converts a 20-byte hash160 into a p2pkh address.

## **Exercise 3**

Write the h160 to p2sh address function that converts a 20-byte hash160 into a p2sh address.

## **p2sh Signature Verication**

As with p2pkh, one of the tricky aspects of p2sh is verifying the signatures.  $p2sh$  signature verification is different from the p2pkh process covered in [Chapter 7](#page-154-0).

Unlike with p2pkh, where there's only one signature and one public key, we have some number of pubkeys (in SEC format in the RedeemScript) and some equal or smaller number of signatures (in DER format in the ScriptSig). Thankfully, the signatures have to be in the same order as the pubkeys or the signatures are not considered valid.

Once we have a particular signature and public key, we only need the signature hash, or *z*, to figure out whether the signature is valid (Figure 8-25).

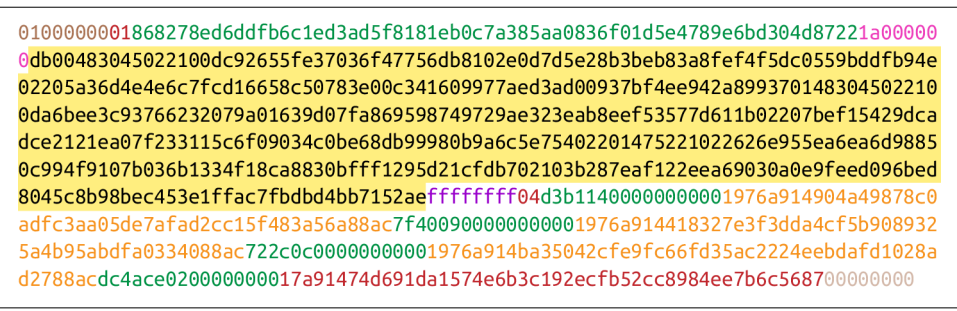

*Figure 8-25. Validation of p2sh inputs*

As with p2pkh, finding the signature hash is the most difficult part of the p2sh signa‐ ture validation process. We'll now proceed to cover this in detail.

#### **Step 1: Empty all the ScriptSigs**

The first step is to empty all the ScriptSigs when checking the signature [\(Figure 8-26\)](#page-184-0). The same procedure is used for creating the signature.

```
0100000001868278ed6ddfb6c1ed3ad5f8181eb0c7a385aa0836f01d5e4789e6bd304d87221a00000
000fffffffff04d3b11400000000001976a914904a49878c0adfc3aa05de7afad2cc15f483a56a88ac
7f400900000000001976a914418327e3f3dda4cf5b9089325a4b95abdfa0334088ac722c0c0000000
0001976a914ba35042cfe9fc66fd35ac2224eebdafd1028ad2788acdc4ace020000000017a91474d6
91da1574e6b3c192ecfb52cc8984ee7b6c568700000000
```
*Figure 8-26. Empty each input's ScriptSig*

#### **Step 2: Replace the ScriptSig of the p2sh input being signed with the RedeemScript**

Each p2sh input has a RedeemScript. We take the RedeemScript and put that in place of the empty ScriptSig (Figure 8-27). This is different from p2pkh in that it's not the ScriptPubKey.

```
0100000001868278ed6ddfb6c1ed3ad5f8181eb0c7a385aa0836f01d5e4789e6bd304d87221a00000
0475221022626e955ea6ea6d98850c994f9107b036b1334f18ca8830bfff1295d21cfdb702103b287
eaf122eea69030a0e9feed096bed8045c8b98bec453e1ffac7fbdbd4bb7152aeffffffff04d3b1140
0000000001976a914904a49878c0adfc3aa05de7afad2cc15f483a56a88ac7f400900000000001976
a914418327e3f3dda4cf5b9089325a4b95abdfa0334088ac722c0c00000000001976a914ba35042cf
e9fc66fd35ac2224eebdafd1028ad2788acdc4ace020000000017a91474d691da1574e6b3c192ecfb
52cc8984ee7b6c568700000000
```
*Figure 8-27. Replace the ScriptSig of the input we're checking with the RedeemScript*

#### **Step 3: Append the hash type**

Last, we add a 4-byte hash type to the end. This is the same as in p2pkh. The integer corresponding to SIGHASH\_ALL is 1 and this has to be encoded in little-endian over 4 bytes, which makes the transaction look like Figure 8-28.

```
0100000001868278ed6ddfb6c1ed3ad5f8181eb0c7a385aa0836f01d5e4789e6bd304d87221a00000
0475221022626e955ea6ea6d98850c994f9107b036b1334f18ca8830bfff1295d21cfdb702103b287
eaf122eea69030a0e9feed096bed8045c8b98bec453e1ffac7fbdbd4bb7152aeffffffff04d3b1140
0000000001976a914904a49878c0adfc3aa05de7afad2cc15f483a56a88ac7f400900000000001976
a914418327e3f3dda4cf5b9089325a4b95abdfa0334088ac722c0c00000000001976a914ba35042cf
e9fc66fd35ac2224eebdafd1028ad2788acdc4ace020000000017a91474d691da1574e6b3c192ecfb
52cc8984ee7b6c56870000000001000000
```
*Figure 8-28. Append the hash type (SIGHASH\_ALL), 01000000*

The hash256 of this interpreted as a big-endian integer is our *z*. The code for getting our signature hash looks like this:

```
>>> from helper import hash256
>>> modified_tx = bytes.fromhex('0100000001868278ed6ddfb6c1ed3ad5f8181eb0c7a38\
5aa0836f01d5e4789e6bd304d87221a000000475221022626e955ea6ea6d98850c994f9107b036\
b1334f18ca8830bfff1295d21cfdb702103b287eaf122eea69030a0e9feed096bed8045c8b98be\
c453e1ffac7fbdbd4bb7152aeffffffff04d3b11400000000001976a914904a49878c0adfc3aa0\
5de7afad2cc15f483a56a88ac7f400900000000001976a914418327e3f3dda4cf5b9089325a4b9\
5abdfa0334088ac722c0c00000000001976a914ba35042cfe9fc66fd35ac2224eebdafd1028ad2\
```

```
788acdc4ace020000000017a91474d691da1574e6b3c192ecfb52cc8984ee7b6c5687000000000\
1000000')
\gg s256 = hash256(modified tx)
\gg z = int. from bytes(s256, 'big')
>>> print(hex(z))
0xe71bfa115715d6fd33796948126f40a8cdd39f187e4afb03896795189fe1423c
```
Now that we have our *z*, we can grab the SEC public key and DER signature from the ScriptSig and RedeemScript (Figure 8-29).

```
010000001868278ed6ddfb6c1ed3ad5f8181eb0c7a385aa0836f01d5e4789e6bd304d87221a00000
0db00483045022100dc92655fe37036f47756db8102e0d7d5e28b3beb83a8fef4f5dc0559bddfb94e
02205a36d4e4e6c7fcd16658c50783e00c341609977aed3ad00937bf4ee942a899370148304502210
0da6bee3c93766232079a01639d07fa869598749729ae323eab8eef53577d611b02207bef15429dca
dce2121ea07f233115c6f09034c0be68db99980b9a6c5e75402201475221022626e955ea6ea6d9885
0c994f9107b036b1334f18ca8830bfff1295d21cfdb702103b287eaf122eea69030a0e9feed096bed
8045c8b98bec453e1ffac7fbdbd4bb7152aeffffffff04d3b11400000000001976a914904a49878c0
adfc3aa05de7afad2cc15f483a56a88ac7f400900000000001976a914418327e3f3dda4cf5b908932
5a4b95abdfa0334088ac722c0c00000000001976a914ba35042cfe9fc66fd35ac2224eebdafd1028a
d2788acdc4ace020000000017a91474d691da1574e6b3c192ecfb52cc8984ee7b6c568700000000
```
*Figure 8-29. DER signature and SEC pubkey within the p2sh ScriptSig and Redeem‐ Script*

We can now validate the signature:

```
>>> from ecc import S256Point, Signature
>>> from helper import hash256
>>> modified_tx = bytes.fromhex('0100000001868278ed6ddfb6c1ed3ad5f8181eb0c7a38\
5aa0836f01d5e4789e6bd304d87221a000000475221022626e955ea6ea6d98850c994f9107b036\
b1334f18ca8830bfff1295d21cfdb702103b287eaf122eea69030a0e9feed096bed8045c8b98be\
c453e1ffac7fbdbd4bb7152aeffffffff04d3b11400000000001976a914904a49878c0adfc3aa0\
5de7afad2cc15f483a56a88ac7f400900000000001976a914418327e3f3dda4cf5b9089325a4b9\
5abdfa0334088ac722c0c00000000001976a914ba35042cfe9fc66fd35ac2224eebdafd1028ad2\
788acdc4ace020000000017a91474d691da1574e6b3c192ecfb52cc8984ee7b6c5687000000000\
1000000')
\gg h256 = hash256(modified tx)
\Rightarrow z = int. from bytes(h256, 'big') \bullet>>> sec = bytes.fromhex('022626e955ea6ea6d98850c994f9107b036b1334f18ca8830bfff\
1295d21cfdb70')
>>> der = bytes.fromhex('3045022100dc92655fe37036f47756db8102e0d7d5e28b3beb83a\
8fef4f5dc0559bddfb94e02205a36d4e4e6c7fcd16658c50783e00c341609977aed3ad00937bf4\
ee942a89937')
>>> point = S256Point.parse(sec)
>>> sig = Signature.parse(der)
>>> print(point.verify(z, sig))
True
```
**Q** z is from the code on page 185.

We've verified one of the two signatures that are required to unlock this p2sh multisig.

#### **Exercise 4**

Validate the second signature from the preceding transaction.

## **Exercise 5**

Modify the sig hash and verify input methods to be able to verify p2sh transactions.

# **Conclusion**

In this chapter we learned how p2sh ScriptPubKeys are created and how they're redeemed. We've covered transactions for the last four chapters; we now turn to how they are grouped in blocks.

# **CHAPTER 9 Blocks**

<span id="page-188-0"></span>Transactions transfer bitcoins from one party to another and are unlocked, or author‐ ized, by signatures. This ensures that the sender authorized the transaction, but what if the sender sends the same coins to multiple people? The owner of a lockbox may try to spend the same output twice. This is called the *double-spending problem*. Much like being given a check that has the possibility of bouncing, the receiver needs to be assured that the transaction is valid.

This is where a major innovation of Bitcoin comes in, with *blocks*. Think of blocks as a way to order transactions. If we order transactions, a double-spend can be preven‐ ted by making any later, conflicting transaction invalid. This is the equivalent to accepting the earlier transaction as the valid one.

Implementing this rule would be easy (earliest transaction is valid, subsequent trans‐ actions that conflict are invalid) if we could order transactions one at a time. Unfortu‐ nately, that would require nodes on the network to agree on which transaction is supposed to be next and would cause a lot of transmission overhead in coming to consensus. We could also order large batches of transactions, maybe once per day, but that wouldn't be very practical as transactions would settle only once per day and not have finality before then.

Bitcoin finds a middle ground between these extremes by settling every 10 minutes in batches of transactions. These batches of transactions are what we call blocks. In this chapter we'll review how to parse blocks and how to check the proof-of-work. We'll start with a special transaction called the coinbase transaction, which is the first transaction of every block.

## <span id="page-189-0"></span>**Coinbase Transactions**

Coinbase transactions have nothing to do with the US company of the same name. Coinbase is the required first transaction of every block and is the only transaction allowed to bring bitcoins into existence. The coinbase transaction's outputs are kept by whomever the mining entity designates and usually include all the transaction fees of the other transactions in the block as well as something called the *block reward*.

The coinbase transaction is what makes it worthwhile for a miner to mine. Figure 9-1 shows what a coinbase transaction looks like.

```
f5e03d71b07254d696e656420627920416e74506f6f6c20626a31312f4542312f4144362f43205914
293101fabe6d6d678e2c8c34afc36896e7d9402824ed38e856676ee94bfdb0c6c4bcd8b2e5666a040
0000000000000c7270000a5e00e00ffffffff01faf20b58000000001976a914338c84849423992471
bffb1a54a8d9b1d69dc28a88ac00000000
       -01000000 - version-01 - # of inputs
       - 000...00 - previous tx hash
       - fffffffff - previous tx index
       -5e0...00 ScriptSig
       - fffffffff - sequence
       -01 - # of outputs
       - faf20b58...00 - output amount
       - 1976...ac - p2pkh ScriptPubKey
       - 00000000 - locktime
```
*Figure 9-1. Coinbase transaction*

The transaction structure is no different from that of other transactions on the Bit‐ coin network, with a few exceptions:

- 1. Coinbase transactions must have exactly one input.
- 2. The one input must have a previous transaction of 32 bytes of 00.
- 3. The one input must have a previous index of ffffffff.

These three conditions determine whether a transaction is a coinbase transaction or not.

### **Exercise 1**

Write the is coinbase method of the Tx class.

## **ScriptSig**

The coinbase transaction has no previous output that it's spending, so the input is not unlocking anything. So what's in the ScriptSig?

The ScriptSig of the coinbase transaction is set by whoever mined the transaction. The main restriction is that the ScriptSig has to be at least 2 bytes and no longer than 100 bytes. Other than those restrictions and BIP0034 (described in the next section), the ScriptSig can be anything the miner wants as long as the evaluation of the Script‐ Sig by itself, with no corresponding ScriptPubKey, is valid. Here is the ScriptSig for the genesis block's coinbase transaction:

```
4d04ffff001d0104455468652054696d65732030332f4a616e2f32303039204368616e63656c6c
6f72206f6e206272696e6b206f66207365636f6e64206261696c6f757420666f722062616e6b73
```
This ScriptSig was composed by Satoshi and contains a message that we can read:

```
>>> from io import BytesIO
>>> from script import Script
>>> stream = BytesIO(bytes.fromhex('4d04ffff001d0104455468652054696d6573203033\
2f4a616e2f32303039204368616e63656c6c6f72206f6e206272696e6b206f66207365636f6e64\
206261696c6f757420666f722062616e6b73'))
>>> s = Script.parse(stream)
>>> print(s.cmds[2])
b'The Times 03/Jan/2009 Chancellor on brink of second bailout for banks'
```
This was the headline from the *Times* of London on January 3, 2009. This proves that the genesis block was created some time *at or after* that date, and not *before*. Other coinbase transactions' ScriptSigs contain similarly arbitrary data.

## **BIP0034**

BIP0034 regulates the first element of the ScriptSig of coinbase transactions. This was due to a network problem where miners were using the *same* coinbase transaction for different blocks.

The coinbase transaction being the same byte-wise means that the transaction IDs are also the same, since the hash256 of the transaction is deterministic. To prevent trans‐ action ID duplication, Gavin Andresen authored BIP0034, which is a soft-fork rule that adds the height of the block being mined into the first element of the coinbase ScriptSig.

The height is interpreted as a little-endian integer and must equal the height of the block (that is, the number of blocks since the genesis block). Thus, a coinbase trans‐ action cannot be byte-wise the same across different blocks, since the block height will differ. Here's how we can parse the height from the coinbase transaction in [Figure 9-1](#page-189-0):

```
>>> from io import BytesIO
>>> from script import Script
>>> from helper import little_endian_to_int
>>> stream = BytesIO(bytes.fromhex('5e03d71b07254d696e656420627920416e74506f6f\
6c20626a31312f4542312f4144362f43205914293101fabe6d6d678e2c8c34afc36896e7d94028\
24ed38e856676ee94bfdb0c6c4bcd8b2e5666a0400000000000000c7270000a5e00e00'))
>>> script_sig = Script.parse(stream)
>>> print(little_endian_to_int(script_sig.cmds[0]))
465879
```
A coinbase transaction reveals the block it was in! Coinbase transactions in different blocks are required to have different ScriptSigs and thus different transaction IDs. This rule continues to be needed as it would otherwise allow the duplicate coinbase transaction IDs across multiple blocks.

### **Exercise 2**

Write the coinbase height method for the Tx class.

## **Block Headers**

Blocks are batches of transactions, and the block header is metadata about the trans‐ actions included in a block. The block header as shown in Figure 9-2 consists of:

- Version
- Previous block
- Merkle root
- Timestamp
- Bits
- Nonce

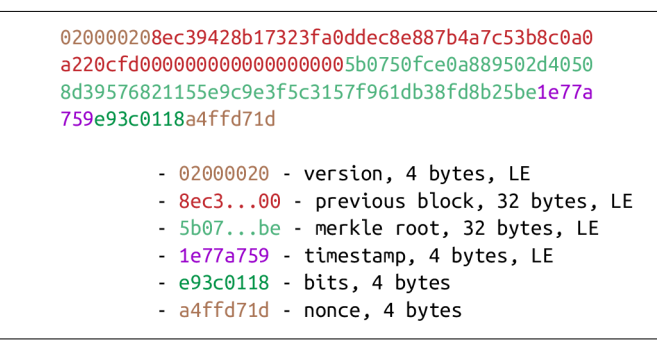

*Figure 9-2. Parsed block*

The block header is the metadata for the block. Unlike in transactions, each field in a block header is of a fixed length, as listed in [Figure 9-2;](#page-191-0) a block header takes up exactly 80 bytes. As of this writing there are roughly 550,000 blocks, or ~45 MB in block headers. The entire blockchain, on the other hand, is roughly 200 GB, so the headers are roughly .023% of the size. The fact that headers are so much smaller is an important feature, as we'll see when we look at simplified payment verification in [Chapter 11.](#page-214-0)

Like the transaction ID, the block ID is the hex representation of the hash256 of the header interpreted in little-endian. The block ID is interesting:

```
>>> from helper import hash256
>>> block hash = hash256(bytes.fromhex('020000208ec39428b17323fa0ddec8e887b4a7\
c53b8c0a0a220cfd0000000000000000005b0750fce0a889502d40508d39576821155e9c9e3f5c\
3157f961db38fd8b25be1e77a759e93c0118a4ffd71d'))[::-1]
>>> block id = block hash.hex()
>>> print(block_id)
0000000000000000007e9e4c586439b0cdbe13b1370bdd9435d76a644d047523
```
This ID is what gets put into prev\_block for a block building on top of this one. For now, notice that the ID starts with a lot of zeros. We'll come back to this in ["Proof-of-](#page-195-0)[Work" on page 170](#page-195-0), after we take a closer look at the fields in the block header.

We can start coding a Block class based on what we already know:

```
class Block:
```

```
 def __init__(self, version, prev_block, merkle_root, timestamp, bits, nonce):
    self.version = version
    self.prev_block = prev_block
   self.merkle root = merkle root
    self.timestamp = timestamp
   self.bits = bits self.nonce = nonce
```
### **Exercise 3**

Write the parse method for Block.

## **Exercise 4**

Write the serialize method for Block.

## **Exercise 5**

Write the hash method for Block.

#### **Version**

*Version* in normal software refers to a particular set of features. For a block, this is similar, in the sense that the version field reflects the capabilities of the software that produced the block. In the past this was used as a way to indicate a single feature that was ready to be deployed by the block's miner. Version 2 meant that the software was ready for BIP0034, which introduced the coinbase transaction block height feature mentioned earlier in this chapter. Version 3 meant that the software was ready for BIP0066, which enforced strict DER encoding. Version 4 meant that the software was ready for BIP0065, which specified OP\_CHECKLOCKTIMEVERIFY.

Unfortunately, the incremental increase in version number meant that only one fea‐ ture was signaled on the network at a time. To alleviate this, the developers came up with BIP0009, which allows up to 29 different features to be signaled at the same time.

The way BIP0009 works is by fixing the first 3 bits of the 4-byte (32-bit) header to be 001 to indicate that the miner is using BIP0009. The first 3 bits have to be 001, as that forces older clients to interpret the version field as a number greater than or equal to 4, which was the last version number that was used pre-BIP0009.

This means that in hexadecimal, the first character will always be 2 or 3. The other 29 bits can be assigned to different soft-fork features for which miners can signal readi‐ ness. For example, bit 0 (the rightmost bit) can be flipped to 1 to signal readiness for one soft fork, bit 1 (the second bit from the right) can be flipped to 1 to signal readi‐ ness for another, bit 2 (the third bit from the right) can be flipped to 1 to signal readi‐ ness for another, and so on.

BIP0009 requires that 95% of blocks signal readiness in a given 2,016-block epoch (the period for a difficulty adjustment; more on that later in this chapter) before the soft fork feature gets activated on the network. Soft forks that used BIP0009 as of this writing have been BIP0068/BIP0112/BIP0113 (OP\_CHECKSEQUENCEVERIFY and related changes) and BIP0141 (Segwit). These BIPs used bits 0 and 1 for signaling, respec‐ tively. BIP0091 used something like BIP0009 but with an 80% threshold and a smaller block period, so it wasn't strictly using BIP0009. Bit 4 was used to signal BIP0091.

Checking for these features is relatively straightforward:

```
>>> from io import BytesIO
>>> from block import Block
>>> b = Block.parse(BytesIO(bytes.fromhex('020000208ec39428b17323fa0ddec8e887b\
4a7c53b8c0a0a220cfd0000000000000000005b0750fce0a889502d40508d39576821155e9c9e3\
f5c3157f961db38fd8b25be1e77a759e93c0118a4ffd71d')))
\Rightarrow print('BIP9: {}'.format(b.version \Rightarrow 29 == 0b001)) \bulletBIP9: True
>>> \text{print('BIP91: {}'}'.\text{format(b.version} > 4 & 1 == 1))BIP91: False
```

```
\Rightarrow print('BIP141: {}'.format(b.version \Rightarrow 1 & 1 == 1)) \bulletBIP141: True
```
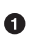

 $\bullet$  The >> operator is the right bit-shift operator, which throws away the rightmost 29 bits, leaving just the top 3 bits. The 0b001 is a way of writing a number in binary in Python.

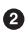

 $\bullet$  The & operator is the "bitwise and" operator. In our case, we right-shift by 4 bits first and then check that the rightmost bit is 1.

We shift 1 to the right because BIP0141 was assigned to bit 1.

#### **Exercise 6**

Write the bip9 method for the Block class.

#### **Exercise 7**

Write the bip91 method for the Block class.

#### **Exercise 8**

Write the bip141 method for the Block class.

### **Previous Block**

All blocks have to point to a previous block. This is why the data structure is called a *blockchain*. Blocks link back all the way to the very first block, or the *genesis block*. The previous block field ends in a bunch of 00 bytes, which we will discuss more later in this chapter.

## **Merkle Root**

The Merkle root encodes all the ordered transactions in a 32-byte hash. We will dis‐ cuss how this is important for simplified payment verification (SPV) clients and how they can use the Merkle root along with data from the server to get a proof of inclusion in [Chapter 11.](#page-214-0)

## **Timestamp**

The timestamp is a Unix-style timestamp taking up 4 bytes. Unix timestamps are the number of seconds since January 1, 1970. This timestamp is used in two places: for validating timestamp-based locktimes on transactions included in the block and for calculating a new bits/target/difficulty every 2,016 blocks. The locktimes were at one point used directly for transactions within a block, but BIP0113 changed the behavior <span id="page-195-0"></span>to not use the current block's timestamp directly, but the median time past (MTP) of the past 11 blocks.

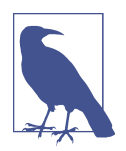

#### **Will Bitcoin Overflow on the Timestamp?**

Bitcoin's timestamp field in the block header is 4 bytes, or 32 bits. This means that once the Unix timestamp exceeds  $2^{32}$  – 1, there is no room to go further.  $2^{32}$  seconds is roughly 136 years, which means that this field will have no more room in 2106 (136 years after 1970).

Many people mistakenly believe that we only have until 68 years after 1970, or 2038, but that's only when the field is a signed integer  $(2^{31}$  seconds is 68 years), so we get the benefit of that extra bit, giving us until 2106.

In 2106, the block header will need some sort of fork as the timestamp in the block header will no longer continuously increase.

#### **Bits**

Bits is a field that encodes the proof-of-work necessary in this block. This will be dis‐ cussed more in the next section.

#### **Nonce**

Nonce stands for "number used only once," or *n-once*. This number is what is changed by miners when looking for proof-of-work.

## **Proof-of-Work**

Proof-of-work is what secures Bitcoin and, at a deep level, allows the decentralized mining of Bitcoin. Finding a proof-of-work gives a miner the right to put the attached block into the blockchain. As proof-of-work is very rare, this is not an easy task. But because proof-of-work is objective and easy to verify, anyone can be a miner if they so choose.

Proof-of-work is called "mining" for a very good reason. Like with physical mining, there is something that miners are searching for. A typical gold mining operation processes 45 tons of dirt and rock before accumulating 1 oz of gold. This is because gold is very rare. However, once gold is found, it's very easy to verify that the gold is real. There are chemical tests, touchstones, and many other ways to tell relatively cheaply whether the thing found is gold.

Similarly, proof-of-work is a number that provides a very rare result. To find a proofof-work, the miners on the Bitcoin network have to churn through the numerical equivalent of dirt and rock. Like with gold, verifying proof-of-work is much cheaper than actually finding it.

So what is proof-of-work? Let's look at the hash256 of the block header we saw before to find out:

```
020000208ec39428b17323fa0ddec8e887b4a7c53b8c0a0a220cfd000000000000000000
5b0750fce0a889502d40508d39576821155e9c9e3f5c3157f961db38fd8b25be1e77a759
e93c0118a4ffd71d
```

```
>>> from helper import hash256
>>> block_id = hash256(bytes.fromhex('020000208ec39428b17323fa0ddec8e887b4a7c5\
3b8c0a0a220cfd0000000000000000005b0750fce0a889502d40508d39576821155e9c9e3f5c31\
57f961db38fd8b25be1e77a759e93c0118a4ffd71d'))[::-1]
>>> print('{}'.format(block_id.hex()).zfill(64)) \bullet0000000000000000007e9e4c586439b0cdbe13b1370bdd9435d76a644d047523
```
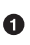

We are purposefully printing this number as 64 hexadecimal digits to show how small it is in 256-bit terms.

sha256 is known to generate uniformly distributed values. Given this, we can treat two rounds of sha256, or hash256, as a random number. The probability of any ran‐ dom 256-bit number being this small is tiny. The probability of the first bit in a 256 bit number being 0 is 0.5, the first two bits being 00, 0.25, the first three bits being 000, 0.125, and so on. Note that each 0 in the hexadecimal just shown represents four 0- bits. In this case, we have the first 73 bits being 0, which has a probability of  $0.5^{73}$ , or about 1 in  $10^{22}$ . This is a really tiny probability. On average,  $10^{22}$  (or 10 trillion trillion) random 256-bit numbers have to be generated before finding one this small. In other words, we need to calculate  $10^{22}$  in hashes on average to find one this small. Getting back to the analogy, the process of finding proof-of-work requires us to pro‐ cess around 10<sup>22</sup> numerical bits of dirt and rock to find our numerical gold nugget.

#### **How a Miner Generates New Hashes**

Where does the miner get new numerical dirt to process to see if it satisfies proof-ofwork? This is where the nonce field comes in. The miners can change the nonce field at will to change the hash of the block header.

Unfortunately, the 4 bytes or 32 bits of the nonce field (or  $2^{32}$  possible nonces that a miner can try) is insufficient for the required proof-of-work. Modern ASIC equipment can calculate way more than  $2^{32}$  different hashes per second. The AntMiner S9, for example, calculates 12 terahashes per second (Th/s). That is approximately  $2^{43}$ hashes per second, which means that the entire nonce space can be consumed in just 0.0003 seconds.

What miners can do when the nonce field is exhausted is change the coinbase trans– action, which then changes the Merkle root, giving miners a fresh nonce space each time. The other option is to roll the version field or use overt ASICBOOST. The mechanics of how the Merkle root changes whenever any transaction in the block changes will be discussed in [Chapter 11.](#page-214-0)

## **The Target**

Proof-of-work is the requirement that the hash of every block header in Bitcoin must be below a certain target. The *target* is a 256-bit number that is computed directly from the bits field (in our example, e93c0118). The target is very small compared to an average 256-bit number.

The bits field is actually two different numbers. The first is the exponent, which is the last byte. The second is the coefficient, which is the other three bytes in little-endian. The formula for calculating the target from these two numbers is:

```
target = coefficient \times 256^{exponent-3}
```
This is how we calculate the target given the bits field in Python:

```
>>> from helper import little_endian_to_int
>>> bits = bytes.fromhex('e93c0118')
>>> exponent = bits[-1]
>>> coefficient = little_endian_to_int(bits[:-1])
>>> target = coefficient * 256**(exponent - 3)
\Rightarrow \text{print}('{:x}'.format(target).zfill(64)) \bullet0000000000000000013ce9000000000000000000000000000000000000000000
```
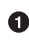

We are purposefully printing this number as 64 hexadecimal digits to show how small the number is in 256-bit terms.

A valid proof-of-work is a hash of the block header that, when interpreted as a littleendian integer, is below the target number. Proof-of-work hashes are exceedingly rare, and the process of mining is the process of finding one of these hashes. To find a single proof-of-work with the preceding target, the network as a whole must calculate  $3.8 \times 10^{21}$  hashes, which, when this block was found, could be done roughly every 10 minutes. To give this number some context, the best GPU mining card in the world would need to run for 50,000 years on average to find a single proof-of-work below this target.

We can check that this block header's hash satisfies the proof-of-work as follows:

```
>>> from helper import little_endian_to_int
>>> proof = little_endian_to_int(hash256(bytes.fromhex('020000208ec39428b17323\
fa0ddec8e887b4a7c53b8c0a0a220cfd0000000000000000005b0750fce0a889502d40508d3957\
6821155e9c9e3f5c3157f961db38fd8b25be1e77a759e93c0118a4ffd71d')))
>>> print(proof < target) 
True
```
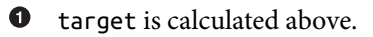

We can see that the proof-of-work is lower by lining up the numbers in 64 hex characters:

```
TG: 0000000000000000013ce9000000000000000000000000000000000000000000
```

```
ID: 0000000000000000007e9e4c586439b0cdbe13b1370bdd9435d76a644d047523
```
### **Exercise 9**

```
Write the bits_to_target function in helper.py.
```
## **Difficulty**

Targets are hard for human beings to comprehend. The target is the number that the hash must be below, but as humans, it's not easy to see the difference between a 180 bit number and a 190-bit number. The first is a thousand times smaller, but from looking at targets, such large numbers are not easy to contextualize.

To make different targets easier to compare, the concept of *difficulty* was born. The trick is that difficulty is inversely proportional to the target, to make comparisons easier. The specific formula is:

difficulty =  $0x$ ffff  $\times 256^{0x1d-3}$  / target

The code looks like this:

```
>>> from helper import little_endian_to_int
>>> bits = bytes.fromhex('e93c0118')
>>> exponent = bits[-1]
\gg coefficient = little endian to int(bits[:-1])
>>> target = coefficient*256**(exponent-3)
\Rightarrow difficulty = 0xffff * 256**(0x1d-3) / target
>>> print(difficulty)
888171856257.3206
```
The difficulty of Bitcoin at the genesis block was 1. This gives us context for how dif‐ ficult mainnet currently is. The difficulty can be thought of as how much more diffi‐ cult mining is now than it was at the start. The mining difficulty in the preceding code is roughly 888 billion times harder than when Bitcoin started.

Difficulty is often shown in block explorers and Bitcoin price charting services, as it's a much more intuitive way to understand the effort required to create a new block.

## **Exercise 10**

Write the difficulty method for Block.

### **Checking That the Proof-of-Work Is Sufficient**

We already learned that proof-of-work can be calculated by computing the hash256 of the block header and interpreting this as a little-endian integer. If this number is lower than the target, we have a valid proof-of-work. If not, the block is not valid as it doesn't have proof-of-work.

#### **Exercise 11**

Write the check pow method for Block.

### **Difficulty Adjustment**

In Bitcoin, each group of 2,016 blocks is called a *difficulty adjustment period*. At the end of every difficulty adjustment period, the target is adjusted according to this formula:

*time\_differential* = (block timestamp of last block in difficulty adjustment period) – (block timestamp of first block in difficulty adjustment period)

*new\_target* = *previous\_target* \* *time\_differential* / (2 weeks)

The *time* differential is calculated so that if it's greater than 8 weeks, 8 weeks is used, and if it's less than 3.5 days, 3.5 days is used. This way, the new target cannot change more than four times in either direction. That is, the target will be reduced or increased by four times at the most.

If each block took on average 10 minutes to create, 2,016 blocks should take 20,160 minutes. There are 1,440 minutes per day, which means that 2,016 blocks will take  $20,160 / 1,440 = 14$  days to create. The effect of the difficulty adjustment is that block times are regressed toward the mean of 10 minutes per block. This means that longterm, blocks will always go toward 10-minute blocks even if a lot of hashing power has entered or left the network.

The new bits calculation should be using the timestamp field of the last block of each of the current and previous difficulty adjustment periods. Satoshi unfortunately had another off-by-one error here, as the timestamp differential calculation looks at the first and last blocks of the 2,016-block difficulty adjustment period instead. The time differential is therefore the difference of blocks that are 2,015 blocks apart instead of 2,016 blocks apart.

We can code this formula like so:

```
>>> from block import Block
>>> from helper import TWO_WEEKS 
>>> last_block = Block.parse(BytesIO(bytes.fromhex('00000020fdf740b0e49cf75bb3\
d5168fb3586f7613dcc5cd89675b0100000000000000002e37b144c0baced07eb7e7b64da916cd\
```

```
3121f2427005551aeb0ec6a6402ac7d7f0e4235954d801187f5da9f5')))
>>> first_block = Block.parse(BytesIO(bytes.fromhex('000000201ecd89664fd205a37\
566e694269ed76e425803003628ab010000000000000000bfcade29d080d9aae8fd461254b0418\
05ae442749f2a40100440fc0e3d5868e55019345954d80118a1721b2e')))
>>> time differential = last block.timestamp - first block.timestamp
>>> if time_differential > TWO_WEEKS * 4: <sup>0</sup>
        time differential = TWO WEEKS * 4
>>> if time_differential < TWO_WEEKS // 4: 
\ldots time differential = TWO WEEKS // 4
>>> new_target = last_block.target() * time_differential // TWO_WEEKS
>>> print('{:x}'.format(new_target).zfill(64))
0000000000000000007615000000000000000000000000000000000000000000
```
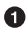

• Note that TWO WEEKS =  $60*60*24*14$  is the number of seconds in 2 weeks: 60 seconds  $\times$  60 minutes  $\times$  24 hours  $\times$  14 days.

This makes sure that if it took more than 8 weeks to find the last 2,015 blocks, we don't decrease the difficulty too much.

This makes sure that if it took less than 3.5 days to find the last 2,015 blocks, we don't increase the difficulty too much.

Note that we only need the headers to calculate what the next block's target should be. Once we have the target, we can convert the target to bits. The inverse operation looks like this:

```
def target_to_bits(target):
     '''Turns a target integer back into bits'''
     raw_bytes = target.to_bytes(32, 'big')
    raw bytes = raw bytes.lstrip(b'\x00') \bulletif raw_bytes[\theta] > \thetax7f: \Thetaexponent = len(raw bytes) + 1coefficient = b'\x00' + raw bytes[:2] else:
        exponent = len(raw bytes) \bulletcoefficient = raw bytes[:3] \bulletnew bits = coefficient[::-1] + bytes([exponent]) \bullet return new_bits
```
**O** Get rid of all the leading zeros.

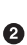

The bits format is a way to express really large numbers succinctly and can be used with both negative and positive numbers. If the first bit in the coefficient is a 1, the bits field is interpreted as a negative number. Since the target is always pos‐ itive for us, we shift everything over by 1 byte if the first bit is 1.

**O** The exponent is how long the number is in base 256.

**O** The coefficient is the first three digits of the base 256 number.

 $\Theta$  The coefficient is in little-endian and the exponent goes last in the bits format.

If the block doesn't have the correct bits calculated using the difficulty adjustment formula, then we can safely reject that block.

### **Exercise 12**

Calculate the new bits given the first and last blocks of this 2,016-block difficulty adjustment period:

• Block 471744:

000000203471101bbda3fe307664b3283a9ef0e97d9a38a7eacd88000000000000000000 10c8aba8479bbaa5e0848152fd3c2289ca50e1c3e58c9a4faaafbdf5803c5448ddb84559 7e8b0118e43a81d3

• Block 473759:

02000020f1472d9db4b563c35f97c428ac903f23b7fc055d1cfc26000000000000000000 b3f449fcbe1bc4cfbcb8283a0d2c037f961a3fdf2b8bedc144973735eea707e126425859 7e8b0118e5f00474

## **Exercise 13**

Write the calculate\_new\_bits function in *helper.py*.

## **Conclusion**

We've learned how to calculate proof-of-work, how to calculate the new bits for a block after a difficulty adjustment period, and how to parse coinbase transactions. We'll now move on to networking in [Chapter 10](#page-202-0) on our way to the block header field we haven't covered, the Merkle root, in [Chapter 11.](#page-214-0)

# **CHAPTER 10 Networking**

<span id="page-202-0"></span>The peer-to-peer network that Bitcoin runs on is what gives it a lot of its robustness. More than 65,000 nodes are running on the network as of this writing and are communicating constantly.

The Bitcoin network is a broadcast network, or gossip network. Every node is announcing different transactions, blocks, and peers that it knows about. The proto‐ col is rich and has a lot of features that have been added to it over the years.

One thing to note about the networking protocol is that it is not consensus-critical. The same data can be sent from one node to another using some other protocol and the blockchain itself will not be affected.

With that in mind, we'll work in this chapter toward requesting, receiving, and validating block headers using the network protocol.

## **Network Messages**

All network messages look like [Figure 10-1](#page-203-0).

The first 4 bytes are always the same and are referred to as the *network magic*. Magic bytes are common in network programming as the communication is asynchronous and can be intermittent. Magic bytes give the receiver of the message a place to start should the communication get interrupted (say, by your phone dropping signal). They are also useful for identifying the network. You would not want a Bitcoin node to connect to a Litecoin node, for example. Thus, a Litecoin node has a different magic. Bitcoin testnet also has a different magic, 0b110907, as opposed to the Bitcoin mainnet magic, f9beb4d9.

```
f9beb4d976657273696f6e000000000650000005f1a69d2721101000100000000000000bc8f5e540
00000000000000ffffcb0071c0208d128035cbc97953f80f2f5361746f7368693a302e392e332fcf0
5050001
       - f9beb4d9 - network magic (always 0xf9beb4d9 for mainnet)
       - 76657273696f6e000000000 - command, 12 bytes, human-readable
       - 65000000 - payload length, 4 bytes, little-endian
       - 5f1a69d2 - payload checksum, first 4 bytes of hash256 of the
                 payload
       -7211...01 - payload
```
*Figure 10-1. A network message—the envelope that contains the actual payload*

The next 12 bytes are the command field, or a description of what the payload actually carries. There are many different commands; an exhaustive list can be seen in the [documentation](https://en.bitcoin.it/wiki/Protocol_documentation). The command field is meant to be human-readable and this par‐ ticular message is the byte string "version" in ASCII with 0-byte padding.

The next 4 bytes are the length of the payload in little-endian. As we saw in Chapters [5](#page-112-0) and [9,](#page-188-0) the length of the payload is necessary since the payload is variable.  $2^{32}$  is about 4 billion, so payloads can be as big as 4 GB, though the reference client rejects any payloads over 32 MB. In the message in Figure 10-1, our payload is 101 bytes.

The next 4 bytes are the checksum field. The checksum algorithm is something of an odd choice, as it's the first 4 bytes of the hash256 of the payload. It's an odd choice because networking protocol checksums are normally designed to have errorcorrecting capability and hash256 has none. That said, hash256 is common in the rest of the Bitcoin protocol, which is probably the reason it's used here.

The code to handle network messages requires us to create a new class:

```
NETWORK_MAGIC = b'\xf9\xbe\xb4\xd9'
TESTNET_NETWORK_MAGIC = b'\x0b\x11\x09\x07'
class NetworkEnvelope:
     def __init__(self, command, payload, testnet=False):
         self.command = command
         self.payload = payload
         if testnet:
             self.magic = TESTNET NETWORK MAGIC
         else:
             self.\texttt{magic} = \texttt{NETWORK}\texttt{MAGIC} def __repr__(self):
         return '{}: {}'.format(
              self.command.decode('ascii'),
```

```
 self.payload.hex(),
\lambda
```
### **Exercise 1**

Write the parse method for NetworkEnvelope.

## **Exercise 2**

Determine what this network message is:

f9beb4d976657261636b000000000000000000005df6e0e2

## **Exercise 3**

Write the serialize method for NetworkEnvelope.

# **Parsing the Payload**

Each command has a separate payload specification. Figure 10-2 is the parsed pay‐ load for version.

```
2f70726f6772616d6d696e67626c6f636b636861696e3a302e312f0000000001
7f110100 - Protocol version, 4 bytes, little-endian, 70015
0000000000000000 - Network services of sender, 8 bytes, little-endian
ad17835b00000000 - Timestamp, 8 bytes, little-endian
00000000000000000 - Network services of receiver, 8 bytes, little-endian
000000000000000000000ffff00000000 - Network address of receiver, 16 bytes, IPv4
       0.0.0.08d20 - Network port of receiver, 2 bytes, 8333
0000000000000000 - Network services of sender, 8 bytes, little-endian
00000000000000000000ffff00000000 - Network address of sender, 16 bytes, IPv4
       0.0.0.08d20 - Network port of sender, 2 bytes, 8333
f6a8d7a440ec27a1 - Nonce, 8 bytes, used for communicating responses
1b2f70726f6772616d6d696e67626c6f636b636861696e3a302e312f - User agent
       /programmingblockchain:0.1/
00000000 - Height, 0
01 - Optional flag for relay, based on BIP37
```
*Figure 10-2. Parsed version*

The fields are meant to give enough information for two nodes to be able to communicate.

The first field is the network protocol version, which specifies what messages may be communicated. The service field gives information about what capabilities are avail‐ able to connecting nodes. The timestamp field is 8 bytes (as opposed to 4 bytes in the block header) and is the Unix timestamp in little-endian.

IP addresses can be IPv6, IPv4, or OnionCat (a mapping of TOR's .onion addresses to IPv6). If IPv4, the first 12 bytes are 00000000000000000000ffff and the last 4 bytes are the IP. The port is 2 bytes in little-endian. The default on mainnet is 8333, which maps to 8d20 in little-endian hex.

A nonce is a number used by a node to detect a connection to itself. The user agent identifies the software being run. The height or latest block field helps the other node know which block a node is synced up to.

Relay is used for Bloom filters, which we'll get to in [Chapter 12.](#page-236-0)

Setting some reasonable defaults, our VersionMessage class looks like this:

```
class VersionMessage:
     command = b'version'
     def __init__(self, version=70015, services=0, timestamp=None,
                  receiver_services=0,
                  receiver_ip=b'\x00\x00\x00\x00', receiver_port=8333,
                 sender services=0,
                  sender_ip=b'\x00\x00\x00\x00', sender_port=8333,
                 nonce=None, user agent=b'/programmingbitcoin:0.1/',
                 latest block=0, relay=False):
         self.version = version
         self.services = services
         if timestamp is None:
            self.timestamp = int(time.time()) else:
             self.timestamp = timestamp
        self.receiver services = receiver services
        self.receiver ip = receiver ip
         self.receiver_port = receiver_port
         self.sender_services = sender_services
         self.sender_ip = sender_ip
         self.sender_port = sender_port
         if nonce is None:
            self.nonce = int_to_little_endian(randint(0, 2**64), 8) else:
             self.nonce = nonce
         self.user_agent = user_agent
        self.latest block = latest block
         self.relay = relay
```
At this point, we need a way to serialize this message.

#### **Exercise 4**

Write the serialize method for VersionMessage.

## **Network Handshake**

The network handshake is how nodes establish communication:

- A wants to connect to B and sends a version message.
- B receives the version message, responds with a verack message, and sends its own version message.
- A receives the version and verack messages and sends back a verack message.
- B receives the verack message and continues communication.

Once the handshake is finished, A and B can communicate however they want. Note that there is no authentication here, and it's up to the nodes to verify all data that they receive. If a node sends a bad transaction or block, it can expect to get banned or dis‐ connected.

## **Connecting to the Network**

Network communication is tricky due to its asynchronous nature. To experiment, we can establish a connection to a node on the network synchronously:

```
>>> import socket
>>> from network import NetworkEnvelope, VersionMessage
>>> host = 'testnet.programmingbitcoin.com' \bullet\gg port = 18333
>>> socket = socket.socket(socket.AF_INET, socket.SOCK_STREAM)
>>> socket.connect((host, port))
\gg stream = socket.makefile('rb', None) \bullet\Rightarrow version = VersionMessage() \bullet>>> envelope = NetworkEnvelope(version.command, version.serialize())
\gg socket.sendall(envelope.serialize()) \bullet>>> while True:
\dots new message = NetworkEnvelope.parse(stream) \bullet... print(new_message)
```
**This is a server I've set up for testnet. The testnet port is 18333 by default.** 

We create a stream to be able to read from the socket. A stream made this way can be passed to all the parse methods.

 $\bullet$  The first step of the handshake is to send a version message.

We now send the message in the right envelope.

This line will read any messages coming in through our connected socket. ❺

Connecting in this way, we can't send until we've received and can't respond intelli‐ gently to more than one message at a time. A more robust implementation would use an asynchronous library (like asyncio in Python 3) to send and receive without being blocked.

We also need a verack message class, which we'll create here:

```
class VerAckMessage:
     command = b'verack'
     def __init__(self):
         pass
     @classmethod
     def parse(cls, s):
         return cls()
     def serialize(self):
         return b''
```
A VerAckMessage is a minimal network message.

Let's now automate this by creating a class that will handle the communication for us:

```
class SimpleNode:
     def __init__(self, host, port=None, testnet=False, logging=False):
         if port is None:
             if testnet:
                port = 18333 else:
                port = 8333 self.testnet = testnet
         self.logging = logging
        self.socket = socket.socket(socket.AF_INET, socket.SOCK_STREAM)
         self.socket.connect((host, port))
         self.stream = self.socket.makefile('rb', None)
     def send(self, message): 
         '''Send a message to the connected node'''
         envelope = NetworkEnvelope(
             message.command, message.serialize(), testnet=self.testnet)
         if self.logging:
             print('sending: {}'.format(envelope))
         self.socket.sendall(envelope.serialize())
     def read(self): 
         '''Read a message from the socket'''
```
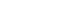

```
envelope = NetworkEnvelope.parse(self.stream, testnet=self.testnet)
     if self.logging:
         print('receiving: {}'.format(envelope))
     return envelope
def wait for(self, *message classes): 0
     '''Wait for one of the messages in the list'''
     command = None
     command_to_class = {m.command: m for m in message_classes}
     while command not in command_to_class.keys():
         envelope = self.read()
         command = envelope.command
         if command == VersionMessage.command:
             self.send(VerAckMessage())
         elif command == PingMessage.command:
             self.send(PongMessage(envelope.payload))
     return command_to_class[command].parse(envelope.stream())
```
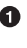

**The send method sends a message over the socket. The command property and** serialize methods are expected to exist in the message object.

**2** The read method reads a new message from the socket.

 $\bullet$  The wait\_for method lets us wait for any one of several commands (specifically, message classes). Along with the synchronous nature of this class, a method like this makes for easier programming. A commercial-strength node would defi‐ nitely not use something like this.

Now that we have a node, we can handshake with another node:

```
>>> from network import SimpleNode, VersionMessage
>>> node = SimpleNode('testnet.programmingbitcoin.com', testnet=True)
\Rightarrow version = VersionMessage() \bullet>>> node.send(version) <sup>0</sup>
>>> verack_received = False
>>> version received = False
>>> while not verack received and not version received: \bullet\dots message = node.wait_for(VersionMessage, VerAckMessage) \bullet... if message.command == VerAckMessage.command:
... verack_received = True
... else:
... version_received = True
... node.send(VerAckMessage())
```
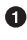

**O** Most nodes don't care about the fields in version like IP address. We can connect with the defaults and everything will be just fine.

 $\bullet$  We start the handshake by sending the version message.

We only finish when we've received both verack and version.

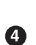

We expect to receive a verack for our version and the other node's version. We don't know in which order they will arrive, though.

#### **Exercise 5**

Write the handshake method for SimpleNode.

## **Getting Block Headers**

Now that we have code to connect to a node, what can we do? When any node first connects to the network, the data that's most crucial to get and verify is the block headers. For full nodes, downloading the block headers allows them to asynchronously ask for full blocks from multiple nodes, parallelizing the download of the blocks. For light clients, downloading headers allows them to verify the proof-of-work in each block. As we'll see in [Chapter 11](#page-214-0), light clients will be able to get proofs of inclusion through the network, but that requires the light clients to have the block headers.

Nodes can give us the block headers without taking up much bandwidth. The com‐ mand to get the block headers is called getheaders, and it looks like Figure 10-3.

```
7f11010001a35bd0ca2f4a88c4eda6d213e2378a5758dfcd6af43712000000000000000000000000
- 7f110100 - Protocol version, 4 bytes, little-endian, 70015
      - 01 - Number of hashes, varint
      - a35b...00 - Starting block, little-endian
      - 0000...00 - Ending block, little-endian
```
*Figure 10-3. Parsed getheaders*

As with version, we start with the protocol version, then the number of block header groups in this list (this number can be more than 1 if there's a chain split), then the starting block header, and finally the ending block header. If we specify the ending block to be 000...000, we're indicating that we want as many as the other node will give us. The maximum number of headers that we can get back is 2,000, or almost a single difficulty adjustment period (2,016 blocks).

Here's what the class looks like:

```
class GetHeadersMessage:
     command = b'getheaders'
     def __init__(self, version=70015, num_hashes=1,
```

```
start block=None, end block=None):
 self.version = version
self.num hashes = num_hashes \bulletif start block is None: @
     raise RuntimeError('a start block is required')
 self.start_block = start_block
 if end_block is None:
    self.end block = b'\x00' * 32 \Theta else:
     self.end_block = end_block
```
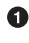

For the purposes of this chapter, we're going to assume that the number of block header groups is 1. A more robust implementation would handle more than a single block group, but we can download the block headers using a single group.

- A starting block is needed, otherwise we can't create a proper message.
- The ending block we assume to be null, or as many as the server will send to us if not defined.

#### **Exercise 6**

Write the serialize method for GetHeadersMessage.

## **Headers Response**

We can now create a node, handshake, and then ask for some headers:

```
>>> from io import BytesIO
>>> from block import Block, GENESIS_BLOCK
>>> from network import SimpleNode, GetHeadersMessage
>>> node = SimpleNode('mainnet.programmingbitcoin.com', testnet=False)
>>> node.handshake()
>>> genesis = Block.parse(BytesIO(GENESIS_BLOCK))
>>> getheaders = GetHeadersMessage(start block=genesis.hash())
>>> node.send(getheaders)
```
Now we need a way to receive the headers from the other node. The other node will send back the headers command. This is a list of block headers ([Figure 10-4](#page-211-0)), which we already learned how to parse in [Chapter 9.](#page-188-0) The HeadersMessage class can take advantage of this when parsing.

<span id="page-211-0"></span>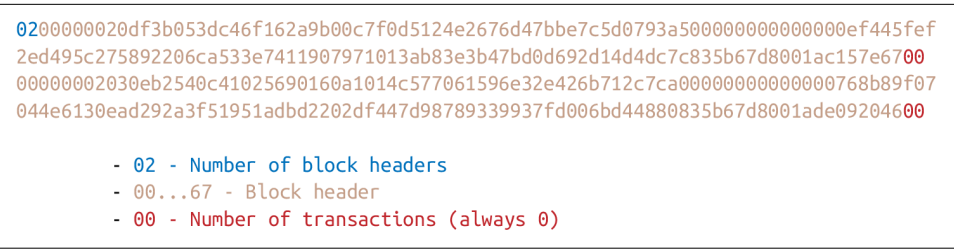

*Figure 10-4. Parsed headers*

The headers message starts with the number of headers as a varint, which is a number from 1 to 2,000 inclusive. Each block header, we know, is 80 bytes. Then we have the number of transactions. The number of transactions in the headers message is always 0. This may be a bit confusing at first, since we only asked for the headers and not the transactions. The reason nodes bother sending the number of transactions at all is because the headers message is meant to be compatible with the format for the block message, which is the block header, the number of transactions, and then the transactions themselves. By specifying that the number of transactions is 0, we can use the same parsing engine as when parsing a full block:

```
class HeadersMessage:
     command = b'headers'
     def __init__(self, blocks):
         self.blocks = blocks
     @classmethod
     def parse(cls, stream):
        num headers = read varint(stream)
        blocks = []for in range(num headers):
            blocks.append(Block.parse(stream)) \bulletnum txs = read varint(stream) \bulletif num_txs != 0: \Theta raise RuntimeError('number of txs not 0')
         return cls(blocks)
```
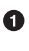

Each block gets parsed with the Block class's parse method, using the same stream that we have.

❷ The number of transactions is always 0 and is a remnant of block parsing.

If we didn't get 0, something is wrong. ❸

Given the network connection that we've set up, we can download the headers, check their proof-of-work, and validate the block header difficulty adjustments as follows:

```
>>> from io import BytesIO
>>> from network import SimpleNode, GetHeadersMessage, HeadersMessage
>>> from block import Block, GENESIS_BLOCK, LOWEST_BITS
>>> from helper import calculate_new_bits
>>> previous = Block.parse(BytesIO(GENESIS_BLOCK))
>>> first_epoch_timestamp = previous.timestamp
>>> expected_bits = LOWEST_BITS
\Rightarrow \Rightarrow \text{count} = 1>>> node = SimpleNode('mainnet.programmingbitcoin.com', testnet=False)
>>> node.handshake()
\Rightarrow for \mathbf{in} range(19):
... getheaders = GetHeadersMessage(start_block=previous.hash())
... node.send(getheaders)
... headers = node.wait_for(HeadersMessage)
... for header in headers.blocks:
... if not header.check_pow(): 
... raise RuntimeError('bad PoW at block {}'.format(count))
... if header.prev_block != previous.hash(): 
... raise RuntimeError('discontinuous block at {}'.format(count))
... if count % 2016 == 0:
... time_diff = previous.timestamp - first_epoch_timestamp
... expected_bits = calculate_new_bits(previous.bits, time_diff) 
... print(expected_bits.hex())
               first epoch timestamp = header.timestamp \bullet\ldots if header.bits != expected bits: \bullet... raise RuntimeError('bad bits at block {}'.format(count))
... previous = header
... count += 1
ffff001d
ffff001d
ffff001d
ffff001d
ffff001d
ffff001d
ffff001d
ffff001d
ffff001d
ffff001d
ffff001d
ffff001d
ffff001d
ffff001d
ffff001d
6ad8001d
28c4001d
71be001d
```
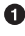

**O** Check that the proof-of-work is valid.

**•** Check that the current block is after the previous one.

Check that the bits/target/difficulty is what we expect based on the previous epoch calculation.

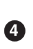

At the end of the epoch, calculate the next bits/target/difficulty.

❺ Store the first block of the epoch to calculate bits at the end of the epoch.

Note that this won't work on testnet as the difficulty adjustment algorithm is differ‐ ent. To make sure blocks can be found consistently for testing, if a block hasn't been found on testnet in 20 minutes, the difficulty drops to 1, making it very easy to find a block. This is set up this way to allow testers to be able to keep building blocks on the network without expensive mining equipment. A \$30 USB ASIC can typically find a few blocks per minute at the minimum difficulty.

## **Conclusion**

We've managed to connect to a node on the network, handshake, download the block headers, and verify that they meet the consensus rules. In the next chapter, we focus on getting information about transactions that we're interested in from another node in a private yet provable way.

# <span id="page-214-0"></span>**CHAPTER 11 Simplified Payment Verification**

The one block header field that we didn't investigate much in [Chapter 9](#page-188-0) was the Merkle root. To understand what makes the Merkle root useful, we first have to learn about Merkle trees and what properties they have. In this chapter, we're going to learn exactly what a Merkle root is. This will be motivated by something called a *proof of inclusion*.

## **Motivation**

For a device that doesn't have much disk space, bandwidth, or computing power, it's expensive to store, receive, and validate the entire blockchain. As of this writing, the entire Bitcoin blockchain is around 200 GB, which is more than many phones can store; it can be very difficult to download efficiently and will certainly tax the CPU. If the entire blockchain cannot be put on the phone, what else can we do? Is it possible to create a Bitcoin wallet on a phone without having all the data?

For any wallet, there are two scenarios that we're concerned with:

- 1. Paying someone
- 2. Getting paid by someone

If you are paying someone with your Bitcoin wallet, it is up to the person receiving your bitcoins to verify that they've been paid. Once they've verified that the transac‐ tion has been included in a block sufficiently deep, the other side of the trade, or the good or service, will be given to you. Once you've sent the transaction to the other party, there really isn't anything for you to do other than wait until you receive whatever it is you're exchanging the bitcoins for.

When getting paid bitcoins, however, we have a dilemma. If we are connected and have the full blockchain, we can easily see when the transaction is in a sufficiently deep block, at which point we give the other party our goods or services. But if we don't have the full blockchain, as with a phone, what can we do?

The answer lies in the Merkle root field from the block header that we saw in Chap[ter 9](#page-188-0). As we saw in the last chapter, we can download the block headers and verify that they meet the Bitcoin consensus rules. In this chapter we're going to work toward getting proof that a particular transaction is in a block that we know about. Since the block header is secured by proof-of-work, a transaction with a proof of inclusion in that block means, at a minimum, there was a good deal of energy spent to produce that block. This means that the cost to deceive you would be at least the cost of the proof-of-work for the block. The rest of this chapter goes into what the proof of inclusion is and how to verify it.

## **Merkle Tree**

A Merkle tree is a computer science structure designed for efficient proofs of inclu‐ sion. The prerequisites are an ordered list of items and a cryptographic hash function. In our case, the items in the ordered list are transactions in a block and the hash function is hash256. To construct the Merkle tree, we follow this algorithm:

- 1. Hash all the items of the ordered list with the provided hash function.
- 2. If there is exactly 1 hash, we are done.
- 3. Otherwise, if there is an odd number of hashes, we duplicate the last hash in the list and add it to the end so that we have an even number of hashes.
- 4. We pair the hashes in order and hash the concatenation to get the parent level, which should have half the number of hashes
- 5. Go to #2.

The idea is to come to a single hash that "represents" the entire ordered list. Visually, a Merkle tree looks like [Figure 11-1](#page-216-0).

The bottom row is what we call the *leaves* of the tree. All other nodes besides the leaves are called *internal nodes*. The leaves get combined to produce a *parent level*  $(H_{AB}$  and  $H_{CD}$ ), and when we calculate the parent level of that, we get the Merkle root.

We'll go through each part of this process in the following sections.
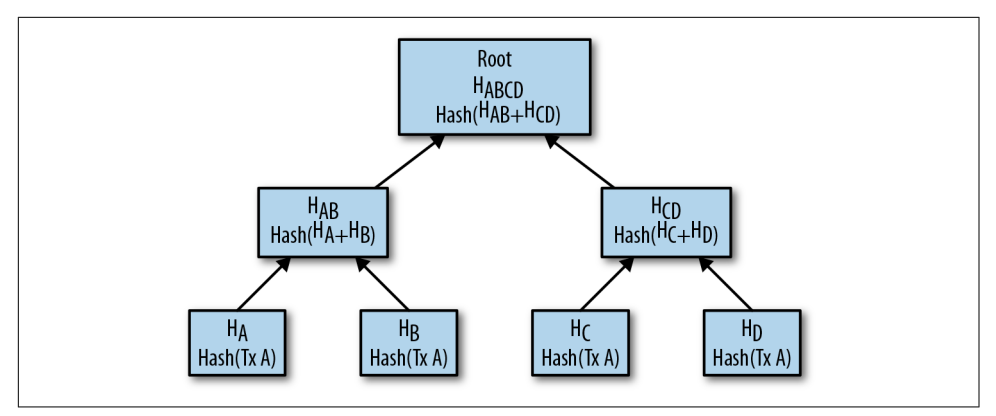

*Figure 11-1. Merkle tree*

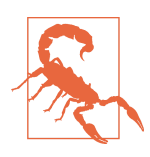

#### **Be Careful with Merkle Trees!**

There was a vulnerability in Bitcoin 0.4–0.6 related to the Merkle root, which is detailed in CVE-2012-2459. There was a denial-ofservice vector due to the duplication of the last item in Merkle trees, which caused some nodes to invalidate blocks even if they were valid.

### **Merkle Parent**

Given two hashes, we produce another hash that represents both of them. As they are ordered, we will call the two hashes the *left* hash and the *right* hash. The hash of the left and right hashes is what we call the *parent* hash. To clarify, here's the formula for the parent hash:

- $H =$  Hashing function
- $P =$  Parent hash
- $L =$ Left hash
- $R =$  Right hash

*P*=*H*(*L*||*R*)

Note that the || symbol denotes concatenation.

Here's how we can code this process in Python:

```
>>> from helper import hash256
>>> hash0 = bytes.fromhex('c117ea8ec828342f4dfb0ad6bd140e03a50720ece40169ee38b\
dc15d9eb64cf5')
>>> hash1 = bytes.fromhex('c131474164b412e3406696da1ee20ab0fc9bf41c8f05fa8ceea\
```

```
7a08d672d7cc5')
\gg parent = hash256(hash0 + hash1)
>>> print(parent.hex())
8b30c5ba100f6f2e5ad1e2a742e5020491240f8eb514fe97c713c31718ad7ecd
```
The reason why we hash the concatenation to get the parent is because we can pro‐ vide a proof of inclusion. Specifically, we can show that *L* is represented in the parent, *P*, by revealing *R*. That is, if we want proof *L* is represented in *P*, the producer of *P* can show us *R* and let us know that *L* is the left child of *P*. We can then combine *L* and *R* to produce *P* and have proof that *L* was used to produce *P*. If *L* is not repre‐ sented in *P*, being able to provide *R* would be the equivalent to providing a hash preimage, which we know is very difficult. This is what we mean by a proof of inclusion.

### **Exercise 1**

Write the merkle parent function.

# **Merkle Parent Level**

Given an ordered list of more than two hashes, we can calculate the parents of each pair, or what we call the *Merkle parent level*. If we have an even number of hashes, this is straightforward, as we can simply pair them up in order. If we have an odd number of hashes, then we need to do something, as we have a lone hash at the end. We can solve this by duplicating the last item.

That is, for a list like  $[A, B, C]$  we can add C again to get  $[A, B, C, C]$ . Now we can calculate the Merkle parent of A and B and calculate the Merkle parent of C and C to get:

 $[H(A||B), H(C||C)]$ 

Since the Merkle parent always consists of two hashes, the Merkle parent level always has exactly half the number of hashes, rounded up. Here is how we calculate a Merkle parent level:

```
>>> from helper import merkle_parent
>>> hex_hashes = [
... 'c117ea8ec828342f4dfb0ad6bd140e03a50720ece40169ee38bdc15d9eb64cf5',
... 'c131474164b412e3406696da1ee20ab0fc9bf41c8f05fa8ceea7a08d672d7cc5',
... 'f391da6ecfeed1814efae39e7fcb3838ae0b02c02ae7d0a5848a66947c0727b0',
... '3d238a92a94532b946c90e19c49351c763696cff3db400485b813aecb8a13181',
... '10092f2633be5f3ce349bf9ddbde36caa3dd10dfa0ec8106bce23acbff637dae',
... ]
>>> hashes = [bytes.fromhex(x) for x in hex_hashes]
>>> if len(hashes) % 2 == 1:
... hashes.append(hashes[-1]) 
>>> parent_level = []
\Rightarrow for i in range(\theta, len(hashes), 2): \theta
```

```
... parent = merkle parent(hashes[i], hashes[i+1])
... parent_level.append(parent)
>>> for item in parent_level:
... print(item.hex())
8b30c5ba100f6f2e5ad1e2a742e5020491240f8eb514fe97c713c31718ad7ecd
7f4e6f9e224e20fda0ae4c44114237f97cd35aca38d83081c9bfd41feb907800
3ecf6115380c77e8aae56660f5634982ee897351ba906a6837d15ebc3a225df0
```
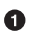

 $\bullet$  We add the last hash on the list, hashes [-1], to the end of hashes to make the length of hashes even.

 $\bullet$  This is how we skip by two in Python. i will be 0 the first time through the loop, 2 the second, 4 the third, and so on.

This code results in a new list of hashes that correspond to the Merkle parent level.

#### **Exercise 2**

Write the merkle\_parent\_level function.

### **Merkle Root**

To get the Merkle root we calculate successive Merkle parent levels until we get a sin‐ gle hash. If, for example, we have items A through G  $(7 \text{ items})$ , we calculate the Merkle parent level first as follows:

[*H*(*A*||*B*), *H*(*C*||*D*), *H*(*E*||*F*), *H*(*G*||*G*)]

Then we calculate the Merkle parent level again:

 $[H(H(A||B)||H(C||D)), H(H(E||F)||H(G||G))]$ 

We are left with just two items, so we calculate the Merkle parent level one more time:

*H*(*H*(*H*(*A*||*B*)||*H*(*C*||*D*))||*H*(*H*(*E*||*F*)||*H*(*G*||*G*)))

Since we are left with exactly one hash, we are done. Each level will halve the number of hashes, so doing this process over and over will eventually result in a final single item called the Merkle root:

```
>>> from helper import merkle_parent_level
\Rightarrow hex hashes = \Gamma... 'c117ea8ec828342f4dfb0ad6bd140e03a50720ece40169ee38bdc15d9eb64cf5',
... 'c131474164b412e3406696da1ee20ab0fc9bf41c8f05fa8ceea7a08d672d7cc5',
... 'f391da6ecfeed1814efae39e7fcb3838ae0b02c02ae7d0a5848a66947c0727b0',
... '3d238a92a94532b946c90e19c49351c763696cff3db400485b813aecb8a13181',
... '10092f2633be5f3ce349bf9ddbde36caa3dd10dfa0ec8106bce23acbff637dae',
... '7d37b3d54fa6a64869084bfd2e831309118b9e833610e6228adacdbd1b4ba161',
```
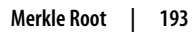

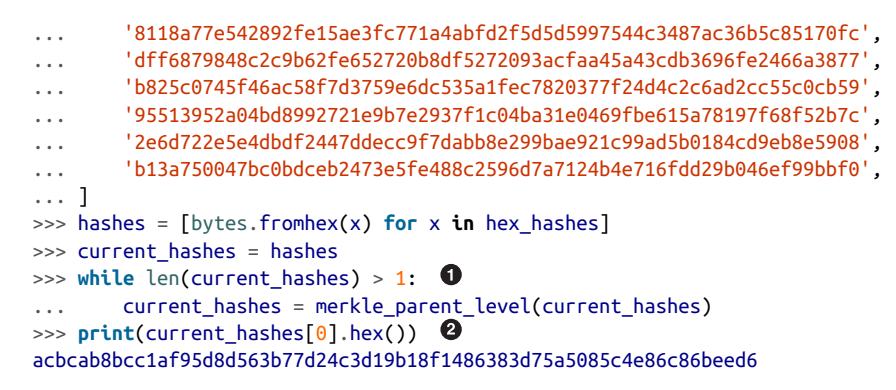

**O** We loop until there's one hash left.

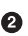

We've exited the loop so there should only be one item.

#### **Exercise 3**

Write the merkle\_root function.

## **Merkle Root in Blocks**

Calculating the Merkle root in blocks should be pretty straightforward, but due to endianness issues, it turns out to be tricky. Specifically, we use little-endian ordering for the leaves of the Merkle tree. After we calculate the Merkle root, we use littleendian ordering again.

In practice, this means reversing the leaves before we start and reversing the root at the end:

```
>>> from helper import merkle_root
\Rightarrow tx hex hashes = \left[ \right]... '42f6f52f17620653dcc909e58bb352e0bd4bd1381e2955d19c00959a22122b2e',
... '94c3af34b9667bf787e1c6a0a009201589755d01d02fe2877cc69b929d2418d4',
... '959428d7c48113cb9149d0566bde3d46e98cf028053c522b8fa8f735241aa953',
... 'a9f27b99d5d108dede755710d4a1ffa2c74af70b4ca71726fa57d68454e609a2',
... '62af110031e29de1efcad103b3ad4bec7bdcf6cb9c9f4afdd586981795516577',
... '766900590ece194667e9da2984018057512887110bf54fe0aa800157aec796ba',
... 'e8270fb475763bc8d855cfe45ed98060988c1bdcad2ffc8364f783c98999a208',
... ]
>>> tx_hashes = [bytes.fromhex(x) for x in tx_hex_hashes]
\Rightarrow >> hashes = [h[::-1] for h in tx_hashes] \bullet>>> print(merkle_root(hashes)[::-1].hex()) 
654d6181e18e4ac4368383fdc5eead11bf138f9b7ac1e15334e4411b3c4797d9
```
We reverse each hash before we begin using a Python list comprehension.

**2** We reverse the root at the end.

We want to calculate Merkle roots for a Block, so we add a tx hashes parameter:

```
class Block:
     def __init__(self, version, prev_block, merkle_root,
                 timestamp, bits, nonce, tx hashes=None): \bullet self.version = version
         self.prev_block = prev_block
        self.merkle root = merkle root
         self.timestamp = timestamp
        self. bits = bits self.nonce = nonce
        self.tx hashes = tx hashes
```
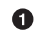

We now allow the transaction hashes to be set as part of the initialization of the block. The transaction hashes have to be ordered.

As a full node, if we are given all of the transactions, we can calculate the Merkle root and check that the Merkle root is what we expect.

#### **Exercise 4**

Write the validate merkle root method for Block.

# **Using a Merkle Tree**

Now that we know how a Merkle tree is constructed, we can create and verify proofs of inclusion. Light nodes can get proofs that transactions of interest were included in a block without having to know all the transactions of a block ([Figure 11-2](#page-221-0)).

Say that a light client has two transactions that are of interest, which would be the hashes represented by the green boxes,  $H_K$  and  $H_N$  in [Figure 11-2.](#page-221-0) A full node can construct a proof of inclusion by sending us all of the hashes marked by blue boxes:  $H_{\text{ABCDEFGH}}, H_{\text{I}}, H_{\text{L}}, H_{\text{M}},$  and  $H_{\text{OP}}$ . The light client would then perform these calculations:

- $H_{KL}$  = merkle\_parent( $H_{K}$ ,  $H_{L}$ )
- $H_{MN}$  = *merkle\_parent*( $H_M$ ,  $H_N$ )
- $H<sub>IIKL</sub>$  = *merkle\_parent*( $H<sub>U</sub>$ ,  $H<sub>KL</sub>$ )
- $H_{MNDP}$  = *merkle\_parent*( $H_{MN}$ ,  $H_{OP}$ )
- $H_{\text{IIKLMMOP}} =$  *merkle\_parent*( $H_{\text{IIKL}}$ ,  $H_{\text{MNOP}}$ )
- $H_{\text{ABCDEFGHIJKLMNOP}} =$  merkle\_parent( $H_{\text{ABCDEFGH}}$ ,  $H_{\text{IJKLMNOP}}$ )

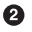

<span id="page-221-0"></span>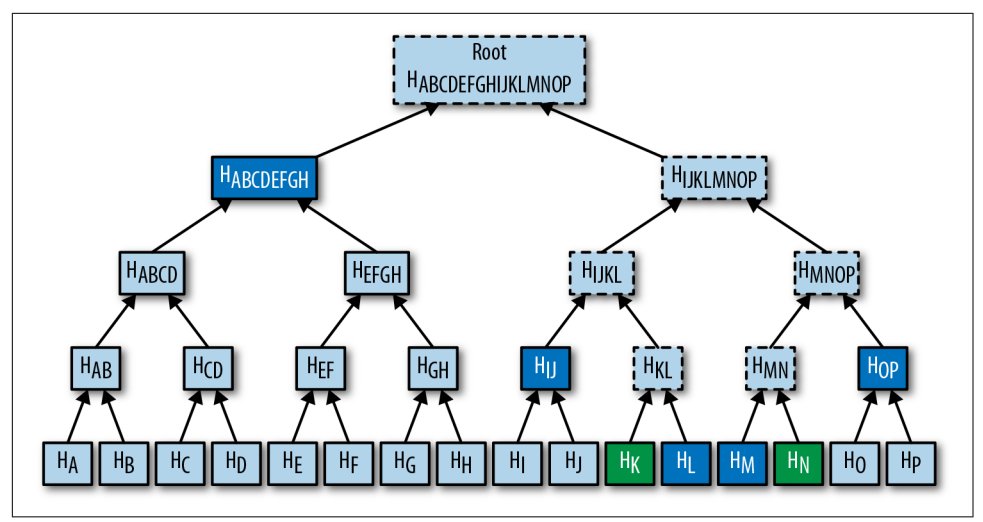

*Figure 11-2. Merkle proof*

You can see that in Figure 11-2, the dotted boxes correspond to the hashes that the light client calculates. In particular, the Merkle root is  $H_{ABCDEFGHJKLMNOP}$ , which can then be checked against the block header whose proof-of-work has been validated.

#### **How Secure Is an SPV Proof?**

The full node can send a limited amount of information about the block and the light client can recalculate the Merkle root, which can then be verified against the Merkle root in the block header. This does not guarantee that the transaction is in the longest blockchain, but it does assure the light client that the full node would have had to spend a lot of hashing power or energy creating a valid proof-of-work. As long as the reward for creating such a proof-of-work is greater than the amounts in the transac‐ tions, the light client can at least know that the full node has no clear economic incen‐ tive to lie.

Since block headers can be requested from multiple nodes, light clients have a way to verify if one node is trying to show them block headers that are not the longest. It only takes a single honest node to invalidate a hundred dishonest ones, since proofof-work is objective. Therefore, isolation of a light client (that is, control of who the light client is connected to) is required to deceive in this way. The security of SPV requires that there be lots of honest nodes on the network.

In other words, light client security is based on a robust network of nodes and the economic cost of producing proof-of-work. For small transactions relative to the block subsidy (currently 12.5 BTC), there's probably little to worry about. For large

transactions (say, 100 BTC), the full nodes may have an economic incentive to deceive you. Transactions that large should generally be validated using a full node.

## **Merkle Block**

When a full node sends a proof of inclusion, there are two pieces of information that need to be included. First, the light client needs the Merkle tree structure, and second, the light client needs to know which hash is at which position in the Merkle tree. Once both pieces of information are given, the light client can reconstruct the partial Merkle tree to reconstruct the Merkle root and validate the proof of inclusion. A full node communicates these two pieces of information to a light client using a Merkle block.

To understand what's in a Merkle block, we need to understand a bit about how a Merkle tree, or more generally, binary trees, can be traversed. In a binary tree, nodes can be traversed breadth-first or depth-first. Breadth-first traversal would go level by level like in Figure 11-3.

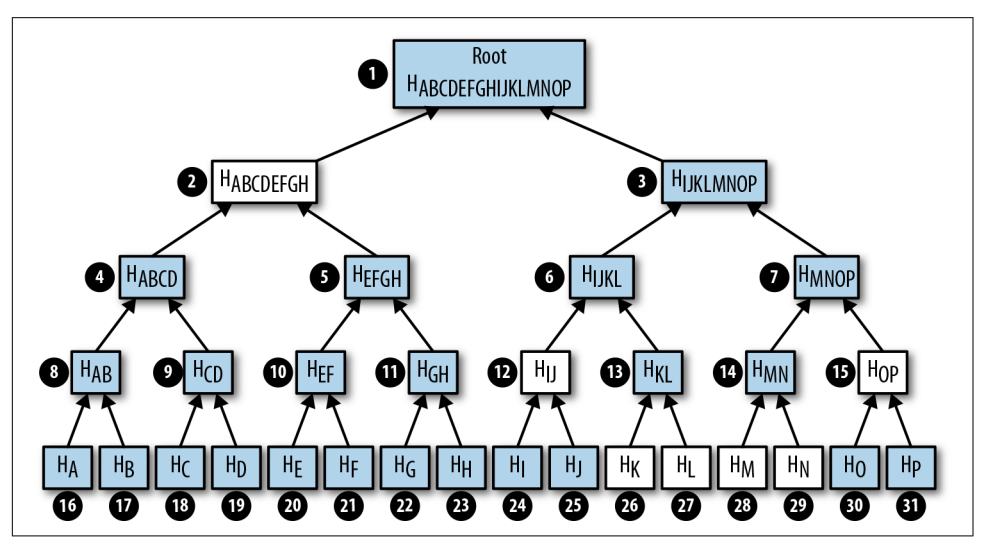

Figure 11-3. Breadth-first ordering

The breadth-first ordering starts at the root and goes from root to leaves, level by level, left to right.

Depth-first ordering is a bit different and looks like [Figure 11-4.](#page-223-0)

<span id="page-223-0"></span>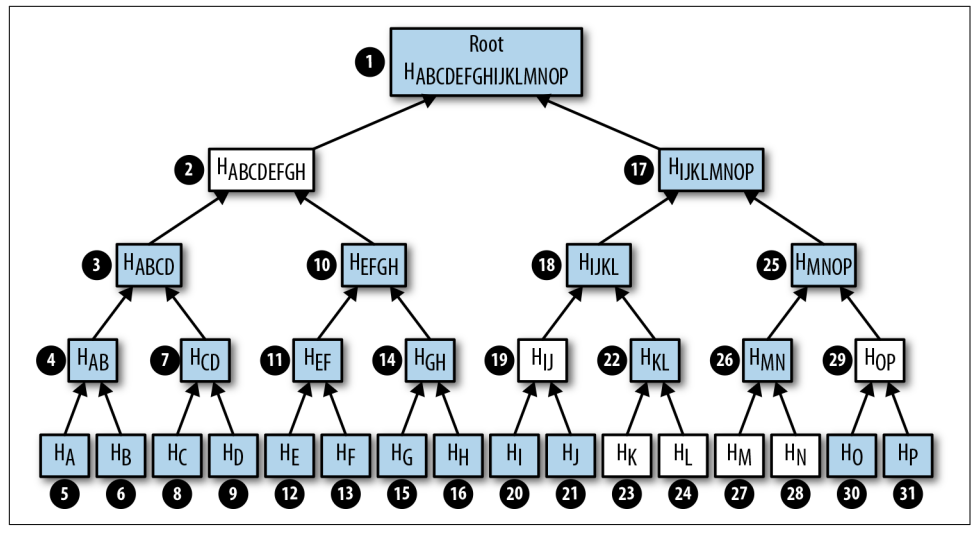

Figure 11-4. Depth-first ordering

The depth-first ordering starts at the root and traverses the left side at each node before the right side.

In a proof of inclusion (see Figure 11-5), the full node sends the green boxes,  $H_K$  and  $\rm H_{_N}$ , along with the blue boxes,  $\rm H_{_{ABCDEFGH}},\, \rm H_{_{IJ}},\, \rm H_{_{L}},\, \rm H_{_{M}}$  and  $\rm H_{_{OP}}.$  The location of each hash is reconstructed using depth-first ordering from some flags. The process of reconstructing the tree, namely the dotted-edged boxes in Figure 11-5, is described next.

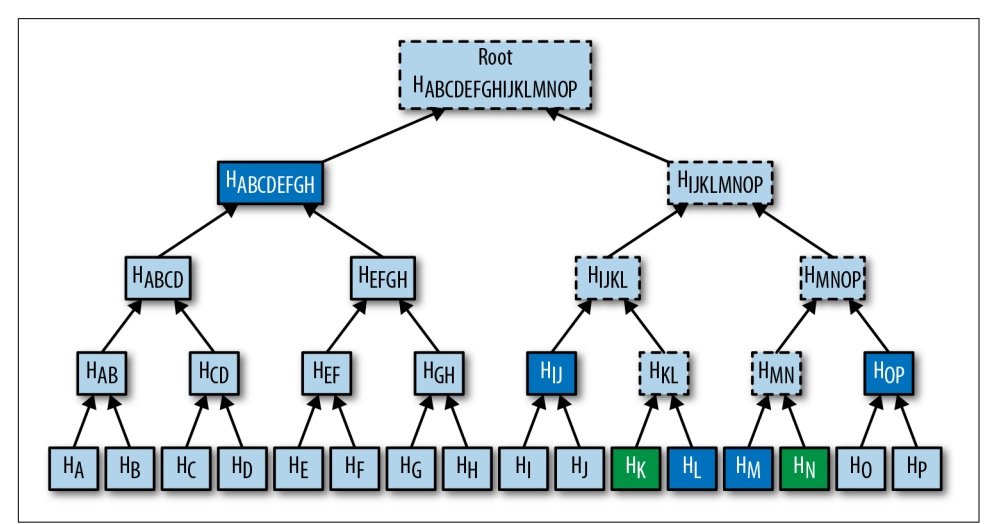

*Figure 11-5. Merkle proof*

#### **Merkle Tree Structure**

The first thing a light client does is create the general structure of the Merkle tree. Because Merkle trees are built from the leaves upward, the only thing a light client needs is the number of leaves that exist to know the structure. The tree from [Figure 11-5](#page-223-0) has 16 leaves. A light client can create the empty Merkle tree like so:

```
>>> import math
\gg total = 16
\Rightarrow max depth = math.ceil(math.log(total, 2)) \bullet\gg merkle tree = [] \Theta\Rightarrow for depth in range(max depth + 1): \bullet... num_items = math.ceil(total / 2**(max_depth - depth)) \bullet... level hashes = [None] * num items \bullet\ldots merkle tree.append(level hashes) \boldsymbol{\Theta}>>> for level in merkle_tree:
... print(level)
[None]
[None, None]
[None, None, None, None]
[None, None, None, None, None, None, None, None]
[None, None, None, None, None, None, None, None, None, None, None, None, None,\
None, None, None]
```
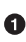

Since we halve at every level,  $\log_2$  of the number of leaves is how many levels there are in the Merkle tree. Note we round up using math.ceil as we round up for halving at each level. We could also be clever and use len(bin(total))-2.

The Merkle tree will hold the root level at index 0, the level below at index 1, and so on. In other words, the index is the "depth" from the top.

 $\bullet$  There are levels 0 to max depth in this Merkle tree.

At any particular level, the number of nodes is the number of total leaves divided by 2 for every level above the leaf level.

 $\Theta$  We don't know yet what any of the hashes are, so we set them to None.

**O** Note merkle tree is a list of lists of hashes, or a two-dimensional array.

#### **Exercise 5**

Create an empty Merkle Tree with 27 items and print each level.

#### **Coding a Merkle Tree**

We can now create a MerkleTree class:

```
class MerkleTree:
```

```
 def __init__(self, total):
    self.total = total
    self.max depth = math.ceil(math.log(self.total, 2))
     self.nodes = []
     for depth in range(self.max_depth + 1):
         num_items = math.ceil(self.total / 2**(self.max_depth - depth))
        level\_hashes = [None] * num\_itemsself.nodes.append(level hashes)
    self.current depth = 0 \bulletself.current index = 0 def __repr__(self): 
    result = [] for depth, level in enumerate(self.nodes):
        items = \lceil \rceil for index, h in enumerate(level):
             if h is None:
                short = 'None' else:
                short = '[\}...'.format(h.hex()[:8])
             if depth == self.current_depth and index == self.current_index:
                 items.append('*{}*'.format(short[:-2]))
             else:
                 items.append('{}'.format(short))
         result.append(', '.join(items))
     return '\n'.join(result)
```
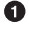

We keep a pointer to a particular node in the tree, which will come in handy later.

 $\bullet$  We print a representation of the tree.

Now that we have an empty tree, we can go about filling it to calculate the Merkle root. If we had every leaf hash, getting the Merkle root would look like this:

```
>>> from merkleblock import MerkleTree
>>> from helper import merkle_parent_level
>>> hex_hashes = [
... "9745f7173ef14ee4155722d1cbf13304339fd00d900b759c6f9d58579b5765fb",
... "5573c8ede34936c29cdfdfe743f7f5fdfbd4f54ba0705259e62f39917065cb9b",
... "82a02ecbb6623b4274dfcab82b336dc017a27136e08521091e443e62582e8f05",
... "507ccae5ed9b340363a0e6d765af148be9cb1c8766ccc922f83e4ae681658308",
... "a7a4aec28e7162e1e9ef33dfa30f0bc0526e6cf4b11a576f6c5de58593898330",
... "bb6267664bd833fd9fc82582853ab144fece26b7a8a5bf328f8a059445b59add",
... "ea6d7ac1ee77fbacee58fc717b990c4fcccf1b19af43103c090f601677fd8836",
... "457743861de496c429912558a106b810b0507975a49773228aa788df40730d41",
... "7688029288efc9e9a0011c960a6ed9e5466581abf3e3a6c26ee317461add619a",
... "b1ae7f15836cb2286cdd4e2c37bf9bb7da0a2846d06867a429f654b2e7f383c9",
... "9b74f89fa3f93e71ff2c241f32945d877281a6a50a6bf94adac002980aafe5ab",
... "b3a92b5b255019bdaf754875633c2de9fec2ab03e6b8ce669d07cb5b18804638",
... "b5c0b915312b9bdaedd2b86aa2d0f8feffc73a2d37668fd9010179261e25e263",
```

```
... "c9d52c5cb1e557b92c84c52e7c4bfbce859408bedffc8a5560fd6e35e10b8800",
... "c555bc5fc3bc096df0a0c9532f07640bfb76bfe4fc1ace214b8b228a1297a4c2",
... "f9dbfafc3af3400954975da24eb325e326960a25b87fffe23eef3e7ed2fb610e",
... ]
>>> tree = MerkleTree(len(hex_hashes))
>>> tree.nodes[4] = [bytes.fromhex(h) for h in hex_hashes]
>>> tree.nodes[3] = merkle_parent_level(tree.nodes[4])
>>> tree.nodes[2] = merkle_parent_level(tree.nodes[3])
>>> tree.nodes[1] = merkle_parent_level(tree.nodes[2])
>>> tree.nodes[0] = merkle_parent_level(tree.nodes[1])
>>> print(tree)
*597c4baf.*
6382df3f..., 87cf8fa3...
3ba6c080..., 8e894862..., 7ab01bb6..., 3df760ac...
272945ec..., 9a38d037..., 4a64abd9..., ec7c95e1..., 3b67006c..., 850683df..., \
d40d268b..., 8636b7a3...
9745f717..., 5573c8ed..., 82a02ecb..., 507ccae5..., a7a4aec2..., bb626766..., \
ea6d7ac1..., 45774386..., 76880292..., b1ae7f15..., 9b74f89f..., b3a92b5b..., \
b5c0b915..., c9d52c5c..., c555bc5f..., f9dbfafc...
```
This fills the tree and gets us the Merkle root. However, the message from the net‐ work may not be giving us all of the leaves. The message might contain some internal nodes as well. We need a cleverer way to fill the tree.

*Tree traversal* is going to be the way we do this. We can do a depth-first traversal and only fill in the nodes that we can calculate. To traverse, we need to keep track of where exactly in the tree we are. The properties self.current\_depth and self.cur rent index do this.

We need methods to traverse the Merkle tree. We'll also include other useful methods:

```
class MerkleTree:
...
     def up(self):
        self.current depth -= 1
        self.current index //= 2 def left(self):
         self.current_depth += 1
        self.current index *= 2
     def right(self):
        self.current depth += 1self.current index = self.current index * 2 + 1 def root(self):
         return self.nodes[0][0]
    def set current node(self, value): \bullet self.nodes[self.current_depth][self.current_index] = value
     def get_current_node(self):
```

```
 return self.nodes[self.current_depth][self.current_index]
 def get_left_node(self):
     return self.nodes[self.current_depth + 1][self.current_index * 2]
 def get_right_node(self):
     return self.nodes[self.current_depth + 1][self.current_index * 2 + 1]
def is leaf(self): \bullet return self.current_depth == self.max_depth
def right exists(self): 0
     return len(self.nodes[self.current_depth + 1]) > \
        self.current index * 2 + 1
```
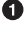

We want the ability to set the current node in the tree to some value.

**2** We want to know if we are a leaf node.

In certain situations, we won't have a right child because we may be at the furthest-right node of a level whose child level has an odd number of items.

We have Merkle tree traversal methods left, right, and up. Let's use these methods to populate the tree via depth-first traversal:

```
>>> from merkleblock import MerkleTree
>>> from helper import merkle_parent
>>> hex_hashes = [
... "9745f7173ef14ee4155722d1cbf13304339fd00d900b759c6f9d58579b5765fb",
... "5573c8ede34936c29cdfdfe743f7f5fdfbd4f54ba0705259e62f39917065cb9b",
... "82a02ecbb6623b4274dfcab82b336dc017a27136e08521091e443e62582e8f05",
... "507ccae5ed9b340363a0e6d765af148be9cb1c8766ccc922f83e4ae681658308",
       ... "a7a4aec28e7162e1e9ef33dfa30f0bc0526e6cf4b11a576f6c5de58593898330",
... "bb6267664bd833fd9fc82582853ab144fece26b7a8a5bf328f8a059445b59add",
... "ea6d7ac1ee77fbacee58fc717b990c4fcccf1b19af43103c090f601677fd8836",
... "457743861de496c429912558a106b810b0507975a49773228aa788df40730d41",
... "7688029288efc9e9a0011c960a6ed9e5466581abf3e3a6c26ee317461add619a",
       ... "b1ae7f15836cb2286cdd4e2c37bf9bb7da0a2846d06867a429f654b2e7f383c9",
... "9b74f89fa3f93e71ff2c241f32945d877281a6a50a6bf94adac002980aafe5ab",
... "b3a92b5b255019bdaf754875633c2de9fec2ab03e6b8ce669d07cb5b18804638",
... "b5c0b915312b9bdaedd2b86aa2d0f8feffc73a2d37668fd9010179261e25e263",
... "c9d52c5cb1e557b92c84c52e7c4bfbce859408bedffc8a5560fd6e35e10b8800",
... "c555bc5fc3bc096df0a0c9532f07640bfb76bfe4fc1ace214b8b228a1297a4c2",
... "f9dbfafc3af3400954975da24eb325e326960a25b87fffe23eef3e7ed2fb610e",
... ]
>>> tree = MerkleTree(len(hex_hashes))
>>> tree.nodes[4] = [bytes.fromhex(h) for h in hex_hashes]
>>> while tree.root() is None: 
... if tree.is_leaf(): 
... tree.up()
... else:
```

```
... left hash = tree.get left node()
... right hash = tree.get right node()
... if left_hash is None: 
... tree.left()
... elif right hash is None: \bullet... tree.right()
... else: 
... tree.set_current_node(merkle_parent(left_hash, right_hash))
... tree.up()
>>> print(tree)
597c4baf...
6382df3f..., 87cf8fa3...
3ba6c080..., 8e894862..., 7ab01bb6..., 3df760ac...
272945ec..., 9a38d037..., 4a64abd9..., ec7c95e1..., 3b67006c..., 850683df..., \
d40d268b..., 8636b7a3...
9745f717..., 5573c8ed..., 82a02ecb..., 507ccae5..., a7a4aec2..., bb626766..., \
ea6d7ac1..., 45774386..., 76880292..., b1ae7f15..., 9b74f89f..., b3a92b5b..., \
b5c0b915..., c9d52c5c..., c555bc5f..., f9dbfafc...
```
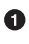

We traverse until we calculate the Merkle root. Each time through the loop, we are at a particular node.

**O** If we are at a leaf node, we already have that hash, so we don't need to do anything but go back up.

If we don't have the left hash, then we calculate the value first before calculating the current node's hash.

If we don't have the right hash, we calculate the value before calculating the cur‐ rent node's hash. Note that we already have the left one due to the depth-first tra‐ versal.

We have both the left and the right hash, so we calculate the Merkle parent value and set that to the current node. Once set, we can go back up.

This code will only work when the number of leaves is a power of two, as edge cases where there are an odd number of nodes on a level are not handled.

We handle the case where the parent is the parent of the rightmost node on a level with an odd number of nodes:

```
>>> from merkleblock import MerkleTree
>>> from helper import merkle_parent
>>> hex_hashes = [
... "9745f7173ef14ee4155722d1cbf13304339fd00d900b759c6f9d58579b5765fb",
... "5573c8ede34936c29cdfdfe743f7f5fdfbd4f54ba0705259e62f39917065cb9b",
... "82a02ecbb6623b4274dfcab82b336dc017a27136e08521091e443e62582e8f05",
... "507ccae5ed9b340363a0e6d765af148be9cb1c8766ccc922f83e4ae681658308",
... "a7a4aec28e7162e1e9ef33dfa30f0bc0526e6cf4b11a576f6c5de58593898330",
... "bb6267664bd833fd9fc82582853ab144fece26b7a8a5bf328f8a059445b59add",
```
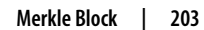

```
... "ea6d7ac1ee77fbacee58fc717b990c4fcccf1b19af43103c090f601677fd8836",
... "457743861de496c429912558a106b810b0507975a49773228aa788df40730d41",
... "7688029288efc9e9a0011c960a6ed9e5466581abf3e3a6c26ee317461add619a",
... "b1ae7f15836cb2286cdd4e2c37bf9bb7da0a2846d06867a429f654b2e7f383c9",
       ... "9b74f89fa3f93e71ff2c241f32945d877281a6a50a6bf94adac002980aafe5ab",
... "b3a92b5b255019bdaf754875633c2de9fec2ab03e6b8ce669d07cb5b18804638",
... "b5c0b915312b9bdaedd2b86aa2d0f8feffc73a2d37668fd9010179261e25e263",
       ... "c9d52c5cb1e557b92c84c52e7c4bfbce859408bedffc8a5560fd6e35e10b8800",
... "c555bc5fc3bc096df0a0c9532f07640bfb76bfe4fc1ace214b8b228a1297a4c2",
... "f9dbfafc3af3400954975da24eb325e326960a25b87fffe23eef3e7ed2fb610e",
... "38faf8c811988dff0a7e6080b1771c97bcc0801c64d9068cffb85e6e7aacaf51",
... ]
>>> tree = MerkleTree(len(hex_hashes))
>>> tree.nodes[5] = [bytes.fromhex(h) for h in hex_hashes]
>>> while tree.root() is None:
... if tree.is_leaf():
... tree.up()
... else:
... left_hash = tree.get_left_node()
... if left hash is None: O
... tree.left()
... elif tree.right_exists(): 
... right hash = tree.get right node()
              if right_hash is None: 0
... tree.right()
... else: 
                  tree.set current node(merkle parent(left hash, right hash))
... tree.up()
... else: 
... tree.set current node(merkle_parent(left_hash, left_hash))
... tree.up()
>>> print(tree)
0a313864...
597c4baf..., 6f8a8190...
6382df3f..., 87cf8fa3..., 5647f416...
3ba6c080..., 8e894862..., 7ab01bb6..., 3df760ac..., 28e93b98...
272945ec..., 9a38d037..., 4a64abd9..., ec7c95e1..., 3b67006c..., 850683df..., \
d40d268b..., 8636b7a3..., ce26d40b...
9745f717..., 5573c8ed..., 82a02ecb..., 507ccae5..., a7a4aec2..., bb626766..., \
ea6d7ac1..., 45774386..., 76880292..., b1ae7f15..., 9b74f89f..., b3a92b5b..., \
b5c0b915..., c9d52c5c..., c555bc5f..., f9dbfafc..., 38faf8c8...
```
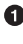

If we don't have the left node's value, we traverse to the left node, since all internal nodes are guaranteed a left child.

We check first if this node has a right child. This is true unless this node happens to be the rightmost node and the child level has an odd number of nodes.

If we don't have the right node's value, we traverse to that node.

If we have both the left and the right node's values, we calculate the current node's value using merkle\_parent.

We have the left node's value, but the right child doesn't exist. This is the right‐ most node of this level, so we combine the left value twice.

We can now traverse the tree for the number of leaves that aren't powers of two.

#### **The merkleblock Command**

The full node communicating a Merkle block sends all the information needed to verify that the interesting transaction is in the Merkle tree. The merkleblock network command is what communicates this information; it looks like Figure 11-6.

```
00000020df3b053dc46f162a9b00c7f0d5124e2676d47bbe7c5d0793a500000000000000ef445fef2
ed495c275892206ca533e7411907971013ab83e3b47bd0d692d14d4dc7c835b67d8001ac157e670bf
0d00000aba412a0d1480e370173072c9562becffe87aa661c1e4a6dbc305d38ec5dc088a7cf92e645
8aca7b32edae818f9c2c98c37e06bf72ae0ce80649a38655ee1e27d34d9421d940b16732f24b94023
e9d572a7f9ab8023434a4feb532d2adfc8c2c2158785d1bd04eb99df2e86c54bc13e1398628972174
00def5d72c280222c4cbaee7261831e1550dbb8fa82853e9fe506fc5fda3f7b919d8fe74b6282f927
63cef8e625f977af7c8619c32a369b832bc2d051ecd9c73c51e76370ceabd4f25097c256597fa898d
404ed53425de608ac6bfe426f6e2bb457f1c554866eb69dcb8d6bf6f880e9a59b3cd053e6c7060eea
caacf4dac6697dac20e4bd3f38a2ea2543d1ab7953e3430790a9f81e1c67f5b58c825acf46bd02848
384eebe9af917274cdfbb1a28a5d58a23a17977def0de10d644258d9c54f886d47d293a411cb62261
03b55635
        - 00000020 - version, 4 bytes, LE
        - df3b...00 - previous block. 32 bytes. LE
        - ef44...d4 - Merkle root, 32 bytes, LE
        dc7c835b - timestamp, 4 bytes, LE
        -67d8001a - bits, 4 bytes- c157e670 - nonce, 4 bytes
        - bf0d0000 - number of total transactions, 4 bytes, LE
        - 0a - number of hashes, varint
        - ba41...61 - hashes. 32 bytes * number of hashes
        - 03b55635 - flag bits
```
*Figure 11-6. Parsed merkleblock*

The first six fields are exactly the same as the block header from [Chapter 9.](#page-188-0) The last four fields are the proof of inclusion.

The number of transactions field indicates how many leaves this particular Merkle tree will have. This allows a light client to construct an empty Merkle tree. The hashes field holds the blue and green boxes from [Figure 11-5](#page-223-0). Since the number of hashes in the hashes field is not fixed, it's prefixed with how many there are. Last, the flags field gives information about where the hashes go within the Merkle tree. The flags are parsed using bytes to bits field to convert them to a list of bits (1's and 0's):

```
def bytes_to_bit_field(some_bytes):
    flag bits = [] for byte in some_bytes:
        for in range(8):
            flag bits.append(byte & 1)
            byte \gg= 1 return flag_bits
```
The ordering for the bytes is a bit strange, but it's meant to be easy to convert into the flag bits needed to reconstruct the Merkle root.

### **Exercise 6**

Write the parse method for MerkleBlock.

### **Using Flag Bits and Hashes**

The flag bits inform where the hashes go using depth-first ordering.

The rules for the flag bits are:

- 1. If the node's value is given in the hashes field (blue box in [Figure 11-7](#page-232-0)), the flag bit is 0.
- 2. If the node is an internal node and the value is to be calculated by the light client (dotted outline in [Figure 11-7\)](#page-232-0), the flag bit is 1.
- 3. If the node is a leaf node and is a transaction of interest (green box in [Figure 11-7\)](#page-232-0), the flag is 1 and the node's value is also given in the hashes field. These are the items proven to be included in the Merkle tree.

<span id="page-232-0"></span>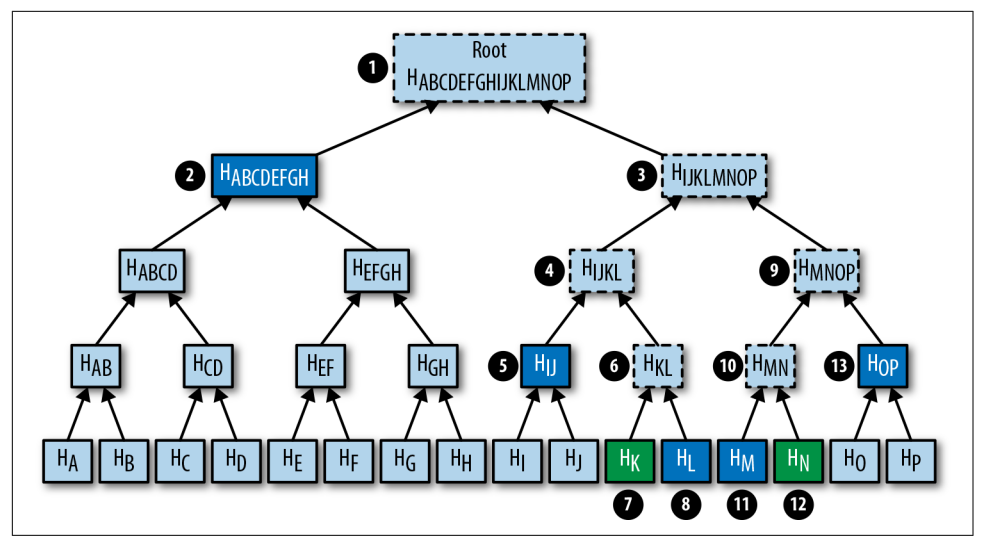

*Figure 11-7. Processing a Merkle block*

Given the tree from Figure 11-7:

- The flag bit is 1 for the root node (1), since that hash is calculated by the light client.
- The left child,  $H_{\text{ARCBEEGH}}(2)$ , is included in the hashes field, so the flag is 0.
- From here, we traverse to  $H<sub>IKLMNOP</sub>$  (3) instead of  $H<sub>ABCD</sub>$  or  $H<sub>EFGH</sub>$  since  $H<sub>ABCDEFGH</sub>$ represents both those nodes and we don't need them.
- The right child,  $H<sub>IIKLMNOP</sub>$ , is also calculated, so it has a flag bit of 1.
- To calculate  $H<sub>IKLMNOP</sub>$ , we need the values for  $H<sub>IKL</sub>$  and  $H<sub>MNOP</sub>$  (9). The next node in depth-first order is the left child,  $H<sub>HKLL</sub>$  (4), which is where we traverse to next.
- $H<sub>IJKL</sub>$  is an internal node that's calculated, so the flag bit is 1.
- From here, we traverse to its left child,  $H<sub>II</sub>$  (5). We will be traversing to  $H<sub>KL</sub>$  (6) when we come back to this node.
- $H<sub>II</sub>$  is next in depth-first ordering; its hash is included in the hashes list and the flag is 0.
- $H_{KL}$  is an internal, calculated node, so the flag is 1.
- H<sub>K</sub> (7) is a leaf node whose presence in the block is being proved, so the flag is 1.
- $H<sub>L</sub>$  (8) is a node whose value is included in the hashes field, so the flag is 0.
- We traverse up to  $H_{KL}$ , whose value can now be calculated since  $H_K$  and  $H_L$  are known.
- We traverse up to  $H<sub>IKL</sub>$ , whose value can now be calculated since  $H<sub>II</sub>$  and  $H<sub>KL</sub>$  are known.
- We traverse up to  $H<sub>UKIMOP</sub>$ , whose value we can't calculate yet since we haven't been to  $H_{MNDP}$ .
- We traverse to  $H_{MNDP}$ , which is another internal node, so the flag is 1.
- $H_{MN}$  (10) is another internal node that's calculated, so the flag is 1.
- $H_M(11)$  is a node whose value is included in the hashes field, so the flag is 0.
- $H_N(12)$  is of interest, so the flag is 1 and its value is in the hashes field.
- We traverse up to  $H_{MN}$ , whose value can now be calculated.
- We traverse up again to  $H_{MNDP}$ , whose value cannot be calculated because we haven't been to  $H_{OP}$  yet.
- $H_{OP}$  (13) is given, so the flag is 1 and its hash is the final hash in the hashes field.
- We traverse to  $H_{MNDP}$ , which can now be calculated.
- We traverse to  $H<sub>IIKLMNOP</sub>$ , which can now be calculated.
- Finally, we traverse to  $H_{ARCOFEGHIKIMOP}$ , which is the Merkle root, and calculate it!

The flag bits for nodes (1) through (13) are:

1, 0, 1, 1, 0, 1, 1, 0, 1, 1, 0, 1, 0

There should be seven hashes in the hashes field, in this order:

- $\bullet$   $H_{\text{ABCDEFGH}}$
- $H<sub>II</sub>$
- $H<sub>\kappa</sub>$
- $H_{\text{L}}$
- $H<sub>M</sub>$
- $H_{\rm M}$
- $H_{OP}$

Notice that every letter is represented in the hashes, A to P. This information is suffi‐ cient to prove that  $H_K$  and  $H_N$  (the green boxes in [Figure 11-7\)](#page-232-0) are included in the block.

As you can see from [Figure 11-7](#page-232-0), the flag bits are given in depth-first order. Anytime we're given a hash, as with  $H_{\text{ABCDEGH}}$ , we skip its children and continue. In the case of  $H_{ABCDEFGH}$ , we traverse to  $H_{IIKLMNOP}$  instead of  $H_{ABCD}$ . Flag bits are a clever mechanism to encode which nodes have which hash value.

We can now populate the Merkle tree and calculate the root, given the appropriate flag bits and hashes:

```
class MerkleTree:
...
    def populate tree(self, flag bits, hashes):
         while self.root() is None: 
            if self.is leaf(): \bulletflag bits.pop(0) \bulletself.set_current_node(hashes.pop(0)) \bullet self.up()
             else:
                left hash = self.get left node() if left_hash is None: 
                    if flag bits.pop(\theta) == \theta: \Thetaself.set current node(hashes.pop(0))
                          self.up()
                     else:
                         self.left() \bulletelif self.right_exists(): 0
                     right_hash = self.get_right_node()
                    if right hash is None: \bullet self.right()
                     else: 
                         self.set current node(merkle parent(left hash,
                          right_hash))
                         self.up()
                 else: 
                    self.set current node(merkle parent(left hash, left hash))
                      self.up()
        if len(hashes) != 0: \bullet raise RuntimeError('hashes not all consumed {}'.format(len(hashes)))
         for flag_bit in flag_bits: 
            if flag bit != 0:
                 raise RuntimeError('flag bits not all consumed')
```
**The point of populating this Merkle tree is to calculate the root. Each loop itera** tion processes one node until the root is calculated.

 $\bullet$  For leaf nodes, we are always given the hash.

 $\bullet$  flag bits.pop(0) is a way in Python to dequeue the next flag bit. We may want to keep track of which hashes are of interest to us by looking at the flag bit, but for now, we don't do this.

 $\bullet$  hashes.pop(0) is how we get the next hash from the hashes field. We need to set the current node to that hash.

If we don't have the left child value, there are two possibilities. This node's value may be in the hashes field, or it might need calculation.

The next flag bit tells us whether we need to calculate this node or not. If the flag bit is 0, the next hash in the hashes field is this node's value. If the flag bit is 1, we need to calculate the left (and possibly the right) node's value.

We are guaranteed that there's a left child, so we traverse to that node and get its value.

**<sup>O</sup>** We check that the right node exists.

We have the left hash, but not the right. We traverse to the right node to get its value.

We have both the left and the right node's values, so we calculate their Merkle parent to get the current node's value.

We have the left node's value, but the right does not exist. In this case, according to Merkle tree rules, we calculate the Merkle parent of the left node twice.

⊕ All hashes must be consumed or we got bad data.

All flag bits must be consumed or we got bad data. ⊕

#### **Exercise 7**

Write the is\_valid method for MerkleBlock.

# **Conclusion**

Simplified payment verification is useful but not without some significant downsides. The full details are outside the scope of this book, but despite the programming being pretty straightforward, most light wallets do not use SPV and instead trust data from the wallet vendor servers. The main drawback of SPV is that the nodes you are connecting to know something about the transactions you are interested in. That is, you lose some privacy by using SPV. This will be covered in more detail in [Chapter 12](#page-236-0) as we make Bloom filters to tell nodes what transactions we are interested in.

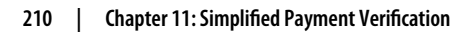

# **CHAPTER 12 Bloom Filters**

<span id="page-236-0"></span>In [Chapter 11](#page-214-0) we learned how to validate a Merkle block. A full node can provide a proof of inclusion for transactions of interest through the merkleblock command. But how does the full node know which transactions are of interest?

A light client could tell the full node its addresses (or ScriptPubKeys). The full node can check for transactions that are relevant to these addresses, but that would be compromising the light client's privacy. A light client wouldn't want to reveal, for example, that it has 1,000 BTC to a full node. Privacy leaks are security leaks, and in Bitcoin, it's generally a good idea to not leak any privacy whenever possible.

One solution is for the light client to tell the full node enough information to create a *superset* of all transactions of interest. To create this superset, we use what's called a *Bloom lter*.

## **What Is a Bloom Filter?**

A Bloom filter is a filter for all possible transactions. Full nodes run transactions through a Bloom filter and send merkleblock commands for transactions that make it through.

Suppose there are 50 total transactions. There is one transaction a light client is inter‐ ested in. The light client wants to "hide" the transaction among a group of five transactions. This requires a function that groups the 50 transactions into 10 different buckets, and the full node can then send a single bucket of transactions, in a manner of speaking. This grouping would have to be *deterministic*—that is, be the same each time. How can this be accomplished?

The solution is to use a hash function to get a deterministic number and modulo to organize transactions into buckets.

A Bloom filter is a computer science structure that can be used on any data in a set, so suppose that we have one item, "hello world", that we want to create a Bloom filter for. We need a hash function, so we'll use one we already have: hash256. The process of figuring out what bucket our item goes into looks like this:

```
>>> from helper import hash256
\gg> bit_field_size = 10 \bullet>>> bit field = [0] * bit field size
\Rightarrow h = hash256(b'hello world') \bullet>>> bit = int.from_bytes(h, 'big') % bit_field_size \bullet\Rightarrow bit_field[bit] = 1 \bullet>>> print(bit_field)
[0, 0, 0, 0, 0, 0, 0, 0, 0, 1]
```
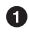

Our bit\_field is the list of "buckets," and we want there to be 10.

We hash the item with hash 256.

We interpret this as a big-endian integer and modulo by 10 to determine the bucket this item belongs to.

We indicate the bucket we want in the Bloom filter.

Conceptually, what we just did looks like Figure 12-1.

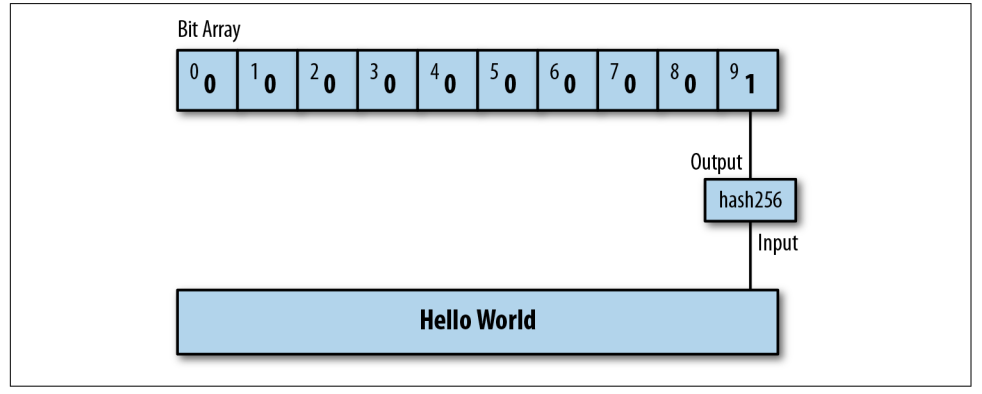

Figure 12-1. 10-bit Bloom filter with one element

Our Bloom filter consists of:

- 1. The size of the bit field
- 2. The hash function used (and how we converted that to a number)
- 3. The bit field, which indicates the bucket we're interested in

This works great for a single item, so it would work for a single address/ScriptPub‐ Key/transaction ID of interest. What do we do when we're interested in more than one item?

We can run a second item through the same filter and set that bit to 1 as well. The full node can then send multiple buckets of transactions instead of a single bucket. Let's create a Bloom filter with two items, "hello world" and "goodbye", using the following code:

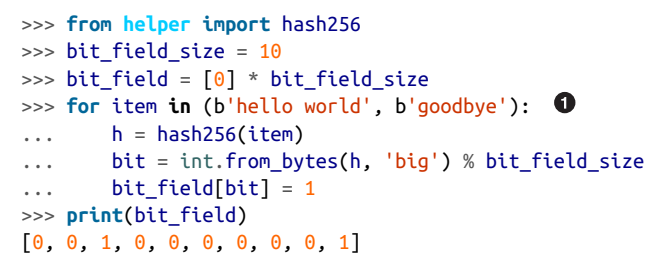

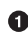

We are creating a filter for two items here, but this can be extended to many more.

Figure 12-2 shows what this looks like conceptually.

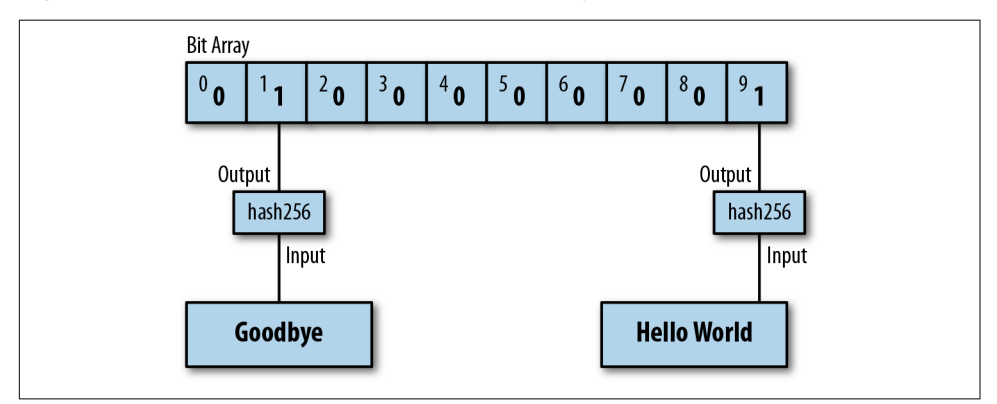

Figure 12-2. 10-bit Bloom filter with two elements

If the space of all possible items is 50, 10 items on average will make it through this filter instead of the 5 when we only had 1 item of interest, because 2 buckets are returned, not 1.

#### **Exercise 1**

Calculate the Bloom Filter for "hello world" and "goodbye" using the hash160 hash function over a bit field of 10.

### **Going a Step Further**

Suppose that the space of all items is 1 million and we want bucket sizes to still be 5. We would need a Bloom filter that's  $1,000,000 / 5 = 200,000$  bits long. Each bucket would have on average 5 items and we would get 5 times the number of items we're interested in, 20% of which would be items of interest. 200,000 bits is 25,000 bytes and is a lot to transmit. Can we do better?

A Bloom filter using multiple hash functions can shorten the bit field considerably. If we use 5 hash functions over a bit field of 32, we have  $32!/(27!5!) \sim 200,000$  possible 5-bit combinations in that 32-bit field. Of 1 million possible items, 5 items on average should have that 5-bit combination. Instead of transmitting 25K bytes, we can trans‐ mit just 32 bits, or 4 bytes!

Here's what that would look like. For simplicity, we stick to the same 10-bit field but still have two items of interest:

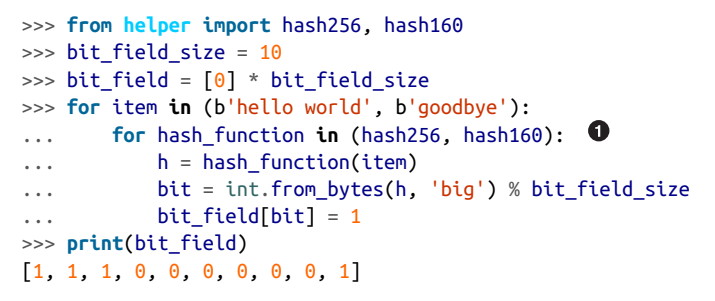

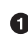

We iterate over two different hash functions (hash256 and hash160), but we could just as easily have more.

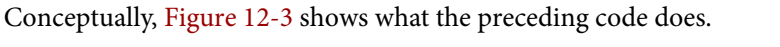

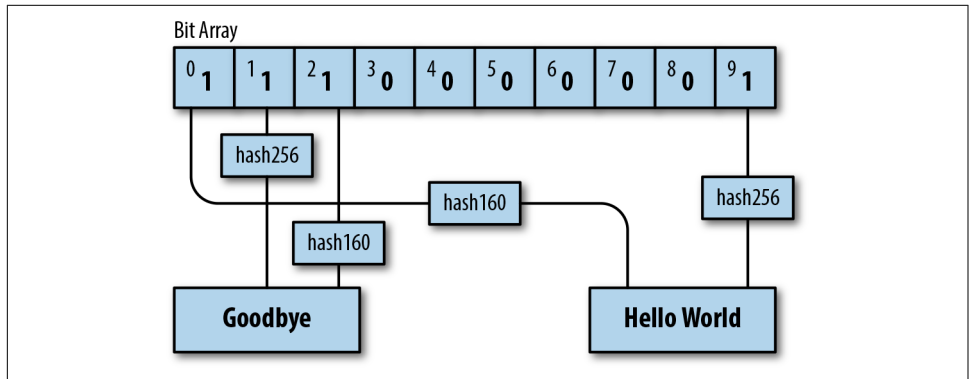

Figure 12-3. 10-bit Bloom filter with two elements and two hash functions

A Bloom filter can be optimized by changing the number of hash functions and bit field size to get a desirable false-positive rate.

# **BIP0037 Bloom Filters**

BIP0037 specifies Bloom filters in network communication. The information con‐ tained in a Bloom filter is:

- 1. The size of the bit field, or how many buckets there are. The size is specified in bytes (8 bits per byte) and rounded up if necessary.
- 2. The number of hash functions.
- 3. A "tweak" to be able to change the Bloom filter slightly if it hits too many items.
- 4. The bit field that results from running the Bloom filter over the items of interest.

While we could define lots of hash functions (sha512, keccak384, ripemd160, blake256, etc.), in practice, we use a single hash function with a different seed. This allows the implementation to be simpler.

The hash function we use is called *murmur3*. Unlike sha256, murmur3 is not crypto‐ graphically secure, but it is much faster. The task of filtering and getting a determinis‐ tic, evenly distributed modulo does not require cryptographic security but benefits from speed, so murmur3 is the appropriate tool for the job. The seed formula is defined this way:

i\*0xfba4c795 + tweak

fba4c795 is a constant for Bitcoin Bloom filters. i is 0 for the first hash function, 1 for the second, 2 for the third, and so on. The tweak is a bit of entropy that can be added if the results of of one tweak are not satisfactory. The hash functions and the size of the bit field are used to calculate the bit field, which then gets transmitted:

```
>>> from helper import murmur3 
>>> from bloomfilter import BIP37_CONSTANT 
\gg> field size = 2
>>> num functions = 2
\Rightarrow tweak = 42
\gg> bit field size = field size * 8
\gg> bit_field = [0] * bit_field_size
>>> for phrase in (b'hello world', b'goodbye'): 
... for i in range(num functions): \bullet\ldots seed = i * BIP37_CONSTANT + tweak \bullet\ldots h = murmur3(phrase, seed=seed) \bullet\ldots bit = h % bit field size
\ldots bit field[bit] = 1
>>> print(bit_field)
[0, 0, 0, 0, 0, 1, 1, 0, 0, 1, 1, 0, 0, 0, 0, 0]
```
murmur3 is implemented in pure Python in *helper.py*.

BIP37\_CONSTANT is the fba4c795 number specified in BIP0037.

❸ We iterate over some items of interest.

A We use two hash functions.

This is the seed formula. A

murmur3 returns a number, so we don't have to do a conversion to an integer. ُ⊙

This 2-byte Bloom filter has 4 bits set to 1 out of 16, so the probability of any random item passing through this filter is  $1/4 \times 1/4 = 1/16$ . If the space of all items numbers 160, a client will receive 10 items on average, 2 of which will be interesting.

We can start coding a BloomFilter class now:

```
class BloomFilter:
```

```
 def __init__(self, size, function_count, tweak):
    self.size = size
   self.bit_field = [0] * (size * 8)self.function count = function count
   self.tweak = tweak
```
### **Exercise 2**

Given a Bloom Filter with size=10, function\_count=5, tweak=99, what are the bytes that are set after adding these items? (Use bit\_field\_to\_bytes to convert to bytes.)

- b'Hello World'
- b'Goodbye!'

### **Exercise 3**

Write the add method for BloomFilter.

# **Loading a Bloom Filter**

Once a light client has created a Bloom filter, it needs to let the full node know the details of the filter so the full node can send proofs of inclusion. The first thing a light client must do is set the optional relay flag in the version message (see [Chapter 10](#page-202-0)) to 0. This tells the full node not to send transaction messages unless they match a Bloom filter or they have been specifically requested. After the relay flag, a light client then communicates to the full node the Bloom filter itself. The command to set the Bloom filter is called filterload. The payload looks like Figure 12-4.

```
0a4000600a080000010940050000006300000000
- 0a4000600a080000010940 Bit field, variable field
- 05000000 - Hash count, 4 bytes, little-endian
- 63000000 - Tweak, 4 bytes, little-endian
- 00 - Matched item flag
```
*Figure 12-4. Parsed lterload*

The elements of a Bloom filter are encoded into bytes. The bit field, hash function count, and tweak are encoded in this message. The last field, matched item flag, is a way of asking the full node to add any matched transactions to the Bloom filter.

### **Exercise 4**

Write the filterload method for the BloomFilter class.

# **Getting Merkle Blocks**

There is one more command that a light client needs: Merkle block information about transactions of interest from the full node. The getdata command is what communicates blocks and transactions. The specific type of data that a light client will want from a full node is something called a *ltered block*. A filtered block is asking for transactions that pass through the Bloom filter in the form of Merkle blocks. In other words, the light client can ask for Merkle blocks whose transactions of interest match the Bloom filter.

Figure 12-5 depicts the payload for getdata.

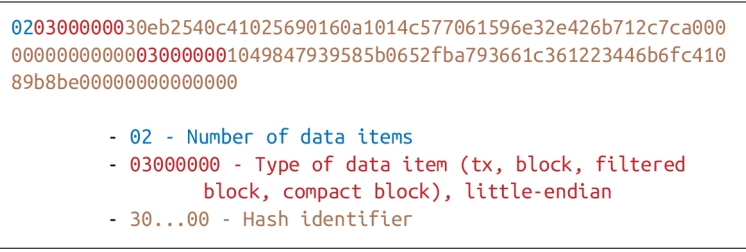

*Figure 12-5. Parsed getdata*

The number of items as a varint specifies how many items we want. Each item has a type. A type value of 1 is a transaction [\(Chapter 5](#page-112-0)), 2 is a normal block ([Chapter 9](#page-188-0)), 3 is a Merkle block [\(Chapter 11\)](#page-214-0), and 4 is a compact block (not covered in this book).

We can create this message in *network.py*:

```
class GetDataMessage:
     command = b'getdata'
     def __init__(self):
        self.data = [1 \ 0 def add_data(self, data_type, identifier):
        self.data.append((data_type, identifier)) <sup>0</sup>
```
We store the items we want.

We add items to the message using the add data method.

#### **Exercise 5**

Write the serialize method for the GetDataMessage class.

## **Getting Transactions of Interest**

A light client that loads a Bloom filter with a full node will get all the information needed to prove that transactions of interest are included in particular blocks:

```
>>> from bloomfilter import BloomFilter
>>> from helper import decode_base58
>>> from merkleblock import MerkleBlock
>>> from network import FILTERED_BLOCK_DATA_TYPE, GetHeadersMessage, GetDataMe\
ssage, HeadersMessage, SimpleNode
>>> from tx import Tx
>>> last_block_hex = '00000000000538d5c2246336644f9a4956551afb44ba47278759ec55\
ea912e19'
>>> address = 'mwJn1YPMq7y5F8J3LkC5Hxg9PHyZ5K4cFv'
>>> h160 = decode base58(address)
>>> node = SimpleNode('testnet.programmingbitcoin.com', testnet=True, logging=\
False)
>>> bf = 8loomFilter(size=30, function count=5, tweak=90210) \bullet\gg bf.add(h160) \Theta>>> node.handshake()
\gg node.send(bf.filterload()) \bullet>>> start block = bytes.fromhex(last block hex)
>>> getheaders = GetHeadersMessage(start_block=start_block)
>>> node.send(getheaders) ©
>>> headers = node.wait_for(HeadersMessage)
\Rightarrow getdata = GetDataMessage() \bullet>>> for b in headers.blocks:
... if not b.check_pow():
... raise RuntimeError('proof of work is invalid')
... getdata.add data(FILTERED BLOCK DATA TYPE, b.hash()) <sup>O</sup>
>>> node.send(getdata) <sup>0</sup>
```

```
>>> found = False
>>> while not found:
\dots message = node.wait for(MerkleBlock, Tx) \bullet... if message.command == b'merkleblock':
          if not message.is valid(): \bullet... raise RuntimeError('invalid merkle proof')
... else:
... for i, tx_out in enumerate(message.tx_outs):
... if tx_out.script_pubkey.address(testnet=True) == address: 
... print('found: {}:{}'.format(message.id(), i))
... found = True
... break
found: e3930e1e566ca9b75d53b0eb9acb7607f547e1182d1d22bd4b661cfe18dcddf1:0
```
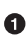

We are creating a Bloom filter that's 30 bytes and uses 5 hash functions and a par‐ ticularly popular '90s tweak.

**2** We filter for the address above.

We send the filterload command from the Bloom filter we made.

**O** We get the block headers after last\_block\_hex.

We create a getdata message for Merkle blocks that may have transactions of interest.

We request a Merkle block proving transactions of interest to us are included. Most blocks will probably be complete misses.

The getdata message asks for 2,000 Merkle blocks after the block defined by last block hex.

We wait for the merkleblock command, which proves inclusion, and the tx command, which gives us the transaction of interest.

We check that the Merkle block proves transaction inclusion.

We're looking for UTXOs for address, and we print to screen if we find one.

What we've done is look at 2,000 blocks after a particular block for UTXOs corresponding to a particular address. This is without the use of any block explorer, which preserves, to some degree, our privacy.

### **Exercise 6**

Get the current testnet block ID, send yourself some testnet coins, find the UTXO corresponding to the testnet coins *without using a block explorer*, create a transaction using that UTXO as an input, and broadcast the tx message on the testnet network.

# **Conclusion**

In this chapter, we created everything necessary to connect peer to peer as a light client and ask for and receive the UTXOs necessary to construct a transaction, all while preserving some privacy by using a Bloom filter.

We now turn to Segwit, which is a new type of transaction that was activated in 2017.

# **CHAPTER 13 Segwit**

*Segwit* stands for "segregated witness" and is a backward-compatible upgrade or "soft fork" that activated on the Bitcoin network in August 2017. While the activation was controversial, the features of this technology require some explanation. In this chap‐ ter, we'll explore how Segwit works, why it's backward compatible, and what Segwit enables.

As a brief overview, Segwit incorporated a multitude of changes:

- Block size increase
- Transaction malleability fix
- Segwit versioning for clear upgrade paths
- Quadratic hashing fix
- Offline wallet fee calculation security

It's not entirely obvious what Segwit is without looking at how it's implemented. We'll start by examining the most basic type of Segwit transaction, pay-to-witness-pubkeyhash.

### **Pay-to-Witness-Pubkey-Hash (p2wpkh)**

Pay-to-witness-pubkey-hash (p2wpkh) is one of four types of scripts defined by Segwit in BIP0141 and BIP0143. This is a smart contract that acts a lot like pay-topubkey-hash and is named similarly for that reason. The main change from p2pkh is that the data for the ScriptSig is now in the witness field. The rearrangement is to fix transaction malleability.

### **Transaction Malleability**

*Transaction malleability* is the ability to change the transaction's ID without altering the transaction's meaning. Mt. Gox CEO Mark Karpeles cited transaction malleability as the reason why his exchange was not allowing withdrawals back in 2013.

Malleability of the ID is an important consideration when creating payment channels, which are the atomic unit of the Lightning Network. A malleable transaction ID makes the safe creation of payment channel transactions much more difficult.

The reason why transaction malleability is a problem at all is because the transaction ID is calculated from the entire transaction. The ID of the transaction is the hash256 of the transaction. Most of the fields in a transaction cannot be changed without inva‐ lidating the transaction's signature (and thus the transaction itself), so from a mallea– bility standpoint, these fields are not a problem.

The one field that does allow for some manipulation without invalidating the signature is the ScriptSig field on each input. The ScriptSig is emptied before creating the signature hash (see [Chapter 7\)](#page-154-0), so it's possible to change the ScriptSig without invalidating the signature. Also, as we learned in [Chapter 3,](#page-66-0) signatures contain a random component. This means that two different ScriptSigs can essentially mean the same thing but be different byte-wise.

This makes the ScriptSig field *malleable*—that is, able to be changed without chang‐ ing the meaning—and means that the entire transaction, and the transaction ID, are malleable. A malleable transaction ID means that any *dependent* transactions (that is, any transaction spending one of the malleable transaction's outputs) cannot be constructed in such a way as to guarantee validity. The previous transaction hash is uncertain, so the dependent transaction's transaction input field cannot be guaranteed to be valid.

This is not usually a problem as once a transaction enters the blockchain, the transac‐ tion ID is fixed and no longer malleable (at least without finding a proof-of-work!). However, with payment channels, there are dependent transactions created *before* the funding transaction is added to the blockchain.

### **Fixing Malleability**

Transaction malleability is fixed by emptying the ScriptSig field and putting the data in another field that's not used for ID calculation. For p2wpkh, the signature and pub‐ key are the items from ScriptSig, so those get moved to the witness field, which is not used for ID calculation. This way, the transaction ID stays stable as the malleability vector disappears. The witness field, and the whole Segwit serialization of a transac‐ tion, is only sent to nodes that ask for it. In other words, old nodes that haven't upgra‐ ded to Segwit don't receive the witness field and don't verify the pubkey and signature.

If this sounds familiar, it should. This is similar to how p2sh works [\(Chapter 8](#page-168-0)) in that newer nodes do additional validation that older nodes do not, and is the basis for why Segwit is a soft fork (backward-compatible upgrade) and not a hard fork (backward-incompatible upgrade).

# **p2wpkh Transactions**

To understand Segwit, it helps to look at what a transaction looks like when sent to an old node (Figure 13-1) versus a new node (Figure 13-2).

```
010000000115e180dc28a2327e687facc33f10f2a20da717e5548406f7ae8b4c811072f8560100000
000ffffffff0100b4f505000000001976a9141d7cd6c75c2e86f4cbf98eaed221b30bd9a0b92888ac
00000000
        -01000000 - <i>version</i>-01 - # of inputs
        - 15e1...56 - previous tx hash
        01000000 - previous tx index
        - 00 - ScriptSig
        - fffffffff - sequence
        -01 - # of outputs
        -00b4...00 - output amounts
        - 1976...ac - ScriptPubKey
        -00000000 -locktime
```
*Figure 13-1. Pay-to-witness-pubkey-hash (p2wpkh) as seen by pre-BIP0141 software* 

```
0100000000010115e180dc28a2327e687facc33f10f2a20da717e5548406f7ae8b4c811072f856010
0000000fffffffff0100b4f505000000001976a9141d7cd6c75c2e86f4cbf98eaed221b30bd9a0b928
88ac02483045022100df7b7e5cda14ddf91290e02ea10786e03eb11ee36ec02dd862fe9a326bbcb7f
d02203f5b4496b667e6e281cc654a2da9e4f08660c620a1051337fa8965f727eb19190121038262a6
c6cec93c2d3ecd6c6072efea86d02ff8e3328bbd0242b20af3425990ac00000000
        -01000000 - version- 00 - Segwit marker
        - 01 - Segwit flag
        -01 - # of inputs
        - 15e1...56 - previous tx hash
        - 01000000 - previous tx index
        - 00 - ScriptSig
        fffffffff - sequence
        -01 - # of outputs
        -00b4...00 - output amounts
        - 1976...ac - ScriptPubKey
        -0248...61 - witness
        - 00000000 - locktime
```
*Figure 13-2. Pay-to-witness-pubkey-hash (p2wpkh) as seen by post-BIP0141 software* 

The difference between these two serializations is that the latter transaction (Segwit serialization) has the marker, flag, and witness fields. Otherwise, the two transactions look similar. The reason the transaction ID is not malleable is because the first serialization is used for calculating the transaction ID.

The witness field in p2wpkh has the signature and pubkey as its two elements. These will be used for validation for upgraded nodes only.

The ScriptPubKey for p2wpkh is OP\_0 *<20-byte hash>*. The ScriptSig, as seen in both serializations, is empty. The combined script is shown in Figure 13-3.

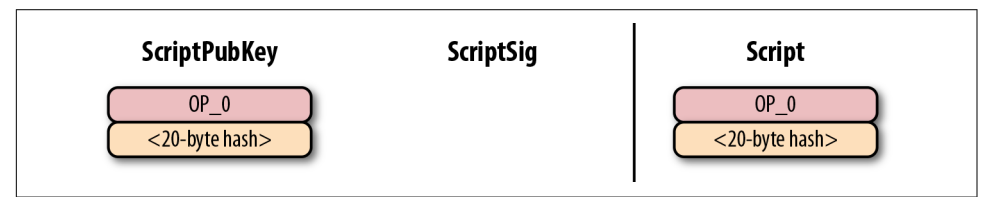

*Figure 13-3. Pay-to-witness-pubkey-hash (p2wpkh) ScriptPubKey*

The processing of the combined script starts like Figure 13-4.

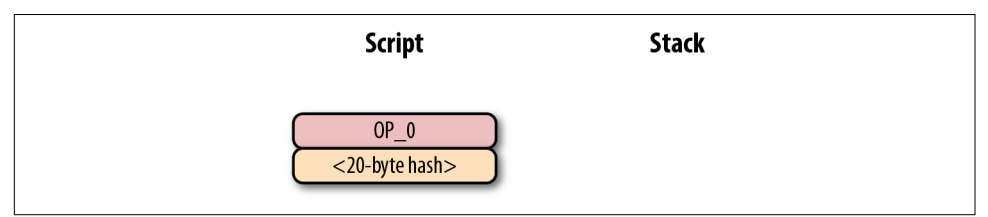

*Figure 13-4. p2wpkh start*

OP\_0 pushes a 0 to the stack (Figure 13-5).

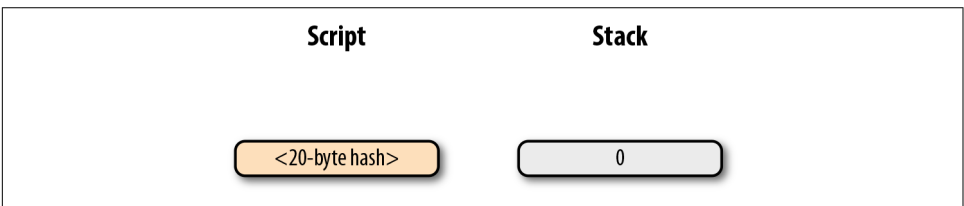

*Figure 13-5. p2wpkh step 1*

The 20-byte hash is an element, so it's pushed to the stack ([Figure 13-6](#page-250-0)).

<span id="page-250-0"></span>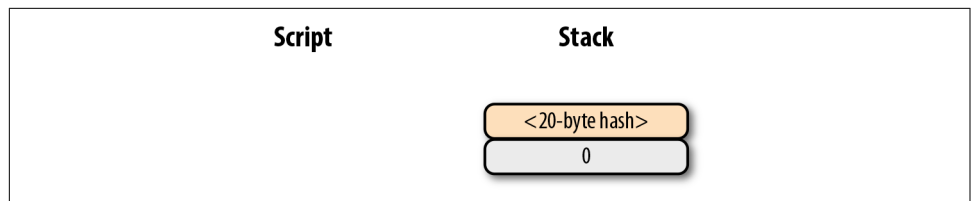

*Figure 13-6. p2wpkh step 2*

At this point, older nodes will stop as there are no more Script commands to be pro‐ cessed. Since the top element is nonzero, this will be counted as a valid script. This is very similar to p2sh ([Chapter 8](#page-168-0)) in that older nodes cannot validate further. Newer nodes, however, have a special Segwit rule much like the special rule for p2sh (see [Chapter 8](#page-168-0)). Recall that with p2sh, the exact script sequence of *<RedeemScript>* OP\_HASH160 *<hash>* OP\_EQUAL triggers a special rule.

In the case of p2wpkh, the script sequence is OP\_0 *<20-byte hash>*. When that script sequence is encountered, the pubkey and signature from the witness field and the 20 byte hash are added to the command set in exactly the same sequence as with p2pkh, namely *<signature> <pubkey>* OP\_DUP OP\_HASH160 *<20-byte hash>* OP\_EQUALVERIFY OP\_CHECKSIG. Figure 13-7 shows the state that is encountered next.

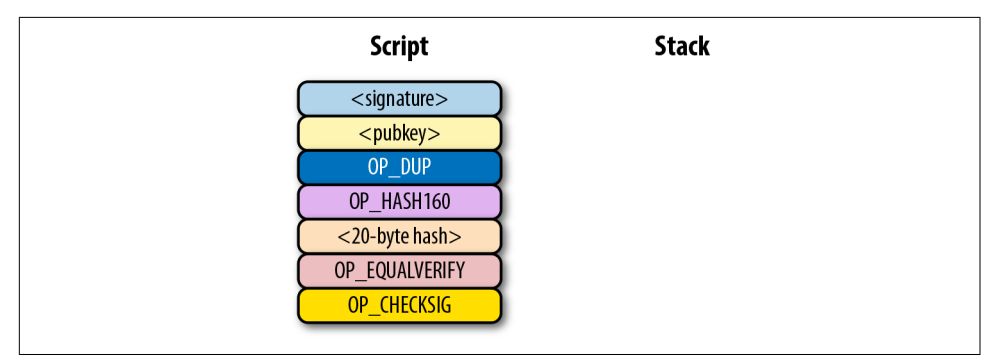

*Figure 13-7. p2wpkh step 3*

The rest of the processing of p2wpkh is the same as the processing of p2pkh, as seen in [Chapter 6](#page-128-0). The end state is a single 1 on the stack if and only if the 20-byte hash is the hash160 of the pubkey and the signature is valid (Figure 13-8).

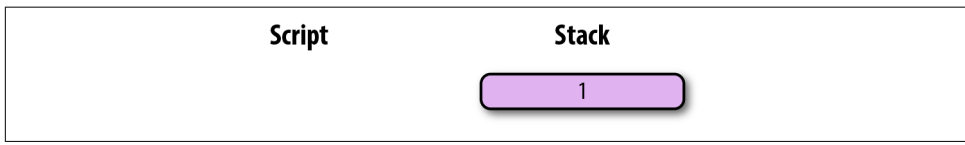

*Figure 13-8. p2wpkh step 4*

For an older node, processing stops at *<20-byte hash>* 0, as older nodes don't know the special Segwit rule. Only upgraded nodes do the rest of the validation, much like with p2sh. Note that less data is sent over the network to older nodes. Also, nodes are given the option of not having to download (and hence not verify) transactions that are *x* blocks old if they don't want to. In a sense, the signature has been witnessed by a bunch of people and a node can choose to trust that this is valid instead of validating directly if it so chooses.

Note also that this is a special rule for Segwit version 0. Segwit version 1 can have a completely different processing path. *<20-byte hash>* 1 could be the special script sequence that triggers a different rule. Upgrades of Segwit can introduce Schnorr signatures, Graftroot, or even a different scripting system altogether, like Simplicity. Segwit gives us a clear upgrade path. Software that understands how to validate Segwit version X will validate such transactions, but software that isn't aware of Segwit ver‐ sion X simply processes only up to the point of the special rule.

# **p2sh-p2wpkh**

p2wpkh is great, but unfortunately, this is a new type of script and older wallets can‐ not send bitcoins to p2wpkh ScriptPubKeys. p2wpkh uses a new address format called Bech32, defined in BIP0173, whose ScriptPubKeys older wallets don't know how to create.

The Segwit authors found an ingenious way to make Segwit backward compatible by "wrapping" p2wpkh inside p2sh. This is called "nested" Segwit as the Segwit script is nested in a p2sh RedeemScript.

A p2sh-p2wpkh address is a normal p2sh address, but the RedeemScript is OP\_0 *<20 byte hash>*, or the ScriptPubKey of p2wpkh. As with p2wpkh, different transactions are sent to older nodes [\(Figure 13-9](#page-252-0)) versus newer nodes [\(Figure 13-10\)](#page-252-0).
```
0100000001712e5b4e97ab549d50ca60a4f5968b2225215e9fab82dae4720078711406972f0000000
017160014848202fc47fb475289652fbd1912cc853ecb0096feffffff6232360000000000001976a9
14121ae7a2d55d2f0102ccc117cbcb70041b0e037f88ac10270000000000001976a914ec0be509516
51261765cfa71d7bd41c7b9245bb388ac075a0700
        -01000000 - version-01 - # of inputs
        - 712e...2f - previous tx hash
        - 00000000 - previous tx index
        -1716...96 - ScriptSig
        feffffff - sequence
        -02 - # of outputs-3236...00 - output amounts- 1976...ac - ScriptPubKey
        - 075a0700 - locktime
```
*Figure 13-9. Pay-to-script-hash-pay-to-witness-pubkey-hash (p2sh-p2wpkh) to pre-***BIP0141** software

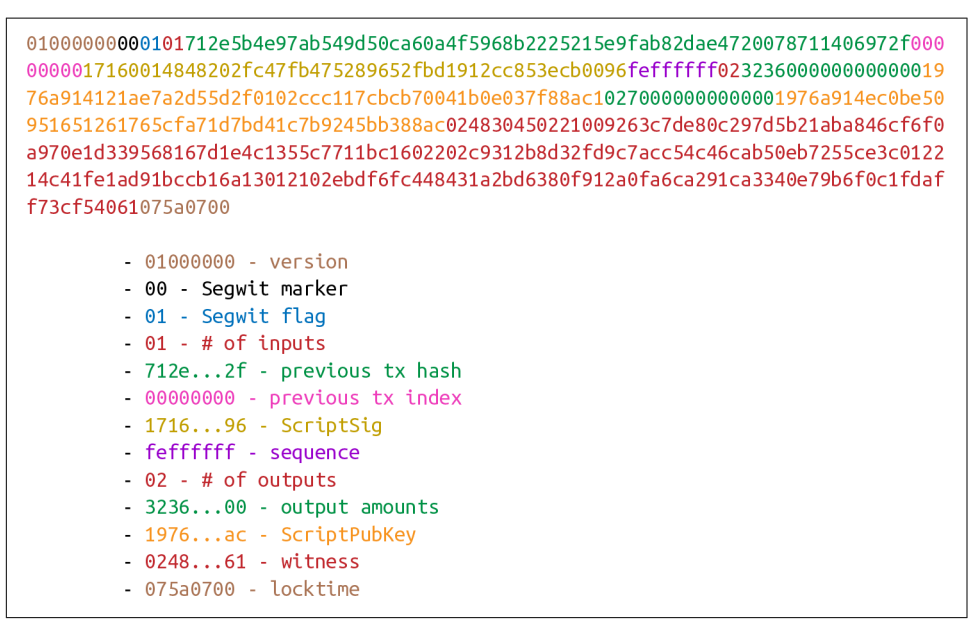

*Figure 13-10. p2sh-p2wpkh to post-BIP0141 software* 

The difference from p2wpkh is that the ScriptSig is no longer empty. The ScriptSig has a RedeemScript, which is equal to the ScriptPubkey in p2wpkh. As this is a p2sh script, the ScriptPubKey is the same as in any other p2sh script. The combined script looks like [Figure 13-11.](#page-253-0)

<span id="page-253-0"></span>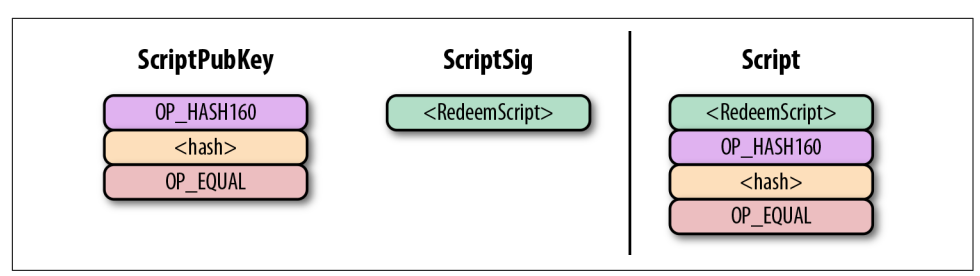

*Figure 13-11. p2sh-p2wpkh ScriptPubKey is the same as a normal p2sh ScriptPubKey*

We start the script evaluation like in Figure 13-12.

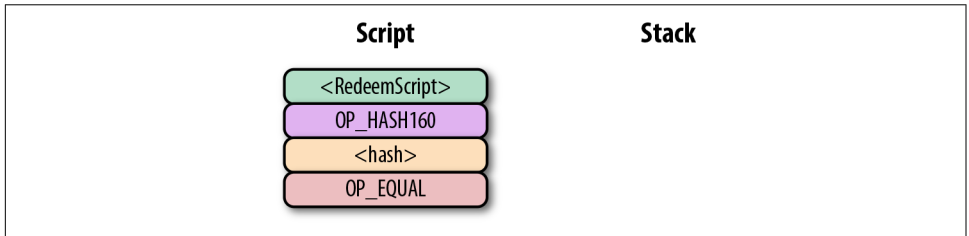

*Figure 13-12. p2sh-p2wpkh start*

Notice that the commands to be processed are exactly what triggers the p2sh special rule. The RedeemScript goes on the stack (Figure 13-13).

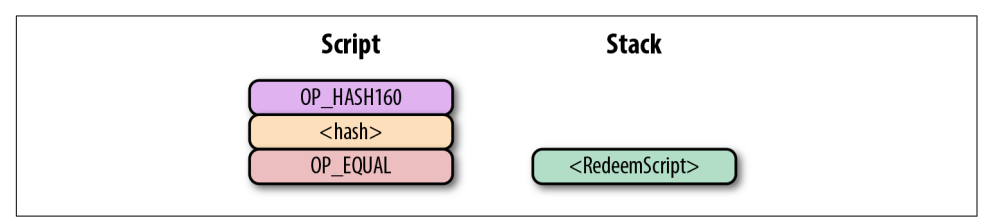

*Figure 13-13. p2sh-p2wpkh step 1*

The OP\_HASH160 will return the RedeemScript's hash (Figure 13-14).

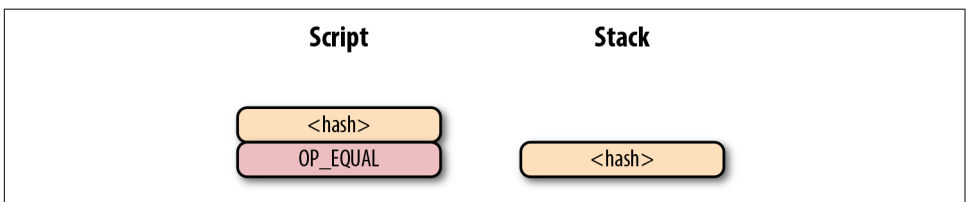

*Figure 13-14. p2sh-p2wpkh step 2*

The hash will go on the stack, and we then get to OP\_EQUAL [\(Figure 13-15\)](#page-254-0).

<span id="page-254-0"></span>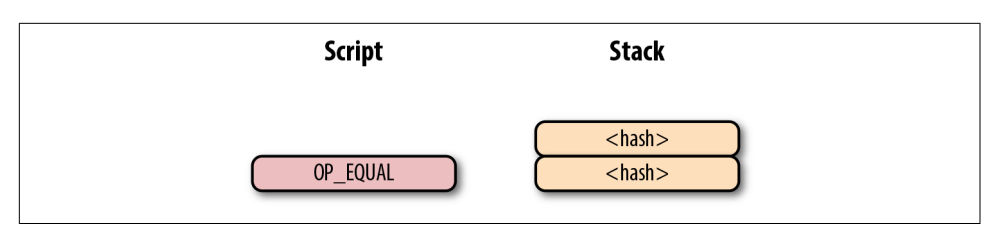

*Figure 13-15. p2sh-p2wpkh step 3*

At this point, if the hashes are equal, pre-BIP0016 nodes will simply mark the input as valid, as they are unaware of the p2sh validation rules. However, post-BIP0016 nodes recognize the special script sequence for p2sh, so the RedeemScript will then be evaluated as Script commands. The RedeemScript is OP\_0 *<20-byte hash>*, which is the same as the ScriptPubKey for p2wpkh. This makes the script state look like Figure 13-16.

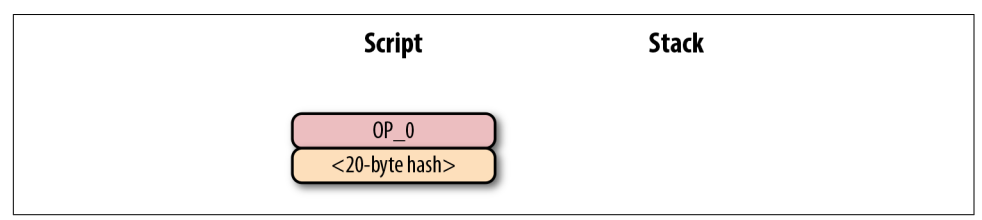

*Figure 13-16. p2sh-p2wpkh step 4*

This should look familiar, as this is the state that p2wpkh starts with. After OP\_0 and the 20-byte hash we are left with Figure 13-17.

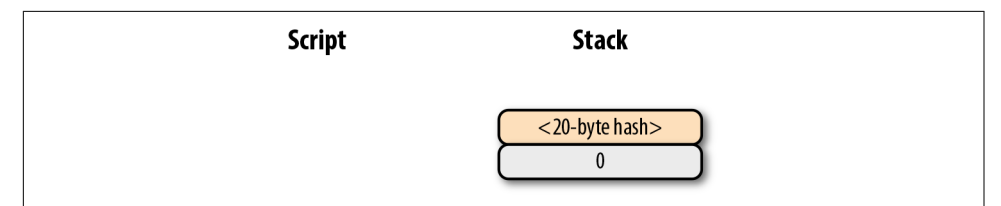

*Figure 13-17. p2sh-p2wpkh step 5*

At this point, pre-Segwit nodes will mark this input as valid as they are unaware of the Segwit validation rules. However, post-Segwit nodes will recognize the special script sequence for p2wpkh. The signature and pubkey from the witness field along with the 20-byte hash will add the p2pkh commands [\(Figure 13-18\)](#page-255-0).

<span id="page-255-0"></span>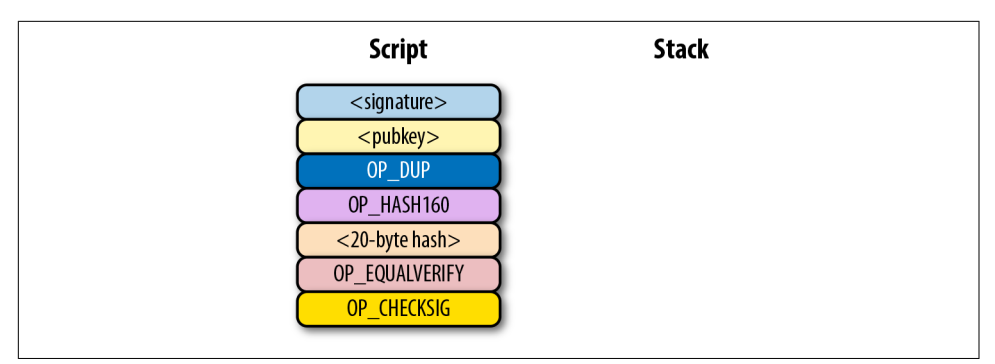

*Figure 13-18. p2sh-p2wpkh step 6*

The rest of the processing is the same as p2pkh [\(Chapter 6](#page-128-0)). Assuming the signature and pubkey are valid, we are left with Figure 13-19.

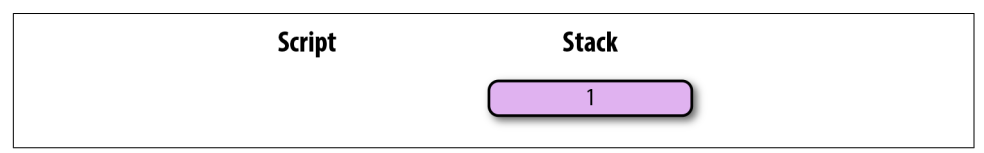

*Figure 13-19. p2sh-p2wpkh end*

As you can see, a p2sh-p2wpkh transaction is backward compatible all the way to before BIP0016. A pre-BIP0016 node would consider the script valid once the RedeemScripts were equal, and a post-BIP0016, pre-Segwit node would consider the script valid at the 20-byte hash. Both would not do the full validation and would accept the transaction. A post-Segwit node would do the complete validation, includ‐ ing checking the signature and pubkey.

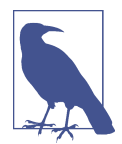

#### **Can Anyone Spend Segwit Outputs?**

Detractors of Segwit have referred to Segwit outputs as "anyonecan-spend." This would have been true if the Bitcoin community had rejected Segwit. In other words, if an economically significant part of the Bitcoin community had refused to do the Segwit validation and actively split from the network by accepting transactions that were not Segwit-valid, the outputs would have been anyonecan-spend. However, due to a variety of economic incentives, Segwit was activated on the network, there was no network split, a lot of bitcoins are now locked in Segwit outputs, and Segwit transac‐ tions are validated per the soft-fork rules by the vast economic majority of nodes. We can now say confidently that the detractors were wrong.

# **Coding p2wpkh and p2sh-p2wpkh**

The first change we're going to make is to the Tx class, where we need to mark whether the transaction is Segwit or not:

```
class Tx:
     command = b'tx'
     def __init__(self, version, tx_ins, tx_outs,
         locktime, testnet=False, segwit=False):
         self.version = version
         self.tx_ins = tx_ins
         self.tx_outs = tx_outs
         self.locktime = locktime
         self.testnet = testnet
         self.segwit = segwit
        self. hash prevouts = None
        self. hash sequence = None
        self. hash outputs = None
```
Next, we change the parse method depending on the serialization we receive:

```
class Tx:
...
     @classmethod
     def parse(cls, s, testnet=False):
        s.read(4) \bulletif s.read(1) == b'\x00': \Theta parse_method = cls.parse_segwit
         else:
             parse_method = cls.parse_legacy
        s.seek(-5, 1) \bullet return parse_method(s, testnet=testnet)
     @classmethod
     def parse_legacy(cls, s, testnet=False):
        version = little endian to int(s.read(4))
                                                     \bulletnum inputs = read varint(s)
        inouts = []for in range(num inputs):
             inputs.append(TxIn.parse(s))
        num_outputs = read_variant(s)outputs = []for in range(num outputs):
             outputs.append(TxOut.parse(s))
        locktime = little endian to int(s.read(4)) return cls(version, inputs, outputs, locktime,
                    testnet=testnet, segwit=False)
```
To determine whether we have a Segwit transaction or not, we look at the fifth byte. The first four are the version, the fifth is the Segwit marker.

 $\bullet$  The fifth byte being 0 is how we tell that this transaction is Segwit (this is not foolproof, but it's what we're going to use). We use different parsers depending on whether it's Segwit.

We put the stream back to the position before we examined the first 5 bytes.

We've moved the old parse method to parse\_legacy.

Here's a parser for the Segwit serialization:

```
class Tx:
...
     @classmethod
     def parse_segwit(cls, s, testnet=False):
        version = little endian to int(s.read(4))marker = s.read(2) if marker != b'\x00\x01': 
             raise RuntimeError('Not a segwit transaction {}'.format(marker))
        num inputs = read varint(s)
        inputs = []for in range(num inputs):
             inputs.append(TxIn.parse(s))
        num_outputs = read_variant(s)outputs = [] for _ in range(num_outputs):
             outputs.append(TxOut.parse(s))
         for tx_in in inputs: 
            num items = read varint(s)
             items = []
            for in range(num_items):
                item len = read varint(s)
                if item len == 0:
                    items.append(0)
                 else:
                     items.append(s.read(item_len))
             tx_in.witness = items
        locktime = little endian to int(s.read(4)) return cls(version, inputs, outputs, locktime,
                    testnet=testnet, segwit=True)
```
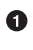

**O** There are two new fields; one of them is the Segwit marker.

 $\bullet$  The second new field is witness, which contains items for each input.

We now code the corresponding changes to the serialization methods:

```
class Tx:
...
     def serialize(self):
         if self.segwit:
             return self.serialize_segwit()
```

```
 else:
         return self.serialize_legacy()
def serialize legacy(self): \bulletresult = int to little endian(self.version, 4)
     result += encode_varint(len(self.tx_ins))
     for tx_in in self.tx_ins:
         result += tx_in.serialize()
     result += encode_varint(len(self.tx_outs))
     for tx_out in self.tx_outs:
         result += tx_out.serialize()
    result += int to little endian(self.locktime, 4)
     return result
 def serialize_segwit(self):
    result = int to little endian(self.version, 4)
     result += b'\x00\x01' 
     result += encode_varint(len(self.tx_ins))
     for tx_in in self.tx_ins:
        result += tx in.serialize()
     result += encode_varint(len(self.tx_outs))
     for tx_out in self.tx_outs:
        result += tx out.serialize()
    for tx in in self.tx ins: \bullet result += int_to_little_endian(len(tx_in.witness), 1)
         for item in tx_in.witness:
             if type(item) == int:
                result += int to little endian(item, 1)
             else:
                result += encode varint(len(item)) + item
     result += int_to_little_endian(self.locktime, 4)
     return result
```
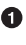

What used to be called serialize is now serialize\_legacy.

**2** The Segwit serialization adds the markers.

**O** The witness is serialized at the end.

We also have to change the hash method to use the legacy serialization, even for Segwit transactions, as that will keep the transaction ID stable:

```
class Tx:
...
     def hash(self):
         '''Binary hash of the legacy serialization'''
         return hash256(self.serialize_legacy())[::-1]
```
The verify\_input method requires a different z for Segwit transactions. The Segwit transaction signature hash calculation is specified in BIP0143. In addition, the wit‐ ness field is passed through to the script evaluation engine:

```
class Tx:
...
     def verify_input(self, input_index):
        tx in = self.txt ins[input index]
        script pubkey = tx in.script pubkey(testnet=self.testnet)
        if script pubkey.is p2sh script pubkey():
             command = tx_in.script_sig.commands[-1]
             raw_redeem = int_to_little_endian(len(command), 1) + command
            redeem script = Script.parse(BytesIO(raw redeem))
            if redeem script.is p2wpkh script pubkey(): \bulletz = \text{self}.\text{sig} hash bip143(input index, redeem_script) \bullet witness = tx_in.witness
             else:
                  z = self.sig_hash(input_index, redeem_script)
                witness = None else:
            if script pubkey.is p2wpkh script pubkey(): \bulletz = \text{self}.\text{sig hash bip143}(\text{input index}) witness = tx_in.witness
             else:
                  z = self.sig_hash(input_index)
                 witness = None
         combined_script = tx_in.script_sig + tx_in.script_pubkey(self.testnet)
         return combined_script.evaluate(z, witness)
```
**O** This handles the p2sh-p2wpkh case.

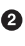

**<sup>4</sup>** The BIP0143 signature hash generation code is in *tx.py* of this chapter's code.

 $\bullet$  This handles the p2wpkh case.

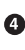

**O** The witness passes through to the evaluation engine so that p2wpkh can construct the right commands.

We also define what a p2wpkh script looks like in *script.py*:

```
def p2wpkh_script(h160):
     '''Takes a hash160 and returns the p2wpkh ScriptPubKey'''
     return Script([0x00, h160]) 
...
    def is p2wpkh script pubkey(self): <sup>0</sup>
        return len(self.cmds) == 2 and self.cmds[0] == 0 \times 00 \
            and type(self.cmds[1]) == bytes and len(self.cmds[1]) == 20
```
 $\bullet$  This is OP 0 <20-byte-hash>.

 $\bullet$  This checks if the current script is a p2wpkh ScriptPubKey.

Last, we need to implement the special rule in the evaluate method.

```
class Script:
...
     def evaluate(self, z, witness):
     ...
         while len(commands) > 0:
         ...
             else:
                 stack.append(command)
 ...
                if len(stack) == 2 and stack[\theta] == b'' and len(stack[1]) == 2\theta: \thetah160 =stack.pop()
                      stack.pop()
                      cmds.extend(witness)
                      cmds.extend(p2pkh_script(h160).cmds)
```
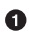

**O** This is where we execute witness program version 0 for p2wpkh. We make a p2pkh combined script from the 20-byte hash, signature, and pubkey and evalu‐ ate.

# **Pay-to-Witness-Script-Hash (p2wsh)**

While p2wpkh takes care of a major use case, we need something more flexible if we want more complicated (e.g., multisig) scripts. This is where pay-to-witness-scripthash (p2wsh) comes in. p2wsh is like p2sh, but with all the ScriptSig data in the witness field instead.

As with p2wpkh, we send different data to pre-BIP0141 software (Figure 13-20) ver‐ sus post-BIP0141 software [\(Figure 13-21\)](#page-261-0).

```
0100000001593a2db37b841b2a46f4e9bb63fe9c1012da3ab7fe30b9f9c974242778b5af898000000
0000ffffffff01806fb307000000001976a914bbef244bcad13cffb68b5cef3017c7423675552288a
C00000000
        -01000000 - version-01 - # of inputs
        - 593a...98 - previous tx hash
        - 00000000 - previous tx index
        - 00 - ScriptSig
        fffffffff - sequence
        -01 - # of outputs
        -806f...00 - output amounts- 1976...ac - ScriptPubKey
        - 00000000 - locktime
```
*Figure 13-20. Pay-to-witness-script-hash as seen by pre-BIP0141 software* 

<span id="page-261-0"></span>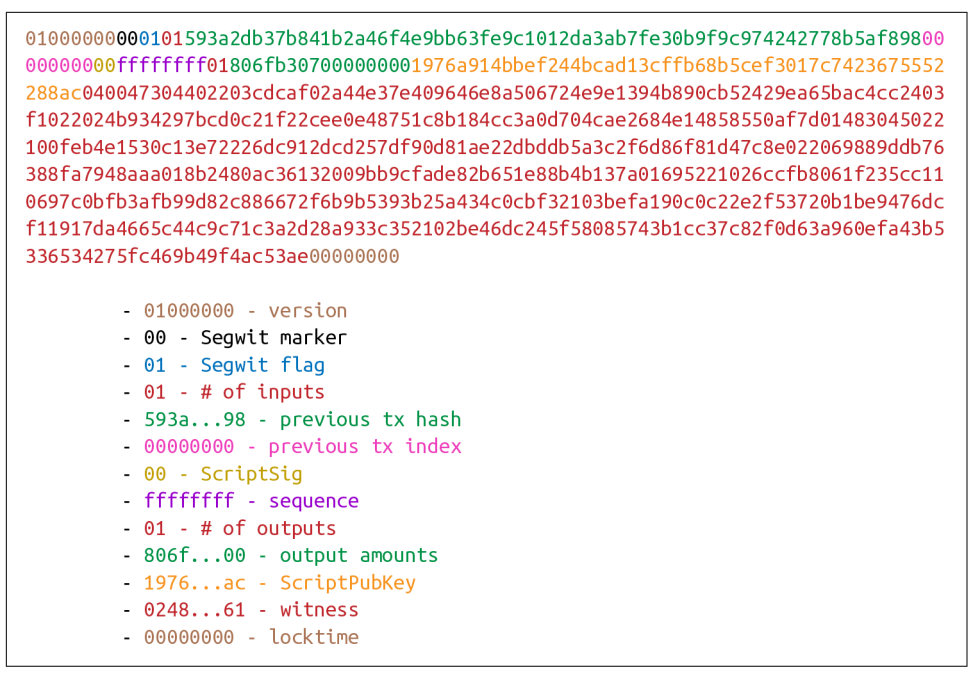

*Figure 13-21. Pay-to-witness-script-hash as seen by post-BIP0141 software* 

The ScriptPubKey for p2wsh script is OP\_0 *<32-byte hash>*. This sequence triggers another special rule. The ScriptSig, as with p2wpkh, is empty. When p2wsh outputs are being spent, the combined script looks like Figure 13-22.

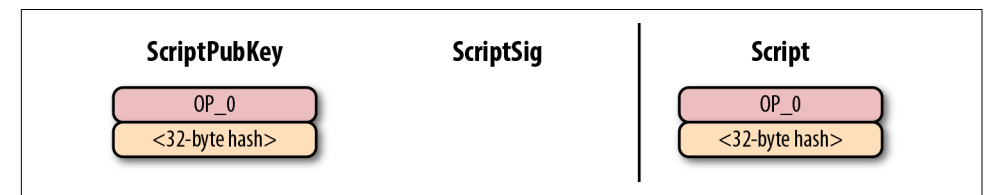

*Figure 13-22. Pay-to-witness-script-hash (p2wsh) ScriptPubKey*

The processing of this script starts similarly to p2wpkh (Figures 13-23 and [13-24\)](#page-262-0).

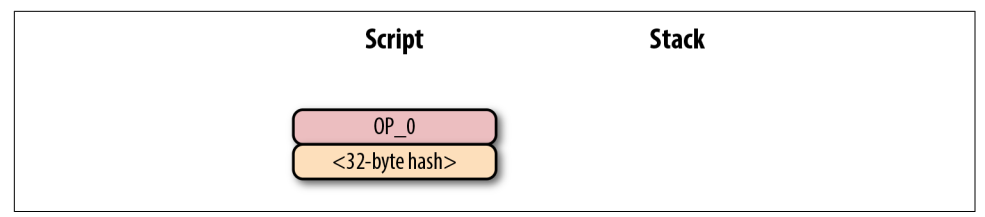

*Figure 13-23. p2sh start*

<span id="page-262-0"></span>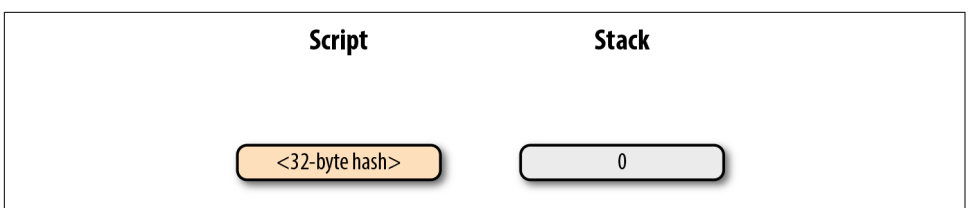

*Figure 13-24. p2wsh step 1*

The 32-byte hash is an element, so it is pushed to the stack (Figure 13-25).

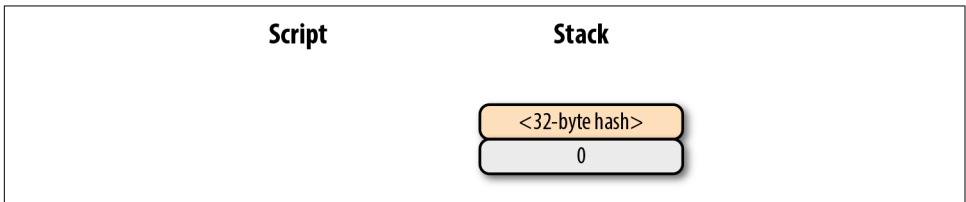

*Figure 13-25. p2wsh step 2*

As with p2wpkh, older nodes will stop here because there are no more Script com‐ mands to be processed. Newer nodes will recognize the special sequence and do addi‐ tional validation by looking at the witness field.

The witness field for p2wsh in our case is a 2-of-3 multisig (Figure 13-26).

```
040047304402203cdcaf02a44e37e409646e8a506724e9e1394b890cb52429ea65bac4cc2403f1022
024b934297bcd0c21f22cee0e48751c8b184cc3a0d704cae2684e14858550af7d01483045022100fe
b4e1530c13e72226dc912dcd257df90d81ae22dbddb5a3c2f6d86f81d47c8e022069889ddb76388fa
7948aaa018b2480ac36132009bb9cfade82b651e88b4b137a01695221026ccfb8061f235cc110697c
0bfb3afb99d82c886672f6b9b5393b25a434c0cbf32103befa190c0c22e2f53720b1be9476dcf1191
7da4665c44c9c71c3a2d28a933c352102be46dc245f58085743b1cc37c82f0d63a960efa43b533653
4275fc469b49f4ac53ae
        - 04 - Number of witness elements
        -00 - OP0- 47 - Length of <signaturex>
        -3044...01 - 204- 69 - Length of WitnessScript
        - 5221...ae - < WitnessScript>
```
*Figure 13-26. p2wsh witness*

The last item of the witness is called the *WitnessScript* and must sha256 to the 32-byte hash from the ScriptPubKey. Note this is sha256, not hash256. Once the Witness-Script is validated by having the same hash value, it is interpreted as script commands and put into the command set. The WitnessScript looks like [Figure 13-27](#page-263-0).

<span id="page-263-0"></span>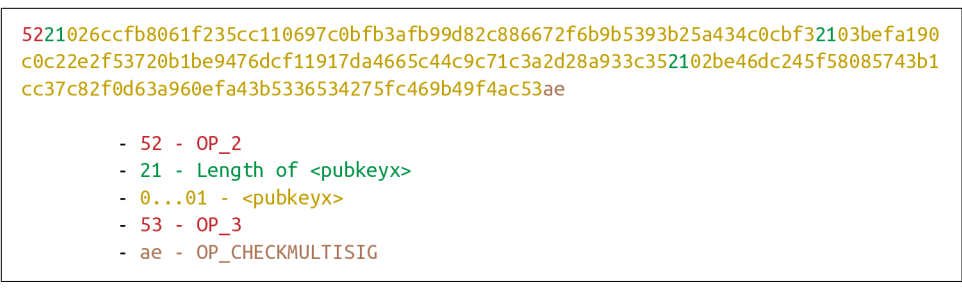

*Figure 13-27. p2wsh WitnessScript*

The rest of the witness field is put on top to produce the command set in Figure 13-28.

| <b>Script</b>       | <b>Stack</b> |
|---------------------|--------------|
|                     |              |
| $OP_0$              |              |
| $<$ signature1 $>$  |              |
| $<$ signature2 $>$  |              |
| $OP_2$              |              |
| <pubkey1></pubkey1> |              |
| <pubkey2></pubkey2> |              |
| <pubkey3></pubkey3> |              |
| $OP_3$              |              |
| OP_CHECKMULTISIG    |              |
|                     |              |

*Figure 13-28. p2wsh step 3*

As you can see, this is a 2-of-3 multisig much like what was explored in [Chapter 8](#page-168-0) ([Figure 13-29](#page-264-0)).

<span id="page-264-0"></span>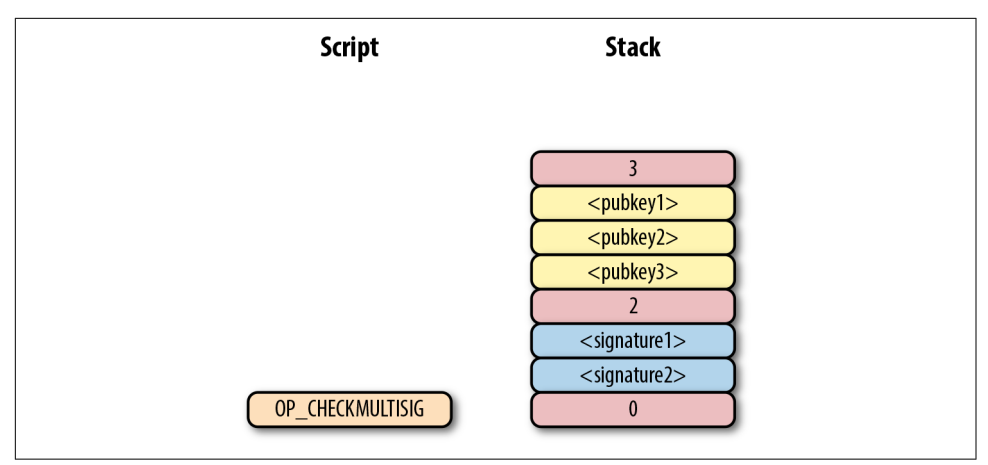

*Figure 13-29. p2wsh step 4*

If the signatures are valid, we end like Figure 13-30.

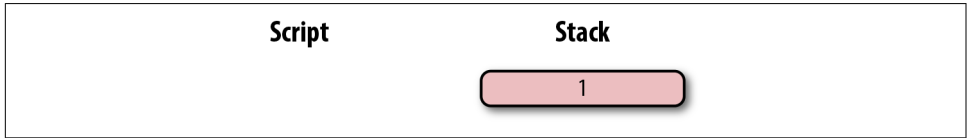

*Figure 13-30. p2wsh step 5*

The WitnessScript is very similar to the RedeemScript in that the sha256 of the serial‐ ization is addressed in the ScriptPubKey, but only revealed when the output is being spent. Once the sha256 of the WitnessScript is found to be the same as the 32-byte hash, the WitnessScript is interpreted as script commands and added to the command set. The rest of the witness field is then added to the command set as well, producing the final set of commands to be evaluated. p2wsh is particularly important, as unmalleable multisig transactions are required for creating bidirectional payment channels for the Lightning Network.

# **p2sh-p2wsh**

Like p2sh-p2wpkh, p2sh-p2wsh is a way to make p2wsh backward compatible. Again, different transactions are sent to older nodes [\(Figure 13-31](#page-265-0)) versus newer nodes ([Figure 13-32](#page-265-0)).

```
0100000001708256c5896fb3f00ef37601f8e30c5b460dbcd1fca1cd7199f9b56fc4ecd5400
00000023220020615ae01ed1bc1ffaad54da31d7805d0bb55b52dfd3941114330368c1bbf69
b4cffffffff01603edb0300000000160014bbef244bcad13cffb68b5cef3017c74236755522
00000000
        -01000000 - version-01 - # of inputs
        -7082...54 - previous tx hash
        - 00000000 - previous tx index
        -2322...4c - ScriptSigfffffffff - sequence
        -01 - # of outputs
        -603e...00 - output amounts-1600...22 - ScriptPubKey
        - 00000000 - locktime
```
*Figure 13-31. Pay-to-script-hash-pay-to-witness-script-hash (p2sh-p2wsh) to pre-***BIP0141** software

```
01000000000101708256c5896fb3f00ef37601f8e30c5b460dbcd1fca1cd7199f9b56fc4ecd540000
000023220020615ae01ed1bc1ffaad54da31d7805d0bb55b52dfd3941114330368c1bbf69b4cfffff
fff01603edb0300000000160014bbef244bcad13cffb68b5cef3017c7423675552204004730440220
010d2854b86b90b7c33661ca25f9d9f15c24b88c5c4992630f77ff004b998fb802204106fc3ec8481
fa98e07b7e78809ac91b6ccaf60bf4d3f729c5a75899bb664a501473044022046d66321c6766abcb1
366a793f9bfd0e11e0b080354f18188588961ea76c5ad002207262381a0661d66f5c39825202524c4
5f29d500c6476176cd910b1691176858701695221026ccfb8061f235cc110697c0bfb3afb99d82c88
6672f6b9b5393b25a434c0cbf32103befa190c0c22e2f53720b1be9476dcf11917da4665c44c9c71c
3a2d28a933c352102be46dc245f58085743b1cc37c82f0d63a960efa43b5336534275fc469b49f4ac
53ae00000000
        -01000000 - version- 00 - Segwit marker
        - 01 - Seqwit flag
        -01 - # of inputs
        - 7082...54 - previous tx hash
        - 00000000 - previous tx index
        -2322...4c -ScriptSig
        fffffffff - sequence
        -01 - # of outputs
        - 603e...00 - output amounts
        -1600...22 - ScriptPubKev
        -0400...ae - witness
        -00000000 -locktime
```
*Figure 13-32. p2sh-p2wsh to post-BIP0141 software* 

As with p2sh-p2wpkh, the ScriptPubKey is indistinguishable from any other p2sh address and the ScriptSig is only the RedeemScript (Figure 13-33).

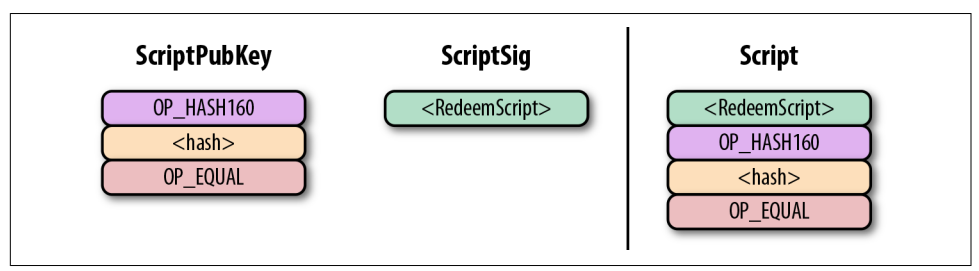

*Figure 13-33. p2sh-p2wsh ScriptPubKey*

We start the p2sh-p2wsh script evaluation in exactly the same way that p2sh-p2wpkh script evaluation starts (Figure 13-34).

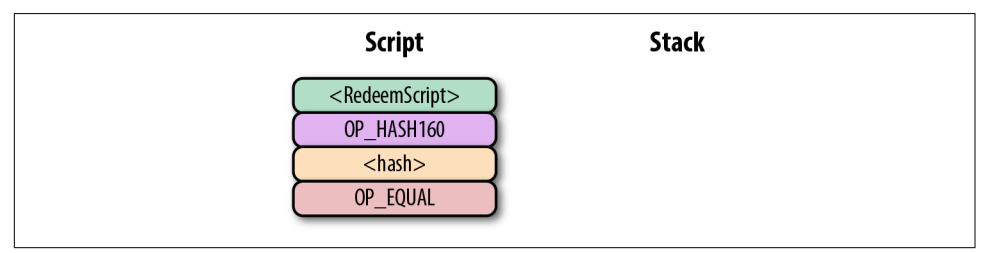

*Figure 13-34. p2sh-p2wsh start*

The RedeemScript is pushed to the stack (Figure 13-35).

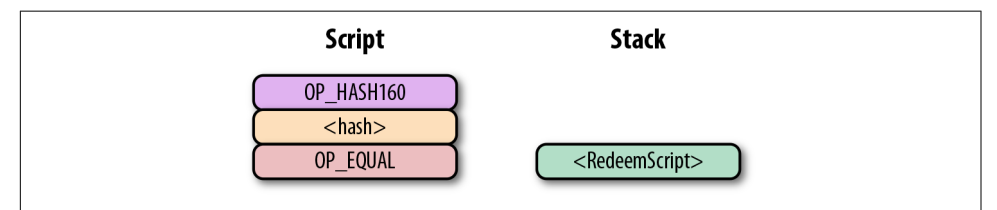

*Figure 13-35. p2sh-p2wsh step 1*

The OP HASH160 will return the RedeemScript's hash (Figure 13-36).

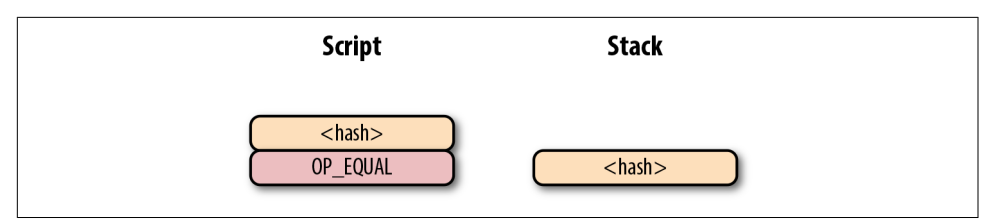

*Figure 13-36. p2sh-p2wsh step 2*

The hash is pushed to the stack, and we then get to OP\_EQUAL (Figure 13-37).

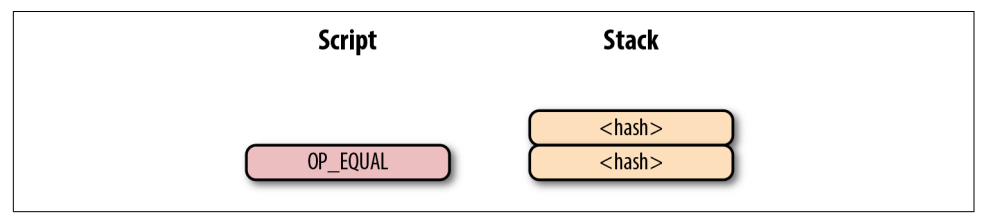

*Figure 13-37. p2sh-p2wsh step 3*

As with p2sh-p2wpkh, if the hashes are equal, pre-BIP0016 nodes will mark the input as valid as they are unaware of the p2sh validation rules. However, post-BIP0016 nodes will recognize the special script sequence for p2sh, so the RedeemScript will be interpreted as new script commands. The RedeemScript is OP\_0 *32-byte hash*, which is the same as the ScriptPubKey for p2wsh (Figure 13-38).

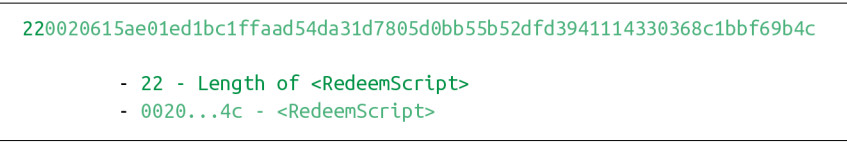

*Figure 13-38. p2sh-p2wsh RedeemScript*

This makes the script state look like Figure 13-39.

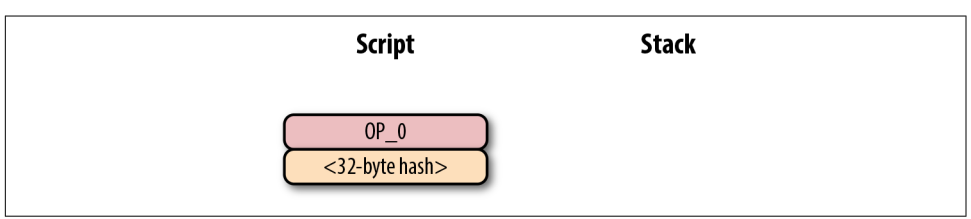

*Figure 13-39. p2sh-p2wsh step 4*

Of course, this is the exact same starting state as for p2wsh (Figure 13-40).

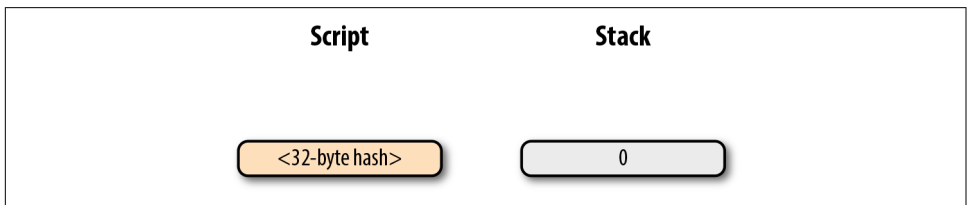

*Figure 13-40. p2sh-p2wsh step 5*

The 32-byte hash is an element, so it is pushed to the stack ([Figure 13-41](#page-268-0)).

<span id="page-268-0"></span>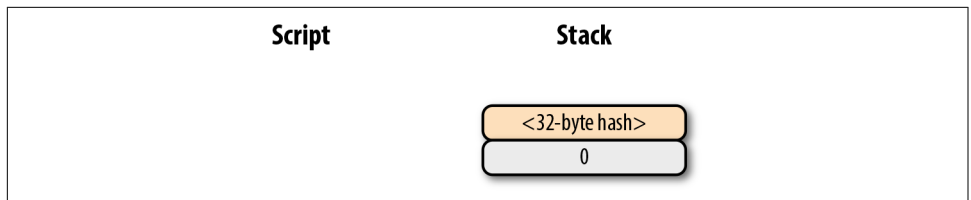

*Figure 13-41. p2sh-p2wsh step 6*

At this point, pre-Segwit nodes will mark this input as valid, as they are unaware of the Segwit validation rules. However, post-Segwit nodes will recognize the special script sequence for p2wsh. The witness field (Figure 13-42) contains the Witness-Script (Figure 13-43). The sha256 of the WitnessScript is checked against the 32-byte hash, and if they're equal the WitnessScript is interpreted as script commands and put into the command set [\(Figure 13-44\)](#page-269-0).

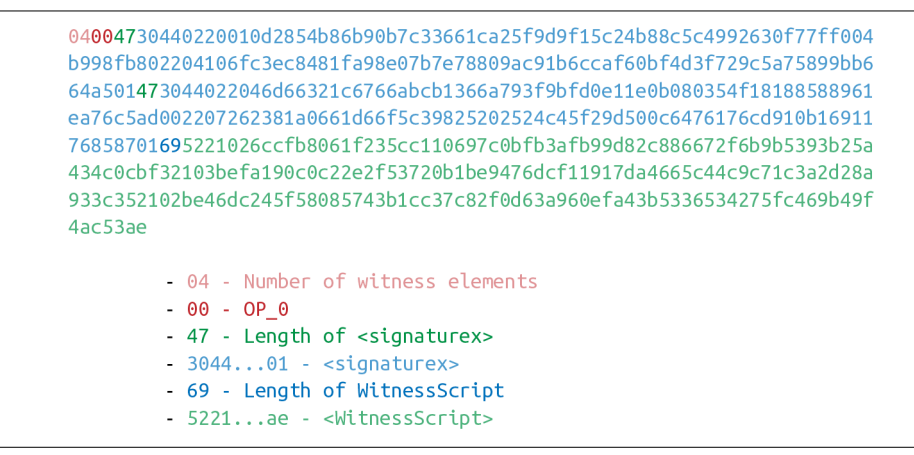

*Figure 13-42. p2sh-p2wsh witness*

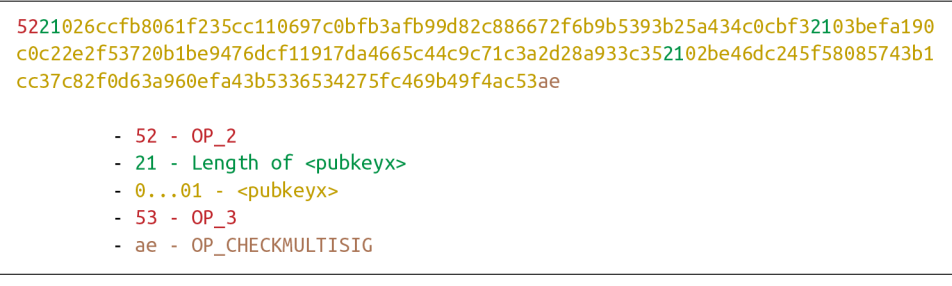

*Figure 13-43. p2sh-p2wsh WitnessScript*

<span id="page-269-0"></span>

| <b>Script</b>             | <b>Stack</b> |
|---------------------------|--------------|
| $OP_0$                    |              |
| $<$ signature1 $>$        |              |
| <signature2></signature2> |              |
| $OP_2$                    |              |
| <pubkey1></pubkey1>       |              |
| <pubkey2></pubkey2>       |              |
| <pubkey3></pubkey3>       |              |
| $OP_3$                    |              |
| OP_CHECKMULTISIG          |              |
|                           |              |

*Figure 13-44. p2sh-p2wsh step 7*

As you can see, this is a 2-of-3 multisig as in [Chapter 8.](#page-168-0) If the signatures are valid, we end like Figure 13-45.

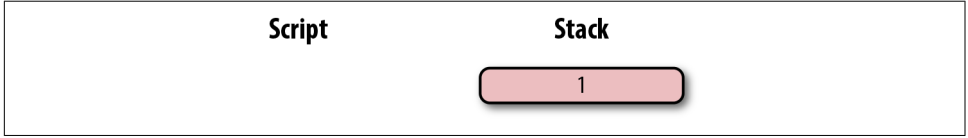

*Figure 13-45. p2sh-p2wsh end*

This makes p2wsh backward compatible, allowing older wallets to send to p2sh ScriptPubKeys that they can handle.

# **Coding p2wsh and p2sh-p2wsh**

The parsing and serialization are exactly the same as before. The main changes have to do with verify\_input in *tx.py* and evaluate in *script.py*:

```
class Tx:
...
     def verify_input(self, input_index):
         tx_in = self.tx_ins[input_index]
        script pubkey = tx in.script pubkey(testnet=self.testnet)
        if script pubkey.is p2sh script pubkey():
             command = tx_in.script_sig.commands[-1]
             raw_redeem = int_to_little_endian(len(command), 1) + command
             redeem_script = Script.parse(BytesIO(raw_redeem))
             if redeem_script.is_p2wpkh_script_pubkey():
                z = self.size hash bip143(input index, redeem script)
                 witness = tx_in.witness
             elif redeem_script.is_p2wsh_script_pubkey():
```

```
command = tx in.witness[-1]raw witness = encode varint(len(command)) + command
        witness script = Script.parse(BytesIO(raw witness))
        z = self.size hash bip143(input index.
                                 witness script=witness script)
         witness = tx_in.witness
     else:
         z = self.sig_hash(input_index, redeem_script)
         witness = None
 else:
     if script_pubkey.is_p2wpkh_script_pubkey():
        z = self.size hash bip143(input index)
         witness = tx_in.witness
     elif script_pubkey.is_p2wsh_script_pubkey(): 
        command = tx in.witness[-1]raw witness = encode varint(len(command)) + command
        witness script = Script.parse(BytesIO(raw witness))
         z = self.sig_hash_bip143(input_index,
                                  witness_script=witness_script)
         witness = tx_in.witness
     else:
        z = self.size hash(input index)
         witness = None
 combined_script = tx_in.script_sig + tx_in.script_pubkey(self.testnet)
 return combined_script.evaluate(z, witness)
```
**O** This takes care of p2sh-p2wsh.

**Q** This takes care of p2wsh.

Next, we code a way to identify p2wsh in *script.py*:

```
def p2wsh_script(h256):
     '''Takes a hash160 and returns the p2wsh ScriptPubKey'''
     return Script([0x00, h256]) 
...
class Script:
...
     def is_p2wsh_script_pubkey(self):
        return len(self.cmds) == 2 and self.cmds[0] == 0 \times 00 \
            and type(self.cmds[1]) == bytes and len(self.cmds[1]) == 32
```
OP\_0 *<32-byte script>* is what we expect.

Last, we handle the special rule for p2wsh:

```
class Script:
...
     def evaluate(self, z, witness):
     ...
         while len(commands) > 0:
          ...
```

```
 else:
                  stack.append(command)
 ...
                 if len(stack) == 2 and stack[\theta] == b'' and len(stack[1]) == 32:
                     s256 =stack.pop() \bulletstack.pop() \Thetacmds.extend(witness[:-1]) <sup>©</sup>
                     witness_script = witness[-1] \bulletif s256 != sha256(witness_script): \bullet print('bad sha256 {} vs {}'.format
                              (s256.\text{hex}(),\text{sha256}(\text{witness script}).\text{hex}()) return False
                     stream = BytesIO(encode varint(len(witness script))
                           + witness_script)
                     witness script cmds = Script.parse(stream).cmds \bullet cmds.extend(witness_script_cmds)
```
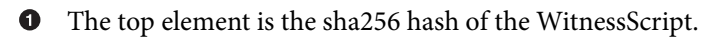

The second element is the witness version, 0. ❷

Everything but the WitnessScript is added to the command set.

**O** The WitnessScript is the last item of the witness field.

- 6 The WitnessScript must hash to the sha256 that was in the stack.
- We parse the WitnessScript and add it to the command set.

# **Other Improvements**

Segwit also fixes the quadratic hashing problem through a different calculation of the signature hash. A lot of the calculations for the signature hash, *z*, can be reused instead of requiring a new hash256 hash for each input. The signature hash calculation is detailed in BIP0143 and can be seen in *code-ch13/tx.py*.

Another improvement is that by policy, uncompressed SEC pubkeys are now forbid‐ den; only compressed SEC pubkeys are used for Segwit, saving space.

# **Conclusion**

The chapter covered the details of Segwit as a taste of what's now possible. [Chapter 14](#page-272-0) discusses the next steps that you can take on your Bitcoin developer journey.

# <span id="page-272-0"></span>**CHAPTER 14 Advanced Topics and Next Steps**

If you've made it this far, congratulations! You've learned a lot about Bitcoin's inner workings, and hopefully you are inspired to learn a lot more. This book has only scratched the surface. In this chapter, we'll go through some other topics you might want to explore, how to bootstrap your career as a Bitcoin developer, and ways to contribute to the community.

# **Suggested Topics to Study Next**

#### **Wallets**

Creating a wallet is a challenging task because securing private keys is very difficult. That said, there are a bunch of standards for creating wallets that can help.

#### **Hierarchical Deterministic Wallets**

For privacy purposes, reusing addresses is very bad (see [Chapter 7\)](#page-154-0). That means we need to create lots of addresses. Unfortunately, storing a different secret for each address generated can become a security and backup problem. How do you back them all up in a secure way? Do you generate a ton of secrets and then back them up? What if you run out of secrets? How do you back them up again? What system can you use to ensure that the backups are current?

To combat this problem, Armory, an early Bitcoin wallet, first implemented *determin‐ istic* wallets. The idea of a deterministic wallet is that you can generate one seed and create lots and lots of different addresses with that one seed. The Armory-style deter‐ ministic wallets were great, except people wanted some grouping of addresses—so, the *hierarchical deterministic* (HD) wallet standard, BIP0032, was born. BIP0032 wal‐ lets have multiple layers and keys, each with a unique derivation path. The specifications and test vectors are defined in the BIP0032 standard, so implementing your own HD wallet on testnet is a great way to learn.

Additionally, BIP0044 defines what each layer of the BIP0032 hierarchy can mean and the best practices for using a single HD seed to store coins from a lot of different cryptocurrencies. Implementing BIP0044 can also be a way to understand the HD wallet infrastructure a lot better. While many wallets (Trezor, Coinomi, etc.) implement both BIP0032 and BIP0044, some wallets ignore BIP0044 altogether and use their own BIP0032 hierarchy (Electrum and Edge being two examples).

#### **Mnemonic Seeds**

Writing down and transcribing a 256-bit seed is a pain, and fraught with errors. To combat this, BIP0039 describes a way to encode the seed into a bunch of English words. There are 2,048 possible words, or  $2^{11}$ , which means that each word encodes 11 bits of the seed. The standard defines exactly how the mnemonic backup gets translated to a BIP0032 seed. BIP0039 along with BIP0032 and BIP0044 is how most wallets implement backup and restoration. Writing a testnet wallet that implements BIP0039 is another good way to get a taste for Bitcoin development.

## **Payment Channels and Lightning Network**

Payment channels are the atomic unit of the Lightning Network, and learning how they work is a good next step. There are many ways to implement payment channels, but the BOLT standard is the specification that lightning nodes use. The specifications are in progress as of this writing and are available at *[https://github.com/lightning](https://github.com/lightningnetwork/lightning-rfc/) [network/lightning-rfc/](https://github.com/lightningnetwork/lightning-rfc/)*.

# **Contributing**

A large part of the Bitcoin ethic is contributing back to the community. The main way you can do that is through open source projects. There are almost too many to list, but here's a sample:

#### *[Bitcoin Core](https://github.com/bitcoin/bitcoin)*

The reference client

*[Libbitcoin](https://github.com/libbitcoin/libbitcoin)*

An alternate implementation of Bitcoin in C++

*[btcd](https://github.com/btcsuite/btcd)*

A Golang-based implementation of Bitcoin

*[Bcoin](https://github.com/bcoin-org/bcoin)*

A JavaScript-based implementation of Bitcoin, maintained by purse.io

*[pycoin](https://github.com/richardkiss/pycoin)*

A Python library for Bitcoin

*[BitcoinJ](https://github.com/bitcoinj/bitcoinj)* A Java library for Bitcoin

*[BitcoinJS](https://github.com/bitcoinjs/bitcoinjs-lib)* A JavaScript library for Bitcoin

*[BTCPay](https://github.com/btcpayserver/btcpayserver)*

A Bitcoin payment processing engine written in C#

Contributing can be very beneficial for a lot of reasons, including future employment opportunities, learning, getting good business ideas, and so on.

# **Suggested Next Projects**

If at this point you're still wondering what projects would be beneficial for you, what follows are some suggestions.

# **Testnet Wallet**

It's hard to understate the importance of security in Bitcoin. Writing a wallet even on testnet will help you understand the various considerations that go into creating a wallet. UI, backups, address books, and transaction histories are just some of the things that you have to deal with when creating a wallet. As this is the most popular application of Bitcoin, creating a wallet will give you a lot of insight into users' needs.

# **Block Explorer**

A more ambitious project would be to write your own block explorer. The key to making your own block explorer is to store the blockchain data in an easy-to-access fashion. Using a traditional database like Postgres or MySQL may be useful here. As Bitcoin Core does not have address indexes, adding one will make it possible for you to allow lookups of UTXOs and past transactions by address, which is what most users desire.

# **Web Shop**

A Bitcoin-based shop is another project that helps you learn. This is particularly appropriate for web developers as they typically know how to create a web application. A web application with a Bitcoin backend can be a powerful way to avoid thirdparty dependencies for payment. Once again, it's advised that you start on testnet and use the cryptographically secure libraries that are available to hook up the plumbing for payments.

## **Utility Library**

A utility library like the one built in this book is another great way to learn more about Bitcoin. Writing the BIP0143 serialization for the signature hash of Segwit, for example, can be instructive in getting used to protocol programming. Porting the code from this book to another language would also be a great learning tool.

### **Finding a Job**

If you are interested in getting into this industry in more depth, there are lots of great opportunities for developers. The key to proving that you know something is to have a portfolio of projects that you've done on your own. Contributing to an existing open source project or making your own project will help you get noticed by compa‐ nies. In addition, programming against the API of any particular company is a great way to get an interview!

Generally, local work is going to be a lot easier to get as companies don't like the risk profile of remote workers. Go to local meetups and network with people that you meet there, and the local Bitcoin jobs will be a lot easier to come by.

Similarly, remote work requires that you put yourself out there to be noticed. Besides open source contributions, go to conferences, network, and create technical content (YouTube videos, blog posts, etc.). These will help quite a bit in getting noticed and getting a remote job.

# **Conclusion**

I'm excited that you've made it to the end. If you are so inclined, please send me notes about your progress, as I would love to hear from you! I can be reached at *[jimmy@programmingblockchain.com](mailto:jimmy@programmingblockchain.com)*.

# **APPENDIX A Solutions**

# **[Chapter 1:](#page-26-0) Finite Fields**

#### **Exercise 1**

Write the corresponding method \_\_ne\_\_, which checks if two FieldElement objects are *not equal* to each other.

```
class FieldElement:
...
     def __ne__(self, other):
         # this should be the inverse of the == operator
         return not (self == other)
```
#### **Exercise 2**

Solve these problems in  $F_{57}$  (assume all +'s here are +<sub>f</sub> and -'s here are -<sub>f</sub>):

- $44 + 33$
- $9 29$
- $\cdot$  17 + 42 + 49
- $52 30 38$

```
>>> prime = 57
>>> print((44+33)%prime)
20
>>> print((9-29)%prime)
37
>>> print((17+42+49)%prime)
51
```

```
>>> print((52-30-38)%prime)
41
```
Write the corresponding \_\_ sub \_\_ method that defines the subtraction of two FieldElement objects.

```
class FieldElement:
...
     def __sub__(self, other):
         if self.prime != other.prime:
             raise TypeError('Cannot subtract two numbers in different Fields')
         # self.num and other.num are the actual values
         # self.prime is what we need to mod against
         num = (self.num - other.num) % self.prime
         # we return an element of the same class
         return self.__class__(num, self.prime)
```
#### **Exercise 4**

Solve the following equations in  $F_{97}$  (again, assume  $\cdot$  and exponentiation are field versions):

- $95 \cdot 45 \cdot 31$
- $17 \cdot 13 \cdot 19 \cdot 44$
- $12^7 \cdot 77^{49}$

```
>>> prime = 97
>>> print(95*45*31 % prime)
23
>>> print(17*13*19*44 % prime)
68
>>> print(12**7*77**49 % prime)
62
```
## **Exercise 5**

For  $k = 1, 3, 7, 13, 18$ , what is this set in  $F_{19}$ ?

{*k* ⋅ 0, *k* ⋅ 1, *k* ⋅ 2, *k* ⋅ 3, ... *k* ⋅ 18}

Do you notice anything about these sets?

```
\gg> prime = 19
>>> for k in (1,3,7,13,18):
... print([k*i % prime for i in range(prime)])
[0, 1, 2, 3, 4, 5, 6, 7, 8, 9, 10, 11, 12, 13, 14, 15, 16, 17, 18]
[0, 3, 6, 9, 12, 15, 18, 2, 5, 8, 11, 14, 17, 1, 4, 7, 10, 13, 16]
```

```
[0, 7, 14, 2, 9, 16, 4, 11, 18, 6, 13, 1, 8, 15, 3, 10, 17, 5, 12]
[0, 13, 7, 1, 14, 8, 2, 15, 9, 3, 16, 10, 4, 17, 11, 5, 18, 12, 6]
[0, 18, 17, 16, 15, 14, 13, 12, 11, 10, 9, 8, 7, 6, 5, 4, 3, 2, 1]
>>> for k in (1,3,7,13,18):
... print(sorted([k*i % prime for i in range(prime)]))
[0, 1, 2, 3, 4, 5, 6, 7, 8, 9, 10, 11, 12, 13, 14, 15, 16, 17, 18]
[0, 1, 2, 3, 4, 5, 6, 7, 8, 9, 10, 11, 12, 13, 14, 15, 16, 17, 18]
[0, 1, 2, 3, 4, 5, 6, 7, 8, 9, 10, 11, 12, 13, 14, 15, 16, 17, 18]
[0, 1, 2, 3, 4, 5, 6, 7, 8, 9, 10, 11, 12, 13, 14, 15, 16, 17, 18]
[0, 1, 2, 3, 4, 5, 6, 7, 8, 9, 10, 11, 12, 13, 14, 15, 16, 17, 18]
```
When sorted, the results are always the same set.

#### **Exercise 6**

Write the corresponding \_\_mul\_\_ method that defines the multiplication of two finite field elements.

```
class FieldElement:
...
     def __mul__(self, other):
         if self.prime != other.prime:
             raise TypeError('Cannot multiply two numbers in different Fields')
         # self.num and other.num are the actual values
         # self.prime is what we need to mod against
         num = (self.num * other.num) % self.prime
         # we return an element of the same class
         return self.__class__(num, self.prime)
```
#### **Exercise 7**

For  $p = 7, 11, 17, 31$ , what is this set in  $F_p$ ?

```
\{1^{(p-1)}, 2^{(p-1)}, 3^{(p-1)}, 4^{(p-1)}, \ldots (p-1)^{(p-1)}\}>>> for prime in (7, 11, 17, 31):
... print([pow(i, prime-1, prime) for i in range(1, prime)])
[1, 1, 1, 1, 1, 1]
[1, 1, 1, 1, 1, 1, 1, 1, 1, 1]
[1, 1, 1, 1, 1, 1, 1, 1, 1, 1, 1, 1, 1, 1, 1, 1]
[1, 1, 1, 1, 1, 1, 1, 1, 1, 1, 1, 1, 1, 1, 1, 1, 1, 1, 1, 1, 1, 1, 1, 1, \
1, 1, 1, 1, 1, 1]
```
#### **Exercise 8**

Solve the following equations in  $F_{31}$ :

- $3 / 24$
- $-17^{-3}$

```
• 4^{-4} \cdot 11\gg prime = 31
 >>> print(3*pow(24, prime-2, prime) % prime)
 4
 >>> print(pow(17, prime-4, prime))
 29
 >>> print(pow(4, prime-5, prime)*11 % prime)
 13
```
Write the corresponding truediv method that defines the division of two field elements.

Note that in Python 3, division is separated into \_\_truediv\_\_and \_\_floordiv\_\_. The first does normal division and the second does integer division.

```
class FieldElement:
...
     def __truediv__(self, other):
         if self.prime != other.prime:
             raise TypeError('Cannot divide two numbers in different Fields')
         # use Fermat's little theorem:
         # self.num**(p-1) % p == 1
         # this means:
         # 1/n == pow(n, p-2, p)
         # we return an element of the same class
         num = self.num * pow(other.num, self.prime - 2, self.prime) % self.prime
         return self.__class__(num, self.prime)
```
# **[Chapter 2:](#page-44-0) Elliptic Curves**

## **Exercise 1**

Determine which of these points are on the curve  $y^2 = x^3 + 5x + 7$ :

```
(2,4), (-1,-1), (18,77), (5,7)>>> def on_curve(x, y):
... return v^{**}2 = x^{**}3 + 5^{**}x + 7>>> print(on_curve(2,4))
False
\gg print(on curve(-1, -1))
True
>>> print(on_curve(18,77))
True
>>> print(on_curve(5,7))
False
```

```
Write the <u>ne</u> method for Point.
```

```
class Point:
...
     def __ne__(self, other):
         return not (self == other)
```
# **Exercise 3**

Handle the case where the two points are additive inverses (that is, they have the same x but a different y, causing a vertical line). This should return the point at infinity.

```
class Point:
...
     if self.x == other.x and self.y != other.y:
         return self.__class__(None, None, self.a, self.b)
```
# **Exercise 4**

For the curve  $y^2 = x^3 + 5x + 7$ , what is  $(2,5) + (-1,-1)$ ?

```
\gg \times \times 1, \text{y1} = 2, 5
\Rightarrow \times 2, y2 = -1, -1\Rightarrow s = (y2 - y1) / (x2 - x1)\Rightarrow \times 3 = s^{**}2 - x1 - x2\Rightarrow y3 = s * (x1 - x3) - y1
>>> print(x3, y3)
3.0 -7.0
```
# **Exercise 5**

Write the  $\_\text{add} \_\text{method}$  where  $x_1 \neq x_2$ .

```
class Point:
...
     def __add__(self, other):
     ...
     if self.x != other.x:
        s = (other.y - self.y) / (other.x - self.x)x = s^{**}2 - \text{self.x} - \text{other.x}y = s * (self.x - x) - self.y return self.__class__(x, y, self.a, self.b)
```
# **Exercise 6**

For the curve  $y^2 = x^3 + 5x + 7$ , what is  $(-1,-1) + (-1,-1)$ ?

```
\Rightarrow a, x1, y1 = 5, -1, 1
>>> s = (3 * x1**2 + a) / (2 * y1)>>> x3 = s**2 - 2*x1
```

```
\Rightarrow y3 = s*(x1-x3)-y1
>>> print(x3,y3)
18.0 -77.0
```
Write the  $\_\text{add}\_\text{method}$  when  $P_1 = P_2$ .

```
class Point:
...
     def __add__(self, other):
     ...
     if self == other:
        s = (3 * self.x**2 + self.a) / (2 * self.y)x = s^{**}2 - 2 * self.xy = s * (self.x - x) - self.y return self.__class__(x, y, self.a, self.b)
```
# **[Chapter 3:](#page-66-0) Elliptic Curve Cryptography**

### **Exercise 1**

Evaluate whether these points are on the curve  $y^2 = x^3 + 7$  over  $F_{223}$ :

```
(192,105), (17,56), (200,119), (1,193), (42,99)
>>> from ecc import FieldElement
>>> prime = 223
\gg a = FieldElement(\theta, prime)
>>> b = FieldElement(7, prime)
>>> def on_curve(x,y):
... return y^{**}2 = x^{**}3 + a^{**}x + b>>> print(on_curve(FieldElement(192, prime), FieldElement(105, prime)))
True
>>> print(on curve(FieldElement(17, prime), FieldElement(56, prime)))
True
>>> print(on_curve(FieldElement(200, prime), FieldElement(119, prime)))
False
>>> print(on curve(FieldElement(1, prime), FieldElement(193, prime)))
True
>>> print(on_curve(FieldElement(42, prime), FieldElement(99, prime)))
False
```
# **Exercise 2**

For the curve  $y^2 = x^3 + 7$  over  $F_{223}$ , find:

- $\bullet$  (170,142) + (60,139)
- $\bullet$  (47,71) + (17,56)

 $\bullet$  (143,98) + (76,66)

```
>>> from ecc import FieldElement, Point
>>> prime = 223
\gg a = FieldElement(\theta, prime)
>>> b = FieldElement(7, prime)
>>> p1 = Point(FieldElement(170, prime), FieldElement(142, prime), a, b)
>>> p2 = Point(FieldElement(60, prime), FieldElement(139, prime), a, b)
>>> print(p1+p2)
Point(220,181)_0_7 FieldElement(223)
\Rightarrow p1 = Point(FieldElement(47, prime), FieldElement(71, prime), a, b)\Rightarrow p2 = Point(FieldElement(17, prime), FieldElement(56, prime), a, b)>>> print(p1+p2)
Point(215,68)_0_7 FieldElement(223)
>>> p1 = Point(FieldElement(143, prime), FieldElement(98, prime), a, b)
\gg p2 = Point(FieldElement(76, prime), FieldElement(66, prime), a, b)
>>> print(p1+p2)
Point(47,71) 0 7 FieldElement(223)
```
#### **Exercise 3**

Extend ECCTest to test for the additions from the previous exercise. Call this test\_add.

```
def test_add(self):
     prime = 223
    a = FieldElement(0, prime)
    b = FieldElement(7, prime)
    additions = ( (192, 105, 17, 56, 170, 142),
         (47, 71, 117, 141, 60, 139),
         (143, 98, 76, 66, 47, 71),
\rightarrow for x1_raw, y1_raw, x2_raw, y2_raw, x3_raw, y3_raw in additions:
        x1 = FieldElement(x1 raw, prime)y1 = FieldElement(y1raw, prime)p1 = Point(x1, y1, a, b)x2 = FieldElement(x2 raw, prime)
         y2 = FieldElement(y2_raw, prime)
        p2 = Point(x2, y2, a, b)x3 = FieldElement(x3 raw, prime)
         y3 = FieldElement(y3_raw, prime)
        p3 = Point(x3, y3, a, b)self.assertEqual(p1 + p2, p3)
```
#### **Exercise 4**

For the curve  $y^2 = x^3 + 7$  over  $F_{223}$ , find:

 $\bullet$  2  $\bullet$  (192,105)

- $\bullet$  2  $\cdot$  (143,98)
- $2 \cdot (47,71)$
- $\bullet$  4  $\bullet$  (47,71)
- $8 \cdot (47,71)$
- $21 \cdot (47,71)$

```
>>> from ecc import FieldElement, Point
>>> prime = 223
\gg a = FieldElement(\theta, prime)
>>> b = FieldElement(7, prime)
>>> x1 = FieldElement(num=192, prime=prime)
>>> y1 = FieldElement(num=105, prime=prime)
\Rightarrow p = Point(x1, y1, a, b)>>> print(p+p)
Point(49,71)_0_7 FieldElement(223)
>>> x1 = FieldElement(num=143, prime=prime)
>>> y1 = FieldElement(num=98, prime=prime)
\Rightarrow  p = Point(x1,y1,a,b)>>> print(p+p)
Point(64,168)_0_7 FieldElement(223)
>>> x1 = FieldElement(num=47, prime=prime)
>>> y1 = FieldElement(num=71, prime=prime)
\Rightarrow  p = Point(x1,y1,a,b)>>> print(p+p)
Point(36,111)_0_7 FieldElement(223)
>>> print(p+p+p+p)
Point(194,51)_0_7 FieldElement(223)
>>> print(p+p+p+p+p+p+p+p)
Point(116,55)_0_7 FieldElement(223)
>>> print(p+p+p+p+p+p+p+p+p+p+p+p+p+p+p+p+p+p+p+p+p)
Point(infinity)
```
For the curve  $y^2 = x^3 + 7$  over  $F_{223}$ , find the order of the group generated by (15,86).

```
>>> prime = 223
\gg a = FieldElement(\theta, prime)
>>> b = FieldElement(7, prime)
\Rightarrow \times = FieldElement(15, prime)
\Rightarrow y = FieldElement(86, prime)
\Rightarrow p = Point(x, y, a, b)>>> inf = Point(None, None, a, b)
>>> product = p
\gg count = 1
>>> while product != inf:
\ldots product += p\ldots count \pm = 1>>> print(count)
7
```
Verify whether these signatures are valid:

```
P = (0x887387e452b8eacc4acfde10d9aaf7f6d9a0f975aabb10d006e4da568744d06c,
      0x61de6d95231cd89026e286df3b6ae4a894a3378e393e93a0f45b666329a0ae34)
# signature 1
z = 0xec208baa0fc1c19f708a9ca96fdeff3ac3f230bb4a7ba4aede4942ad003c0f60
r = 0xac8d1c87e51d0d441be8b3dd5b05c8795b48875dffe00b7ffcfac23010d3a395
s = 0x68342ceff8935ededd102dd876ffd6ba72d6a427a3edb13d26eb0781cb423c4
# signature 2
z = 0x7c076ff316692a3d7eb3c3bb0f8b1488cf72e1afcd929e29307032997a838a3d
r = 0xeff69ef2b1bd93a66ed5219add4fb51e11a840f404876325a1e8ffe0529a2c
s = 0xc7207fee197d27c618aea621406f6bf5ef6fca38681d82b2f06fddbdceffeab6>>> from ecc import S256Point, N, G
\gg point = S256Point(
... 0x887387e452b8eacc4acfde10d9aaf7f6d9a0f975aabb10d006e4da568744d06c,
... 0x61de6d95231cd89026e286df3b6ae4a894a3378e393e93a0f45b666329a0ae34)
>>> z = 0xec208baa0fc1c19f708a9ca96fdeff3ac3f230bb4a7ba4aede4942ad003c0f60
>>> r = 0xac8d1c87e51d0d441be8b3dd5b05c8795b48875dffe00b7ffcfac23010d3a395
>>> s = 0x68342ceff8935ededd102dd876ffd6ba72d6a427a3edb13d26eb0781cb423c4
\Rightarrow u = z * pow(s, N-2, N) % N\Rightarrow v = r * pow(s, N-2, N) % N\Rightarrow print((u*G + v*point).x.num == r)
True
>>> z = 0x7c076ff316692a3d7eb3c3bb0f8b1488cf72e1afcd929e29307032997a838a3d
>>> r = 0xeff69ef2b1bd93a66ed5219add4fb51e11a840f404876325a1e8ffe0529a2c
>>> s = 0xc7207fee197d27c618aea621406f6bf5ef6fca38681d82b2f06fddbdce6feab6
\Rightarrow v = z * pow(s, N-2, N) % N
\Rightarrow \Rightarrow v = r * pow(s, N-2, N) % N>>> print((u*G + v*point).x.num == r)
True
```
#### **Exercise 7**

Sign the following message with the secret:

```
e = 12345z = int.from_bytes(hash256('Programming Bitcoin!'), 'big')
>>> from ecc import S256Point, G, N
>>> from helper import hash256
>>e = 12345>>> z = int.from bytes(hash256(b'Programming Bitcoin!'), 'big')
\Rightarrow k = 1234567890
\Rightarrow r = (k * G) \cdot x \cdot num
\gg k_inv = pow(k, N-2, N)
\Rightarrow s = (z+r*e) * k inv % N
>>> print(e*G)
S256Point(f01d6b9018ab421dd410404cb869072065522bf85734008f105cf385a023a80f, \
```

```
0eba29d0f0c5408ed681984dc525982abefccd9f7ff01dd26da4999cf3f6a295)
>>> print(hex(z))
0x969f6056aa26f7d2795fd013fe88868d09c9f6aed96965016e1936ae47060d48
>>> print(hex(r))
0x2b698a0f0a4041b77e63488ad48c23e8e8838dd1fb7520408b121697b782ef22
>>> print(hex(s))
0x1dbc63bfef4416705e602a7b564161167076d8b20990a0f26f316cff2cb0bc1a
```
# **[Chapter 4:](#page-98-0) Serialization**

#### **Exercise 1**

Find the uncompressed SEC format for the public key where the private key secrets are:

- 5,000
- $2,018^5$
- 0xdeadbeef12345

```
>>> from ecc import PrivateKey
\gg priv = PrivateKey(5000)
>>> print(priv.point.sec(compressed=False).hex())
04ffe558e388852f0120e46af2d1b370f85854a8eb0841811ece0e3e03d282d57c315dc72890a4\
f10a1481c031b03b351b0dc79901ca18a00cf009dbdb157a1d10
>>> priv = PrivateKey(2018**5)
>>> print(priv.point.sec(compressed=False).hex())
04027f3da1918455e03c46f659266a1bb5204e959db7364d2f473bdf8f0a13cc9dff87647fd023\
c13b4a4994f17691895806e1b40b57f4fd22581a4f46851f3b06
>>> priv = PrivateKey(0xdeadbeef12345)
>>> print(priv.point.sec(compressed=False).hex())
04d90cd625ee87dd38656dd95cf79f65f60f7273b67d3096e68bd81e4f5342691f842efa762fd5\
9961d0e99803c61edba8b3e3f7dc3a341836f97733aebf987121
```
### **Exercise 2**

Find the compressed SEC format for the public key where the private key secrets are:

- 5,001
- 2,019 $5$
- 0xdeadbeef54321

```
>>> from ecc import PrivateKey
>>> priv = PrivateKey(5001)
>>> print(priv.point.sec(compressed=True).hex())
0357a4f368868a8a6d572991e484e664810ff14c05c0fa023275251151fe0e53d1
>>> priv = PrivateKey(2019**5)
>>> print(priv.point.sec(compressed=True).hex())
```

```
02933ec2d2b111b92737ec12f1c5d20f3233a0ad21cd8b36d0bca7a0cfa5cb8701
>>> priv = PrivateKey(0xdeadbeef54321)
>>> print(priv.point.sec(compressed=True).hex())
0296be5b1292f6c856b3c5654e886fc13511462059089cdf9c479623bfcbe77690
```
Find the DER format for a signature whose r and s values are:

- r = 0x37206a0610995c58074999cb9767b87af4c4978db68c06e8e6e81d282047a7c6
- $s = 0x8c$ a63759c1157ebeaec $0d03c$ ecca119fc9a75bf8e6d0fa65c841c8e2738cdaec

```
>>> from ecc import Signature
>>> r = 0x37206a0610995c58074999cb9767b87af4c4978db68c06e8e6e81d282047a7c6
>>> s = 0x8ca63759c1157ebeaec0d03cecca119fc9a75bf8e6d0fa65c841c8e2738cdaec
\gg sig = Signature(r,s)
>>> print(sig.der().hex())
3045022037206a0610995c58074999cb9767b87af4c4978db68c06e8e6e81d282047a7c6022100\
8ca63759c1157ebeaec0d03cecca119fc9a75bf8e6d0fa65c841c8e2738cdaec
```
### **Exercise 4**

Convert the following hex values to binary and then to Base58:

- 7c076ff316692a3d7eb3c3bb0f8b1488cf72e1afcd929e29307032997a838a3d
- eff69ef2b1bd93a66ed5219add4fb51e11a840f404876325a1e8ffe0529a2c
- c7207fee197d27c618aea621406f6bf5ef6fca38681d82b2f06fddbdce6feab6

```
>>> from helper import encode_base58
>>> h = '7c076ff316692a3d7eb3c3bb0f8b1488cf72e1afcd929e29307032997a838a3d'
>>> print(encode base58(bytes.fromhex(h)))9MA8fRQrT4u8Zj8ZRd6MAiiyaxb2Y1CMpvVkHQu5hVM6
>>> h = 'eff69ef2b1bd93a66ed5219add4fb51e11a840f404876325a1e8ffe0529a2c'
>>> print(encode_base58(bytes.fromhex(h)))
4fE3H2E6XMp4SsxtwinF7w9a34ooUrwWe4WsW1458Pd
>>> h = 'c7207fee197d27c618aea621406f6bf5ef6fca38681d82b2f06fddbdce6feab6'
>>> print(encode base58(bytes.fromhex(h)))EQJsjkd6JaGwxrjEhfeqPenqHwrBmPQZjJGNSCHBkcF7
```
# **Exercise 5**

Find the addresses corresponding to the public keys whose private key secrets are:

- 5002 (use uncompressed SEC on testnet)
- 2020<sup>5</sup> (use compressed SEC on testnet)
- 0x12345deadbeef (use compressed SEC on mainnet)

```
>>> from ecc import PrivateKey
>>> priv = PrivateKey(5002)
>>> print(priv.point.address(compressed=False, testnet=True))
mmTPbXQFxboEtNRkwfh6K51jvdtHLxGeMA
>>> priv = PrivateKey(2020**5)
>>> print(priv.point.address(compressed=True, testnet=True))
mopVkxp8UhXqRYbCYJsbeE1h1fiF64jcoH
>>> priv = PrivateKey(0x12345deadbeef)
>>> print(priv.point.address(compressed=True, testnet=False))
1F1Pn2y6pDb68E5nYJJeba4TLg2U7B6KF1
```
Find the WIF for the private key whose secrets are:

- 5003 (compressed, testnet)
- 2021<sup>5</sup> (uncompressed, testnet)
- 0x54321deadbeef (compressed, mainnet)

```
>>> from ecc import PrivateKey
>>> priv = PrivateKey(5003)
>>> print(priv.wif(compressed=True, testnet=True))
cMahea7zqjxrtgAbB7LSGbcQUr1uX1ojuat9jZodMN8rFTv2sfUK
>>> priv = PrivateKey(2021**5)
>>> print(priv.wif(compressed=False, testnet=True))
91avARGdfge8E4tZfYLoxeJ5sGBdNJQH4kvjpWAxgzczjbCwxic
>>> priv = PrivateKey(0x54321deadbeef)
>>> print(priv.wif(compressed=True, testnet=False))
KwDiBf89QgGbjEhKnhXJuH7LrciVrZi3qYjgiuQJv1h8Ytr2S53a
```
#### **Exercise 7**

Write a function little endian to int that takes Python bytes, interprets those bytes in little-endian, and returns the number.

```
def little endian to int(b):
     '''little_endian_to_int takes byte sequence as a little-endian number.
     Returns an integer'''
     return int.from_bytes(b, 'little')
```
#### **Exercise 8**

Write a function int to little endian that does the reverse of the last exercise.

```
def int_to_little_endian(n, length):
     '''endian_to_little_endian takes an integer and returns the little-endian
     byte sequence of length'''
     return n.to_bytes(length, 'little')
```
<span id="page-288-0"></span>Create a testnet address for yourself using a long secret that only you know. This is important as there are bots on testnet trying to steal testnet coins. Make sure you write this secret down somewhere! You will be using it later to sign transactions.

```
>>> from ecc import PrivateKey
>>> from helper import hash256, little_endian_to_int
>>> passphrase = b'jimmy@programmingblockchain.com my secret'
>>> secret = little_endian_to_int(hash256(passphrase))
>>> priv = PrivateKey(secret)
>>> print(priv.point.address(testnet=True))
mft9LRNtaBNtpkknB8xgm17UvPedZ4ecYL
```
# **[Chapter 5:](#page-112-0) Transactions**

## **Exercise 1**

Write the version parsing part of the parse method that we've defined. To do this properly, you'll have to convert 4 bytes into a little-endian integer.

```
class Tx:
...
@classmethod
def parse(cls, s, testnet=False):
    version = little endian to int(s.read(4)) return cls(version, None, None, None, testnet=testnet)
```
# **Exercise 2**

Write the inputs parsing part of the parse method in Tx and the parse method for TxIn.

```
class Tx:
...
     @classmethod
     def parse(cls, s, testnet=False):
        version = little endian to int(s.read(4))num inputs = read varint(s)
        inputs = [] for _ in range(num_inputs):
             inputs.append(TxIn.parse(s))
         return cls(version, inputs, None, None, testnet=testnet)
...
class TxIn:
...
     @classmethod
     def parse(cls, s):
         '''Takes a byte stream and parses the tx_input at the start.
```

```
 Returns a TxIn object.
 '''
       prev tx = s.read(32)[::-1]prev index = little endian to int(s.read(4))
       script sig = Script.parse(s)
       sequence = little endian to int(s.read(4)) return cls(prev_tx, prev_index, script_sig, sequence)
```
Write the outputs parsing part of the parse method in Tx and the parse method for TxOut.

```
class Tx:
...
class Tx:
...
     @classmethod
     def parse(cls, s, testnet=False):
         version = little_endian_to_int(s.read(4))
        num\_inputs = read\_variant(s)inputs = []for in range(num inputs):
             inputs.append(TxIn.parse(s))
        num_outputs = read_variant(s)outputs = []for in range(num outputs):
             outputs.append(TxOut.parse(s))
        return cls(version, inputs, outputs, None, testnet=testnet)
...
class TxOut:
...
     @classmethod
     def parse(cls, s):
          '''Takes a byte stream and parses the tx_output at the start.
         Returns a TxOut object.
        \mathbf{r} \mathbf{r} amount = little_endian_to_int(s.read(8))
        script pubkey = Script.parse(s)
         return cls(amount, script_pubkey)
```
### **Exercise 4**

Write the locktime parsing part of the parse method in Tx.

```
class Tx:
...
@classmethod
def parse(cls, s, testnet=False):
    version = little\_endian_to(int(s.read(4))num inputs = read varint(s)
```

```
inouts = []for in range(num inputs):
     inputs.append(TxIn.parse(s))
num outputs = read varint(s)
outputs = [] for _ in range(num_outputs):
    outputs.append(TxOut.parse(s))
 locktime = little_endian_to_int(s.read(4))
 return cls(version, inputs, outputs, locktime, testnet=testnet)
```
What are the ScriptSig of the second input, the ScriptPubKey of the first output, and the amount of the second output for this transaction?

```
010000000456919960ac691763688d3d3bcea9ad6ecaf875df5339e148a1fc61c6ed7a069e0100
00006a47304402204585bcdef85e6b1c6af5c2669d4830ff86e42dd205c0e089bc2a821657e951
c002201024a10366077f87d6bce1f7100ad8cfa8a064b39d4e8fe4ea13a7b71aa8180f012102f0
da57e85eec2934a82a585ea337ce2f4998b50ae699dd79f5880e253dafafb7feffffffeb8f51f4
038dc17e6313cf831d4f02281c2a468bde0fafd37f1bf882729e7fd3000000006a473044022078
99531a52d59a6de200179928ca900254a36b8dff8bb75f5f5d71b1cdc26125022008b422690b84
61cb52c3cc30330b23d574351872b7c361e9aae3649071c1a7160121035d5c93d9ac96881f19ba
1f686f15f009ded7c62efe85a872e6a19b43c15a2937feffffff567bf40595119d1bb8a3037c35
6efd56170b64cbcc160fb028fa10704b45d775000000006a47304402204c7c7818424c7f7911da
6cddc59655a70af1cb5eaf17c69dadbfc74ffa0b662f02207599e08bc8023693ad4e9527dc42c3
4210f7a7d1d1ddfc8492b654a11e7620a0012102158b46fbdff65d0172b7989aec8850aa0dae49
abfb84c81ae6e5b251a58ace5cfeffffffd63a5e6c16e620f86f375925b21cabaf736c779f88fd
04dcad51d26690f7f345010000006a47304402200633ea0d3314bea0d95b3cd8dadb2ef79ea833
1ffe1e61f762c0f6daea0fabde022029f23b3e9c30f080446150b23852028751635dcee2be669c
2a1686a4b5edf304012103ffd6f4a67e94aba353a00882e563ff2722eb4cff0ad6006e86ee20df
e7520d55feffffff0251430f00000000001976a914ab0c0b2e98b1ab6dbf67d4750b0a56244948
a87988ac005a6202000000001976a9143c82d7df364eb6c75be8c80df2b3eda8db57397088ac46
430600
```

```
>>> from io import BytesIO
```

```
>>> from tx import Tx
```

```
>>> hex_transaction = '010000000456919960ac691763688d3d3bcea9ad6ecaf875df5339e\
148a1fc61c6ed7a069e010000006a47304402204585bcdef85e6b1c6af5c2669d4830ff86e42dd\
205c0e089bc2a821657e951c002201024a10366077f87d6bce1f7100ad8cfa8a064b39d4e8fe4e\
a13a7b71aa8180f012102f0da57e85eec2934a82a585ea337ce2f4998b50ae699dd79f5880e253\
dafafb7feffffffeb8f51f4038dc17e6313cf831d4f02281c2a468bde0fafd37f1bf882729e7fd\
3000000006a47304402207899531a52d59a6de200179928ca900254a36b8dff8bb75f5f5d71b1c\
dc26125022008b422690b8461cb52c3cc30330b23d574351872b7c361e9aae3649071c1a716012\
1035d5c93d9ac96881f19ba1f686f15f009ded7c62efe85a872e6a19b43c15a2937feffffff567\
bf40595119d1bb8a3037c356efd56170b64cbcc160fb028fa10704b45d775000000006a4730440\
2204c7c7818424c7f7911da6cddc59655a70af1cb5eaf17c69dadbfc74ffa0b662f02207599e08\
bc8023693ad4e9527dc42c34210f7a7d1d1ddfc8492b654a11e7620a0012102158b46fbdff65d0\
172b7989aec8850aa0dae49abfb84c81ae6e5b251a58ace5cfeffffffd63a5e6c16e620f86f375\
925b21cabaf736c779f88fd04dcad51d26690f7f345010000006a47304402200633ea0d3314bea\
0d95b3cd8dadb2ef79ea8331ffe1e61f762c0f6daea0fabde022029f23b3e9c30f080446150b23\
852028751635dcee2be669c2a1686a4b5edf304012103ffd6f4a67e94aba353a00882e563ff272\
2eb4cff0ad6006e86ee20dfe7520d55feffffff0251430f00000000001976a914ab0c0b2e98b1a\
```

```
b6dbf67d4750b0a56244948a87988ac005a6202000000001976a9143c82d7df364eb6c75be8c80\
df2b3eda8db57397088ac46430600'
>>> stream = BytesIO(bytes.fromhex(hex transaction))
>>> tx obj = Tx.parse(stream)
>>> print(tx_obj.tx_ins[1].script_sig)
304402207899531a52d59a6de200179928ca900254a36b8dff8bb75f5f5d71b1cdc26125022008\
b422690b8461cb52c3cc30330b23d574351872b7c361e9aae3649071c1a71601 035d5c93d9ac9\
6881f19ba1f686f15f009ded7c62efe85a872e6a19b43c15a2937
>>> print(tx obj.tx outs[0].script pubkey)
OP DUP OP HASH160 ab0c0b2e98b1ab6dbf67d4750b0a56244948a879 \
OP_EQUALVERIFY OP_CHECKSIG
>>> print(tx_obj.tx_outs[1].amount)
40000000
```
Write the fee method for the Tx class.

```
class Tx:
...
     def fee(self, testnet=False):
        input_sum, output_sum = 0, 0 for tx_in in self.tx_ins:
             input_sum += tx_in.value(testnet=testnet)
         for tx_out in self.tx_outs:
             output_sum += tx_out.amount
         return input_sum - output_sum
```
# **[Chapter 6:](#page-128-0) Script**

### **Exercise 1**

Write the op hash160 function.

```
def op_hash160(stack):
    if len(stack) \leq 1:
         return False
     element = stack.pop()
    h160 = hash160(element) stack.append(h160)
     return True
```
# **Exercise 2**

Write the op\_checksig function in *op.py*.

```
def op_checksig(stack, z):
    if len(state) < 2:
         return False
    sec\;pubble = stack.pop()der signature = stack.pop()[-1]
```

```
 try:
     point = S256Point.parse(sec_pubkey)
     sig = Signature.parse(der_signature)
 except (ValueError, SyntaxError) as e:
     return False
 if point.verify(z, sig):
     stack.append(encode_num(1))
 else:
    stack.append(encode_num(0))
 return True
```
Create a ScriptSig that can unlock this ScriptPubKey:

767695935687

Note that OP\_MUL multiplies the top two elements of the stack.

- $56 = OP6$
- $\bullet$  76 = OP DUP
- $\bullet$  87 = OP EQUAL
- $93 = OP$  ADD
- $\bullet$  95 = OP MUL

```
>>> from script import Script
>>> script pubkey = Script([0x76, 0x76, 0x95, 0x93, 0x56, 0x87])
>>> script sig = Script([0x52])\gg combined script = script sig + script pubkey
>>> print(combined_script.evaluate(0))
True
```
OP  $\angle$  2 or 52 will satisfy the equation  $x^2 + x - 6 = 0$ .

# **Exercise 4**

Figure out what this script is doing:

6e879169a77ca787

- $-69 = OP VERIFY$
- $6e = OP 2DUP$
- $\bullet$  7c = OP\_SWAP
- $\bullet$  87 = OP EQUAL
- $\bullet$  91 = OP NOT

<span id="page-293-0"></span> $\bullet$  a7 = OP SHA1

Use the Script.parse method and look up what various opcodes do at *[https://](https://en.bitcoin.it/wiki/Script) [en.bitcoin.it/wiki/Script](https://en.bitcoin.it/wiki/Script)*.

```
>>> from script import Script
>>> script_pubkey = Script([0x6e, 0x87, 0x91, 0x69, 0xa7, 0x7c, 0xa7, 0x87])
>>> c1 = '255044462d312e330a25e2e3cfd30a0a0a312030206f626a0a3c3c2f576964746820\
32203020522f4865696768742033203020522f547970652034203020522f537562747970652035\
203020522f46696c7465722036203020522f436f6c6f7253706163652037203020522f4c656e67\
74682038203020522f42697473506572436f6d706f6e656e7420383e3e0a73747265616d0affd8\
fffe00245348412d3120697320646561642121212121852fec092339759c39b1a1c63c4c97e1ff\
fe017f46dc93a6b67e013b029aaa1db2560b45ca67d688c7f84b8c4c791fe02b3df614f86db169\
0901c56b45c1530afedfb76038e972722fe7ad728f0e4904e046c230570fe9d41398abe12ef5bc\
942be33542a4802d98b5d70f2a332ec37fac3514e74ddc0f2cc1a874cd0c78305a215664613097\
89606bd0bf3f98cda8044629a1'
>>> c2 = '255044462d312e330a25e2e3cfd30a0a0a312030206f626a0a3c3c2f576964746820\
32203020522f4865696768742033203020522f547970652034203020522f537562747970652035\
203020522f46696c7465722036203020522f436f6c6f7253706163652037203020522f4c656e67\
74682038203020522f42697473506572436f6d706f6e656e7420383e3e0a73747265616d0affd8\
fffe00245348412d3120697320646561642121212121852fec092339759c39b1a1c63c4c97e1ff\
fe017346dc9166b67e118f029ab621b2560ff9ca67cca8c7f85ba84c79030c2b3de218f86db3a9\
0901d5df45c14f26fedfb3dc38e96ac22fe7bd728f0e45bce046d23c570feb141398bb552ef5a0\
a82be331fea48037b8b5d71f0e332edf93ac3500eb4ddc0decc1a864790c782c76215660dd3097\
91d06bd0af3f98cda4bc4629b1'
\Rightarrow collision1 = bytes.fromhex(c1) \bullet>>> collision2 = bytes.fromhex(c2)
>>> script sig = Script([collision1, collision2])
>>> combined_script = script_sig + script_pubkey
>>> print(combined_script.evaluate(0))
True
```
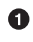

**Q** collision1 and collision2 are from the SHA-1 preimages that [Google found to](http://bit.ly/2HZF3om) [collide.](http://bit.ly/2HZF3om)

This is looking for a SHA-1 collision. The only way to satisfy this script is to give x and y such that  $x \neq y$  but sha1(x)=sha1(y).

# **[Chapter 7:](#page-154-0) Transaction Creation and Validation**

### **Exercise 1**

Write the sighash method for the Tx class.

```
class Tx:
...
     def sig_hash(self, input_index):
         s = int_to_little_endian(self.version, 4)
        s \equiv encode varint(len(self.tx ins))
         for i, tx_in in enumerate(self.tx_ins):
```

```
 if i == input_index:
        s += TxIn( prev_tx=tx_in.prev_tx,
            prev_index=tx_in.prev_index.
            script sig=tx in.script pubkey(self.testnet),
             sequence=tx_in.sequence,
         ).serialize()
     else:
        s \equiv TxIn( prev_tx=tx_in.prev_tx,
            prev index=tx in.prev index,
             sequence=tx_in.sequence,
         ).serialize()
s += encode varint(len(self.tx outs))
 for tx_out in self.tx_outs:
    s \equiv tx out.serialize()
 s += int_to_little_endian(self.locktime, 4)
 s += int_to_little_endian(SIGHASH_ALL, 4)
h256 = hash256(s) return int.from_bytes(h256, 'big')
```
Write the verify input method for the Tx class. You will want to use the TxIn.script pubkey, Tx.sig hash, and Script.evaluate methods.

```
class Tx:
...
    def verify_input(self, input_index):
        tx in = self.tx ins[input index]
        script_pubkey = tx_in.script_pubkey(testnet=self.testnet)
        z = self.size hash(input index)combined = tx in.script sig + script pubkey
         return combined.evaluate(z)
```
# **Exercise 3**

Write the sign input method for the Tx class.

```
class Tx:
...
    def sign input(self, input index, private key):
        z = self.size hash(input index)
         der = private_key.sign(z).der()
         sig = der + SIGHASH_ALL.to_bytes(1, 'big')
         sec = private_key.point.sec()
        self.tx ins[input index].script sig = Script([sig, sec])
         return self.verify_input(input_index)
```
Create a testnet transaction that sends 60% of a single UTXO to mwJn1YPMq7y5F8J3LkC5Hxg9PHyZ5K4cFv. The remaining amount minus fees should go back to your own change address. This should be a one-input, two-output transaction.

You can broadcast the transaction at *<https://live.blockcypher.com/btc/pushtx>*.

```
>>> from ecc import PrivateKey
>>> from helper import decode_base58, SIGHASH_ALL
>>> from script import p2pkh_script, Script
>>> from tx import TxIn, TxOut, Tx
>>> prev_tx = bytes.fromhex('75a1c4bc671f55f626dda1074c7725991e6f68b8fcefcfca7\
b64405ca3b45f1c')
\gg prev index = 1
>>> target address = 'miKegze5FQNCnGw6PKyqUbYUeBa4x2hFeM'
\gg target amount = 0.01
>>> change address = 'mzx5YhAH9kNHtcN481u6WkjeHjYtVeKVh2'
\gg change amount = 0.009
>>> secret = 8675309
>>> priv = PrivateKey(secret=secret)
\Rightarrow tx ins = []
>>> tx_ins.append(TxIn(prev_tx, prev_index))
\Rightarrow tx outs = []
>>> h160 = decode base58(target address)
\gg script pubkey = p2pkh script(h160)
\gg target satoshis = int(target amount*100000000)
>>> tx_outs.append(TxOut(target_satoshis, script_pubkey))
>>> h160 = decode base58(change address)
>>> script_pubkey = p2pkh_script(h160)
>>> change satoshis = int(change amount*100000000)
>>> tx_outs.append(TxOut(change_satoshis, script_pubkey))
>>> tx obj = Tx(1, tx ins, tx outs, \theta, testnet=True)
>>> print(tx_obj.sign_input(0, priv))
True
>>> print(tx_obj.serialize().hex())
01000000011c5fb4a35c40647bcacfeffcb8686f1e9925774c07a1dd26f6551f67bcc4a1750100\
00006b483045022100a08ebb92422b3599a2d2fcdaa11f8f807a66ccf33e7f4a9ff0a3c51f1b1e\
c5dd02205ed21dfede5925362b8d9833e908646c54be7ac6664e31650159e8f69b6ca539012103\
935581e52c354cd2f484fe8ed83af7a3097005b2f9c60bff71d35bd795f54b67ffffffff024042\
0f00000000001976a9141ec51b3654c1f1d0f4929d11a1f702937eaf50c888ac9fbb0d00000000\
001976a914d52ad7ca9b3d096a38e752c2018e6fbc40cdf26f88ac00000000
```
# **Exercise 5**

Advanced: Get some more testnet coins from a testnet faucet and create a two-input, one-output transaction. One input should be from the faucet, the other should be from the previous exercise; the output can be your own address.

You can broadcast the transaction at *<https://live.blockcypher.com/btc/pushtx/>*.

```
>>> from ecc import PrivateKey
>>> from helper import decode_base58, SIGHASH_ALL
>>> from script import p2pkh_script, Script
>>> from tx import TxIn, TxOut, Tx
>>> prev_tx_1 = bytes.fromhex('11d05ce707c1120248370d1cbf5561d22c4f83aeba04367\
92c82e0bd57fe2a2f')
\gg prev index 1 = 1>>> prev_tx_2 = bytes.fromhex('51f61f77bd061b9a0da60d4bedaaf1b1fad0c11e65fdc74\
4797ee22d20b03d15')
\gg prev index 2 = 1
>>> target address = 'mwJn1YPMq7y5F8J3LkC5Hxg9PHyZ5K4cFv'
\gg target amount = 0.0429
>>> secret = 8675309
>>> priv = PrivateKey(secret=secret)
\Rightarrow tx ins = []
\gg tx ins.append(TxIn(prev tx 1, prev index 1))
\gg tx ins.append(TxIn(prev tx 2, prev index 2))
\Rightarrow tx outs = []
>>> h160 = decode base58(target address)
\gg script pubkey = p2pkh script(h160)
>>> target_satoshis = int(target_amount*100000000)
>>> tx_outs.append(TxOut(target_satoshis, script_pubkey))
\Rightarrow tx_obj = Tx(1, tx_ins, tx_outs, \theta, testnet=True)
>>> print(tx_obj.sign_input(0, priv))
True
>>> print(tx_obj.sign_input(1, priv))
True
>>> print(tx_obj.serialize().hex())
01000000022f2afe57bde0822c793604baae834f2cd26155bf1c0d37480212c107e75cd0110100\
00006a47304402204cc5fe11b2b025f8fc9f6073b5e3942883bbba266b71751068badeb8f11f03\
64022070178363f5dea4149581a4b9b9dbad91ec1fd990e3fa14f9de3ccb421fa5b26901210393\
5581e52c354cd2f484fe8ed83af7a3097005b2f9c60bff71d35bd795f54b67ffffffff153db020\
2de27e7944c7fd651ec1d0fab1f1aaed4b0da60d9a1b06bd771ff651010000006b483045022100\
b7a938d4679aa7271f0d32d83b61a85eb0180cf1261d44feaad23dfd9799dafb02205ff2f366dd\
d9555f7146861a8298b7636be8b292090a224c5dc84268480d8be1012103935581e52c354cd2f4\
84fe8ed83af7a3097005b2f9c60bff71d35bd795f54b67ffffffff01d0754100000000001976a9\
14ad346f8eb57dee9a37981716e498120ae80e44f788ac00000000
```
# **[Chapter 8:](#page-168-0) Pay to Script Hash**

### **Exercise 1**

Write the op\_checkmultisig function of *op.py*.

```
def op_checkmultisig(stack, z):
     if len(stack) < 1:
         return False
     n = decode_num(stack.pop())
    if len(stack) < n + 1:
         return False
    sec pubkeys = []
```

```
 for _ in range(n):
     sec_pubkeys.append(stack.pop())
m = decode num(stack.pop()if len(state) < m + 1:
     return False
der signatures = [ ] for _ in range(m):
     der_signatures.append(stack.pop()[:-1])
 stack.pop()
 try:
     points = [S256Point.parse(sec) for sec in sec_pubkeys]
     sigs = [Signature.parse(der) for der in der_signatures]
     for sig in sigs:
        if len(points) == 0: return False
         while points:
            point = points.pop(0) if point.verify(z, sig):
                 break
    stack.append(encode_num(1))
 except (ValueError, SyntaxError):
     return False
 return True
```
Write the h160\_to\_p2pkh\_address function that converts a 20-byte hash160 into a p2pkh address.

```
def h160 to p2pkh address(h160, testnet=False):
     if testnet:
         prefix = b'\x6f'
     else:
         prefix = b'\x00'
     return encode_base58_checksum(prefix + h160)
```
# **Exercise 3**

Write the h160 to p2sh address function that converts a 20-byte hash160 into a p2sh address.

```
def h160_to_p2sh_address(h160, testnet=False):
     if testnet:
         prefix = b'\xc4'
     else:
         prefix = b'\x05'
     return encode_base58_checksum(prefix + h160)
```
Validate the second signature from the preceding transaction.

```
>>> from io import BytesIO
>>> from ecc import S256Point, Signature
>>> from helper import hash256, int_to_little_endian
>>> from script import Script
>>> from tx import Tx, SIGHASH_ALL
>>> hex_tx = '0100000001868278ed6ddfb6c1ed3ad5f8181eb0c7a385aa0836f01d5e4789e6\
bd304d87221a000000db00483045022100dc92655fe37036f47756db8102e0d7d5e28b3beb83a8\
fef4f5dc0559bddfb94e02205a36d4e4e6c7fcd16658c50783e00c341609977aed3ad00937bf4e\
e942a8993701483045022100da6bee3c93766232079a01639d07fa869598749729ae323eab8eef\
53577d611b02207bef15429dcadce2121ea07f233115c6f09034c0be68db99980b9a6c5e754022\
01475221022626e955ea6ea6d98850c994f9107b036b1334f18ca8830bfff1295d21cfdb702103\
b287eaf122eea69030a0e9feed096bed8045c8b98bec453e1ffac7fbdbd4bb7152aeffffffff04\
d3b11400000000001976a914904a49878c0adfc3aa05de7afad2cc15f483a56a88ac7f40090000\
0000001976a914418327e3f3dda4cf5b9089325a4b95abdfa0334088ac722c0c00000000001976\
a914ba35042cfe9fc66fd35ac2224eebdafd1028ad2788acdc4ace020000000017a91474d691da\
1574e6b3c192ecfb52cc8984ee7b6c568700000000'
>>> hex_sec = '03b287eaf122eea69030a0e9feed096bed8045c8b98bec453e1ffac7fbdbd4b\
b71'
>>> hex_der = '3045022100da6bee3c93766232079a01639d07fa869598749729ae323eab8ee\
f53577d611b02207bef15429dcadce2121ea07f233115c6f09034c0be68db99980b9a6c5e75402\
2'
>>> hex_redeem_script = '475221022626e955ea6ea6d98850c994f9107b036b1334f18ca88\
30bfff1295d21cfdb702103b287eaf122eea69030a0e9feed096bed8045c8b98bec453e1ffac7f\
bdbd4bb7152ae'
>>> sec = bytes.fromhex(hex sec)
>>> der = bytes.fromhex(hex der)
>>> redeem_script = Script.parse(BytesIO(bytes.fromhex(hex_redeem_script)))
>>> stream = BytesIO(bytes.fromhex(hex tx))
>>> tx_obj = Tx.parse(stream)
\gg s = int to little endian(tx obj.version, 4)
\Rightarrow s += encode varint(len(tx obj.tx ins))
>>> i = tx obj.tx ins[0]>>> s += TxIn(i.prev tx, i.prev index, redeem script, i.sequence).serialize()
\Rightarrow s += encode varint(len(tx obj.tx outs))
>>> for tx_out in tx_obj.tx_outs:
\ldots s += tx out.serialize()
\Rightarrow s += int to little endian(tx obj.locktime, 4)
\gg s += int to little endian(SIGHASH ALL, 4)
\Rightarrow z = int.from bytes(hash256(s), 'big')
>>> point = S256Point.parse(sec)
>>> sig = Signature.parse(der)
>>> print(point.verify(z, sig))
True
```
Modify the sig hash and verify input methods to be able to verify p2sh transactions.

```
class Tx:
...
     def sig_hash(self, input_index, redeem_script=None):
         '''Returns the integer representation of the hash that needs to get
         signed for index input_index'''
        s = int to little endian(self.version, 4)s += encode varint(len(self.tx ins))
         for i, tx_in in enumerate(self.tx_ins):
             if i == input_index:
                 if redeem_script:
                     script_sig = redeem_script
                 else:
                     script_sig = tx_in.script_pubkey(self.testnet)
             else:
                 script_sig = None
            s \leftarrow TxIn( prev_tx=tx_in.prev_tx,
                 prev_index=tx_in.prev_index,
                 script_sig=script_sig,
                 sequence=tx_in.sequence,
             ).serialize()
         s += encode_varint(len(self.tx_outs))
         for tx_out in self.tx_outs:
            s \leftrightarrow tx out.serialize()
         s += int_to_little_endian(self.locktime, 4)
        s \neq int to little endian(SIGHASH ALL, 4)
        h256 = hash256(s) return int.from_bytes(h256, 'big')
     def verify_input(self, input_index):
        tx in = self.tx ins[input index]
         script_pubkey = tx_in.script_pubkey(testnet=self.testnet)
        if script pubkey.is p2sh script pubkey():
            cmd = tx in.script sig.cmds[-1]
            raw redeem = encode varint(len(cmd)) + cmd
            redeem script = Script.parse(BytesIO(raw redeem))
         else:
             redeem_script = None
        z = self.size hash(input index, redeem script)
        combined = tx in.script sig + script pubkey
         return combined.evaluate(z)
```
# <span id="page-300-0"></span>**[Chapter 9:](#page-188-0) Blocks**

# **Exercise 1**

Write the is coinbase method of the Tx class.

```
class Tx:
...
     def is_coinbase(self):
         if len(self.tx_ins) != 1:
             return False
        first input = self.tx ins[0]
         if first_input.prev_tx != b'\x00' * 32:
             return False
         if first_input.prev_index != 0xffffffff:
             return False
         return True
```
# **Exercise 2**

Write the coinbase\_height method for the Tx class.

```
class Tx:
...
     def coinbase_height(self):
         if not self.is_coinbase():
             return None
        element = self.tx ins[0].script sig.cmds[0]
        return little endian to int(element)
```
# **Exercise 3**

Write the parse method for Block.

#### **class Block**:

```
...
    @classmethod
    def parse(cls, s):
        version = little_endian_to_int(s.read(4))
       prev block = s.read(32)[:-1]merkle_root = s.read(32)[::-1]timestamp = little endian to int(s.read(4))
       bits = s.read(4)none = s.read(4) return cls(version, prev_block, merkle_root, timestamp, bits, nonce)
```
Write the serialize method for Block.

```
class Block:
...
    def serialize(self):
         result = int_to_little_endian(self.version, 4)
         result += self.prev_block[::-1]
         result += self.merkle_root[::-1]
        result += int to little endian(self.timestamp, 4)
         result += self.bits
         result += self.nonce
         return result
```
# **Exercise 5**

Write the hash method for Block.

```
class Block:
...
     def hash(self):
         s = self.serialize()
        sha = hash256(s) return sha[::-1]
```
# **Exercise 6**

Write the bip9 method for the Block class.

```
class Block:
...
     def bip9(self):
         return self.version >> 29 == 0b001
```
# **Exercise 7**

Write the bip91 method for the Block class.

```
class Block:
...
     def bip91(self):
        return self.version \gg 4 & 1 == 1
```
# **Exercise 8**

Write the bip141 method for the Block class.

```
class Block:
...
```

```
 def bip141(self):
   return self.version > 1 & 1 == 1
```
Write the bits to target function in *helper.py*.

```
def bits to target(bits):
    exponent = bits[-1] coefficient = little_endian_to_int(bits[:-1])
     return coefficient * 256**(exponent - 3)
```
# **Exercise 10**

Write the difficulty method for Block.

```
class Block:
...
     def difficulty(self):
        lowest = 0xffff * 256** (0x1d - 3) return lowest / self.target()
```
# **Exercise 11**

Write the check pow method for Block.

```
class Block:
...
     def check_pow(self):
         sha = hash256(self.serialize())
        proof = little endian to int(sha) return proof < self.target()
```
# **Exercise 12**

Calculate the new bits given the first and last blocks of this 2,016-block difficulty adjustment period:

 $\cdot$  Block 471744.

000000203471101bbda3fe307664b3283a9ef0e97d9a38a7eacd88000000000000000000 10c8aba8479bbaa5e0848152fd3c2289ca50e1c3e58c9a4faaafbdf5803c5448ddb84559 7e8b0118e43a81d3

 $\cdot$  Block 473759.

```
02000020f1472d9db4b563c35f97c428ac903f23b7fc055d1cfc26000000000000000000
b3f449fcbe1bc4cfbcb8283a0d2c037f961a3fdf2b8bedc144973735eea707e126425859
7e8b0118e5f00474
```

```
>>> from io import BytesIO
>>> from block import Block
```

```
>>> from helper import TWO_WEEKS
>>> from helper import target_to_bits
>>> block1_hex = '000000203471101bbda3fe307664b3283a9ef0e97d9a38a7eacd88000000\
00000000000010c8aba8479bbaa5e0848152fd3c2289ca50e1c3e58c9a4faaafbdf5803c5448dd\
b845597e8b0118e43a81d3'
>>> block2_hex = '02000020f1472d9db4b563c35f97c428ac903f23b7fc055d1cfc26000000\
000000000000b3f449fcbe1bc4cfbcb8283a0d2c037f961a3fdf2b8bedc144973735eea707e126\
4258597e8b0118e5f00474'
>>> last block = Block.parse(BytesIO(bytes.fromhex(block1_hex)))
>>> first block = Block.parse(BytesIO(bytes.fromhex(block2 hex)))
>>> time differential = last block.timestamp - first block.timestamp
\gg if time differential > TWO WEEKS * 4:
\ldots time differential = TWO WEEKS * 4
>>> if time_differential < TWO_WEEKS // 4:
\ldots time differential = TWO WEEKS // 4
>>> new target = last block.target() * time differential // TWO WEEKS
>>> new_bits = target_to_bits(new_target)
>>> print(new_bits.hex())
80df6217
```
Write the calculate\_new\_bits function in *helper.py*.

```
def calculate_new_bits(previous_bits, time_differential):
    if time differential > TWO WEEKS * 4:
        time differential = TWO WEEKS * 4
    if time differential < TWO WEEKS // 4:
        time differential = TWO WEEKS // 4new target = bits to target(previous bits) * time differential // TWO WEEKS
     return target_to_bits(new_target)
```
# **[Chapter 10](#page-202-0): Networking**

# **Exercise 1**

Write the parse method for NetworkEnvelope.

```
@classmethod
def parse(cls, s, testnet=False):
    magic = s.read(4)if magic == b':
         raise IOError('Connection reset!')
     if testnet:
         expected_magic = TESTNET_NETWORK_MAGIC
     else:
         expected_magic = NETWORK_MAGIC
    if magic != expected magic:
         raise SyntaxError('magic is not right {} vs {}'.format(magic.hex(),
           expected_magic.hex()))
    command = s.read(12)
```

```
 command = command.strip(b'\x00')
payload length = little endian to int(s.read(4))checksum = s.read(4)pavid = s.read(pavid load lenath)calculated checksum = hash256(payload)[:4]if calculated checksum != checksum:
    raise IOError('checksum does not match')
 return cls(command, payload, testnet=testnet)
```
Determine what this network message is:

f9beb4d976657261636b000000000000000000005df6e0e2

```
class NetworkEnvelope:
...
     >>> from network import NetworkEnvelope
     >>> from io import BytesIO
    >>> message hex = `f9beb4d976657261636b0000000000000000000005df6e0e2`
    >>> stream = BytesIO(bytes.fromhex(message hex))
     >>> envelope = NetworkEnvelope.parse(stream)
     >>> print(envelope.command)
     b'verack'
     >>> print(envelope.payload)
     b''
```
# **Exercise 3**

Write the serialize method for NetworkEnvelope.

```
class NetworkEnvelope:
...
     def serialize(self):
         result = self.magic
         result += self.command + b'\x00' * (12 - len(self.command))
         result += int_to_little_endian(len(self.payload), 4)
         result += hash256(self.payload)[:4]
         result += self.payload
         return result
```
### **Exercise 4**

Write the serialize method for VersionMessage.

```
class VersionMessage:
...
     def serialize(self):
         result = int_to_little_endian(self.version, 4)
         result += int_to_little_endian(self.services, 8)
         result += int_to_little_endian(self.timestamp, 8)
         result += int_to_little_endian(self.receiver_services, 8)
         result += b'\x00' * 10 + b'\xff\xff' + self.receiver_ip
```

```
result += int to little endian(self.receiver port, 2)
 result += int_to_little_endian(self.sender_services, 8)
 result += b'\x00' * 10 + b'\xff\xff' + self.sender_ip
result += int to little endian(self.sender port, 2)
 result += self.nonce
result += encode varint(len(self.user agent))
 result += self.user_agent
 result += int_to_little_endian(self.latest_block, 4)
 if self.relay:
     result += b'\x01'
 else:
     result += b'\x00'
 return result
```
Write the handshake method for SimpleNode.

```
class SimpleNode:
...
     def handshake(self):
         version = VersionMessage()
         self.send(version)
         self.wait_for(VerAckMessage)
```
# **Exercise 6**

Write the serialize method for GetHeadersMessage.

```
class GetHeadersMessage:
...
     def serialize(self):
        result = int to little endian(self.version, 4)
         result += encode_varint(self.num_hashes)
         result += self.start_block[::-1]
         result += self.end_block[::-1]
         return result
```
# **[Chapter 11](#page-214-0): Simplified Payment Verification**

# **Exercise 1**

Write the merkle parent function.

```
def merkle_parent(hash1, hash2):
     '''Takes the binary hashes and calculates the hash256'''
     return hash256(hash1 + hash2)
```
Write the merkle parent level function.

```
def merkle_parent_level(hashes):
     '''Takes a list of binary hashes and returns a list that's half
     the length'''
     if len(hashes) == 1:
         raise RuntimeError('Cannot take a parent level with only 1 item')
    if len(hashes) % 2 == 1:
        hashes.append(hashes[-1])
    parent level = [1] for i in range(0, len(hashes), 2):
        parent = merkle_parent(hashes[i], hashes[i + 1])
         parent_level.append(parent)
     return parent_level
```
# **Exercise 3**

Write the merkle root function.

```
def merkle_root(hashes):
     '''Takes a list of binary hashes and returns the merkle root
    \mathbf{r} \mathbf{r}current level = hashes
     while len(current_level) > 1:
        current level = merkle parent level(current level)
     return current_level[0]
```
# **Exercise 4**

Write the validate merkle root method for Block.

```
class Block:
...
     def validate_merkle_root(self):
        hashes = [h[::1] for h in self.tx hashes]
         root = merkle_root(hashes)
         return root[::-1] == self.merkle_root
```
# **Exercise 5**

Create an empty Merkle Tree with 27 items and print each level.

```
>>> import math
\gg total = 27
>>> max_depth = math.ceil(math.log(total, 2))
>>> merkle_tree = []
>>> for depth in range(max_depth + 1):
... num_items = math.ceil(total / 2**(max_depth - depth))
\ldots level hashes = [None] * num items
... merkle_tree.append(level_hashes)
```

```
>>> for level in merkle_tree:
... print(level)
[None]
[None, None]
[None, None, None, None]
[None, None, None, None, None, None, None]
[None, None, None, None, None, None, None, None, None, None, None, None, None,\
None]
[None, None, None, None, None, None, None, None, None, None, None, None, None,\
None, None, None, None, None, None, None, None, None, None, None, None, None,\
None]
```
Write the parse method for MerkleBlock.

```
class MerkleBlock:
...
     @classmethod
     def parse(cls, s):
        version = little endian to int(s.read(4))prev\_block = s.read(32)[::-1]merkle_root = s.read(32)[::-1] timestamp = little_endian_to_int(s.read(4))
        bits = s.read(4)none = s.read(4)total = little endian to int(s.read(4))
        num hashes = read varint(s)
        hashes = \lceil \rceilfor in range(num hashes):
             hashes.append(s.read(32)[::-1])
        flags length = read varint(s)
         flags = s.read(flags_length)
         return cls(version, prev_block, merkle_root, timestamp, bits,
                    nonce, total, hashes, flags)
```
### **Exercise 7**

Write the is valid method for MerkleBlock.

```
class MerkleBlock:
```

```
...
    def is_valid(self):
       flag bits = bytes to bit field(self.flags)
        hashes = [h[::-1] for h in self.hashes]
       merkle tree = MerkleTree(self.total)
       merkle tree.populate tree(flag bits, hashes)
        return merkle_tree.root()[::-1] == self.merkle_root
```
# <span id="page-308-0"></span>**[Chapter 12](#page-236-0): Bloom Filters**

## **Exercise 1**

Calculate the Bloom Filter for "hello world" and "goodbye" using the hash160 hash function over a bit field of 10.

```
>>> from helper import hash160
>>> bit_field_size = 10
>>> bit field = [0] * bit field size
>>> for item in (b'hello world', b'goodbye'):
\ldots h = hash160(item)
... bit = int.from_bytes(h, 'big') % bit_field_size
\ldots bit_field[bit] = 1
>>> print(bit_field)
[1, 1, 0, 0, 0, 0, 0, 0, 0, 0]
```
# **Exercise 2**

Given a Bloom Filter with size=10, function\_count=5, tweak=99, what are the bytes that are set after adding these items? (Use bit\_field\_to\_bytes to convert to bytes.)

```
• b'Hello World'
```
• b'Goodbye!'

```
>>> from bloomfilter import BloomFilter, BIP37_CONSTANT
>>> from helper import bit_field_to_bytes, murmur3
\gg> field size = 10
>>> function count = 5
>>> tweak = 99
>>> items = (b'Hello World', b'Goodbye!')
>>> bit_field_size = field_size * 8
\gg bit field = [0] * bit_field_size
>>> for item in items:
... for i in range(function_count):
... seed = i * BIP37 CONSTANT + tweak
\ldots h = murmur3(item, seed=seed)
\ldots bit = h % bit field size
\ldots bit field[bit] = 1
>>> print(bit_field_to_bytes(bit_field).hex())
4000600a080000010940
```
# **Exercise 3**

Write the add method for BloomFilter.

```
class BloomFilter:
...
     def add(self, item):
```

```
 for i in range(self.function_count):
    seed = i * BIP37 CONSTANT + self.tweakh = murnur3(item, seed=seed)bit = h % (self.size * 8)
    self.bit field[bit] = 1
```
Write the filterload method for the BloomFilter class.

```
class BloomFilter:
...
     def filterload(self, flag=1):
         payload = encode_varint(self.size)
         payload += self.filter_bytes()
        payload += int to little endian(self.function count, 4)
        payload += int to little endian(self.tweak, 4)
        payload += int to little endian(flag, 1)
         return GenericMessage(b'filterload', payload)
```
## **Exercise 5**

Write the serialize method for the GetDataMessage class.

```
class GetDataMessage:
...
     def serialize(self):
        result = encode varint(len(self.data))
         for data_type, identifier in self.data:
             result += int_to_little_endian(data_type, 4)
             result += identifier[::-1]
         return result
```
# **Exercise 6**

Get the current testnet block ID, send yourself some testnet coins, find the UTXO corresponding to the testnet coins *without using a block explorer*, create a transaction using that UTXO as an input, and broadcast the tx message on the testnet network.

```
>>> import time
>>> from block import Block
>>> from bloomfilter import BloomFilter
>>> from ecc import PrivateKey
>>> from helper import (
... decode_base58,
... encode varint.
... hash256,
... little endian to int.
... read_varint,
... )
>>> from merkleblock import MerkleBlock
>>> from network import (
```

```
... GetDataMessage,
... GetHeadersMessage,
... HeadersMessage,
... NetworkEnvelope,
... SimpleNode,
... TX_DATA_TYPE,
... FILTERED_BLOCK_DATA_TYPE,
... )
>>> from script import p2pkh_script, Script
>>> from tx import Tx, TxIn, TxOut
>>> last_block_hex = '00000000000000a03f9432ac63813c6710bfe41712ac5ef6faab093f\
e2917636'
>>> secret = little endian to int(hash256(b'Jimmy Song'))
>>> private key = PrivateKey(secret=secret)
>>> addr = private key.point.address(testnet=True)
\gg h160 = decode base58(addr)
>>> target address = 'mwJn1YPMq7y5F8J3LkC5Hxg9PHyZ5K4cFv'
>>> target h160 = decode base58(target address)
\gg target script = p2pkh script(target h160)
>>> fee = 5000 # fee in satoshis
>>> # connect to testnet.programmingbitcoin.com in testnet mode
>>> node = SimpleNode('testnet.programmingbitcoin.com', testnet=True, logging=\
False)
>>> # Create a Bloom Filter of size 30 and 5 functions. Add a tweak.
>>> bf = BloomFilter(30, 5, 90210)
>>> # add the h160 to the Bloom Filter
\gg bf.add(h160)
>>> # complete the handshake
>>> node.handshake()
>>> # load the Bloom Filter with the filterload command
>>> node.send(bf.filterload())
>>> # set start block to last_block from above
\gg start block = bytes.fromhex(last block hex)
>>> # send a getheaders message with the starting block
>>> getheaders = GetHeadersMessage(start block=start block)
>>> node.send(getheaders)
>>> # wait for the headers message
>>> headers = node.wait for(HeadersMessage)
>>> # store the last block as None
>>> last_block = None
>>> # initialize the GetDataMessage
>>> getdata = GetDataMessage()
>>> # loop through the blocks in the headers
>>> for b in headers.blocks:
... # check that the proof of work on the block is valid
... if not b.check_pow():
... raise RuntimeError('proof of work is invalid')
... # check that this block's prev_block is the last block
... if last block is not None and b.prev block != last block:
... raise RuntimeError('chain broken')
... # add a new item to the getdata message
... # should be FILTERED_BLOCK_DATA_TYPE and block hash
```

```
... getdata.add_data(FILTERED_BLOCK_DATA_TYPE, b.hash())
... # set the last block to the current hash
... last block = b.hash()
>>> # send the getdata message
>>> node.send(getdata)
>>> # initialize prev_tx, prev_index, and prev_amount to None
>>> prev_tx, prev_index, prev_amount = None, None, None
>>> # loop while prev_tx is None
>>> while prev_tx is None:
... # wait for the merkleblock or tx commands
... message = node.wait for(MerkleBlock, Tx)
... # if we have the merkleblock command
... if message.command == b'merkleblock':
... # check that the MerkleBlock is valid
... if not message.is_valid():
... raise RuntimeError('invalid merkle proof')
... # else we have the tx command
... else:
... # set the tx's testnet to be True
... message.testnet = True
... # loop through the tx outs
... for i, tx out in enumerate(message.tx outs):
... # if our output has the same address as our address we found it
... if tx out.script pubkey.address(testnet=True) == addr:
... # we found our utxo; set prev_tx, prev_index, and tx
\dots prev tx = message.hash()
\cdots prev index = i
... prev_amount = tx_out.amount
... print('found: {}:{}'.format(prev_tx.hex(), prev_index))
found: b2cddd41d18d00910f88c31aa58c6816a190b8fc30fe7c665e1cd2ec60efdf3f:7
>>> # create the TxIn
>>> tx_in = TxIn(prev_tx, prev_index)
>>> # calculate the output amount (previous amount minus the fee)
>>> output amount = prev amount - fee
>>> # create a new TxOut to the target script with the output amount
>>> tx_out = TxOut(output amount, target script)
>>> # create a new transaction with the one input and one output
\Rightarrow tx_obj = Tx(1, [tx_in], [tx_out], \theta, testnet=True)
>>> # sign the only input of the transaction
>>> print(tx_obj.sign_input(0, private_key))
True
>>> # serialize and hex to see what it looks like
>>> print(tx_obj.serialize().hex())
01000000013fdfef60ecd21c5e667cfe30fcb890a116688ca51ac3880f91008dd141ddcdb20700\
00006b483045022100ff77d2559261df5490ed00d231099c4b8ea867e6ccfe8e3e6d077313ed4f\
1428022033a1db8d69eb0dc376f89684d1ed1be75719888090388a16f1e8eedeb8067768012103\
dc585d46cfca73f3a75ba1ef0c5756a21c1924587480700c6eb64e3f75d22083ffffffff019334\
e500000000001976a914ad346f8eb57dee9a37981716e498120ae80e44f788ac00000000
>>> # send this signed transaction on the network
>>> node.send(tx_obj)
>>> # wait a sec so this message goes through with time.sleep(1)
>>> time.sleep(1)
```

```
>>> # now ask for this transaction from the other node
>>> # create a GetDataMessage
>>> getdata = GetDataMessage()
>>> # ask for our transaction by adding it to the message
>>> getdata.add_data(TX_DATA_TYPE, tx_obj.hash())
>>> # send the message
>>> node.send(getdata)
>>> # now wait for a Tx response
>>> received_tx = node.wait_for(Tx)
>>> # if the received tx has the same id as our tx, we are done!
>>> if received_tx.id() == tx_obj.id():
... print('success!')
success!
```
# **Index**

#### **Symbols**

% (modulo) operator, [5](#page-30-0) \* (multiplication) operator, [12](#page-37-0) \*\* operator, [12](#page-37-0) + (addition) operator, [10](#page-35-0) == operator, [4](#page-29-0) >> (right bit-shift) operator, [169](#page-194-0) \_\_add\_\_ method, [9](#page-34-0) \_\_eq\_\_ method, [4](#page-29-0) floordiv\_method, [15](#page-40-0) \_\_init\_\_ method, [4](#page-29-0) \_\_mul\_\_ method, [12](#page-37-0) \_\_ne\_\_ method, [4](#page-29-0) \_\_pow\_\_ method, [12](#page-37-0), [16](#page-41-0) \_\_rmul\_\_ method, [57](#page-82-0) \_\_sub\_\_ method, [9](#page-34-0) truediv method, [15](#page-40-0) ∈ (element of) symbol, [8](#page-33-0)

#### **A**

acknowledgments, [xxi](#page-22-0)[-xxiii](#page-24-0) addition (+) operator, [10](#page-35-0) additive inverse, [2](#page-27-0) address format, [83](#page-108-0) addresses, reusing, [138](#page-163-0), [247](#page-272-0) amount field (outputs), [96](#page-121-0) AntMiner S9, [171](#page-196-0) Armory, [247](#page-272-0) associativity, [32](#page-57-0), [55](#page-80-0) asymmetric problems, [51](#page-76-0) attributions, [xx](#page-21-0)

#### **B**

backup and restoration, [248](#page-273-0)

bare multisig, [143-](#page-168-0)[149](#page-174-0) Base58, [81](#page-106-0)[-82](#page-107-0) Base64, [81](#page-106-0) Bech32 standard, [82](#page-107-0) big-endian encoding, [74,](#page-99-0) [85](#page-110-0) binary expansion, [57](#page-82-0) binary trees, [197](#page-222-0) BIP (Bitcoin Improvement Proposals) BIP0009, [168](#page-193-0) BIP0012, [155](#page-180-0) BIP0016, [150,](#page-175-0) [156,](#page-181-0) [229,](#page-254-0) [242](#page-267-0) BIP0032, [247](#page-272-0) BIP0034, [165](#page-190-0) BIP0037, [215](#page-240-0) BIP0039, [248](#page-273-0) BIP0044, [248](#page-273-0) BIP0065, [98](#page-123-0), [168](#page-193-0) BIP0066, [168](#page-193-0) BIP0068, [168](#page-193-0) BIP0091, [168](#page-193-0) BIP0112, [90](#page-115-0), [168](#page-193-0) BIP0113, [168,](#page-193-0) [169](#page-194-0) BIP0141, [168,](#page-193-0) [221,](#page-246-0) [235](#page-260-0) BIP0143, [135,](#page-160-0) [221,](#page-246-0) [233,](#page-258-0) [246,](#page-271-0) [250](#page-275-0) BIP0173, [82](#page-107-0), [226](#page-251-0) Bitcoin approach to learning, [xiii](#page-14-0) developer of, [xxi](#page-22-0) downloading and installation, [xv-](#page-16-0)[xviii](#page-19-0) open source projects, [248](#page-273-0) opportunities for developers, [250](#page-275-0) overview of components, [1](#page-26-0) prerequisites to learning, [xiv](#page-15-0) suggested next projects, [249](#page-274-0)

target audience, [xiii](#page-14-0) topics covered, [xiv](#page-15-0) Bitcoin wallets, [189,](#page-214-0) [247,](#page-272-0) [249](#page-274-0) Bitcoin-based shops, [249](#page-274-0) block explorers, [89,](#page-114-0) [137](#page-162-0), [249](#page-274-0) block rewards, [164](#page-189-0) blockchain data structure, [169](#page-194-0) blocks Bits field, [170](#page-195-0) blockchain data structure, [169](#page-194-0) coinbase transactions, [164](#page-189-0) difficulty adjustment period, [174](#page-199-0) getting block headers, [184](#page-209-0) headers versus full blocks, [166](#page-191-0) looking for proof-of-work, [170](#page-195-0) Merkle blocks, [197-](#page-222-0)[210](#page-235-0) Merkle root, [169](#page-194-0) nonce field, [170](#page-195-0) purpose of, [163](#page-188-0) timestamps, [169](#page-194-0) versions, [168](#page-193-0) Bloom filters BIP0037 Bloom filters, [215](#page-240-0) getting Merkle blocks, [217](#page-242-0) getting transactions of interest, [218](#page-243-0) loading, [216](#page-241-0) purpose of, [211-](#page-236-0)[213](#page-238-0) using multiple hash functions, [214](#page-239-0) BOLT standard, [248](#page-273-0) breadth-first ordering, [197](#page-222-0) broadcast networks, [177](#page-202-0) (see also networking)

#### **C**

checksum algorithm, [178](#page-203-0) closure, [52](#page-77-0) code examples, obtaining and using, [xix](#page-20-0) coinbase transactions, [164](#page-189-0) Coinomi, [248](#page-273-0) comments and questions, [xx](#page-21-0) commutativity, [32,](#page-57-0) [54](#page-79-0) contact information, [xx](#page-21-0)

#### **D**

Denial of Service attack (DoS) attacks, [104](#page-129-0), [191](#page-216-0) depth-first ordering, [198](#page-223-0) DER (Distinguished Encoding Rules) Signature format, [79](#page-104-0) deterministic wallets, [247](#page-272-0)

developers, opportunities for, [250](#page-275-0) difficulty adjustment period, [174](#page-199-0) discrete log problem, [48](#page-73-0), [138](#page-163-0) Distinguished Encoding Rules (DER), [79](#page-104-0) double-spending, preventing, [130,](#page-155-0) [163](#page-188-0)

#### **E**

ECDSA (Elliptic Curve Digital Signature Algo‐ rithm), [63](#page-88-0) Edge, [248](#page-273-0) Electrum, [248](#page-273-0) element of  $(∈)$  symbol, [8](#page-33-0) elements, [3](#page-28-0) elliptic curve cryptography elliptic curves over finite fields, [42-](#page-67-0)[45](#page-70-0) elliptic curves over real numbers, [41](#page-66-0) mathematical groups, [51](#page-76-0)-[56](#page-81-0) point addition over finite fields, [45-](#page-70-0)[47](#page-72-0) public key cryptography, [61](#page-86-0) role in Bitcoin, [1](#page-26-0) scalar multiplication coding, [57](#page-82-0) scalar multiplication for elliptic curves, [47-](#page-72-0)[51](#page-76-0) secp256k1 curve, [58](#page-83-0)[-61](#page-86-0) signing and verification, [62-](#page-87-0)[72](#page-97-0) Elliptic Curve Digital Signature Algorithm (ECDSA), [63](#page-88-0) elliptic curves coding in Python, [26](#page-51-0) definition of, [19](#page-44-0) point addition, [27](#page-52-0) point addition coding, [33](#page-58-0)[-40](#page-65-0) point addition math, [31](#page-56-0) role in Bitcoin, [1](#page-26-0) secp256k1 curve, [25](#page-50-0), [58-](#page-83-0)[61](#page-86-0) environment setup, [xv](#page-16-0)[-xviii](#page-19-0) Ethereum, [104](#page-129-0) example code downloading and using, [xix](#page-20-0) environment setup, [xv](#page-16-0)-[xviii](#page-19-0) exercises answers to, [xviii](#page-19-0) Chapter 1: Finite Fields, [251](#page-276-0) Chapter 2: Elliptic Curves, [254](#page-279-0) Chapter 3: Elliptic Curve Cryptography, [256](#page-281-0) Chapter 4: Serialization, [260](#page-285-0) Chapter 5: Transactions, [263](#page-288-0) Chapter 6: Script, [266](#page-291-0)

Chapter 7: Transaction Creation and Validation, [268](#page-293-0) Chapter 8: Pay to Script Hash, [271](#page-296-0) Chapter 9: Blocks, [275](#page-300-0) Chapter 10: Networking, [278](#page-303-0) Chapter 11: Simplified Payment Verifica‐ tion, [280](#page-305-0) Chapter 12: Bloom Filters, [283](#page-308-0) environment setup, [xv-](#page-16-0)[xviii](#page-19-0) unit tests, [xviii](#page-19-0)

#### **F**

Fermat's little theorem, [14](#page-39-0) field of p, [3](#page-28-0) FieldElement class, [3](#page-28-0) filtered blocks, [217](#page-242-0) finite cyclic groups associativity property, [55](#page-80-0) closure property, [52](#page-77-0) commutativity property, [54](#page-79-0) generating, [51](#page-76-0) identity property, [51](#page-76-0) invertibility property, [53](#page-78-0) finite fields addition and subtraction, [8](#page-33-0)[-10](#page-35-0) defining finite sets, [3](#page-28-0)[-4](#page-29-0) definition of, [2](#page-27-0) division, [13](#page-38-0)[-15](#page-40-0) elliptic curves over, [42](#page-67-0)[-45](#page-70-0) modulo arithmetic, [5](#page-30-0)-[7](#page-32-0) multiplication and exponentiation, [10](#page-35-0)[-13](#page-38-0) redefining exponentiation, [16](#page-41-0) role in Bitcoin, [1](#page-26-0) flag bits, [206](#page-231-0)[-210](#page-235-0) Forth, [103](#page-128-0)

#### **G**

genesis block, [169](#page-194-0) getheaders command, [184](#page-209-0) gossip networks, [177](#page-202-0) (see also networking) Graftroot, [226](#page-251-0)

#### **H**

handshakes, [181](#page-206-0) hash collisions, [128](#page-153-0) hash160 operation, [83](#page-108-0) hashes

generating new, [171](#page-196-0) murmur3 hash function, [215](#page-240-0) parent hashes, [191](#page-216-0) signature hash, [64,](#page-89-0) [135](#page-160-0) using in Merkle blocks, [206](#page-231-0)-[210](#page-235-0) headers command, [185](#page-210-0) hierarchical deterministic (HD) wallets, [247](#page-272-0) high-frequency trades, [93,](#page-118-0) [98](#page-123-0)

#### **I**

identity, [31](#page-56-0), [51](#page-76-0) inputs, [90](#page-115-0)[-95,](#page-120-0) [130](#page-155-0) internal nodes, [190](#page-215-0) invertibility, [31](#page-56-0), [53](#page-78-0) IP-to-IP payments, [119](#page-144-0)

#### **J**

Jupyter Notebook navigating chapter directories, [xvii](#page-18-0) running, [xvi](#page-17-0)

#### **L**

light client security, [196](#page-221-0) Lightning Network, [248](#page-273-0) Litecoin nodes, [177](#page-202-0) little-endian encoding, [74,](#page-99-0) [85](#page-110-0) locking/unlocking mechanism, [103](#page-128-0) locktime, [94,](#page-119-0) [98](#page-123-0)

#### **M**

magic bytes, [177](#page-202-0) malleability, [222](#page-247-0) mathematical tools elliptic curve cryptography, [41-](#page-66-0)[72](#page-97-0) elliptic curves, [19](#page-44-0)-[40](#page-65-0) finite fields, [2](#page-27-0)-[17](#page-42-0) serialization, [73](#page-98-0)[-86](#page-111-0) median-time-past (MTP), [170](#page-195-0) mempool transactions, [100](#page-125-0) Merkle blocks binary trees and, [197](#page-222-0) coding Merkle trees, [199](#page-224-0)[-205](#page-230-0) filtered, [217](#page-242-0) flag bits and hashes, [206-](#page-231-0)[210](#page-235-0) Merkle tree structure, [199](#page-224-0) merkleblock command, [205](#page-230-0) role in proof of inclusion, [197](#page-222-0) Merkle parent level, [192](#page-217-0)

Merkle root, [169,](#page-194-0) [193](#page-218-0)[-195](#page-220-0) Merkle trees breadth-first versus depth-first ordering, [197](#page-222-0) coding, [199](#page-224-0)[-205](#page-230-0) constructing, [190](#page-215-0) parent hashes, [191](#page-216-0) structure of, [199](#page-224-0) using, [195](#page-220-0) mining, [170](#page-195-0) mnemonic seeds, [248](#page-273-0) modulo arithmetic, [5](#page-30-0)[-7](#page-32-0) multiplication (\*) operator, [12](#page-37-0) multiplicative inverse, [2](#page-27-0) multisig (multiple signatures) bare multisig, [143](#page-168-0)-[149](#page-174-0) benefits of, [143](#page-168-0) p2sh (pay-to-script-hash) coding, [156](#page-181-0)[-161](#page-186-0) p2sh (pay-to-script-hash) operation, [149](#page-174-0)-[156](#page-181-0) murmur3 hash function, [215](#page-240-0)

#### **N**

networking basics of, [177](#page-202-0) connecting to networks, [181](#page-206-0) getting block headers, [184](#page-209-0) headers response messages, [185](#page-210-0)[-188](#page-213-0) network handshakes, [181](#page-206-0) network magic, [177](#page-202-0) network messages, [177](#page-202-0) parsing payloads, [179](#page-204-0) nonce field, [170](#page-195-0)

#### **O**

open source projects, [248](#page-273-0) OpenSSL library, [119](#page-144-0) OP\_0 operation, [145](#page-170-0) OP\_16 operation, [145](#page-170-0) OP\_2 operation, [155](#page-180-0) OP 9 operation, [126](#page-151-0) OP\_ADD operation, [126](#page-151-0) OP\_CHECKLOCKTIMEVERIFY operation, [98,](#page-123-0) [168](#page-193-0) OP\_CHECKMULTISIG operation, [143-](#page-168-0)[148](#page-173-0) OP\_CHECKSEQUENCEVERIFY operation, [90](#page-115-0) OP\_CHECKSIG operation, [106](#page-131-0), [113](#page-138-0), [132](#page-157-0), [140](#page-165-0) OP\_DUP operation, [105,](#page-130-0) [140](#page-165-0) OP\_EQUAL operation, [126](#page-151-0), [154](#page-179-0)

OP\_EQUALVERIFY operation, [120](#page-145-0), [140](#page-165-0) OP\_EVAL operation, [155](#page-180-0) OP\_HASH160 operation, [105,](#page-130-0) [140,](#page-165-0) [156](#page-181-0) OP\_HASH256 operation, [106](#page-131-0) OP\_MUL operation, [127](#page-152-0) OP\_PUSHDATA1 operation, [108](#page-133-0) OP\_PUSHDATA2 operation, [108](#page-133-0), [157](#page-182-0) OP\_PUSHDATA4 operation, [108](#page-133-0) order (size), [3](#page-28-0) outputs, [96,](#page-121-0) [130](#page-155-0)

#### **P**

p2pk (pay-to-pubkey) coding script evaluation, [115](#page-140-0) operation of, [112](#page-137-0)[-115](#page-140-0) problems with, [118](#page-143-0) solving problems with p2pkh, [120](#page-145-0) stack elements under the hood, [117](#page-142-0) p2pkh (pay-to-pubkey-hash), [120-](#page-145-0)[124](#page-149-0) p2sh (pay-to-script-hash) backward compatibility, [226-](#page-251-0)[230](#page-255-0) coding, [156](#page-181-0)-[157,](#page-182-0) [231-](#page-256-0)[235](#page-260-0) operation of, [149](#page-174-0)[-156](#page-181-0) signature verification, [158](#page-183-0)[-161](#page-186-0) p2sh-p2wpkh nested transactions, [226-](#page-251-0)[235](#page-260-0) p2sh-p2wsh nested transactions, [239-](#page-264-0)[246](#page-271-0) p2wpkh (pay-to-witness-pubkey-hash) coding, [231](#page-256-0)-[235](#page-260-0) transaction malleability and, [222](#page-247-0) transactions using, [223](#page-248-0)-[235](#page-260-0) witness field in, [221](#page-246-0) p2wsh (pay-to witness-script-hash), [235-](#page-260-0)[246](#page-271-0) payment channels, [222,](#page-247-0) [248](#page-273-0) peer-to-peer network, [177](#page-202-0) (see also networking) point addition coding, [33](#page-58-0)[-40](#page-65-0) definition of, [27](#page-52-0) deriving the point addition Formula, [35](#page-60-0) math of, [31](#page-56-0) over finite fields, [45-](#page-70-0)[47](#page-72-0) point at infinity, [31](#page-56-0) Point class, [26](#page-51-0) pow function, [15](#page-40-0) privacy issues, reusing addresses, [138](#page-163-0), [247](#page-272-0) PrivateKey class creating, [70](#page-95-0) serialization of, [85](#page-110-0) proof-of-work

difficulty, [173](#page-198-0) difficulty adjustment period, [174](#page-199-0) function of, [170](#page-195-0) generating new hashes, [171](#page-196-0) targets, [172](#page-197-0) validity, [174](#page-199-0) proofs of inclusion, [195](#page-220-0) public key cryptography asymmetric equation, [61](#page-86-0) transmitting public keys, [81](#page-106-0)

#### **Q**

quadratic hashing problem, [135](#page-160-0) questions and comments, [xx](#page-21-0)

#### **R**

random number generation, [69](#page-94-0) real numbers, [41](#page-66-0) RedeemScript, [150](#page-175-0) right bit-shift (>>) operator, [169](#page-194-0) ripemd160 operation, [83](#page-108-0)

#### **S**

S256Point class creating, [60](#page-85-0) serialization of, [73](#page-98-0) scalar multiplication coding for, [57](#page-82-0) for elliptic curves, [47-](#page-72-0)[51](#page-76-0) Schnorr signatures, [143,](#page-168-0) [226](#page-251-0) Script combining script fields, [111](#page-136-0) construction of scripts, [124](#page-149-0)[-127](#page-152-0) creating Script objects, [95](#page-120-0) example operations, [105](#page-130-0) mechanics of, [103](#page-128-0) operation of, [105](#page-130-0) parsing script fields, [107-](#page-132-0)[110](#page-135-0) SHA-1 piñata, [128](#page-153-0) standard scripts, [111](#page-136-0) utility of, [127](#page-152-0) ScriptPubKey field (outputs), [96](#page-121-0) ScriptPubKeys p2pk (pay-to-pubkey), [112-](#page-137-0)[120](#page-145-0) p2pkh (pay-to-pubkey-hash), [120-](#page-145-0)[124](#page-149-0) p2sh (pay-to-script-hash), [149](#page-174-0)-[161](#page-186-0) p2sh-p2wpkh nested transactions, [226](#page-251-0)[-235](#page-260-0) p2sh-p2wsh nested transactions, [239](#page-264-0)-[246](#page-271-0)

p2wpkh (pay-to-witness-pubkey-hash), [231](#page-256-0) p2wsh (pay-to witness-script-hash), [235](#page-260-0)[-239](#page-264-0) ScriptSig field (inputs), [93](#page-118-0), [222](#page-247-0) SEC serialization format compressed format, [75](#page-100-0) uncompressed format, [73](#page-98-0), [119](#page-144-0) secp256k1 curve, [25,](#page-50-0) [58-](#page-83-0)[61](#page-86-0) Segwit (segregated witness) other improvements, [246](#page-271-0) p2sh-p2wpkh nested transactions, [226-](#page-251-0)[235](#page-260-0) p2sh-p2wsh nested transactions, [239](#page-264-0)[-246](#page-271-0) p2wpkh (pay-to-witness-pubkey-hash), [221](#page-246-0), [223](#page-248-0)[-226](#page-251-0) p2wsh (pay-to witness-script-hash), [235](#page-260-0)[-246](#page-271-0) Segwit version 0, [226](#page-251-0) transaction malleability, [222](#page-247-0) self. class method, [10](#page-35-0) sequence field (inputs), [93](#page-118-0) serialization address format, [83](#page-108-0) Base58, [81](#page-106-0) big- and little-endian encodings, [74,](#page-99-0) [85](#page-110-0) compressed SEC format, [75](#page-100-0) DER Signature format, [79](#page-104-0) transmitting public keys, [81](#page-106-0) uncompressed SEC format, [73,](#page-98-0) [119](#page-144-0) WIF format, [84](#page-109-0) SHA-1 piñata, [128](#page-153-0) sha256 operation, [83](#page-108-0) SIGHASH\_ALL, [133](#page-158-0) signature algorithm, [63](#page-88-0) Signature class creating, [67](#page-92-0) serialization of, [79](#page-104-0) signature hash, [64](#page-89-0), [135](#page-160-0) signing and verification purpose of, [1,](#page-26-0) [62](#page-87-0) serializing signatures, [79](#page-104-0) signature algorithm, [63](#page-88-0) signature creation, [68](#page-93-0)[-72](#page-97-0) signature hash, [64,](#page-89-0) [135](#page-160-0) signature verification, [66](#page-91-0)[-68,](#page-93-0) [131-](#page-156-0)[135](#page-160-0) signing process, [68,](#page-93-0) [141-](#page-166-0)[142](#page-167-0) verification process, [65](#page-90-0) Simplicity, [226](#page-251-0) Simplified Payment Verification (SPV) motivation for, [189](#page-214-0)

security of, [196](#page-221-0) slope, [35](#page-60-0) smart contract language, [103](#page-128-0) SPV (Simplified Payment Verification) motivation for, [189](#page-214-0) security of, [196](#page-221-0) Standard for Efficient Cryptography (see SEC format)

#### **T**

targets, [172](#page-197-0) testnet, [83,](#page-108-0) [141,](#page-166-0) [249](#page-274-0) third parties, minimizing risk of, [101](#page-126-0) timestamps, [169](#page-194-0) time\_differential number, [174](#page-199-0) transaction malleability, [222](#page-247-0) transactions coding transactions, [99](#page-124-0) combining to make, [139](#page-164-0) creating, [136](#page-161-0)-[139](#page-164-0) creating transaction class (Tx), [88](#page-113-0) input component, [90-](#page-115-0)[95](#page-120-0) locktime component, [98](#page-123-0) output component, [96](#page-121-0) overview of, [87](#page-112-0)[-89](#page-114-0) role in Bitcoin, [1](#page-26-0) signing, [141-](#page-166-0)[142](#page-167-0) transaction fees, [100,](#page-125-0) [139](#page-164-0) validating, [129](#page-154-0)[-135](#page-160-0)

verifying entire transaction, [135](#page-160-0) version component, [90](#page-115-0) transactions of interest, collecting, [218](#page-243-0) Trezor, [248](#page-273-0) trusted third parties, [101](#page-126-0) Turing completeness, [104](#page-129-0), [156](#page-181-0) TxFetcher class, [100](#page-125-0) typographical conventions, [xviii](#page-19-0)

#### **U**

unit tests, [xviii](#page-19-0) Unix-style timestamps, [169](#page-194-0) unlocking/locking mechanism, [103](#page-128-0) utility libraries, [250](#page-275-0) UTXO (unspent transaction output) Set, [97](#page-122-0)

#### **V**

value overflow incident, [131](#page-156-0) variable integer (varint), [91](#page-116-0) version numbers of blocks, [168](#page-193-0) of transactions, [90](#page-115-0) Vieta's Formula, [36](#page-61-0)

#### **W**

wallets, [189](#page-214-0), [247](#page-272-0), [249](#page-274-0) WIF (Wallet Import Format), [84](#page-109-0)

### **About the Author**

**Jimmy Song** is a developer with over 20 years' experience who started his career by reading the second edition of *Programming Perl*, published by the very same pub‐ lisher as this book. He's been involved in way too many startups and got into Bitcoin full time in 2014. He's contributed to many different Bitcoin open source projects over the years, including Armory, Bitcoin Core, btcd, and pycoin.

If you ever meet Jimmy and want him to rant, ask him about Bitcoin, sound money, how fiat money makes everything worse, fasting, carnivory, powerlifting, raising chil‐ dren, or cowboy hats.

### **Colophon**

The animal on the cover of *Programming Bitcoin* is a honey badger (*Mellivora capen‐ sis*), also known as a ratel. This mammal, despite its name, resembles a weasel or polecat more than a badger. It is found throughout Africa, the Indian subcontinent, and Southwest Asia. The honey badger is carnivorous, and has few predators because of its incredibly fierce nature when defending itself.

This animal gets its common name from its habit of raiding beehives to eat its favored food of honey (and bee larvae); it has a thick hide that minimizes the effect of bee stings. Honey badgers have a very diverse diet, however, which also includes snakes (including the venomous variety), rodents, insects, frogs, eggs, birds, fruit, roots, and plant bulbs. The honey badger has been seen chasing young lions away from kills, and is one of the few species to have been observed using tools.

The honey badger is a sturdy animal with a long body, a broad back, and a small flat head. Its legs are short and its feet are tipped with strong claws that make it an exceptional digger. The badger digs not only to unearth prey, but also to create a burrow for itself (around 3–10 feet long, on average). It has a gland at the base of its tail filled with a smelly secretion used to mark territory and warn away other animals. The skin at the back of the badger's neck is loose, which allows it to twist around and bite when it is being held.

The honey badger was the subject of a viral video in 2011, featuring comical narration over National Geographic footage of the animal's fearless behavior.

Many of the animals on O'Reilly covers are endangered; all of them are important to the world. To learn more about how you can help, go to *[animals.oreilly.com](http://animals.oreilly.com)*.

The cover illustration is by Karen Montgomery, based on a black and white engraving from *Natural History of Animals*. The cover fonts are Gilroy Semibold and Guardian Sans. The text font is Adobe Minion Pro; the heading font is Adobe Myriad Con‐ densed; and the code font is Dalton Maag's Ubuntu Mono.